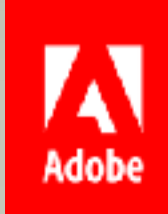

# Better Code: Runtime Polymorphism Sean Parent | Principal Scientist

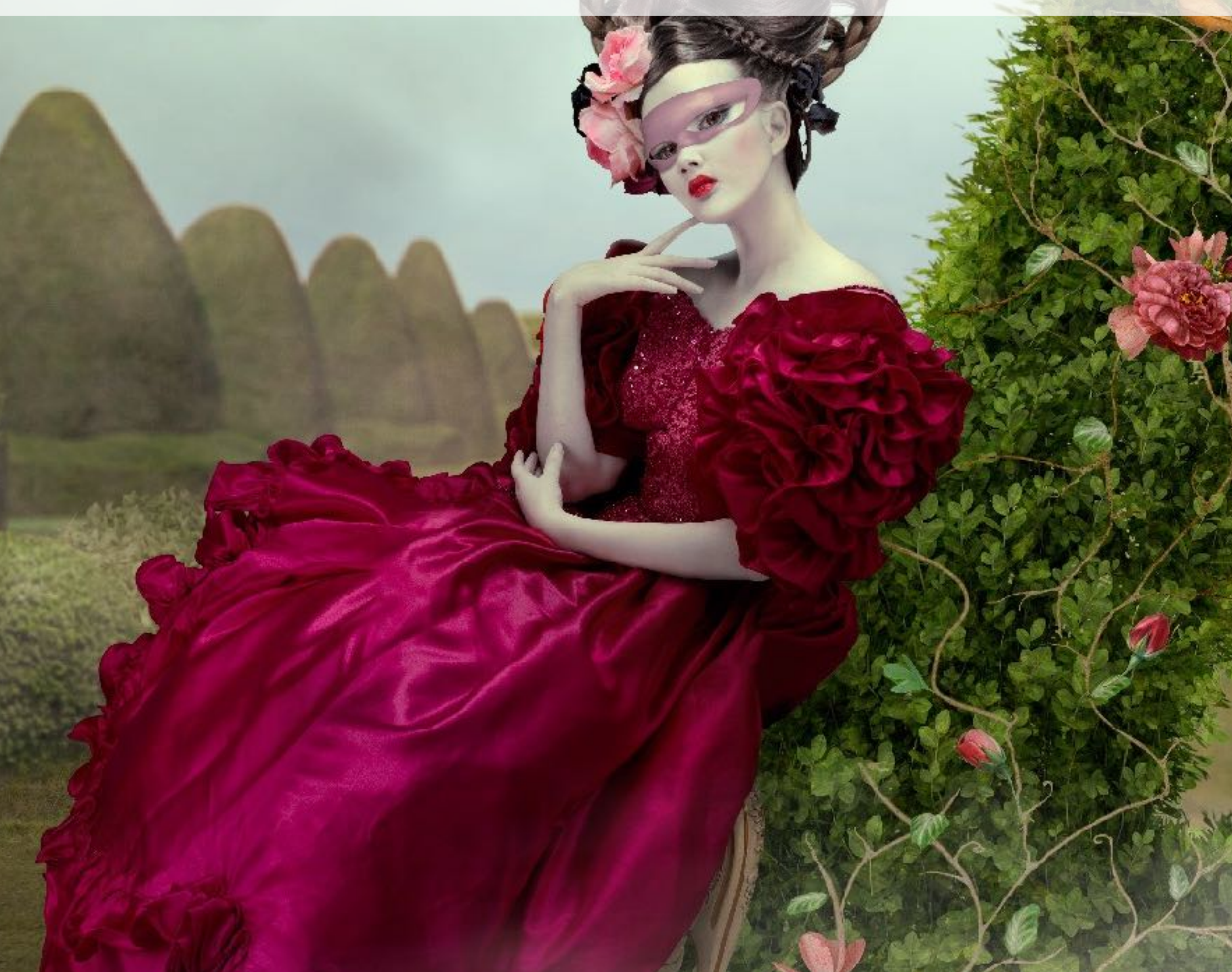

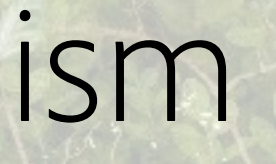

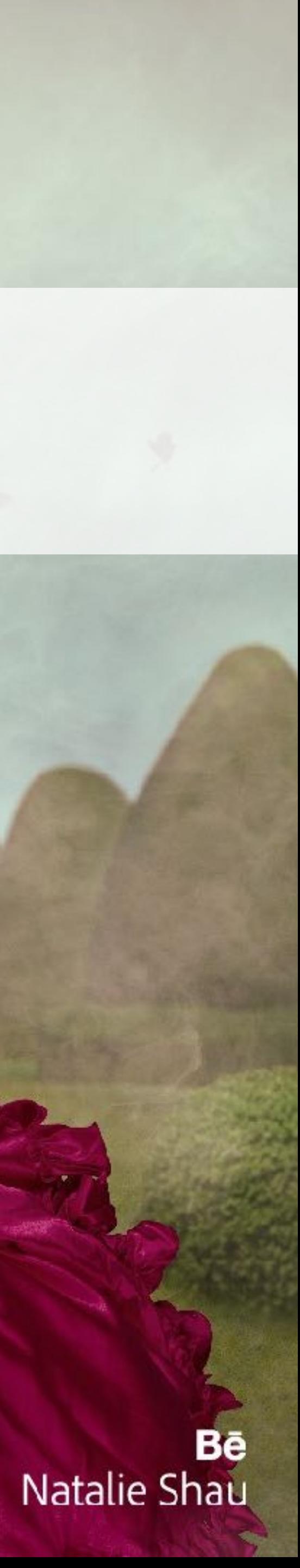

# Better Code

- Regular Types
	- Goal: No Incomplete Types
- Algorithms
	- Goal: No Raw Loops
- Data Structures
- Goal: No Incidental Data Structures
- Runtime Polymorphism
	- Goal: No Inheritance
- Concurrency

■<br> . . .

▪ Goal: No Raw Synchronization Primitives

2

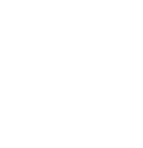

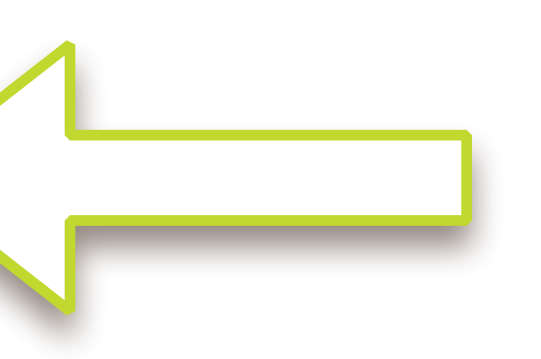

# Better Code

- Regular Types
	- Goal: No Incomplete Types
- Algorithms
	- Goal: No Raw Loops
- Data Structures
- Goal: No Incidental Data Structures
- Runtime Polymorphism
	- Goal: No Inheritance
- Concurrency

■<br> . . .

▪ Goal: No Raw Synchronization Primitives

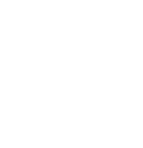

© 2016 Adobe Systems Incorporated. All Rights Reserved.

# Goal: No inheritance

3

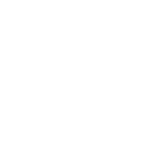

# What is inheritance?

© 2016 Adobe Systems Incorporated. All Rights Reserved.

4

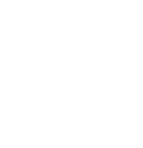

# What is inheritance?

*Inheritance* is a mechanism to implement runtime-polymorphism where one class is derived from another class, but overriding all or part of the implementation.

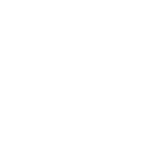

# Disclaimer

In the following code, the proper use of header files, inline functions, and namespaces are ignored for clarity

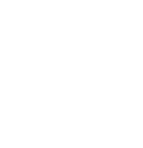

## defects

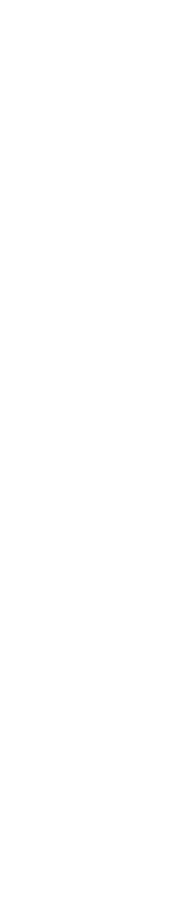

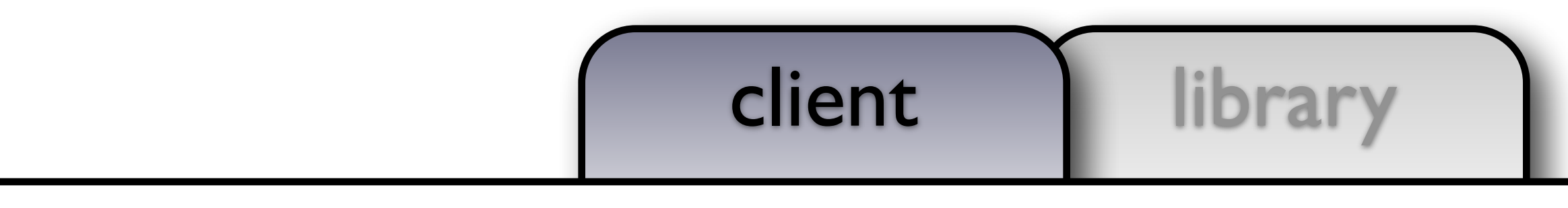

# cout guidelines defects des

## defects

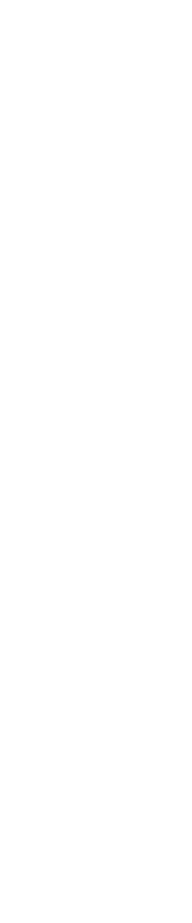

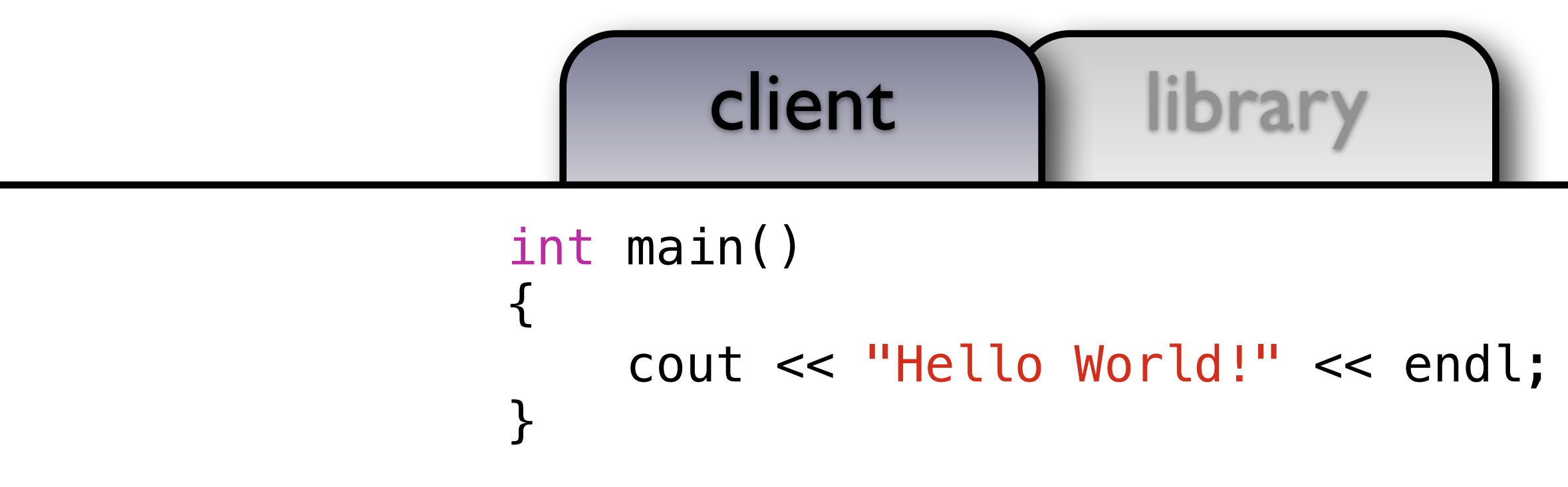

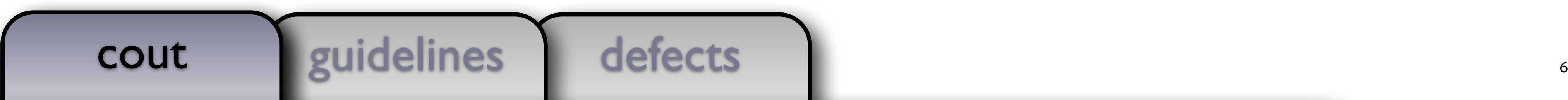

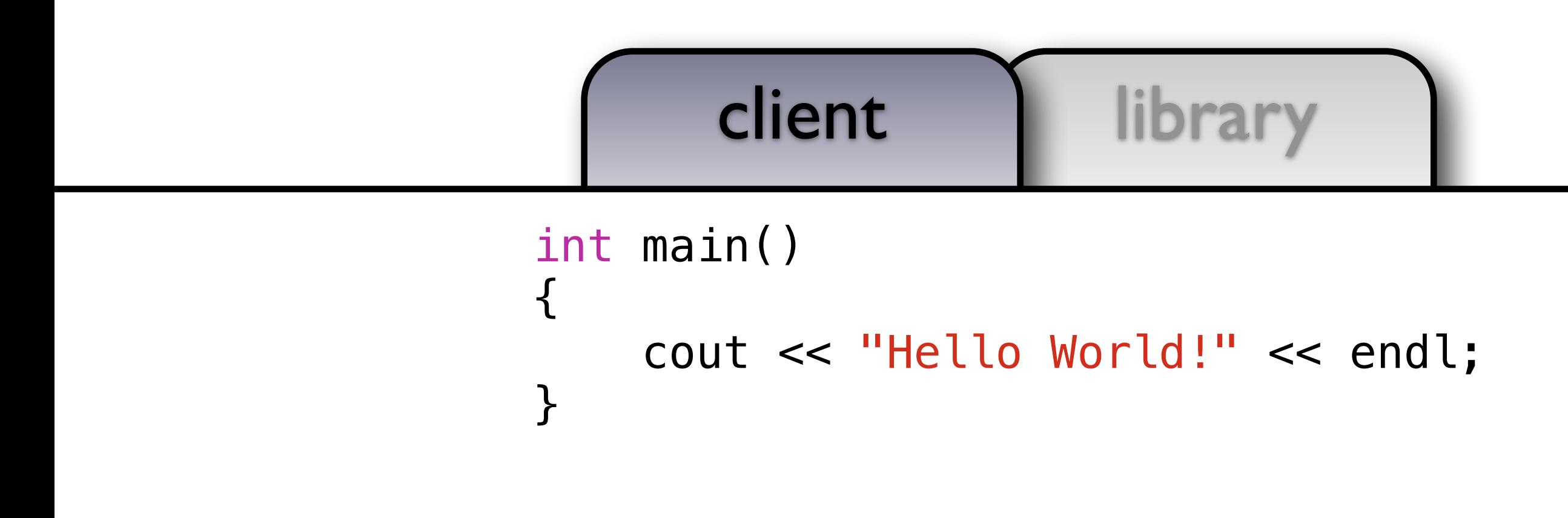

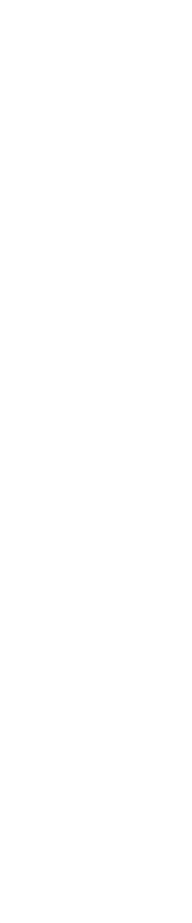

### cout

### **Hello World!**

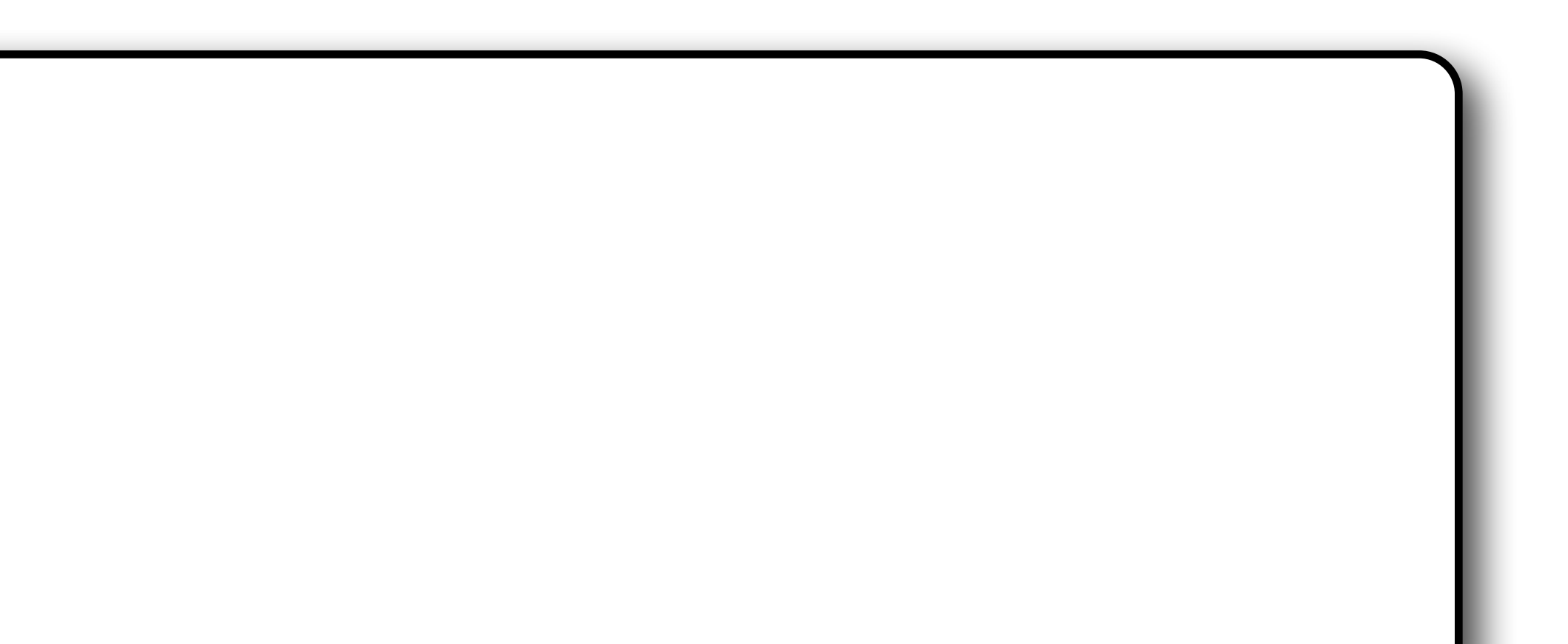

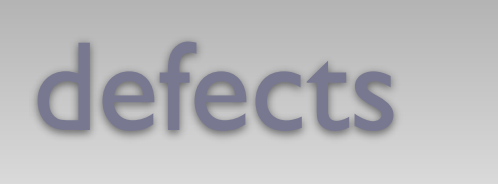

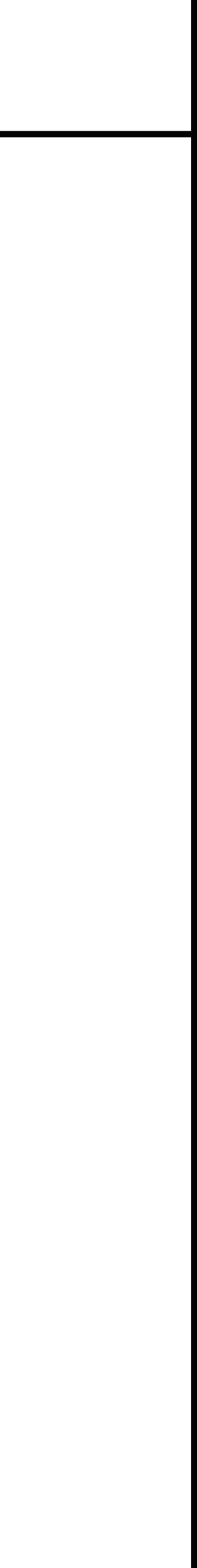

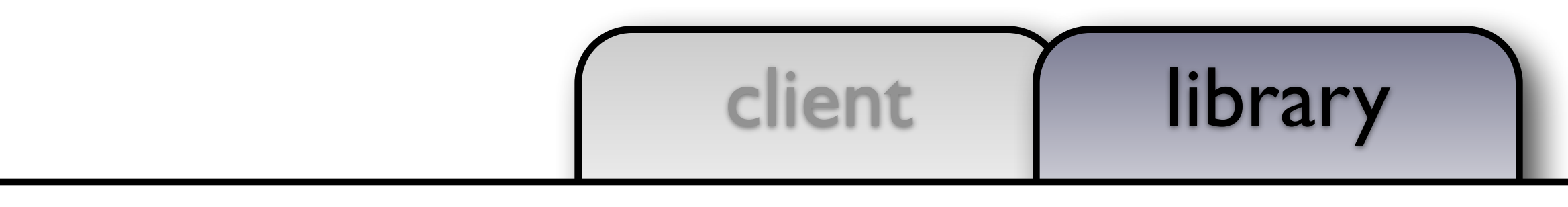

# cout guidelines defects

```
using object_t = int;
```
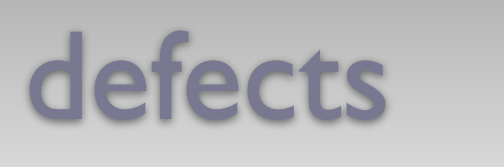

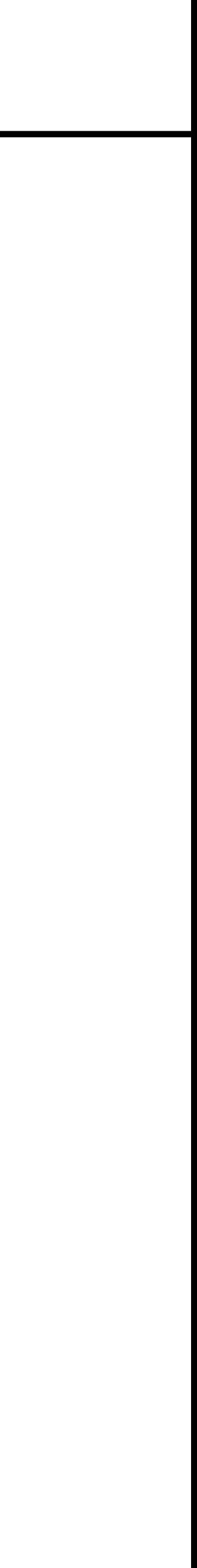

```
void draw(const object_t& x, ostream& out, size_t position)
{ out << string(position, ' ') << x << endl; }
```
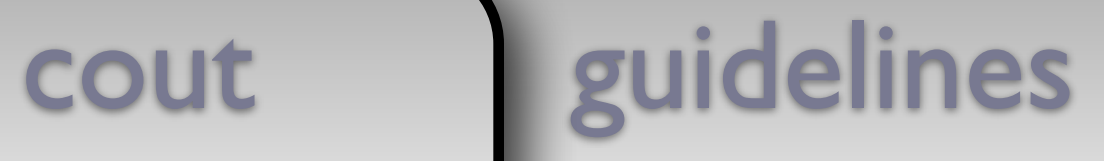

```
using document_t = vector<object_t>;
```

```
void draw(const document_t& x, ostream& out, size_t position)
\mathcal{L}out << string(position,
' ') << "<document>" << endl;
```

```
for (const auto& e: x) draw(e, out, position + 2);
out << string(position,
' ') << "</document>" << endl;
```
}

## defects

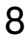

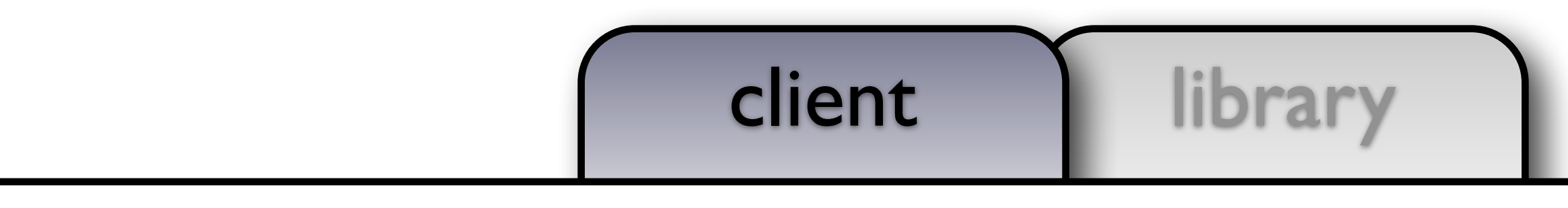

# cout guidelines defects and the set of the set of the set of the set of the set of the set of the set of the set of the set of the set of the set of the set of the set of the set of the set of the set of the set of the set

## defects

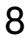

```
int main()
```
{

document\_t document;

document.emplace\_back(0); document.emplace\_back(1); document.emplace\_back(2); document.emplace\_back(3);

```
draw(document, cout, 0);
```
cout guidelines defects and the cout

}

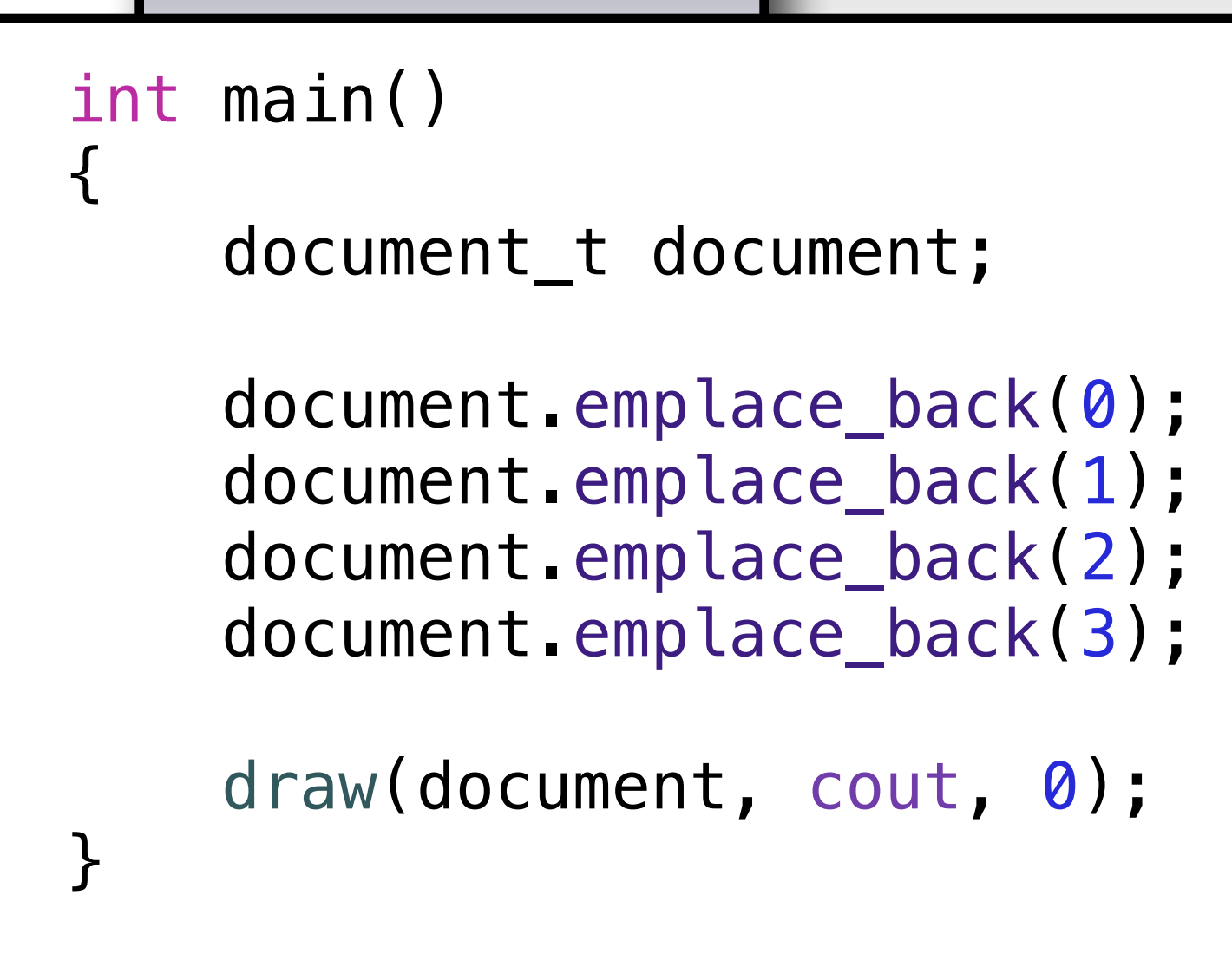

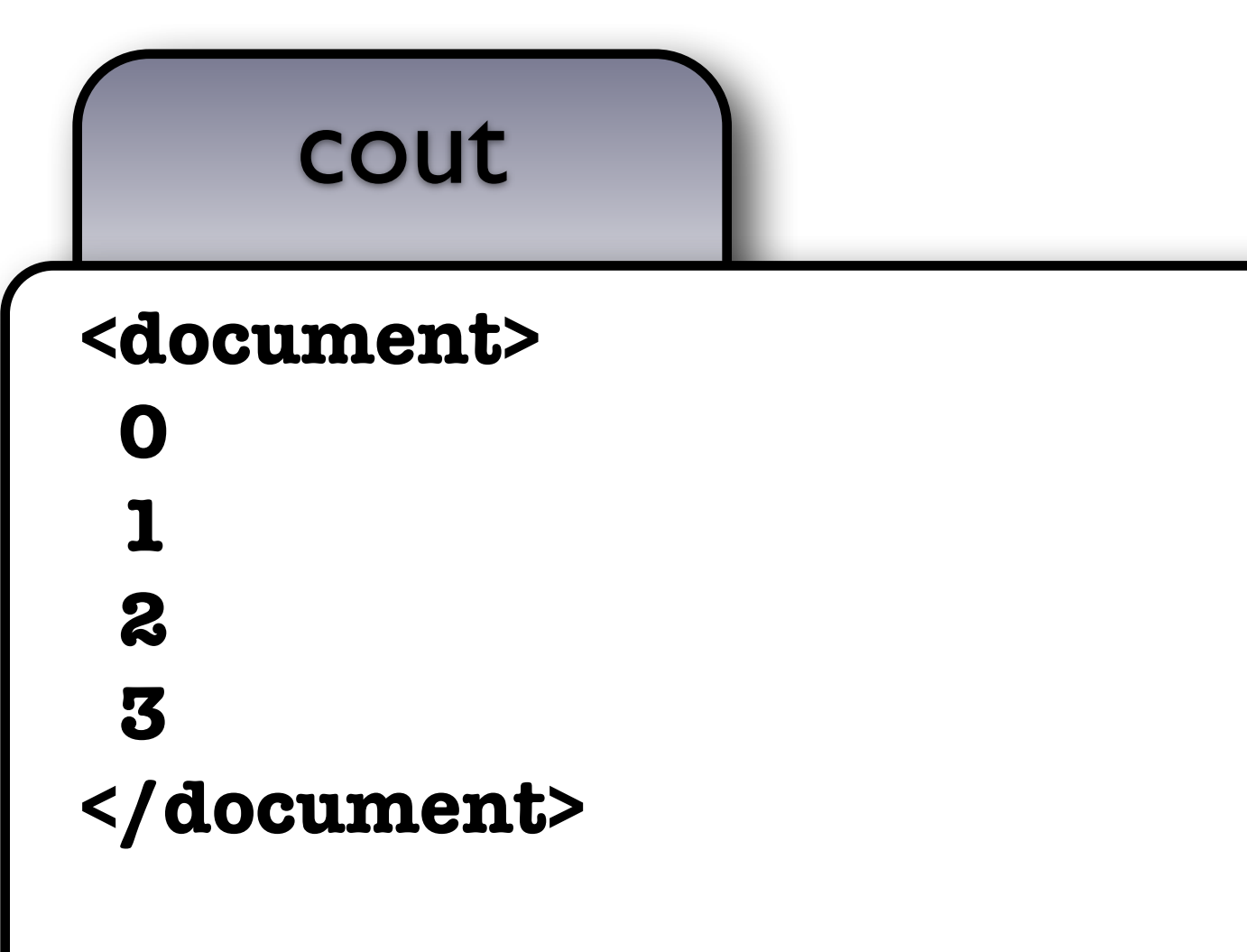

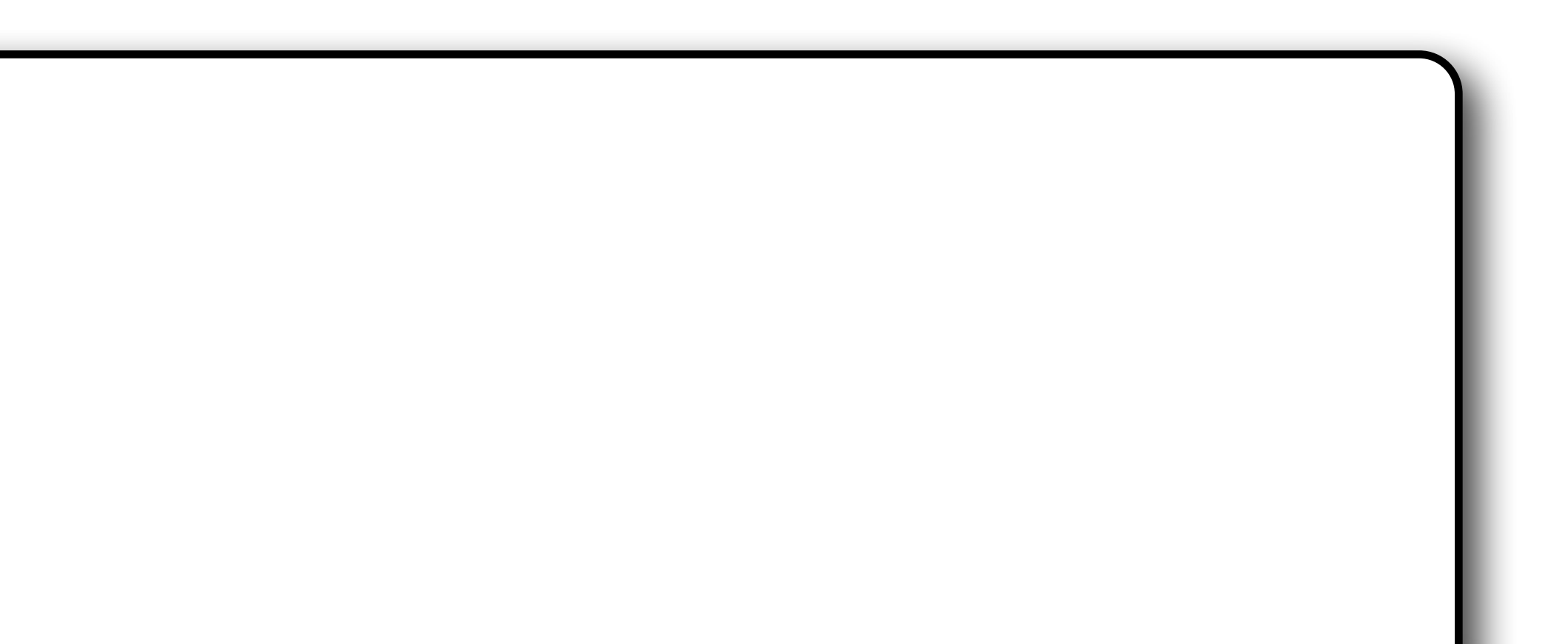

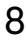

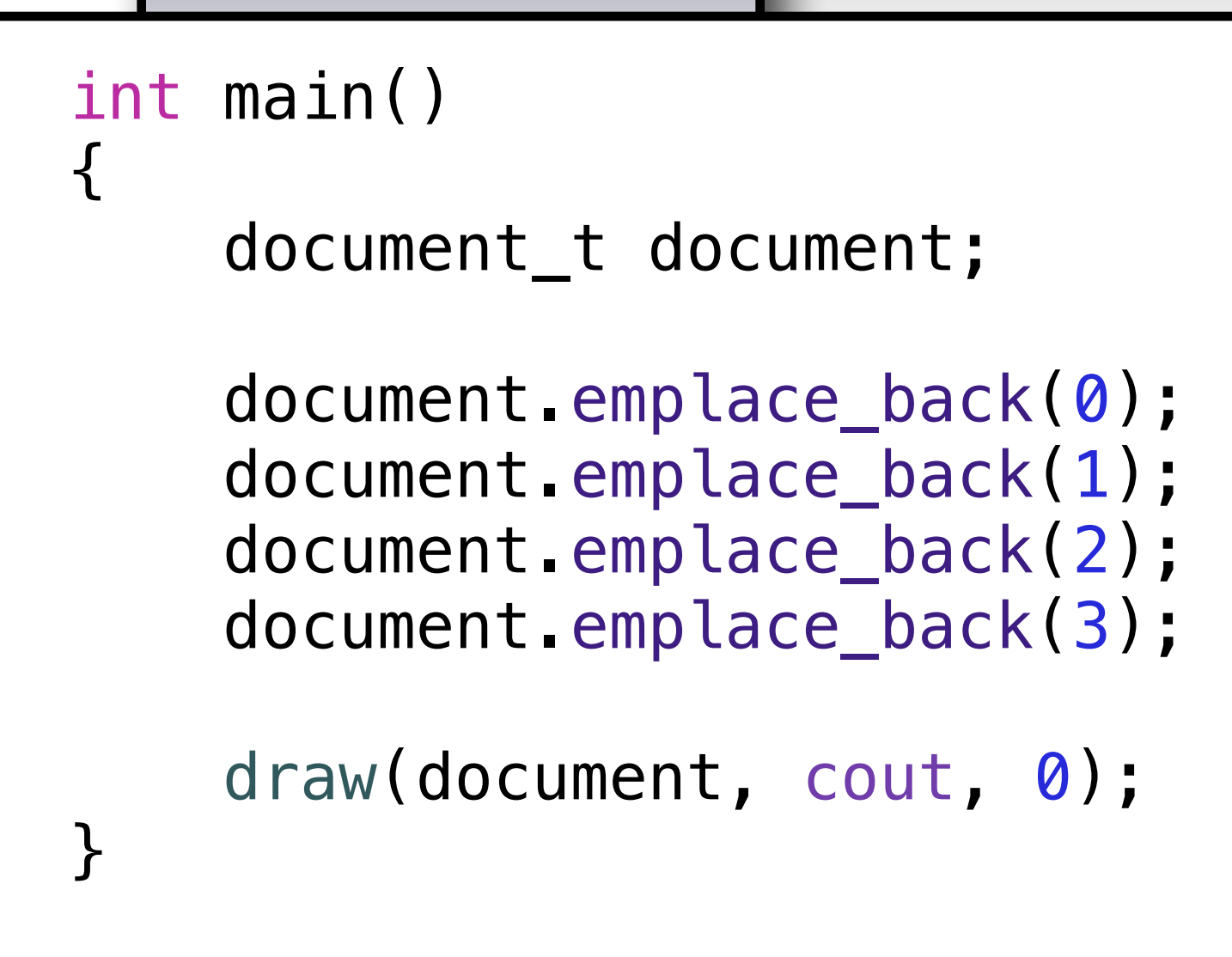

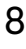

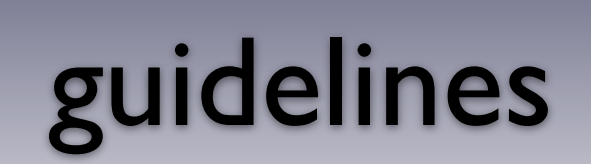

- 
- Write all code as a library.<br>• Reuse increases your productivity.<br>• Writing unit tests is simplified.
	-

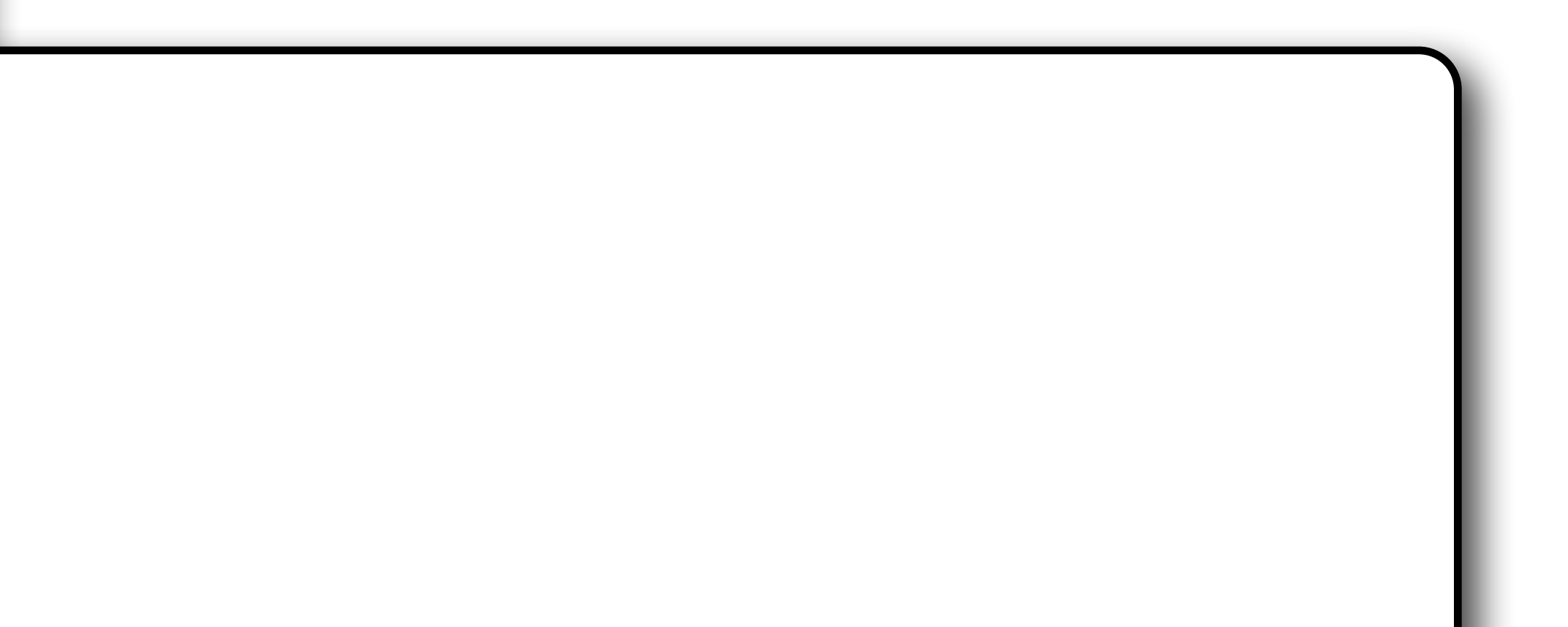

# Runtime Polymorphism

▪ What happens if we want the document to hold any drawable object?

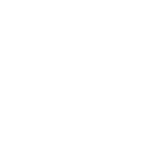

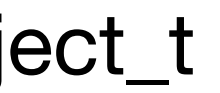

# Runtime Polymorphism

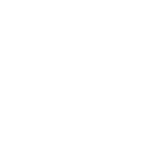

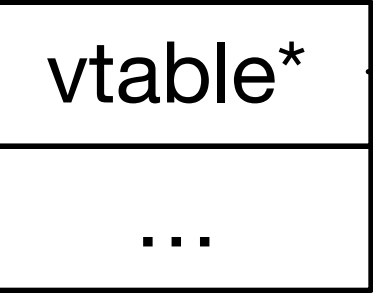

my\_class\_t : object\_t

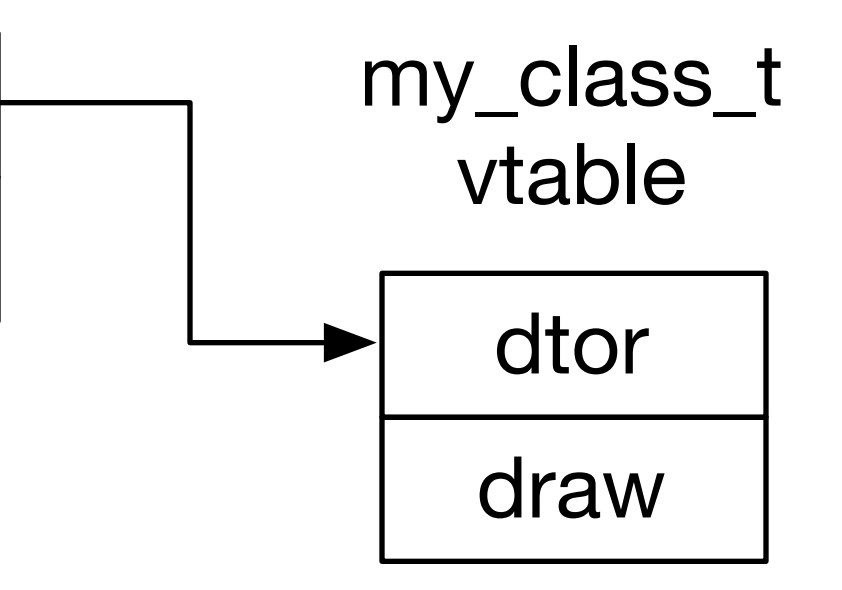

# Runtime Polymorphism

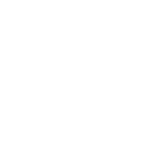

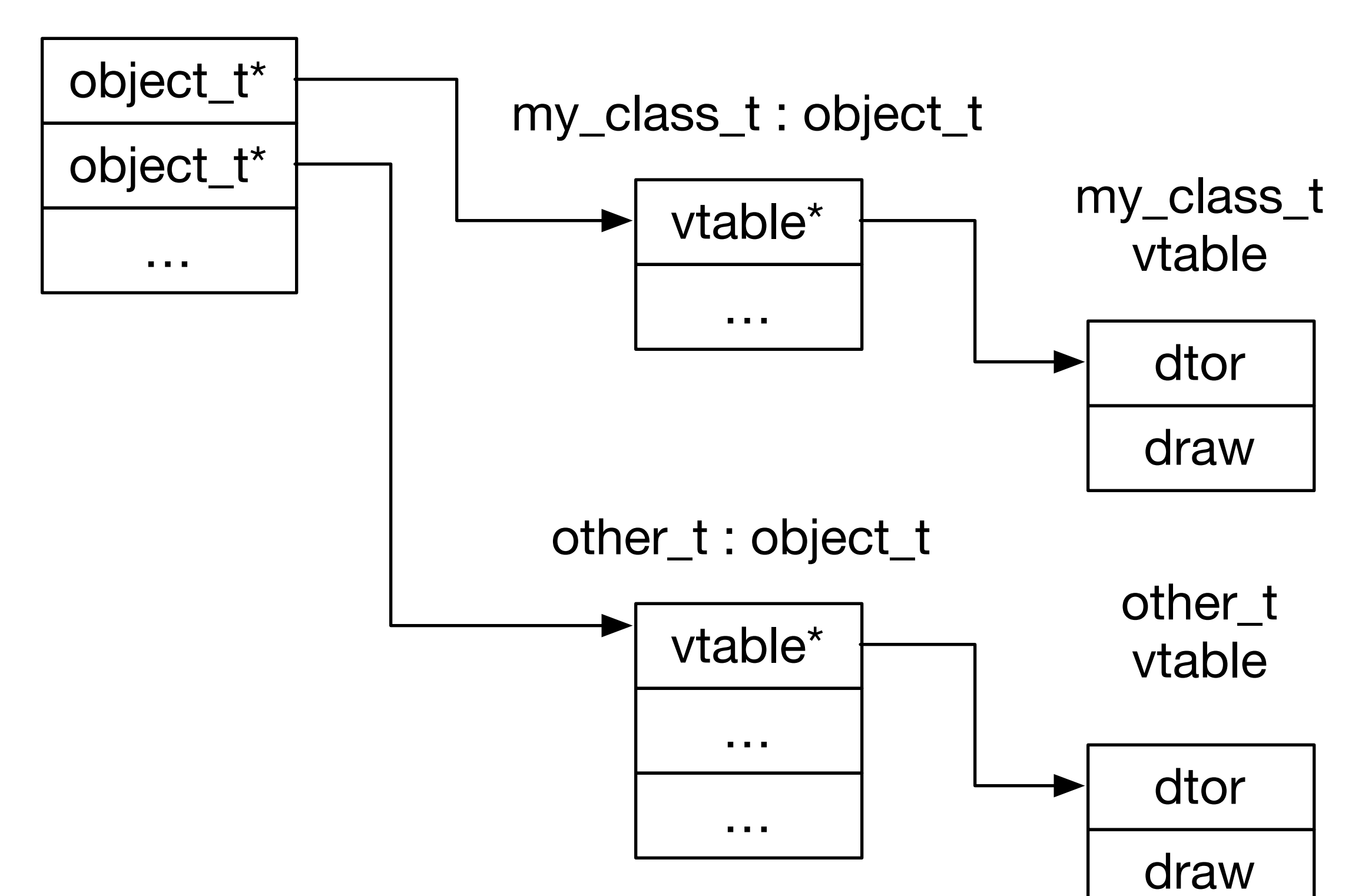

### document\_t

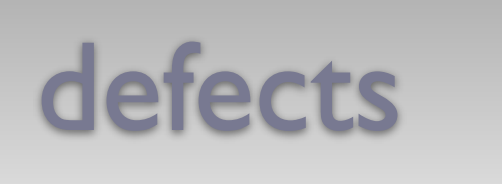

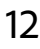

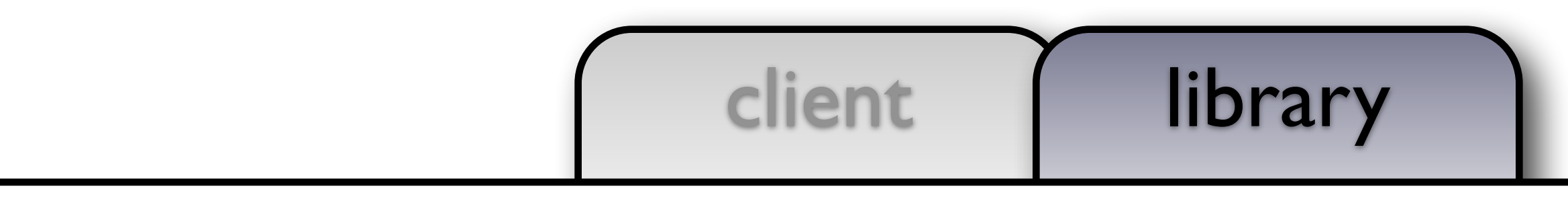

# cout guidelines defects and the cout

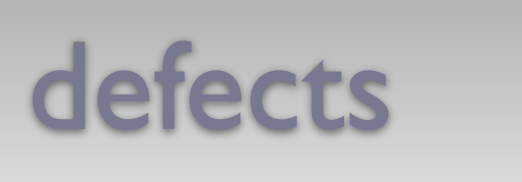

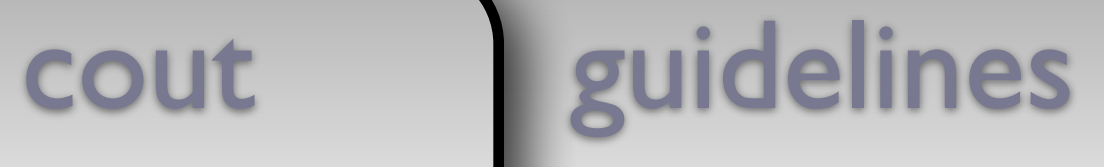

```
class object_t {
 public:
    virtual ~object_t() { }
   virtual void draw(ostream&, size_t) const = 0;
};
using document_t = vector<shared_ptr<object_t>>;
void draw(const document_t& x, ostream& out, size_t position)
\{out << string(position,
' ') << "<document>" << endl;
```

```
for (const auto& e: x) e->draw(out, position + 2);
```

```
out << string(position,
' ') << "</document>" << endl;
```

```
}
```
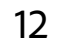

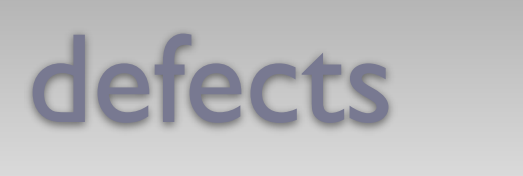

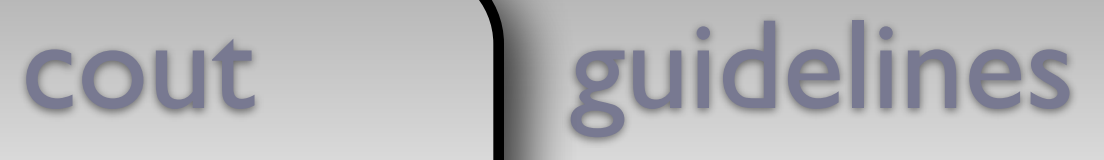

```
out << string(position,
' ') << "<document>" << endl;
for (const auto& e: x) e->draw(out, position + 2);
out << string(position,
' ') << "</document>" << endl;
```
### client | library class object\_t { public: virtual ~object\_t() { } virtual void draw(ostream&, size\_t) const = 0; }; using document\_t = vector<shared\_ptr<object\_t>>; void draw(const document\_t& x, ostream& out, size\_t position)  $\left\{ \right.$

}

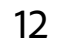

## defects

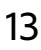

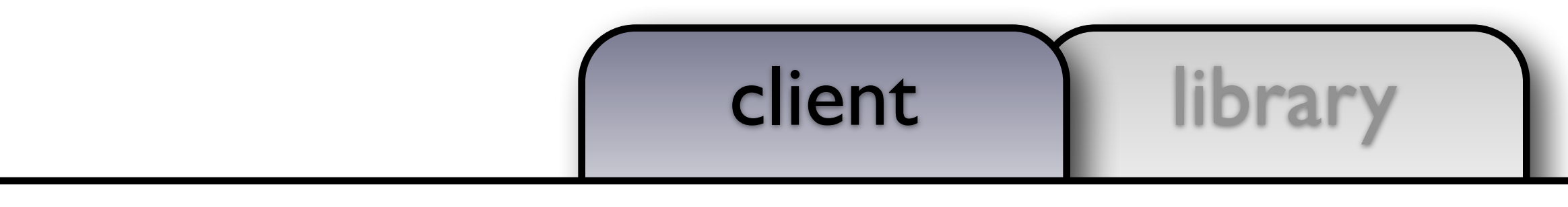

# cout guidelines defects

### defects

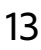

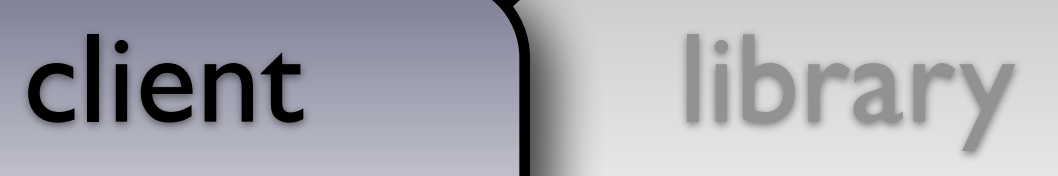

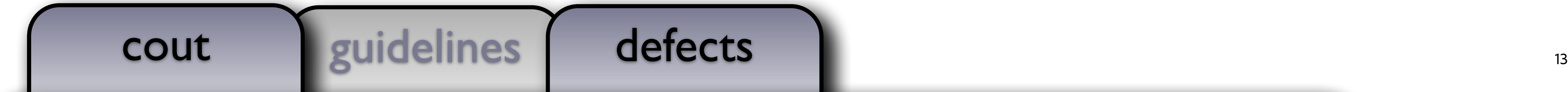

```
class my_class_t final : public object_t
\{public:
   void draw(ostream& out, size_t position) const override
    { out << string(position,
' ') << "my_class_t" << endl; }
    /* ... */
};
int main()
\{document_t document;
    document.emplace_back(new my_class_t());
    draw(document, cout, 0);
}
```
 $\{$ 

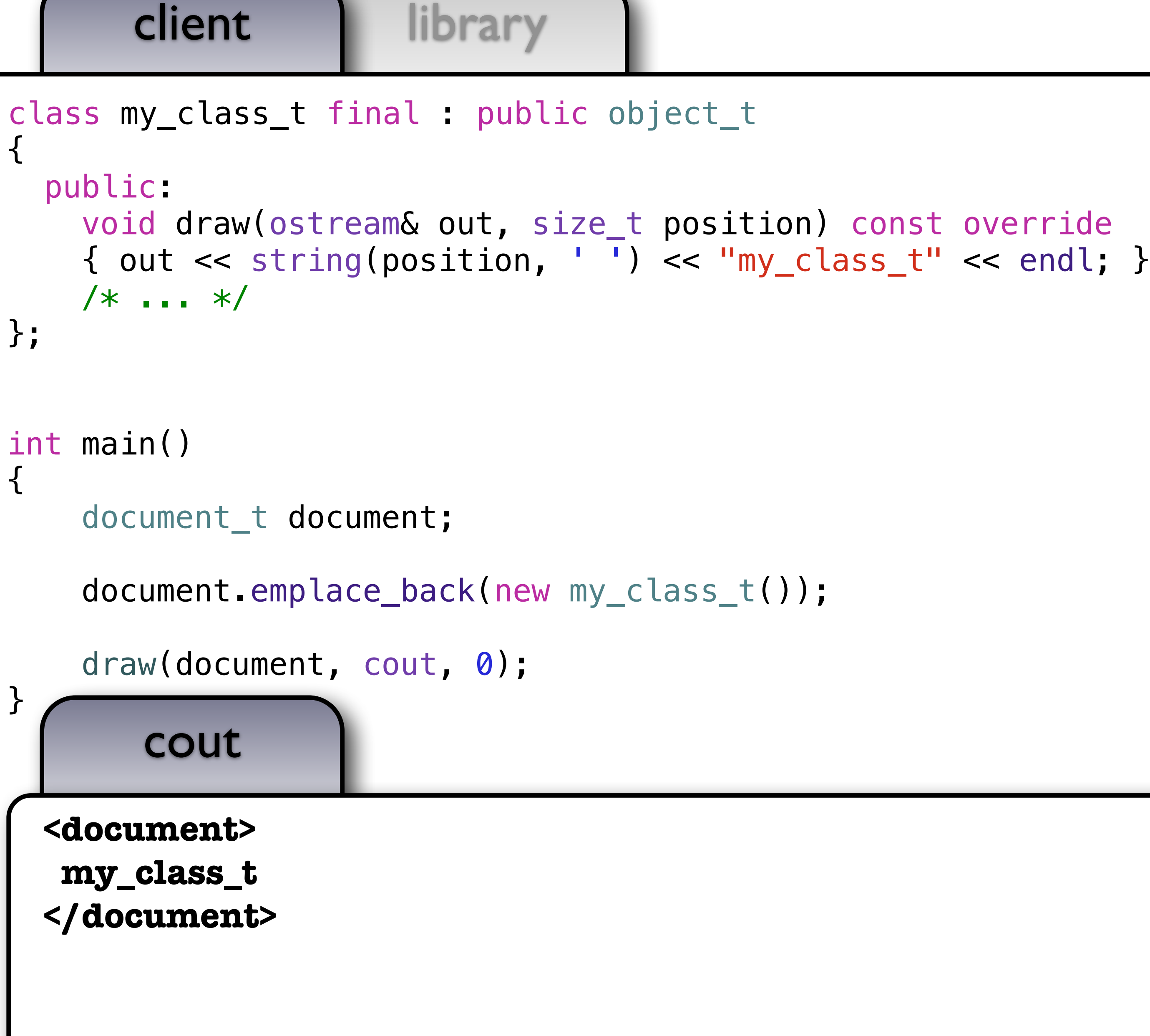

};

 $\left\{ \right.$ 

}

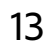

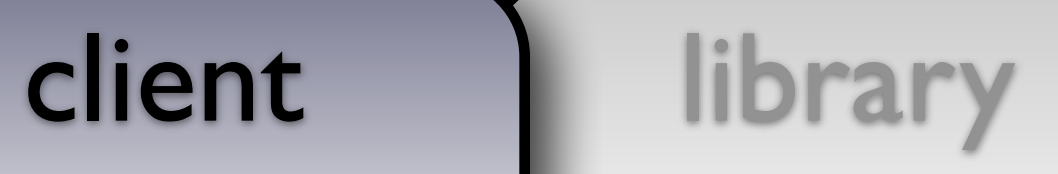

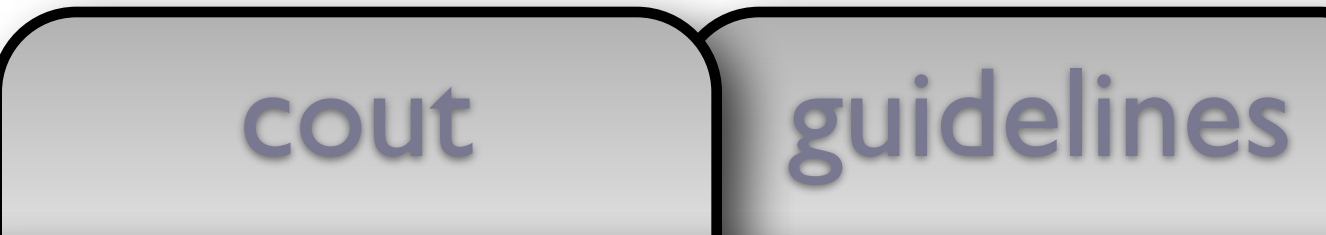

### defects  $\blacksquare$

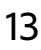

```
class my_class_t final : public object_t
\{public:
   void draw(ostream& out, size_t position) const override
    { out << string(position,
' ') << "my_class_t" << endl; }
    /* ... */
};
int main()
\{document_t document;
    document.emplace_back(new my_class_t());
    draw(document, cout, 0);
}
```
i<br>L

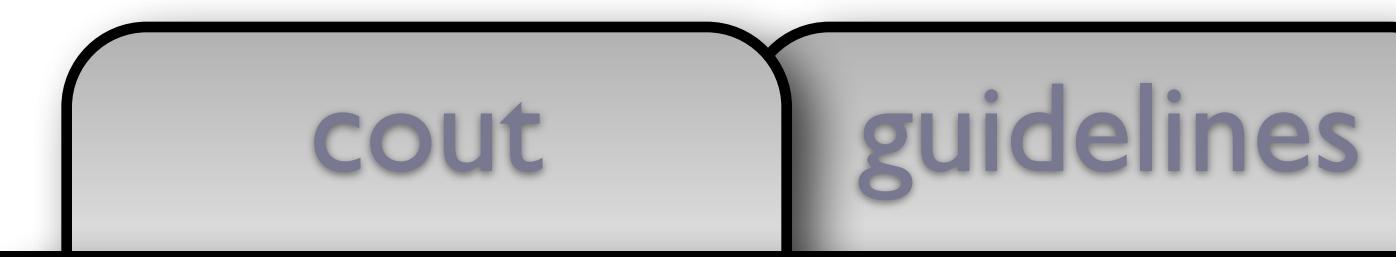

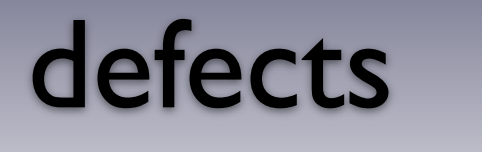

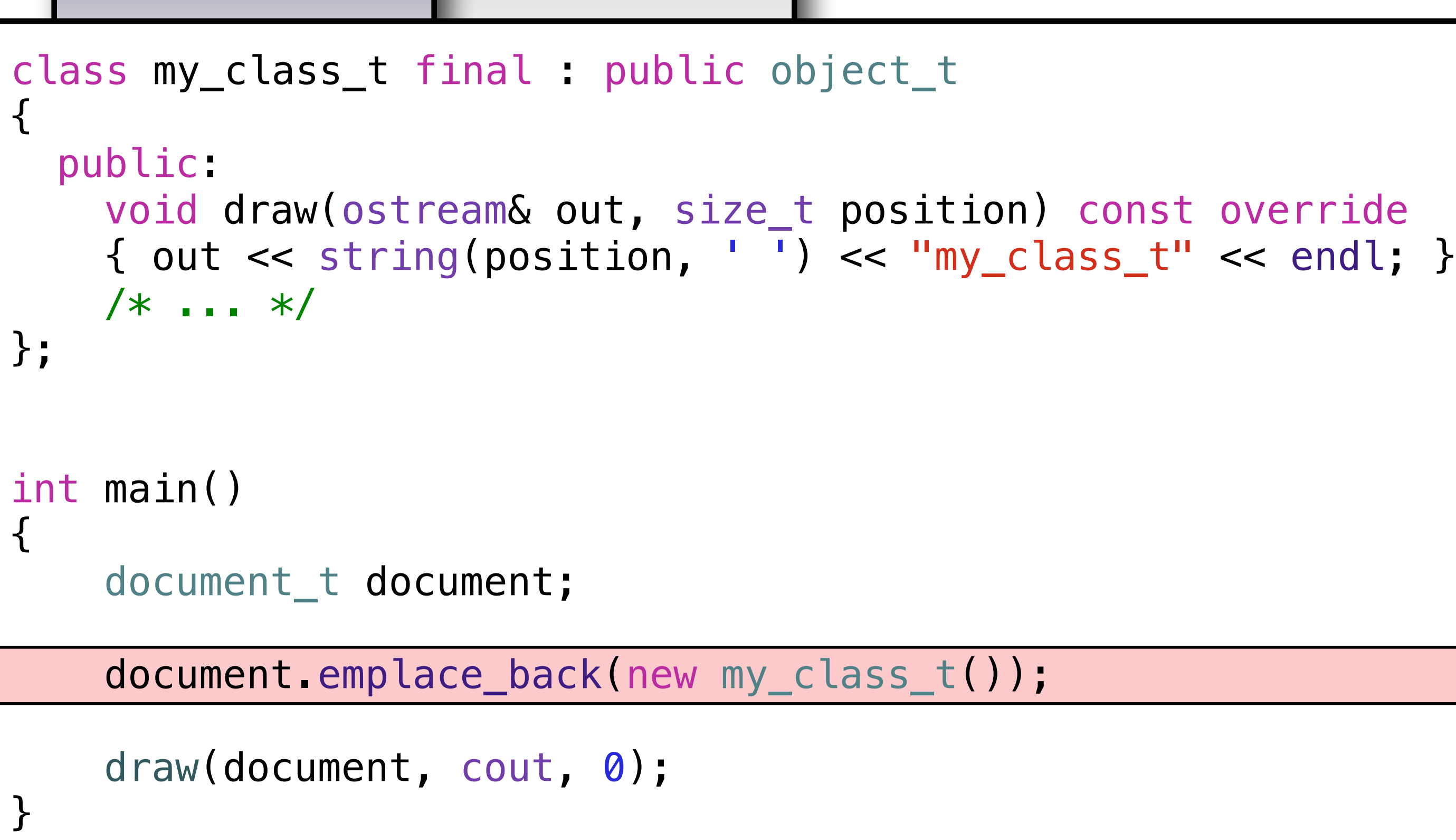

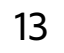

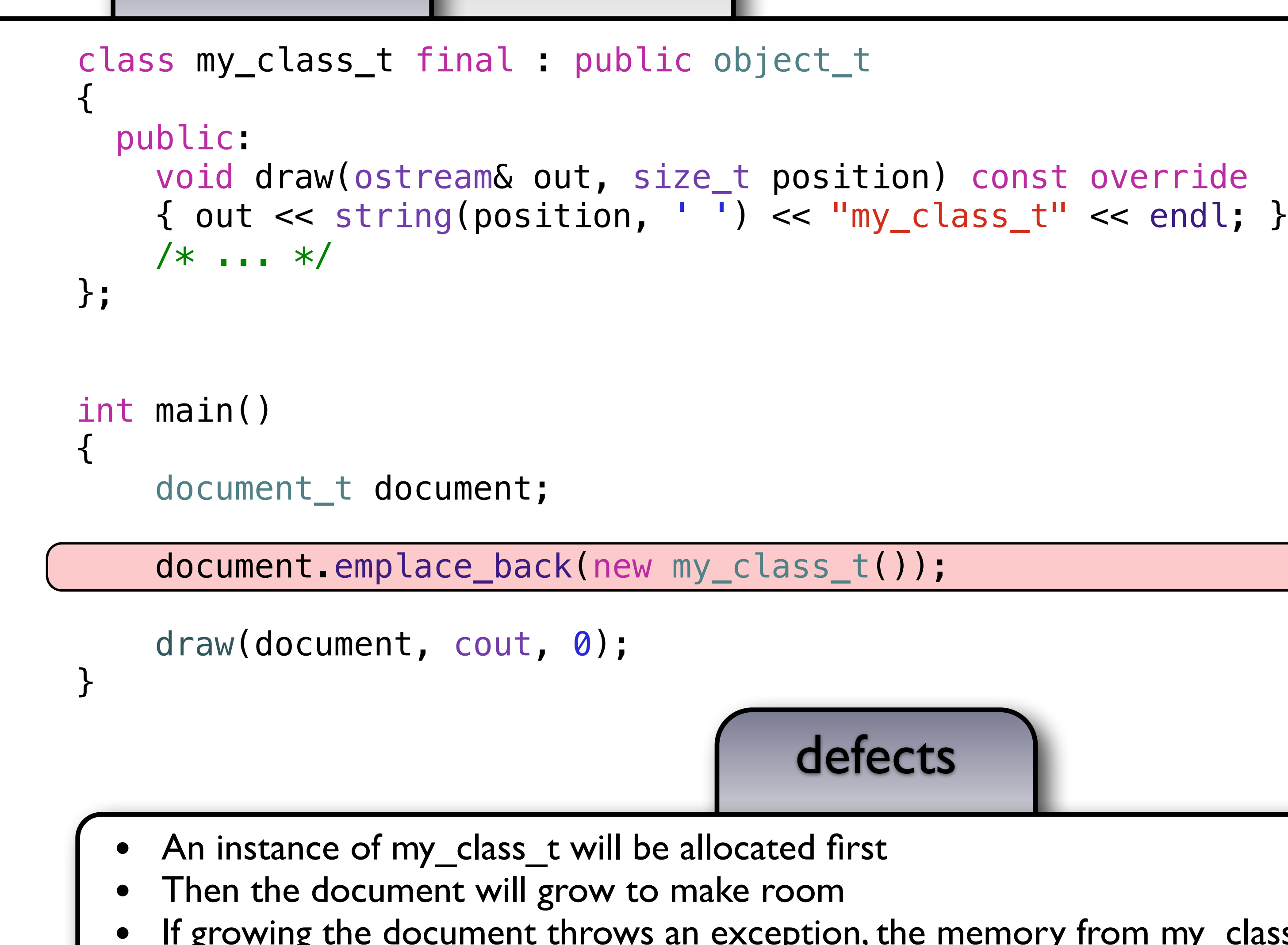

### defects

If growing the document throws an exception, the memory from my\_class\_t is leaked

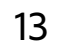

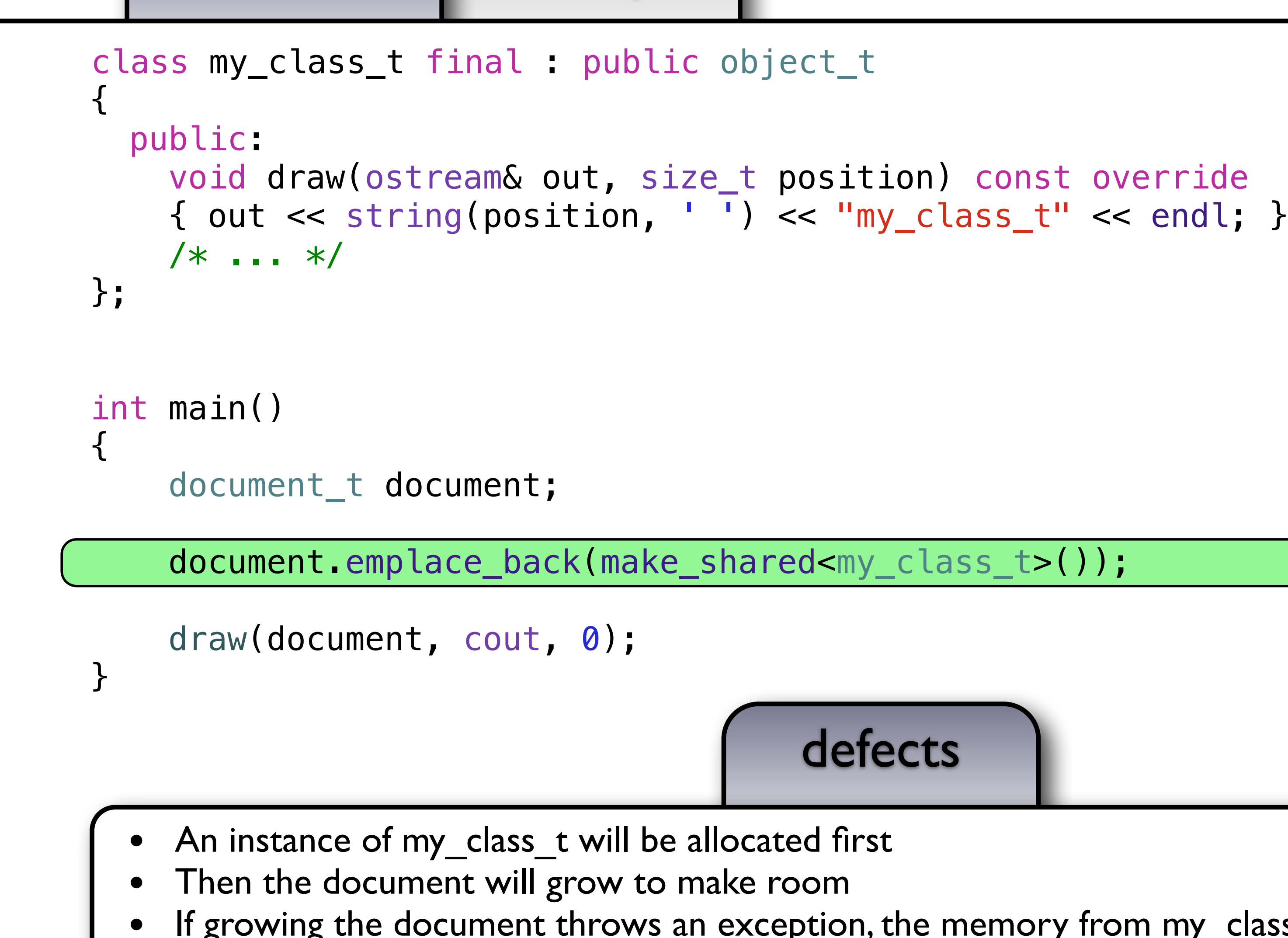

### defects

If growing the document throws an exception, the memory from my\_class\_t is leaked

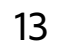

# Deep problem #1

- Changed semantics of copy, assignment, and equality of my document
	- leads to *incidental data-structures*
	- thread safety concerns

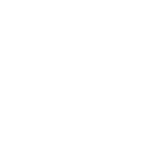

■ We define an operation in terms of the operation's semantics:

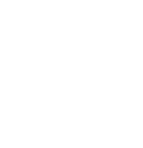

"*Assignment* is a procedure taking two objects of the same type that makes the first object equal to the second without modifying the second." – *Elements of Programming*, Section 1.5

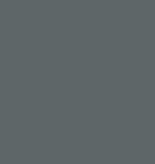

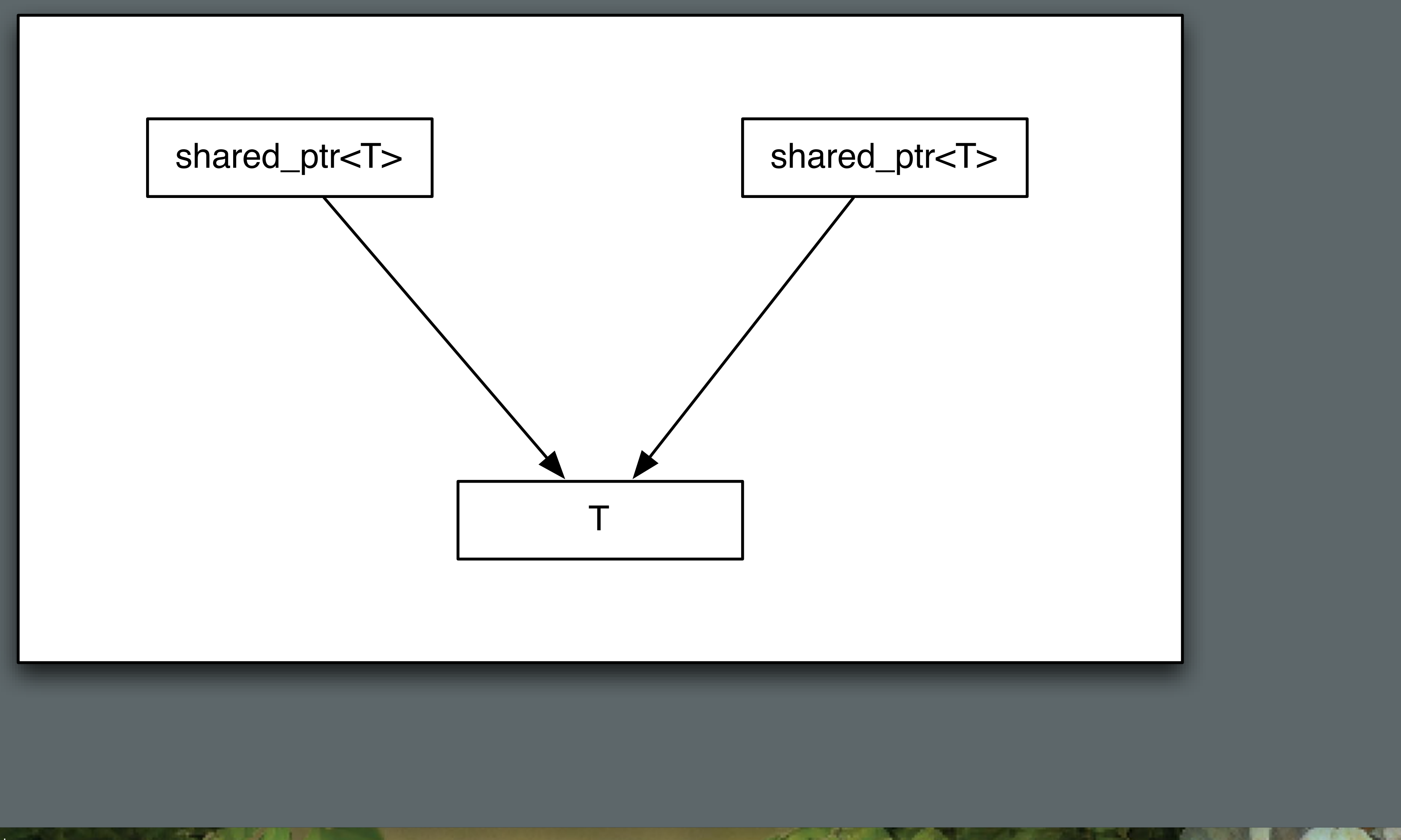

アイ・フィック

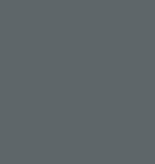

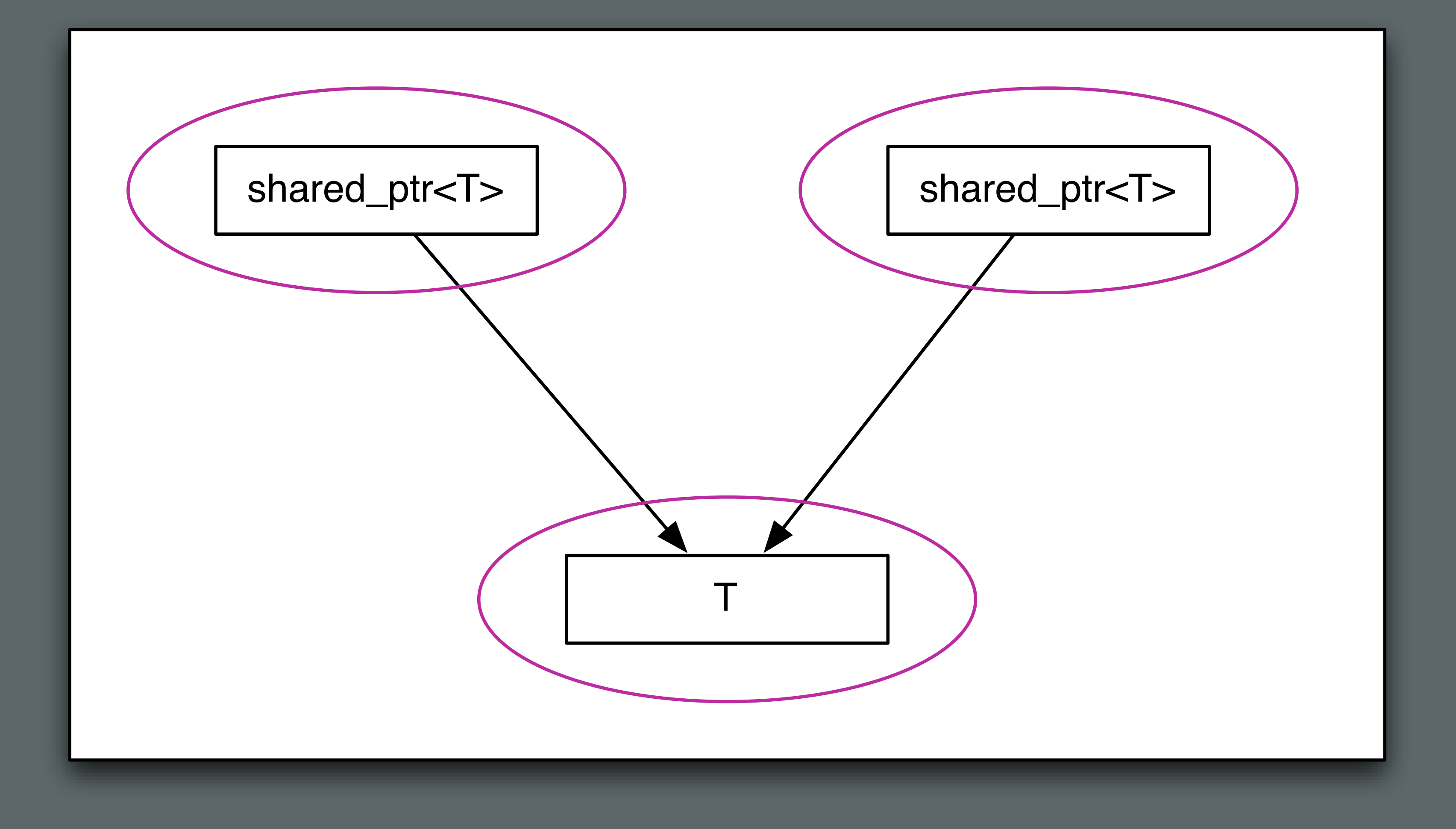

■ Considered as individual types, assignment and copy hold their regular semantic meanings ■ However, this fails to account for the relationships (the arrows) which form an incidental data-structure. You cannot operate on T through one of the shared pointers without

- 
- considering the effect on the other shared pointer

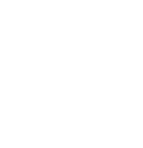

*CHECK HARDERS* 

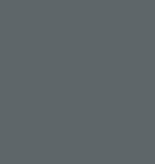

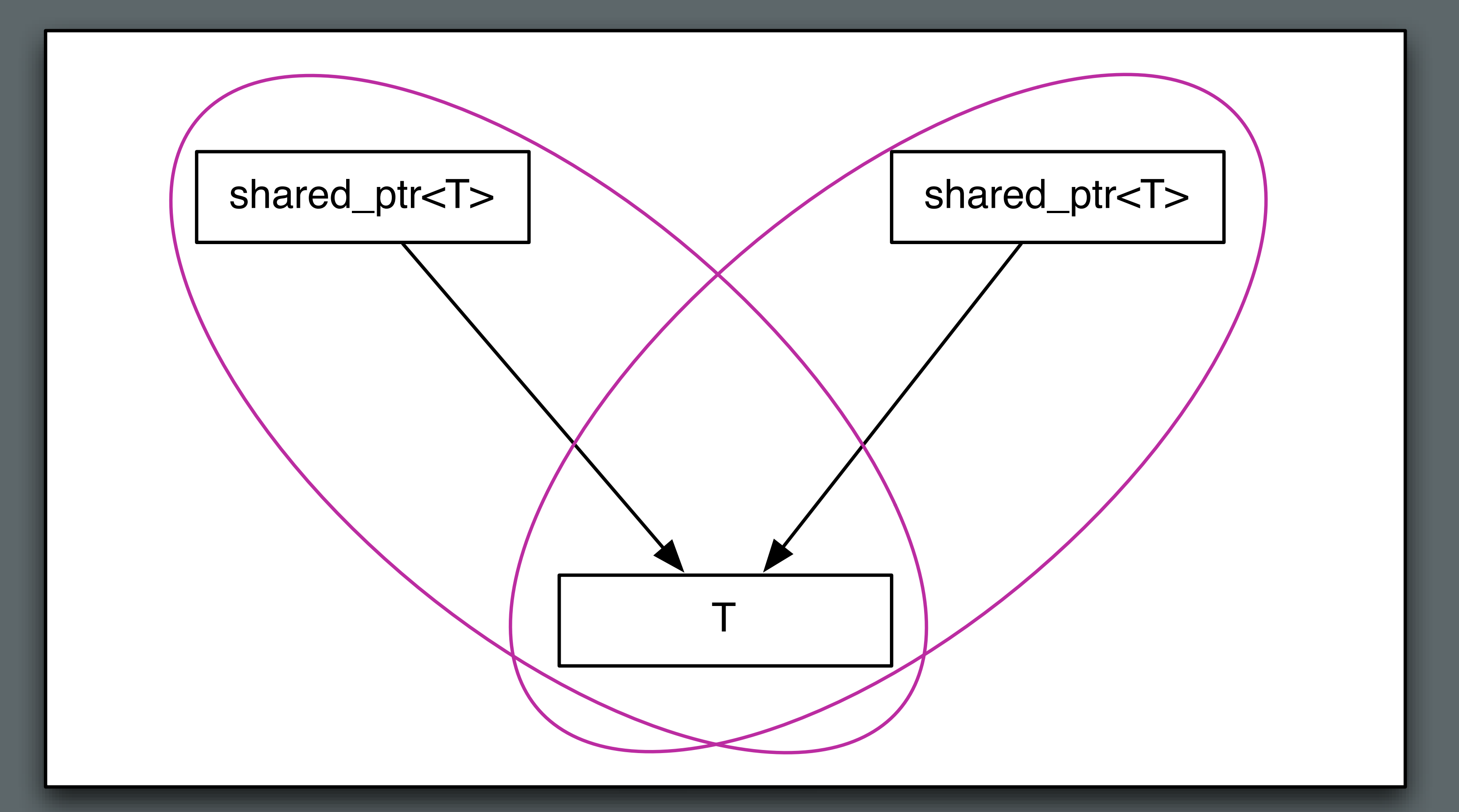

**If we extend our notion of object type to include the directly related part then we have** intersecting objects which will interfere with each other

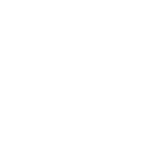
## Semantics & Syntax

**ANDERS PARTIES** 

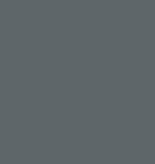

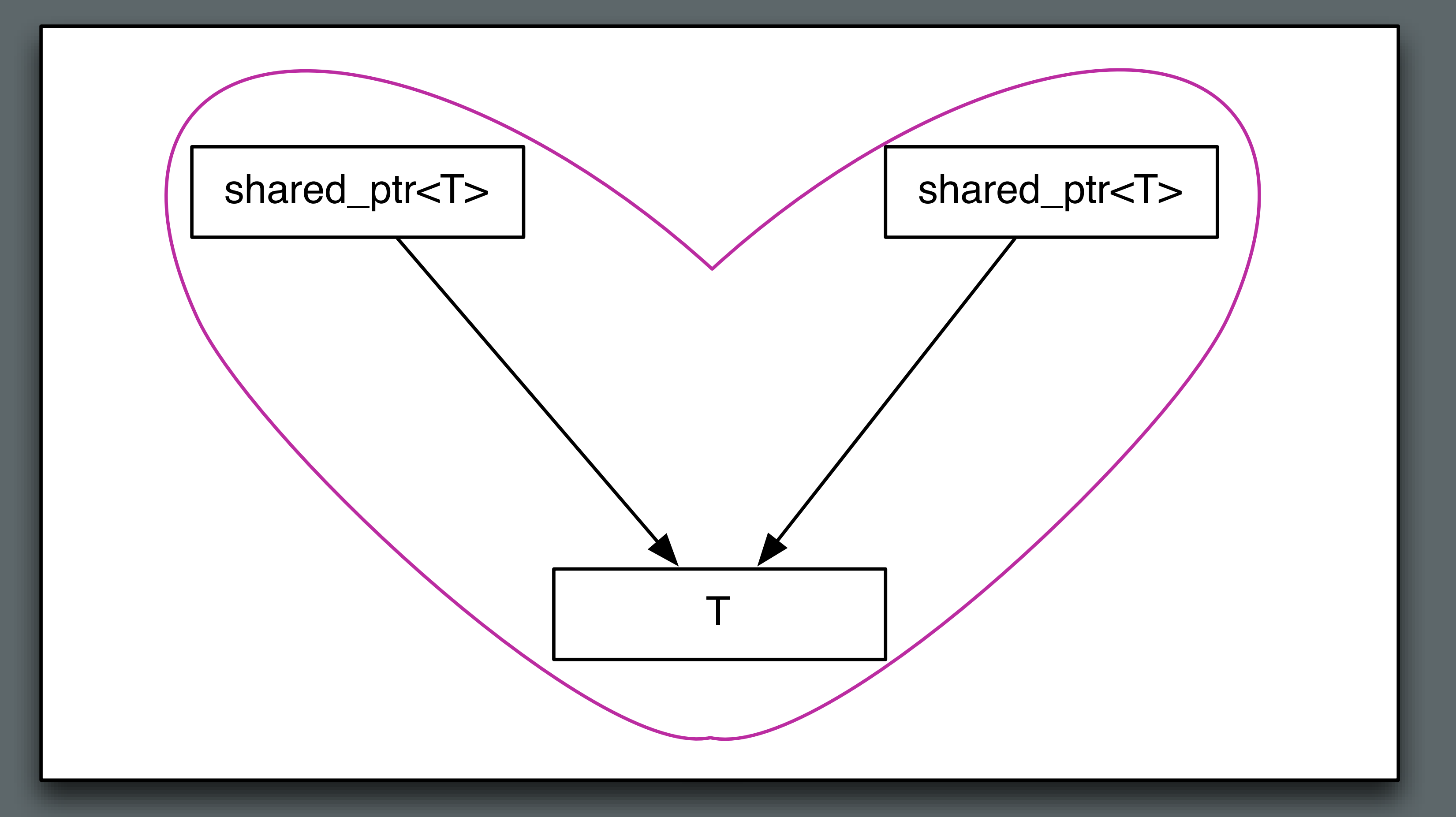

# Semantics & Syntax

© 2016 Adobe Systems Incorporated. All Rights Reserved.

 $22$ 

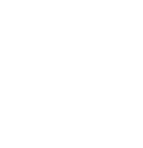

### Semantics & Syntax

their regular semantics.

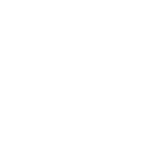

**This structure is still copyable and assignable but these operations must be done through** 

- their regular semantics.
- other means

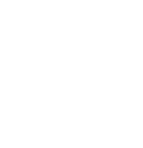

**This structure is still copyable and assignable but these operations must be done through** 

- their regular semantics.
- other means
- The shared structure also breaks our ability to reason locally about the code

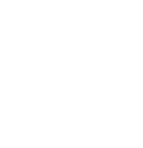

**This structure is still copyable and assignable but these operations must be done through** 

### Semantics & Syntax

- their regular semantics.
- other means
- The shared structure also breaks our ability to reason locally about the code

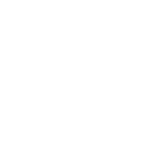

A shared pointer is as good as a global variable

# Semantics & Syntax

© 2016 Adobe Systems Incorporated. All Rights Reserved.

 $23$ 

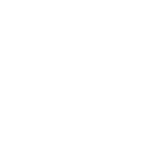

## Semantics & Syntax

▪ Choosing the same syntax for the same semantics enables code reuse and avoids combinatoric interfaces

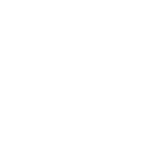

### ■ If a type has a proper set of basis operations then it can be adapted to any alternative set of

- Choosing the same syntax for the same semantics enables code reuse and avoids combinatoric interfaces
	- basis operations regardless of syntax

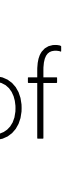

■ If a type has a proper set of basis operations then it can be adapted to any alternative set of

- Choosing the same syntax for the same semantics enables code reuse and avoids combinatoric interfaces
	- basis operations regardless of syntax
- C++ has defined semantics for operations on built-in types, including assignment, copy, equality, address-of

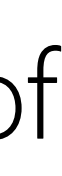

- Choosing the same syntax for the same semantics enables code reuse and avoids combinatoric interfaces
	- If a type has a proper set of basis operations then it can be adapted to any alternative set of basis operations regardless of syntax
- C++ has defined semantics for operations on built-in types, including assignment, copy, equality, address-of
	- Using the same operator names to provide the same semantics on user types enables code reuse

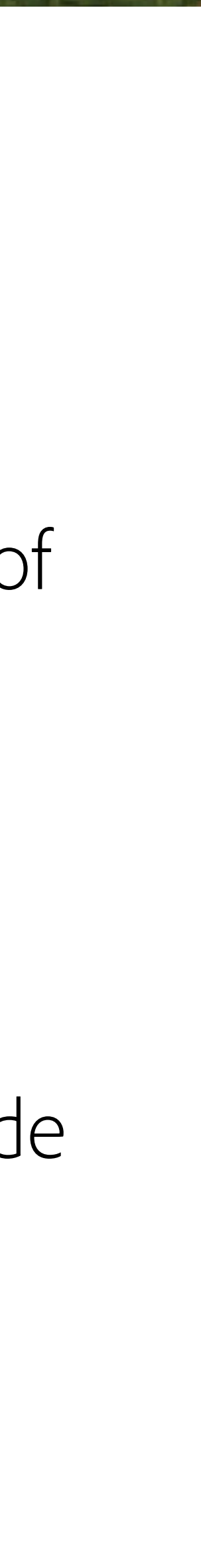

## Regular Types

"There is a set of procedures whose inclusion in the computational basis of a type lets us place objects in data structures and use algorithms to copy objects from one data structure to another. We call types having such a basis regular, since their use guarantees regularity of behavior and, therefore, interoperability." - Elements of Programming, Section 1.5

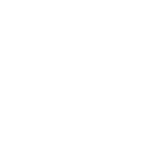

### ■ Regular types where the regular operations are implemented with the standard names are

■ When objects are referred to indirectly, through a shared reference or pointer, the objects are

- said to have *value semantics*
- said to have *reference semantics*

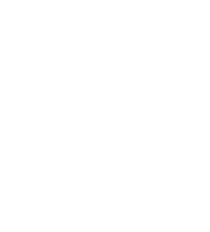

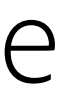

### ■ calls to draw() on my\_class\_t are often indirect through virtual calls, including the destructor

## Deep problem #2

- **·** Inefficient
	-
	- my\_class\_t is *always* heap allocated
	- access to my class\_t must be synchronized

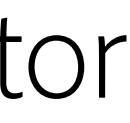

## Deep problem #3

- Polymorphism is intrusive
	- Document can no longer hold a drawable integer

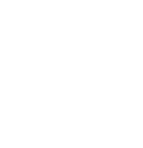

© 2016 Adobe Systems Incorporated. All Rights Reserved.

28

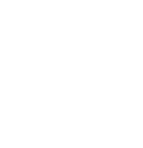

▪ The requirement of a polymorphic type, by definition, comes from it's use

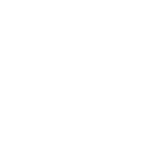

- The requirement of a polymorphic type, by definition, comes from it's use
- There are no polymorphic types, only a *polymorphic use* of similar types

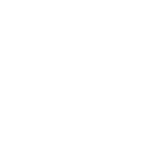

© 2016 Adobe Systems Incorporated. All Rights Reserved.

 $29$ 

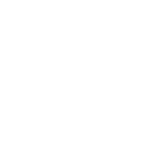

■ By using inheritance to capture polymorphic use, we shift the burden of use to the type implementation, tightly coupling components

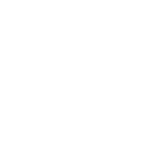

- By using inheritance to capture polymorphic use, we shift the burden of use to the type implementation, tightly coupling components
- **Inheritance implies variable size, which implies heap allocation**

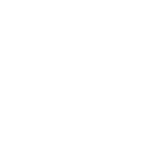

- **By using inheritance to capture polymorphic use, we shift the burden of use to the type** implementation, tightly coupling components
- **· Inheritance implies variable size, which implies heap allocation**
- Heap allocation forces a further burden to manage the object lifetime

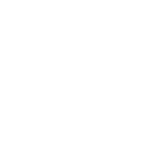

- By using inheritance to capture polymorphic use, we shift the burden of use to the type implementation, tightly coupling components
- **· Inheritance implies variable size, which implies heap allocation**
- Heap allocation forces a further burden to manage the object lifetime
- Indirection, heap allocation, and virtualization, impacts performance

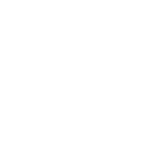

- By using inheritance to capture polymorphic use, we shift the burden of use to the type implementation, tightly coupling components
- **Inheritance implies variable size, which implies heap allocation**
- Heap allocation forces a further burden to manage the object lifetime
- Indirection, heap allocation, and virtualization, impacts performance
- Object lifetime management leads to garbage collection or reference counting

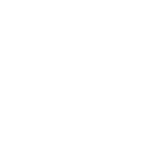

- By using inheritance to capture polymorphic use, we shift the burden of use to the type implementation, tightly coupling components
- **Inheritance implies variable size, which implies heap allocation**
- Heap allocation forces a further burden to manage the object lifetime
- Indirection, heap allocation, and virtualization, impacts performance
- Object lifetime management leads to garbage collection or reference counting
- This encourages *shared* ownership and the proliferation of *incidental data-structures*

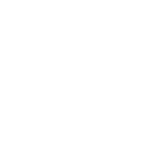

- By using inheritance to capture polymorphic use, we shift the burden of use to the type implementation, tightly coupling components
- Inheritance implies variable size, which implies heap allocation
- Heap allocation forces a further burden to manage the object lifetime  $\Box$
- Indirection, heap allocation, and virtualization, impacts performance  $\blacksquare$
- Object lifetime management leads to garbage collection or reference counting  $\Box$
- This encourages shared ownership and the proliferation of incidental data-structures
- Shared ownership leads to synchronization issues, breaks local reasoning, and further impacts performance

- By using inheritance to capture polymorphic use, we shift the burden of use to the type  $\blacksquare$ implementation, tightly coupling components
- Inheritance implies variable size, which implies heap allocation
- Heap allocation forces a further burden to manage the object lifetime  $\Box$
- Indirection, heap allocation, and virtualization, impacts performance  $\Box$
- Object lifetime management leads to garbage collection or reference counting  $\Box$
- This encourages shared ownership and the proliferation of incidental data-structures
- Shared ownership leads to synchronization issues, breaks local reasoning, and further impacts performance

Inheritance is the base class of Evil

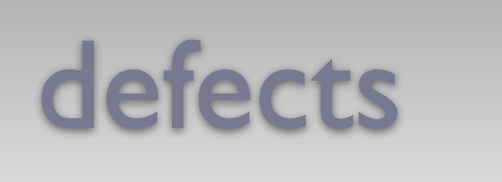

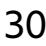

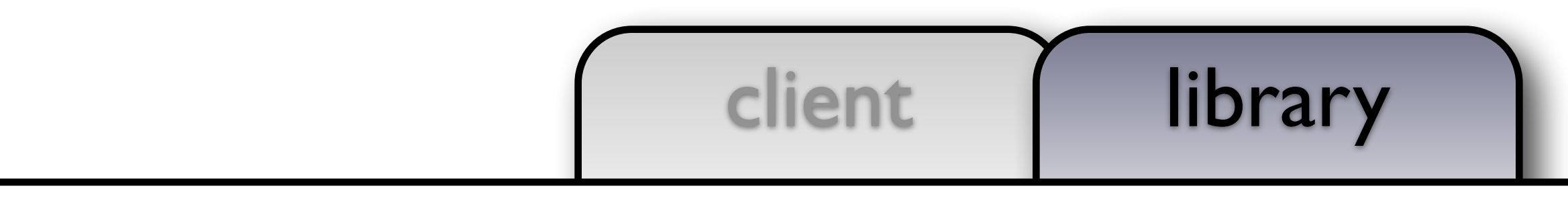

# cout guidelines defects and the set of the set of the set of the set of the set of the set of the set of the set of the set of the set of the set of the set of the set of the set of the set of the set of the set of the set

```
using object_t = int;
```
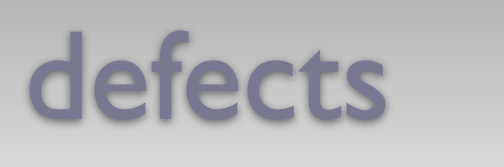

```
void draw(const object_t& x, ostream& out, size_t position)
{ out << string(position, ' ') << x << endl; }
```
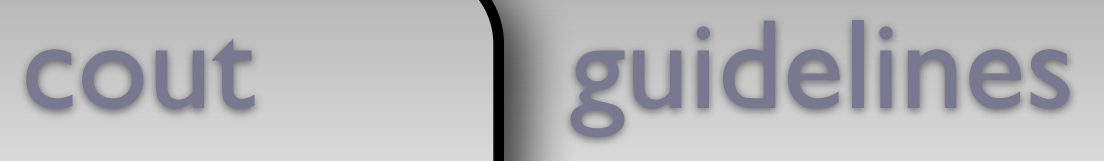

```
using document_t = vector<object_t>;
```

```
void draw(const document_t& x, ostream& out, size_t position)
\mathcal{L}out << string(position,
' ') << "<document>" << endl;
```

```
for (const auto& e: x) draw(e, out, position + 2);
out << string(position,
' ') << "</document>" << endl;
```
}

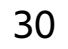

### client | library

### using  $object_t = int;$

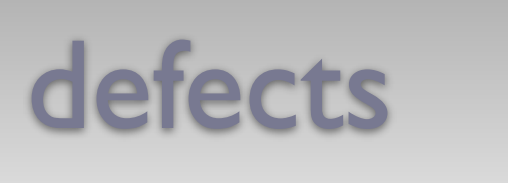

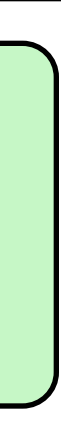

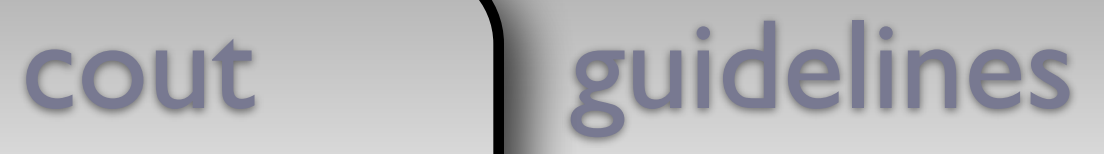

void draw(const object\_t& x, ostream& out, size\_t position) { out << string(position, ' ') << x << endl; }

using document\_t = vector<object\_t>;

```
void draw(const document_t& x, ostream& out, size_t position) 
\mathcal{L} out << string(position, ' ') << "<document>" << endl; 
     for (const auto& e: x) draw(e, out, position + 2); 
     out << string(position, ' ') << "</document>" << endl;
```
}

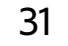

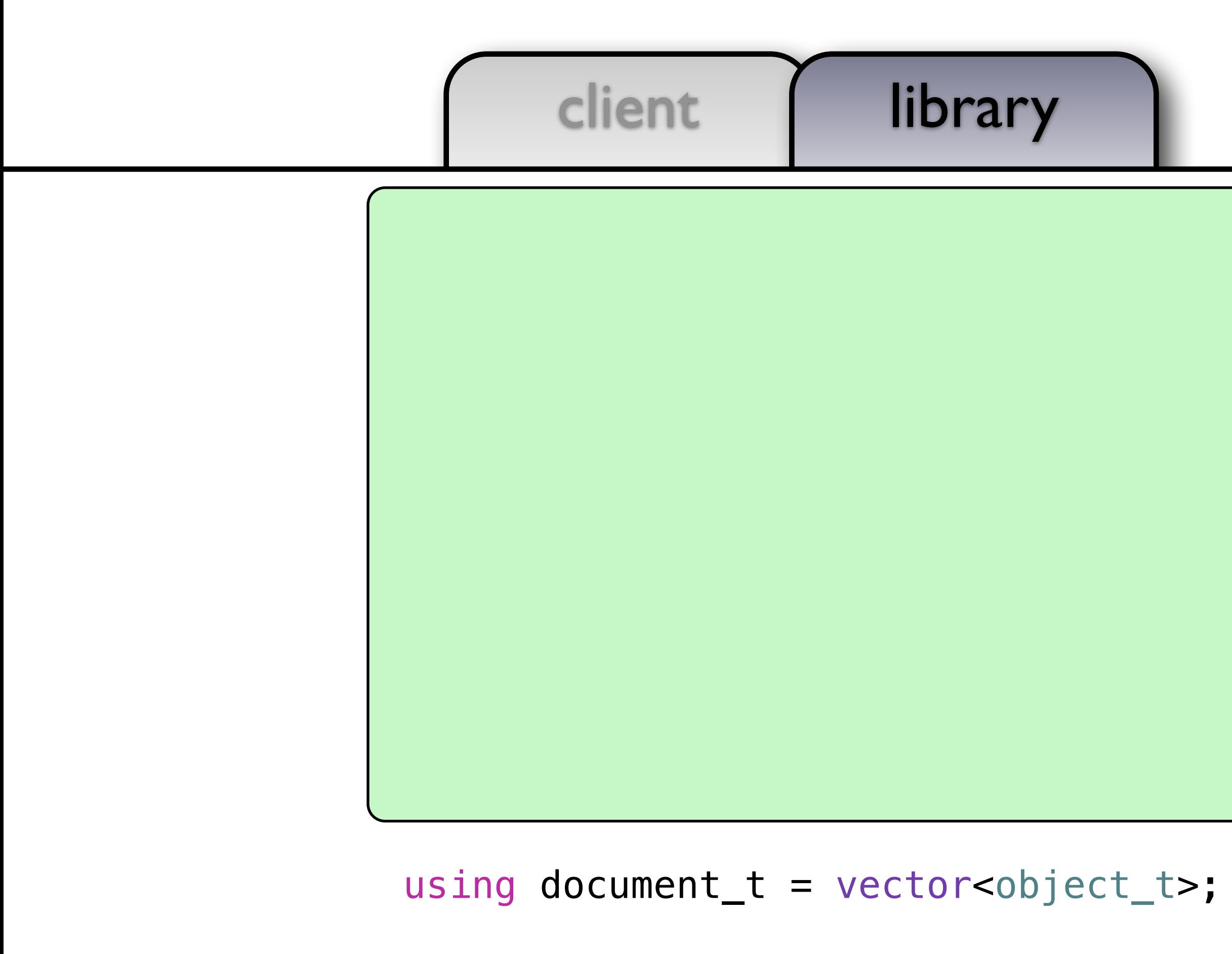

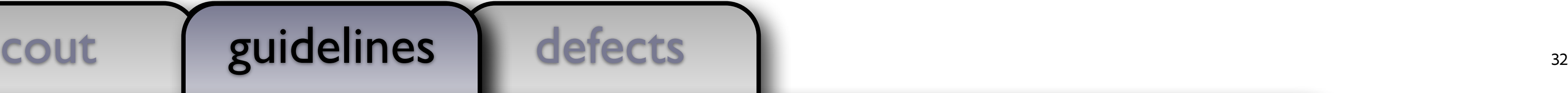

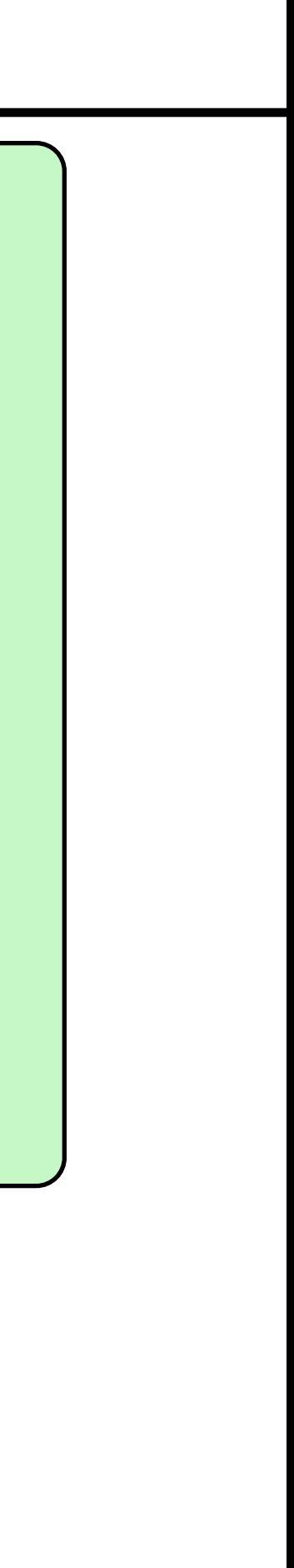

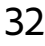

```
void draw(const document_t& x, ostream& out, size_t position) 
\{ out << string(position, ' ') << "<document>" << endl; 
     for (const auto& e: x) draw(e, out, position + 2); 
     out << string(position, ' ') << "</document>" << endl; 
}
```
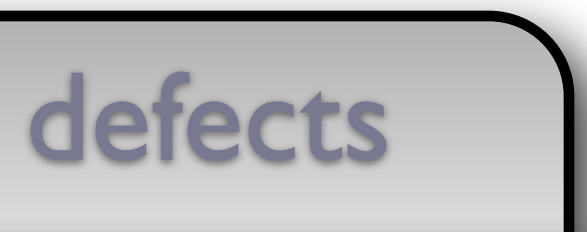

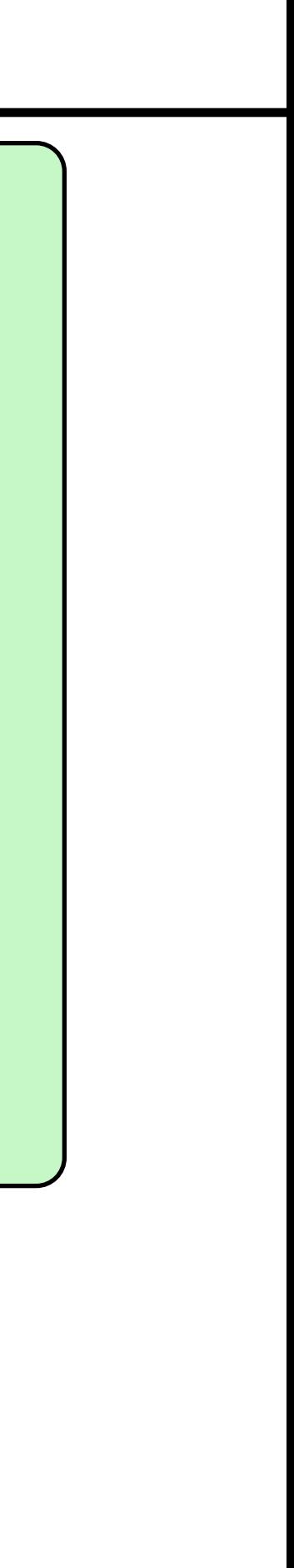

```
using document t = vector<\>object_t>;
void draw(const document_t& x, ostream& out, size_t position) 
\left\{ \right. out << string(position, ' ') << "<document>" << endl; 
     for (const auto& e: x) draw(e, out, position + 2); 
     out << string(position, ' ') << "</document>" << endl; 
}
```

```
void draw(const int& x, ostream& out, size_t position)
{ out << string(position, ' ') << \times << endl; }
class object_t { 
class object_t {
 public: 
public:
object_t(const int& x) : self_(x)
\{ \} friend void draw(const object_t& x, ostream& out, size_t position) 
void draw(const object_t& x, ostream& out, size_t position)
 { draw(x.self_, out, position); } 
{ draw(x.self_, out, position); }
 private: 
private:
 int self_; 
int self_;
}; 
};
```
cout guidelines guidelines

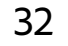

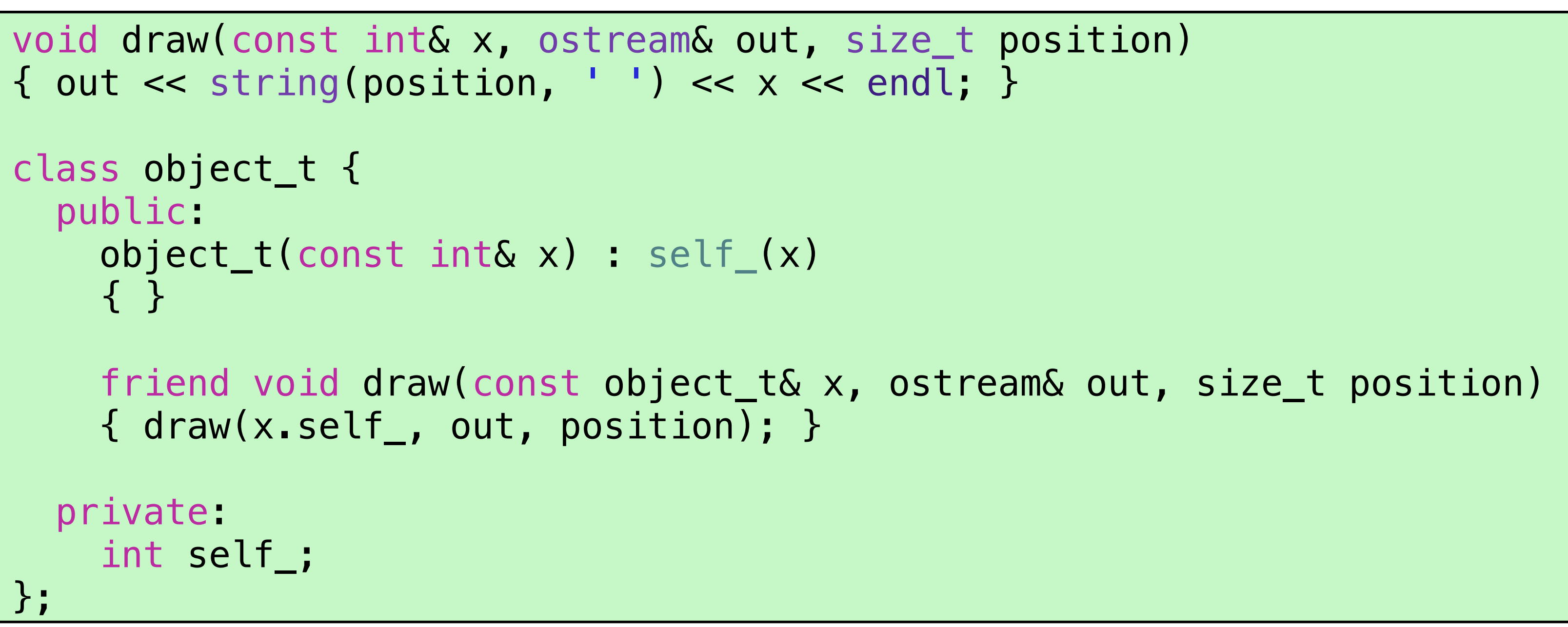

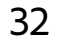

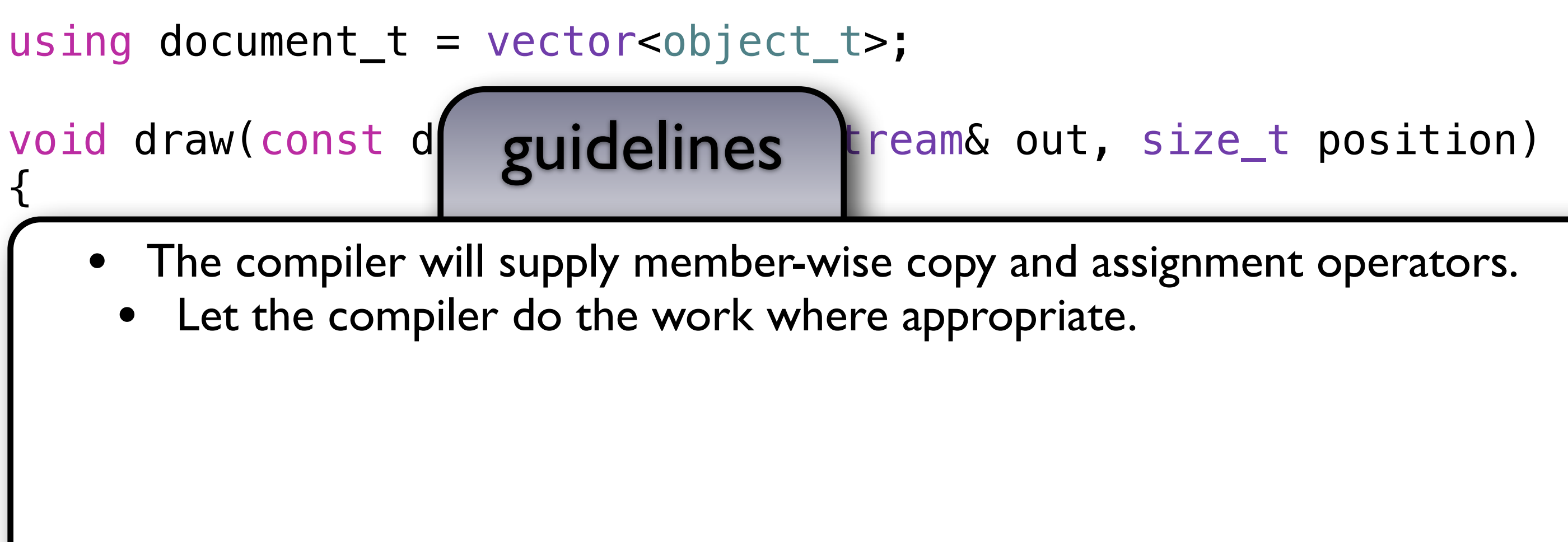

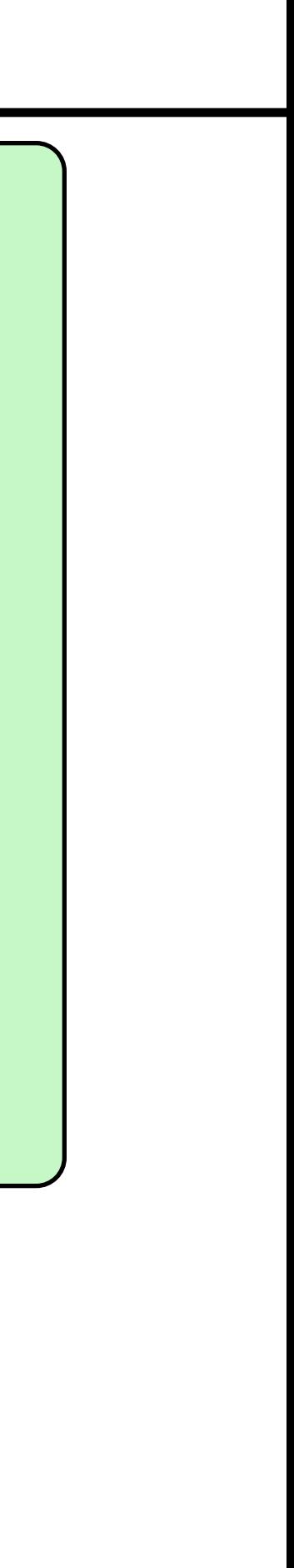

client library

### defects

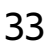

```
int main()
```
{

document\_t document;

 document.emplace\_back(0); document.emplace\_back(1); document.emplace\_back(2); document.emplace\_back(3);

```
 draw(document, cout, 0);
```
cout guidelines defects and defects

}

client library

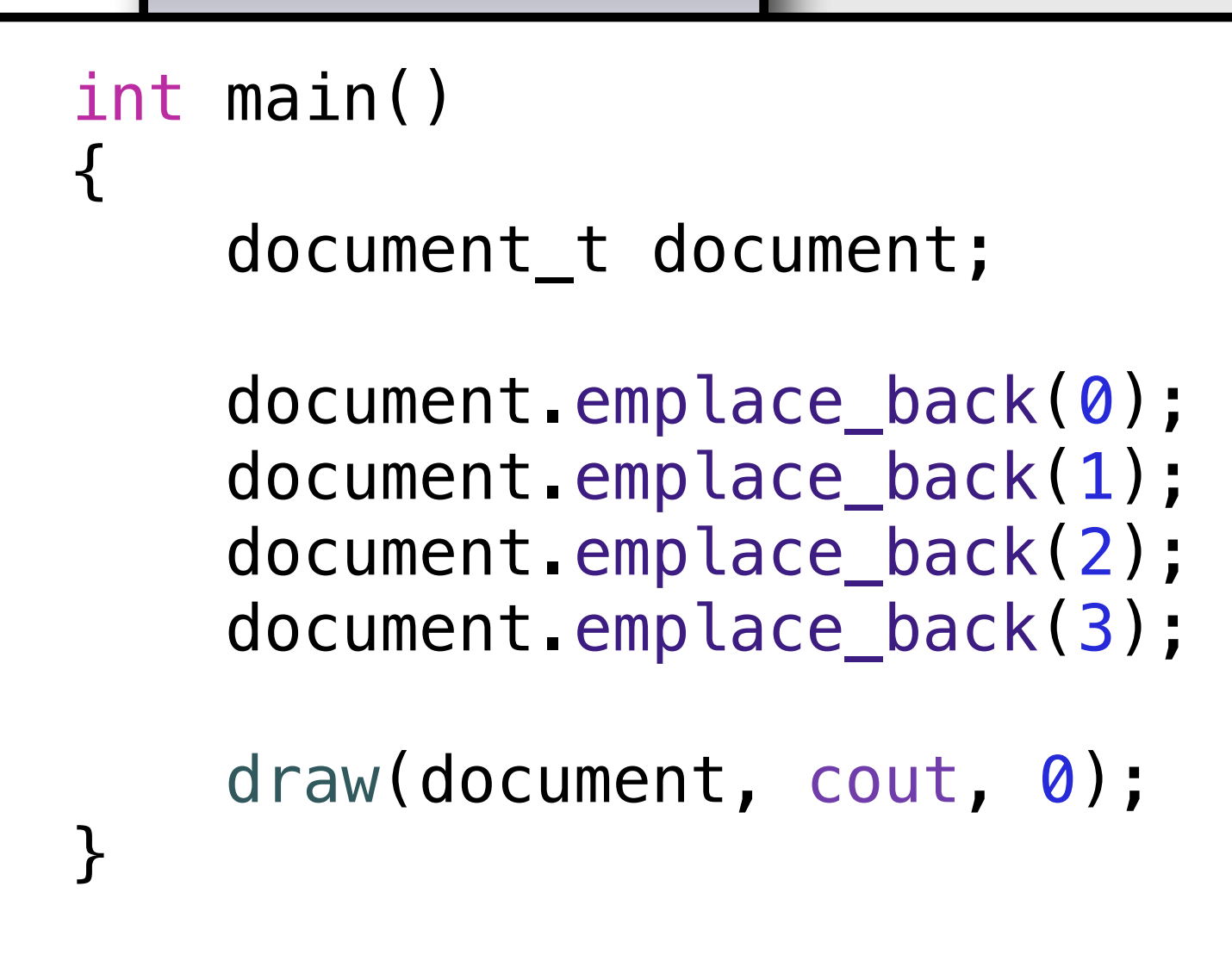

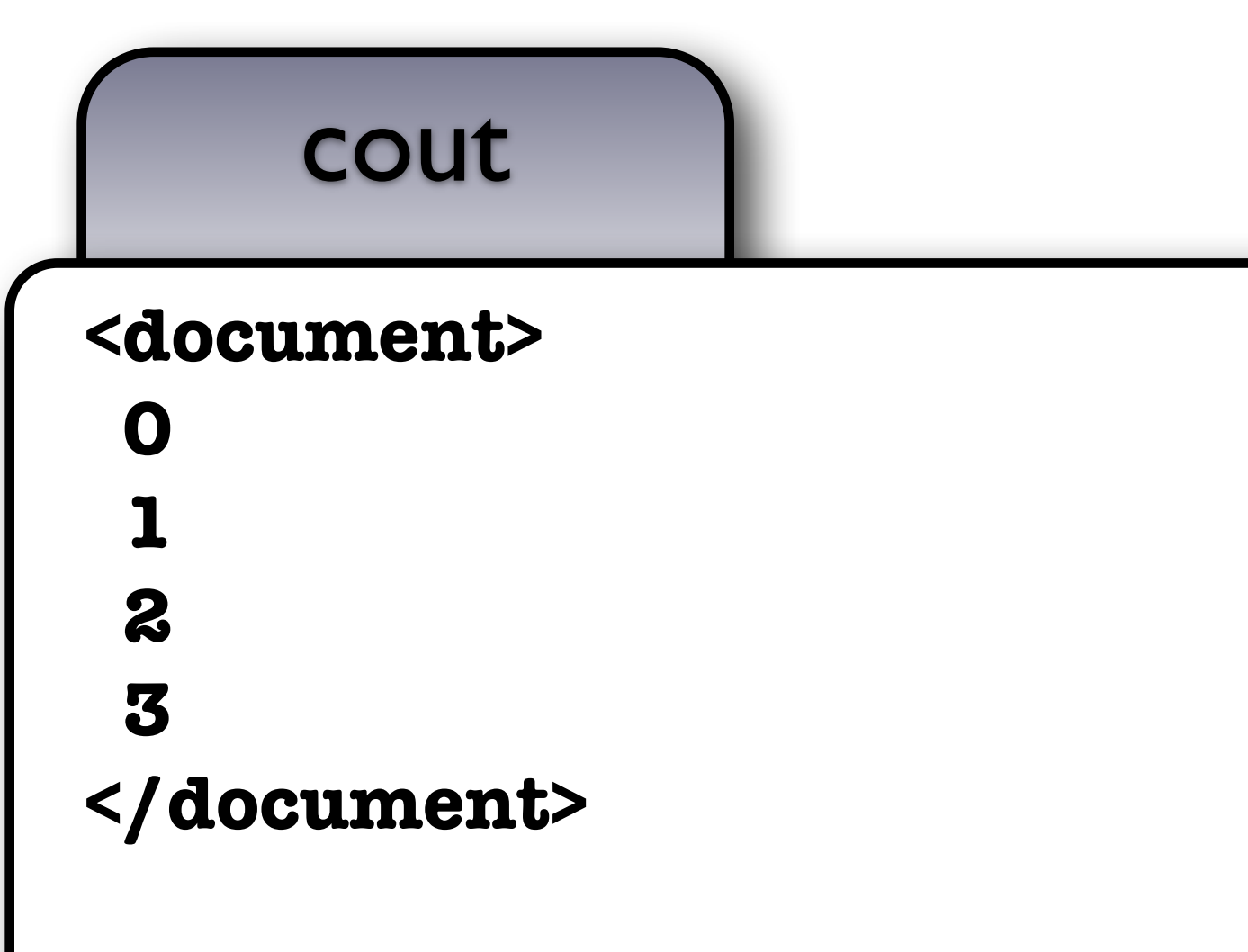

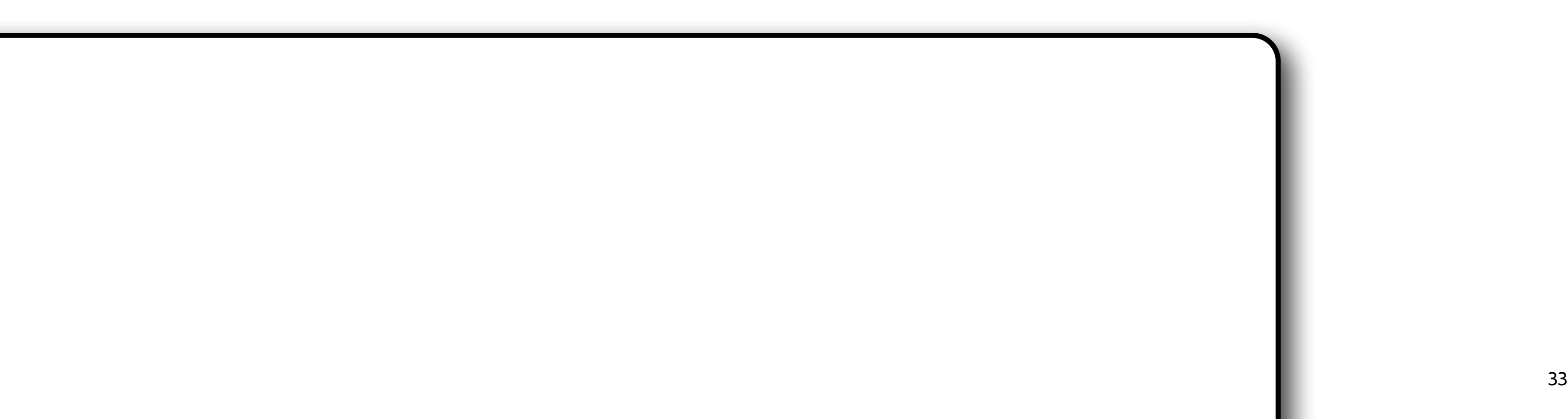

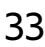

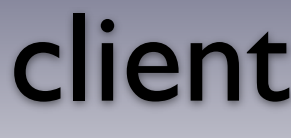

client library

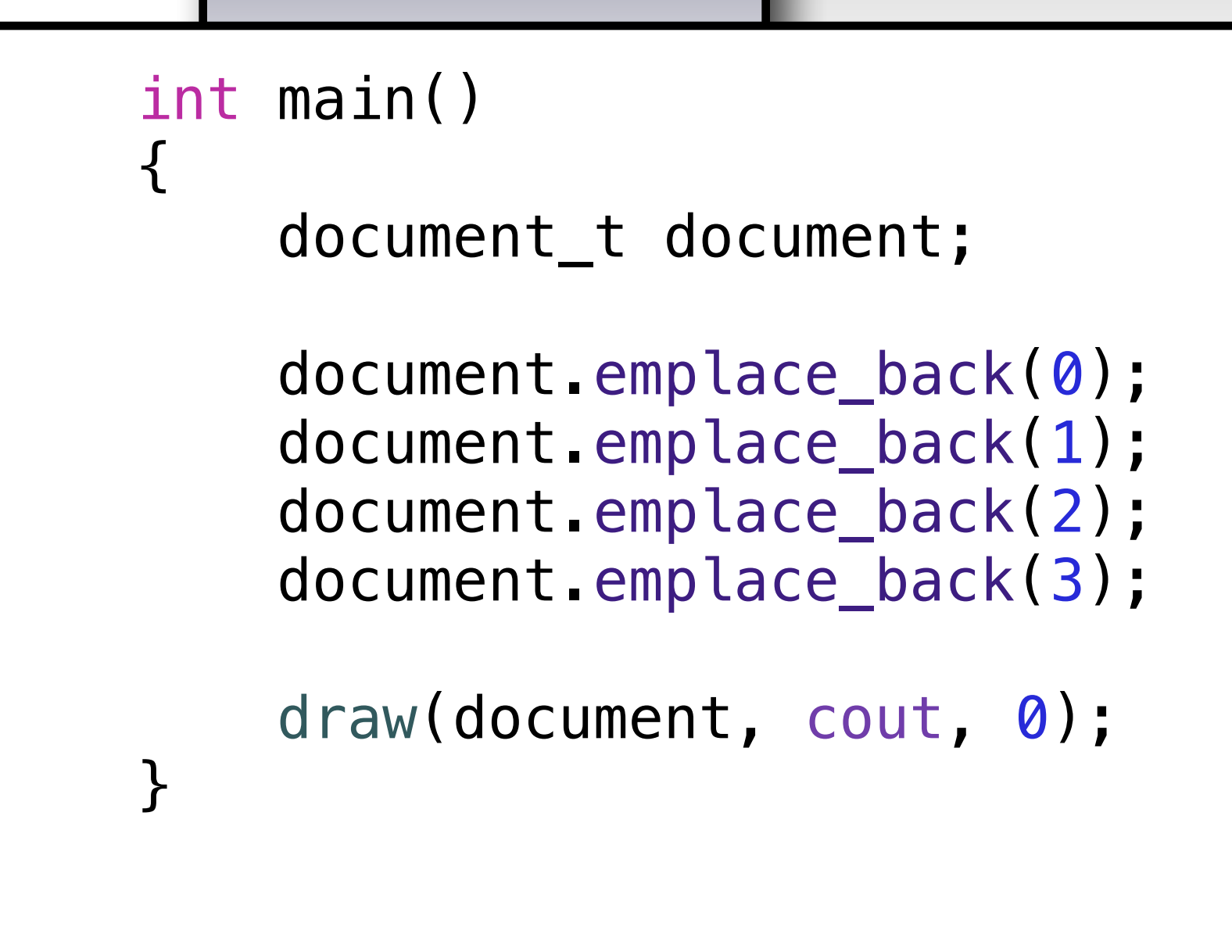

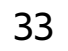

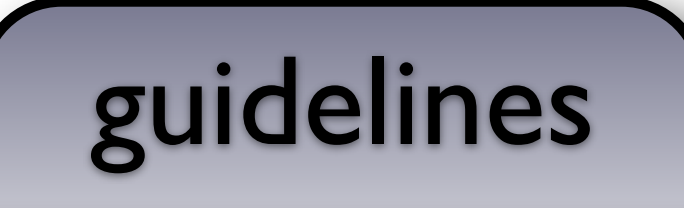

• Write classes that behave like *regular* objects to increase reuse.
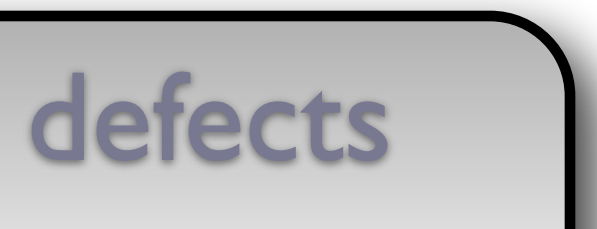

```
void draw(const int& x, ostream& out, size_t position) 
{ out << string(position, ' ') << x << endl; }
class object_t { 
   public: 
     object_t(const int& x) : self_(x) 
     { } 
     friend void draw(const object_t& x, ostream& out, size_t position) 
     { draw(x.self_, out, position); } 
   private: 
     int self_; 
}; 
using document_t = vector<object_t>;
void draw(const document_t& x, ostream& out, size_t position) 
\left\{ \right. out << string(position, ' ') << "<document>" << endl; 
     for (const auto& e: x) draw(e, out, position + 2); 
     out << string(position, ' ') << "</document>" << endl; 
}
```
cout guidelines

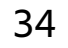

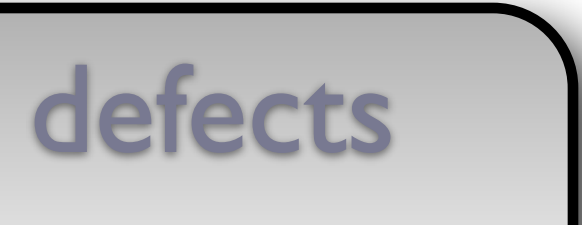

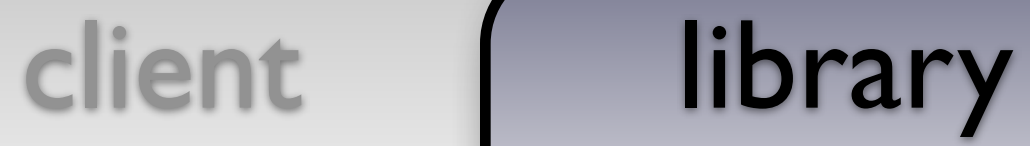

{ out << string(position, ' ') << x <<  $\leq$  dl; } object\_t(const int& x) : self\_(x)

class object\_t {

public:

{ }

```
 friend void draw(const object_t& x, ostream& out, size_t position) 
 { draw(x.self_, out, position); }
```

```
 private: 
      int self_; 
};
```

```
using document_t = vector<object_t>;
```

```
void draw(const document_t& x, ostream& out, size_t position) 
\{ out << string(position, ' ') << "<document>" << endl; 
    for (const auto& e: x) draw(e, out, position + 2);
     out << string(position, ' ') << "</document>" << endl;
```
}

### cout guidelines

```
+
```
# defects

friend void draw(const object\_t& x, ostream& out, size\_t position)

client | library

```
class object_t { 
   public: 
     object_t(const int& x) : self_(x) 
     { } 
     { draw(x.self_, out, position); } 
   private: 
     int self_; 
}; 
using document t = vector<\>object_t>;
void draw(const document_t& x, ostream& out, size_t position) 
\{ out << string(position, ' ') << "<document>" << endl; 
     for (const auto& e: x) draw(e, out, position + 2); 
     out << string(position, ' ') << "</document>" << endl; 
}
```
cout guidelines

 $+$ 

```
client | library
class object_t { 
   public: 
     object_t(const int& x) : self_(x) 
     { } 
     friend void draw(const object_t& x, ostream& out, size_t position) 
     { draw(x.self_, out, position); } 
   private: 
     int self_; 
}; 
using document_t = vector<object_t>; 
void draw(const document_t& x, ostream& out, size_t position) 
\mathcal{L} out << string(position, ' ') << "<document>" << endl; 
     for (const auto& e: x) draw(e, out, position + 2); 
     out << string(position, ' ') << "</document>" << endl; 
}
                                         +
```
cout guidelines

# defects

# defects

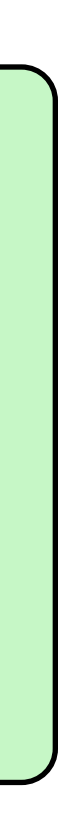

```
 friend void draw(const object_t& x, ostream& out, size_t position)
```
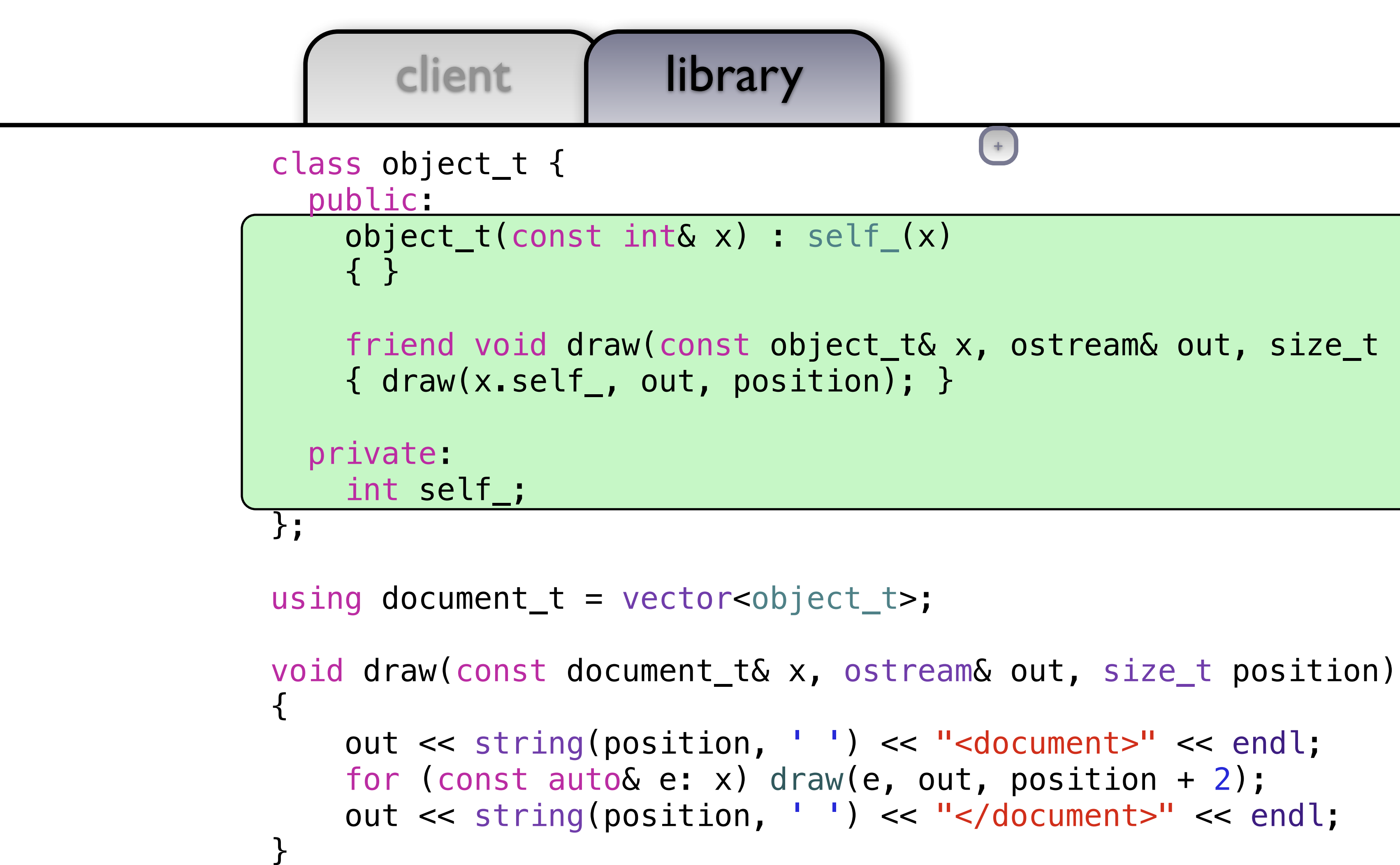

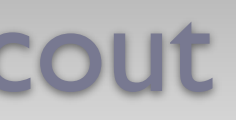

cout guidelines

 $+$ 

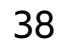

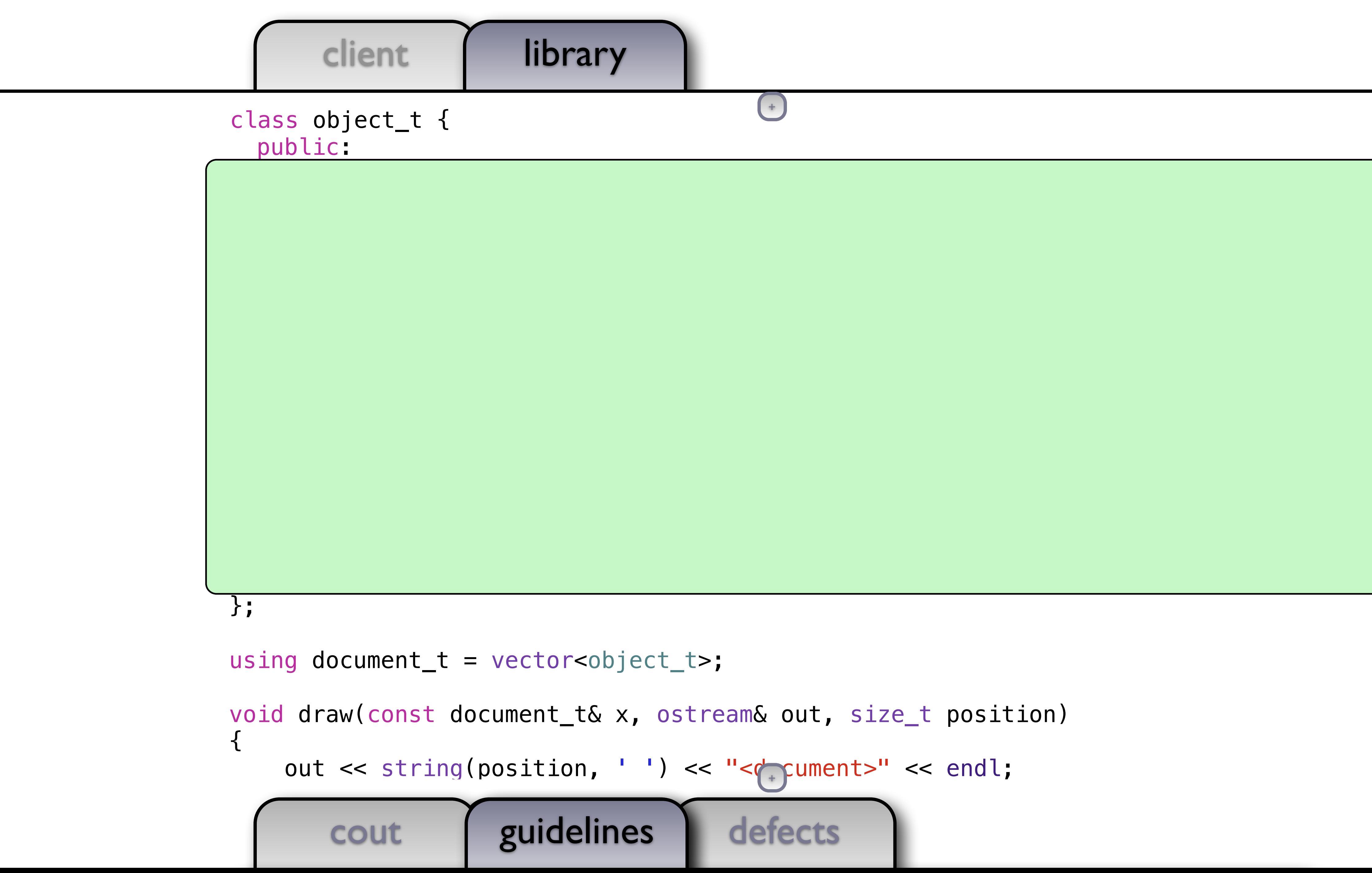

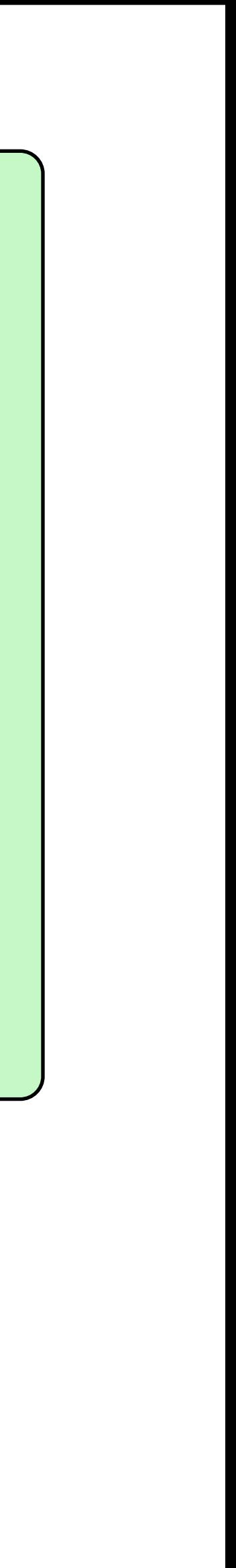

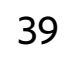

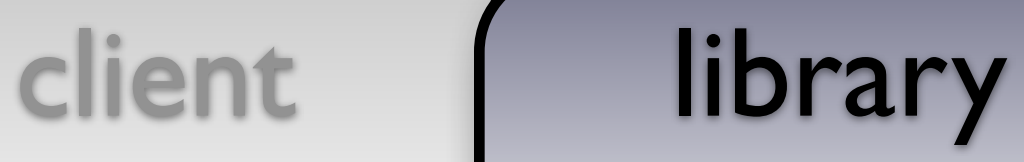

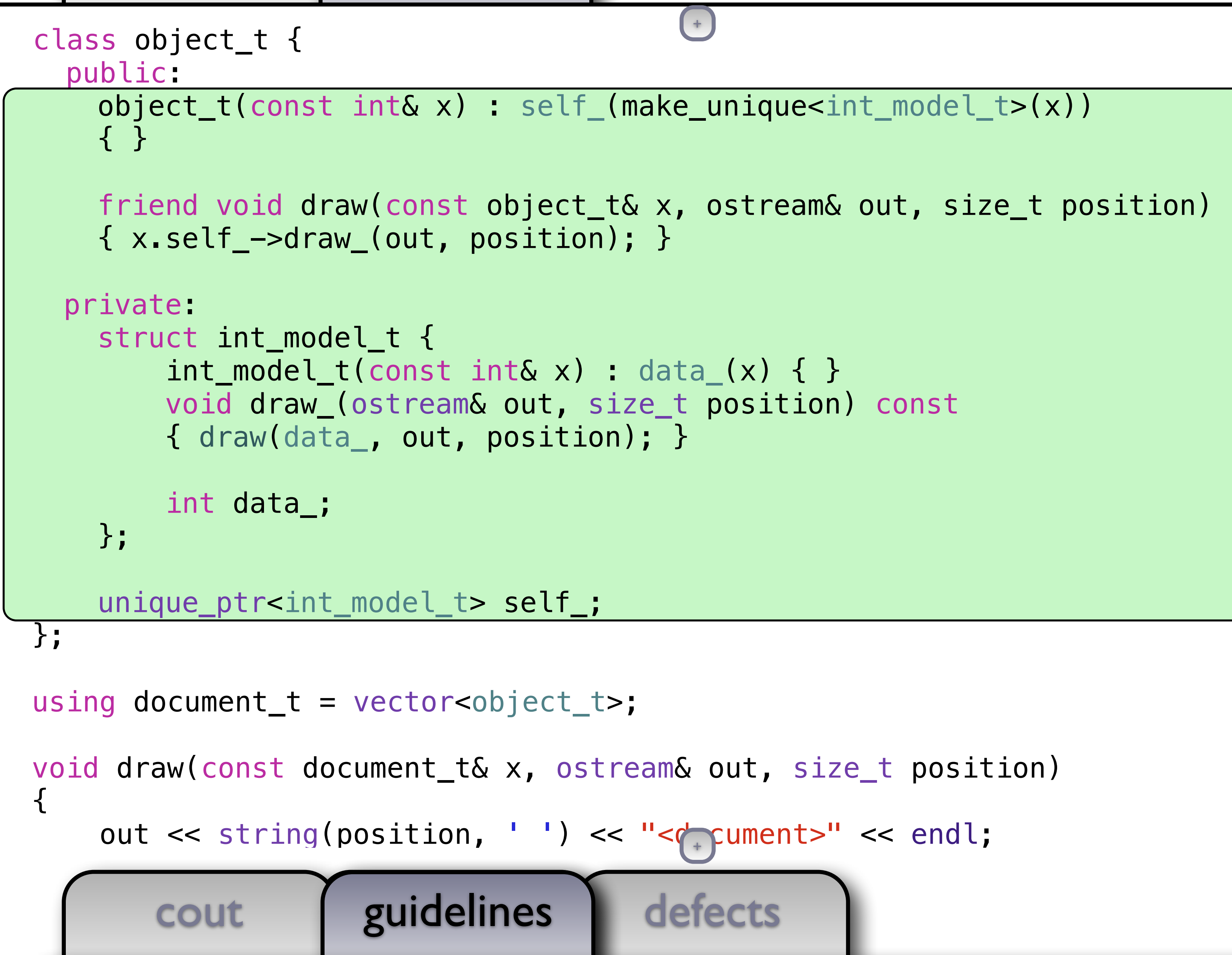

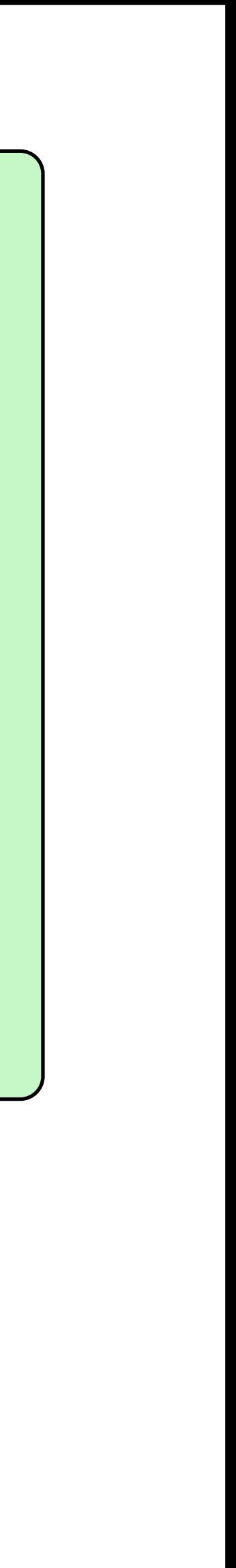

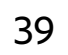

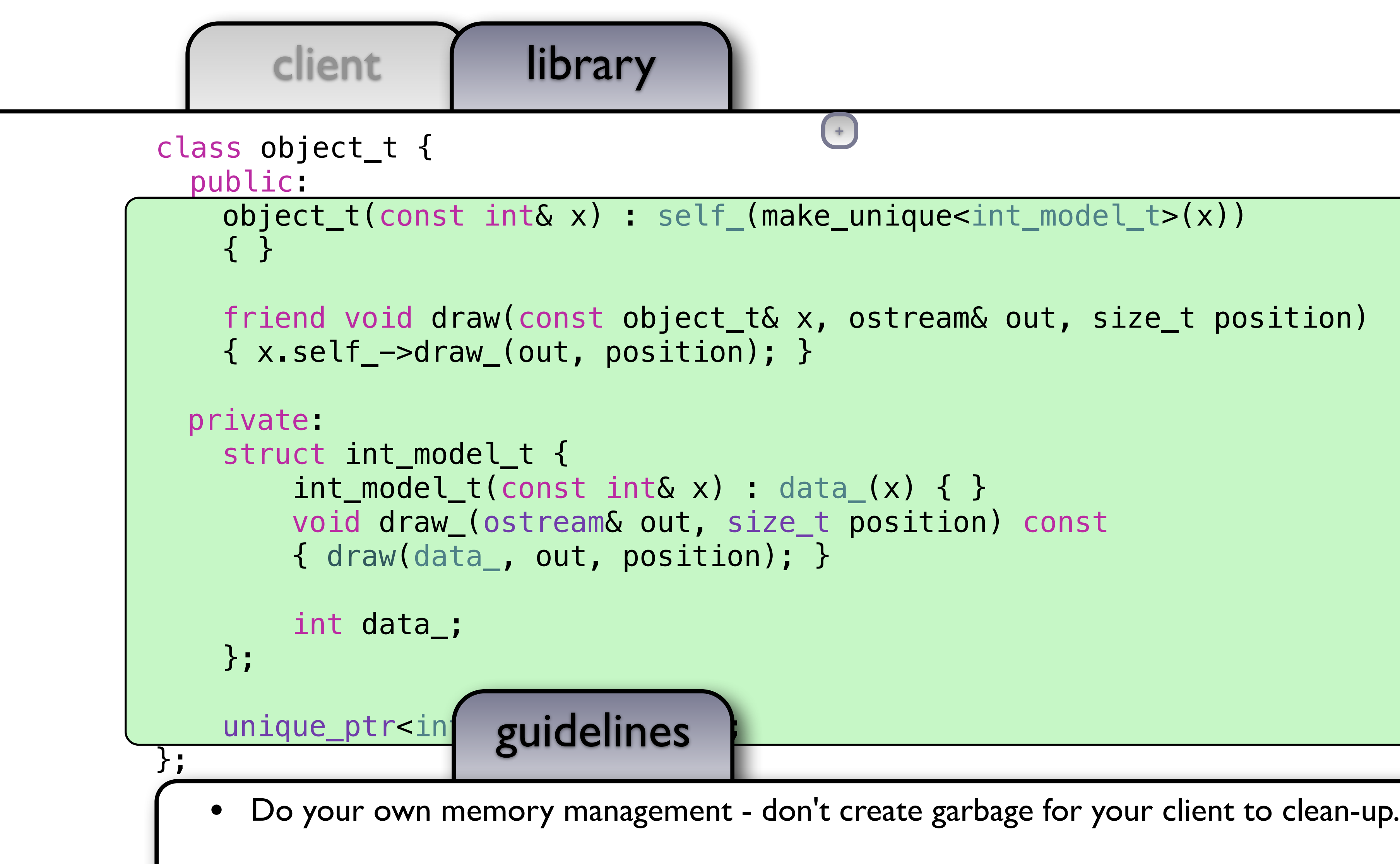

 $\mathbf{I}$ 

void draw(const draw(const document)<br> void draw(const document)<br> void draw(const document)

out << string(position, ' ') << "<document>" << endl;

```
+
```
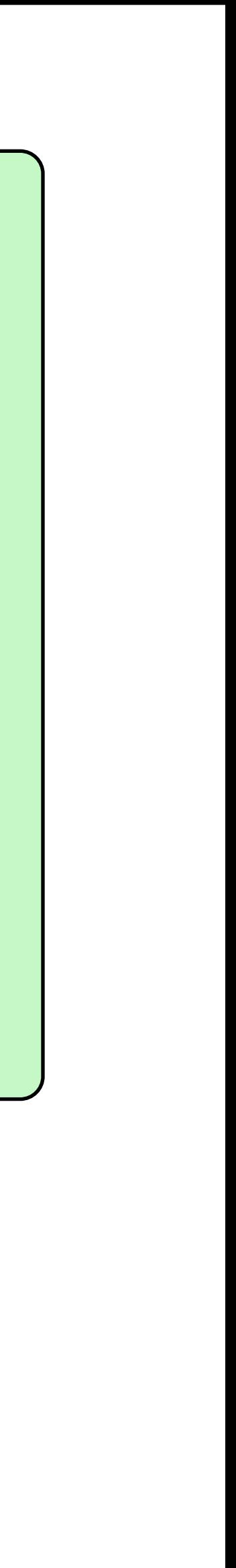

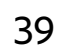

```
 friend void draw(const object_t& x, ostream& out, size_t position) 
                                   +
```
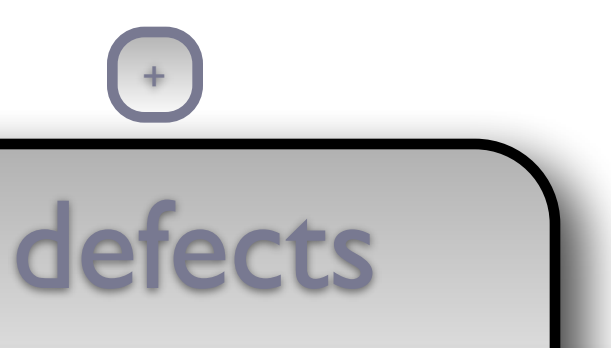

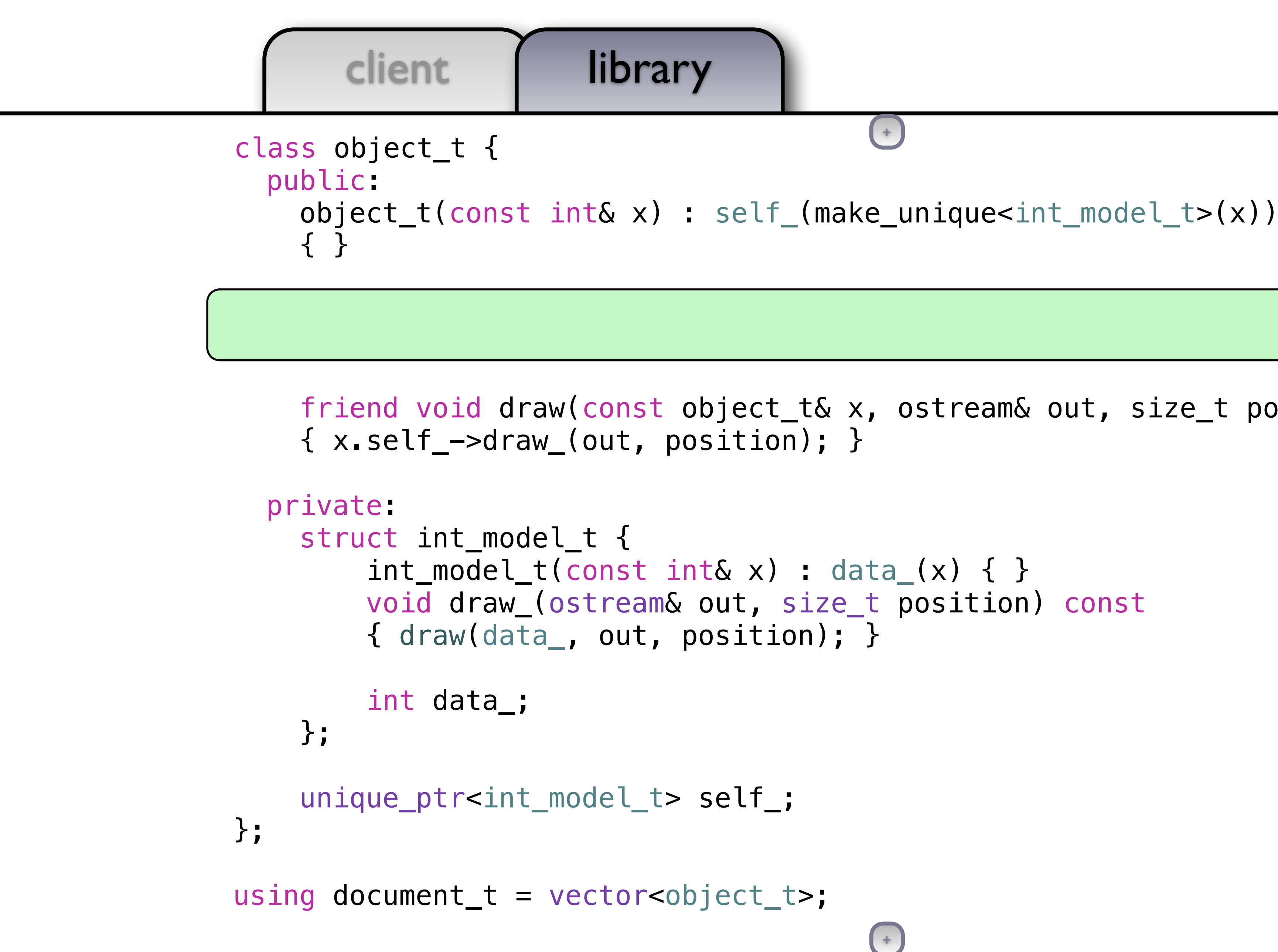

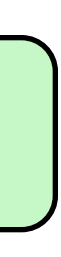

cout guidelines guidelines

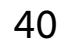

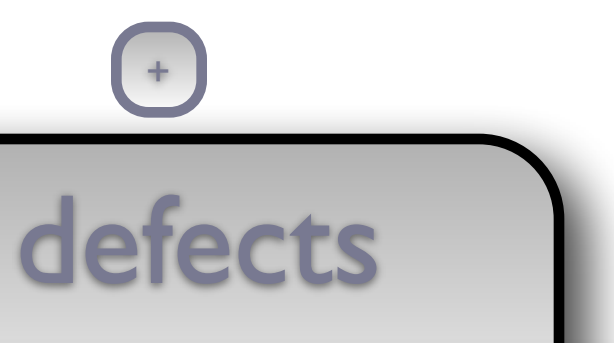

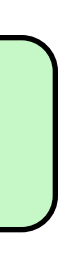

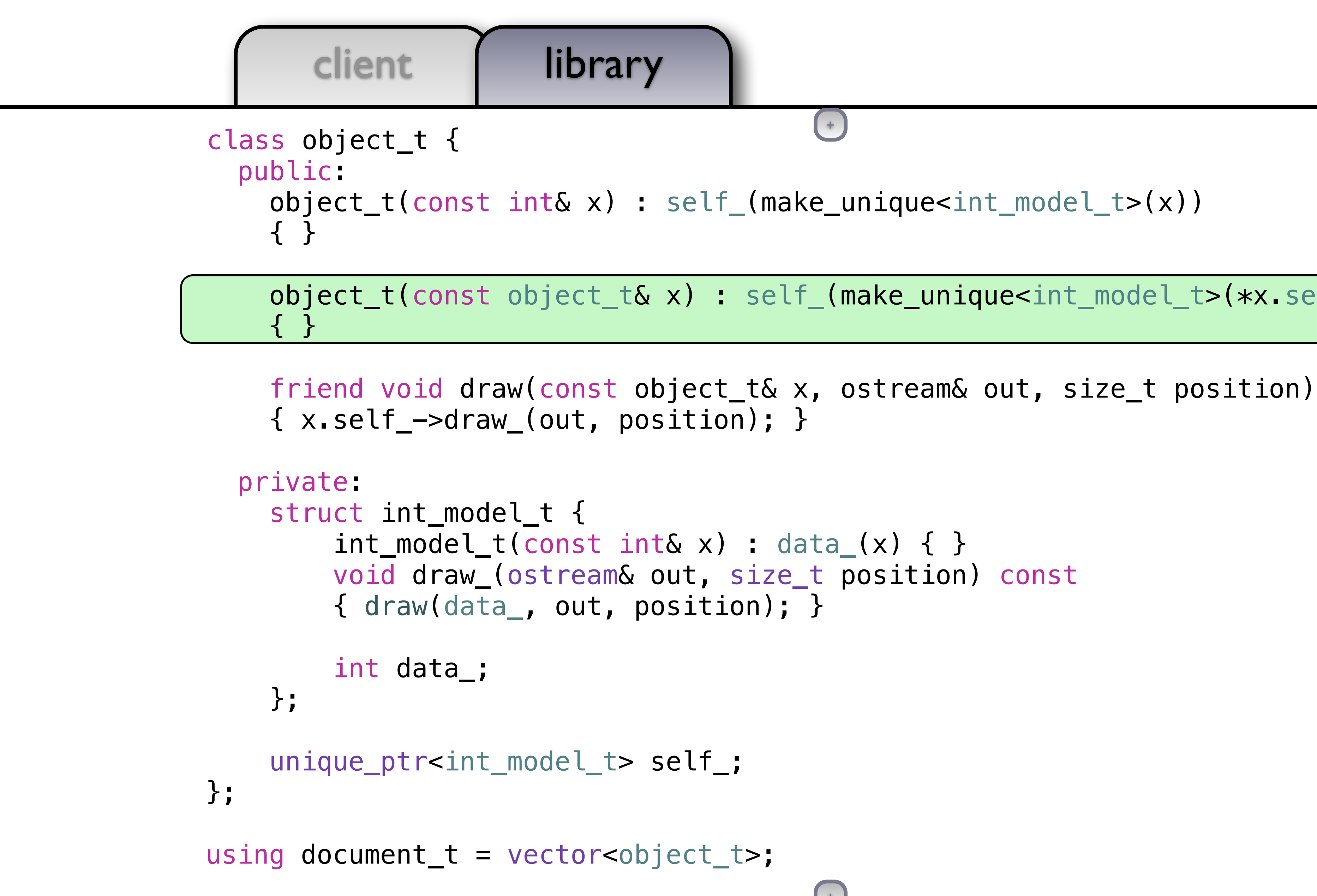

cout guidelines guidelines

 $+$ 

object\_t(const object\_t& x) : self\_(make\_unique<int\_model\_t>(\*x.self\_)) object\_t& x) : self\_(make\_unique<int\_model\_t>(\*x.self\_))

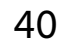

```
 friend void draw(const object_t& x, ostream& out, size_t position)
```
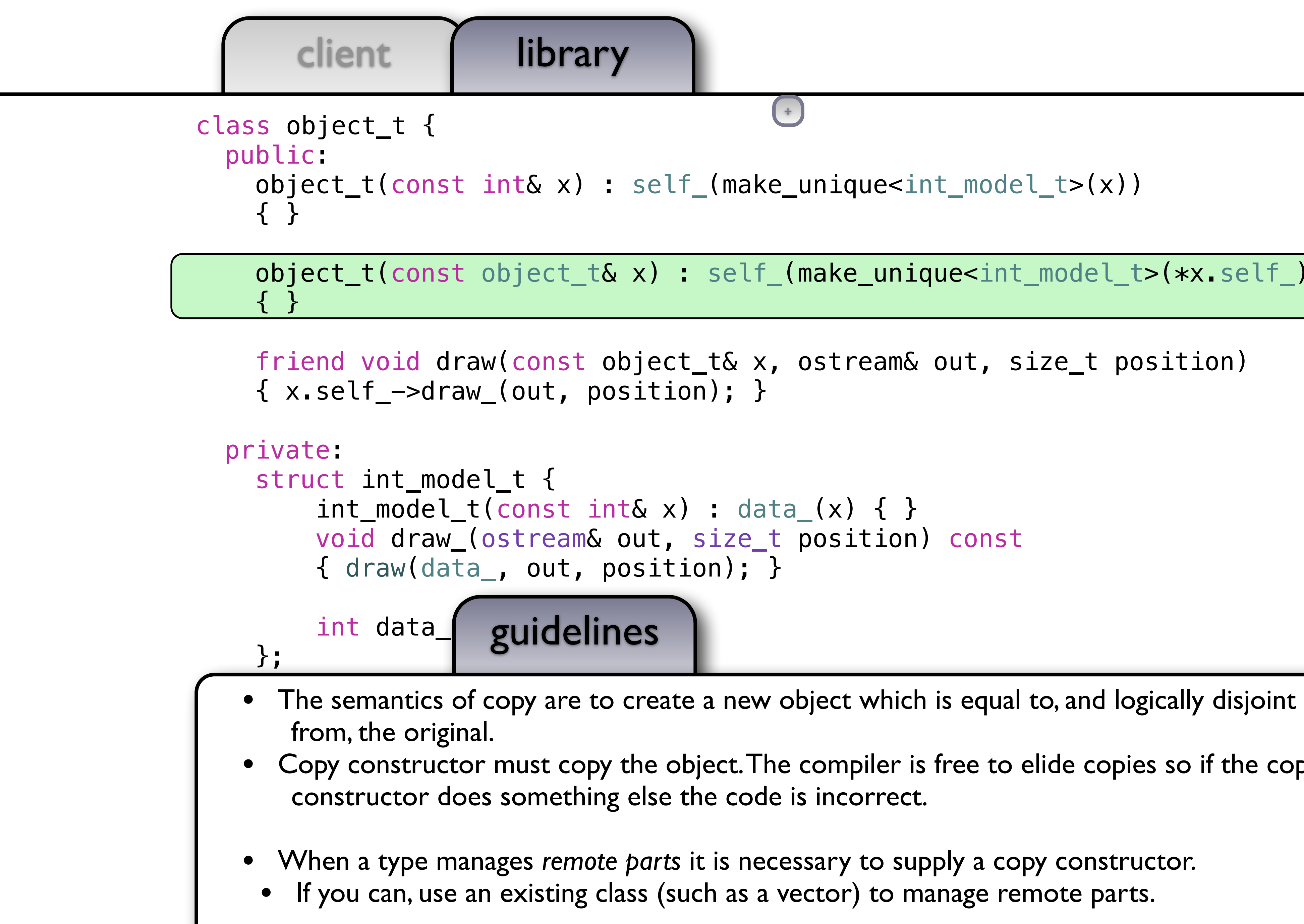

object\_t(const object\_t& x) : self\_(make\_unique<int\_model\_t>(\*x.self\_)) object\_t& x) : self\_(make\_unique<int\_model\_t>(\*x.self\_))

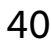

+

• Copy constructor must copy the object. The compiler is free to elide copies so if the copy

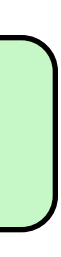

object\_t(const object\_t& x) : self\_(make\_unique<int\_model\_t>(\*x.self\_))

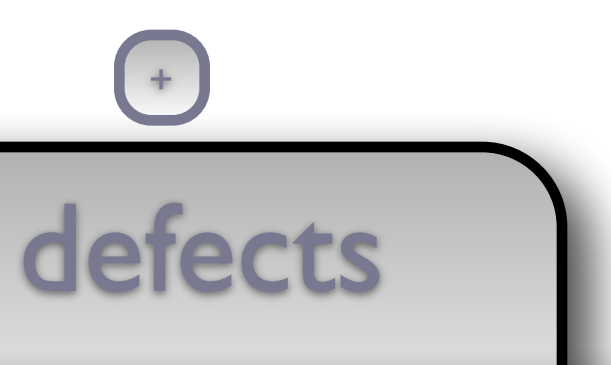

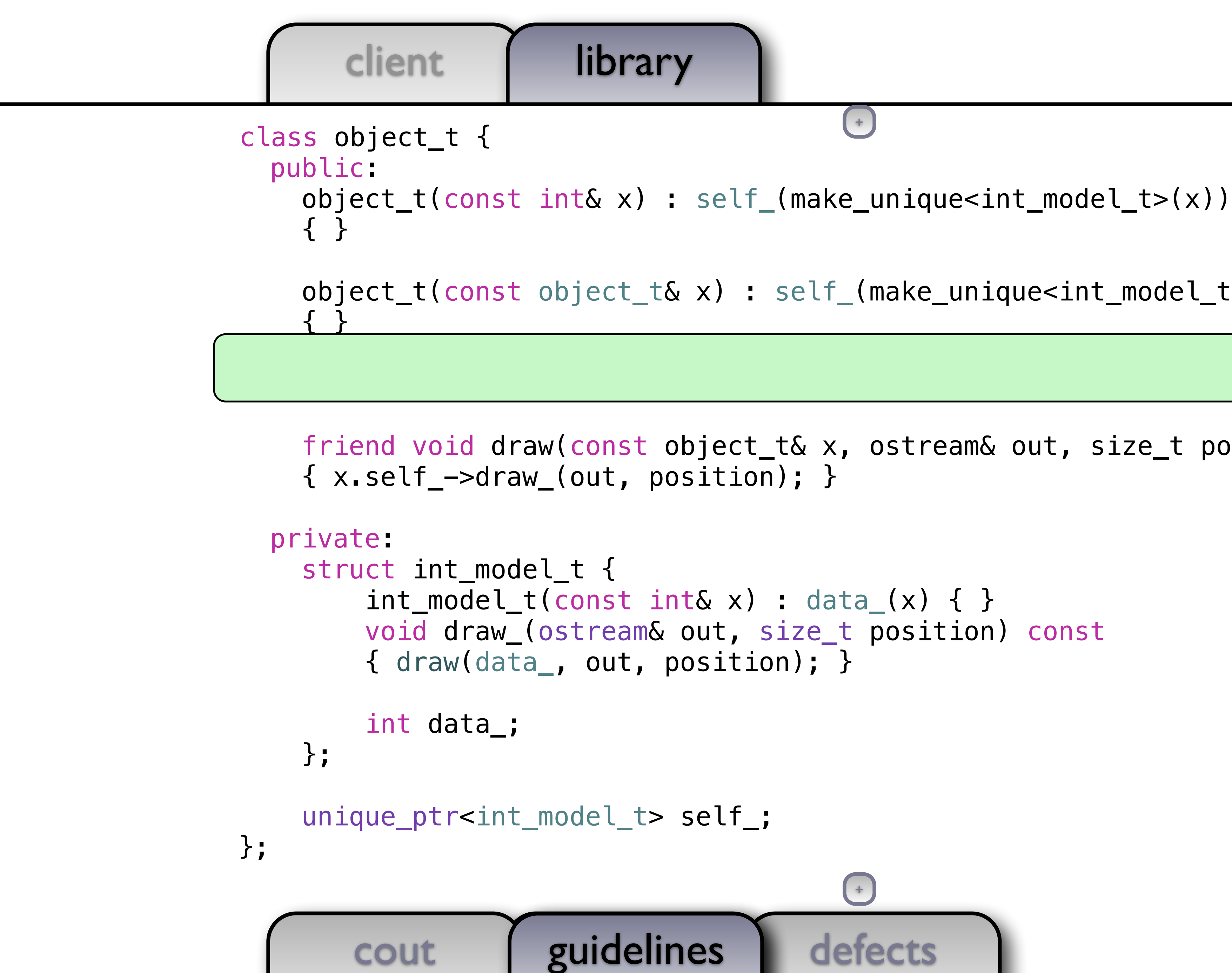

 $+$ 

```
 friend void draw(const object_t& x, ostream& out, size_t position)
```
41

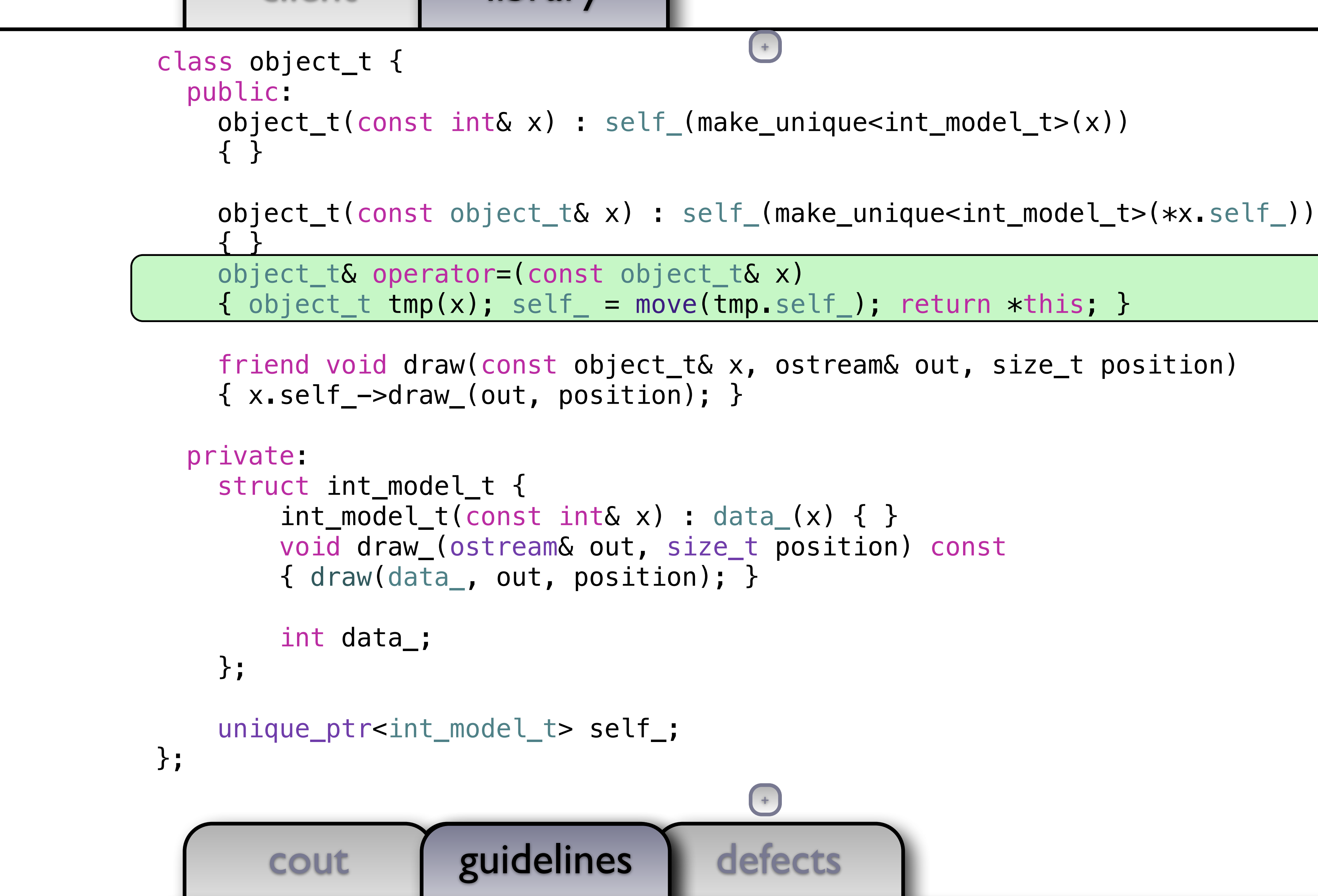

41

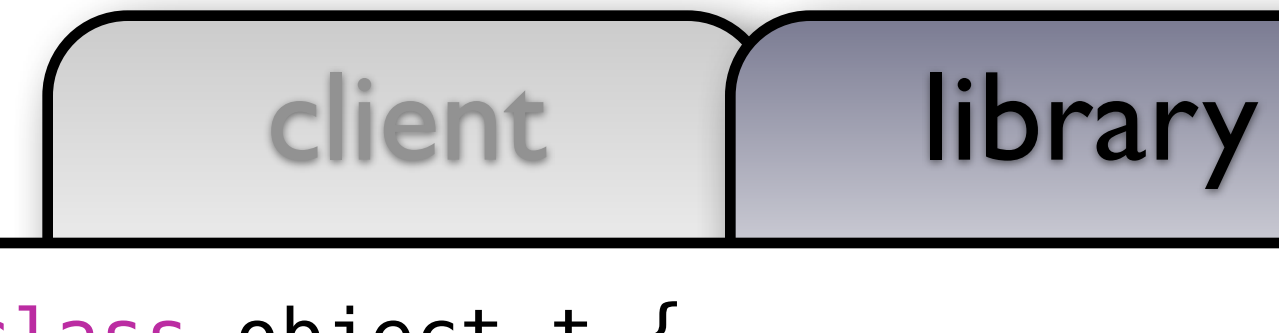

object\_t(const object\_t& x) : self\_(make\_unique<int\_model\_t>(\*x.self\_))

```
 friend void draw(const object_t& x, ostream& out, size_t position)
```
 $+$ 

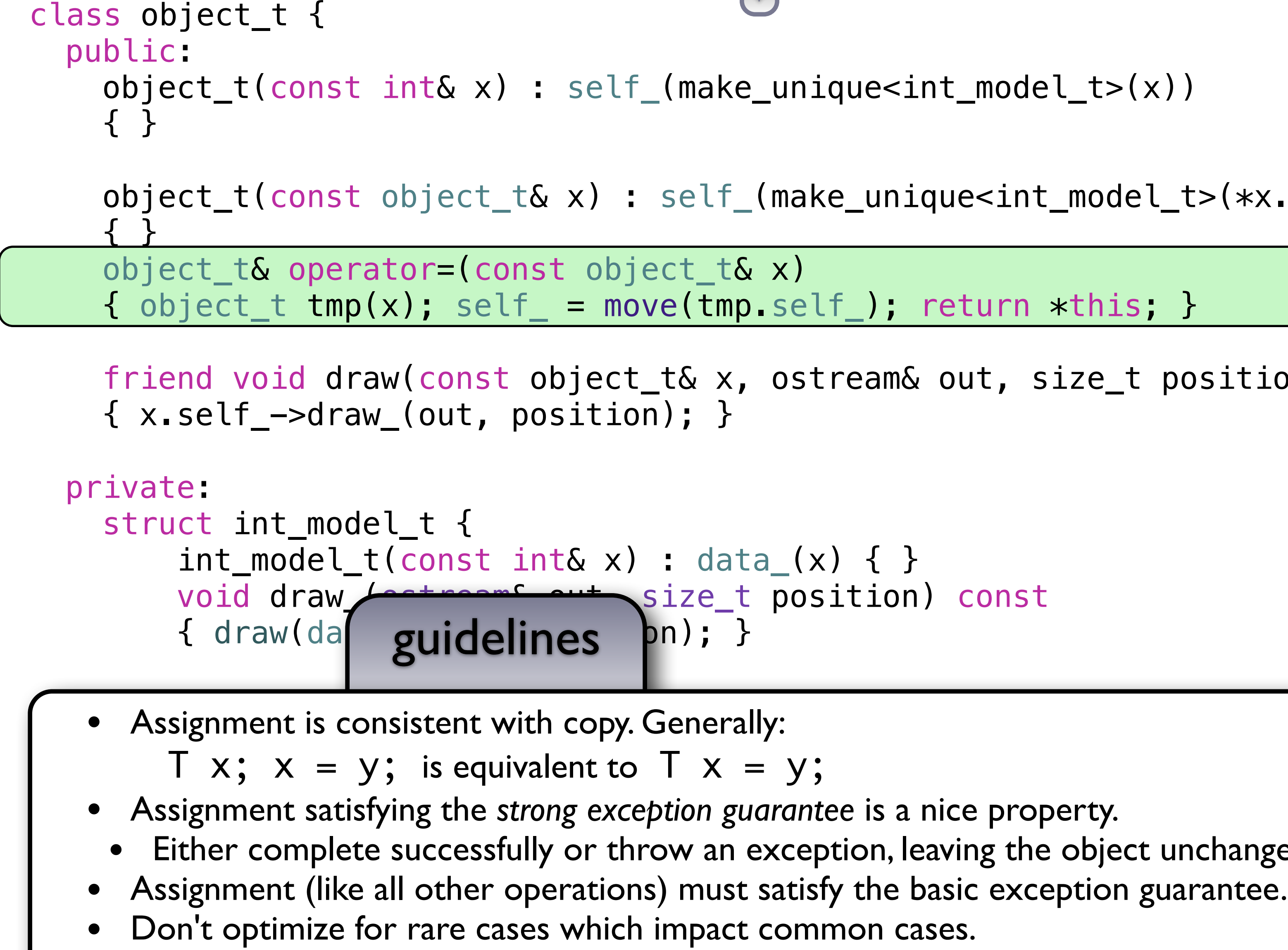

• Don't test for self-assignment to avoid the copy.

41

• Either complete successfully or throw an exception, leaving the object unchanged.

## defects

```
int main()
```
{

document\_t document;

 document.emplace\_back(0); document.emplace\_back(1); document.emplace\_back(2); document.emplace\_back(3);

```
 draw(document, cout, 0);
```
cout guidelines defects and the cout of the second service of the court of the court of the court of the court

}

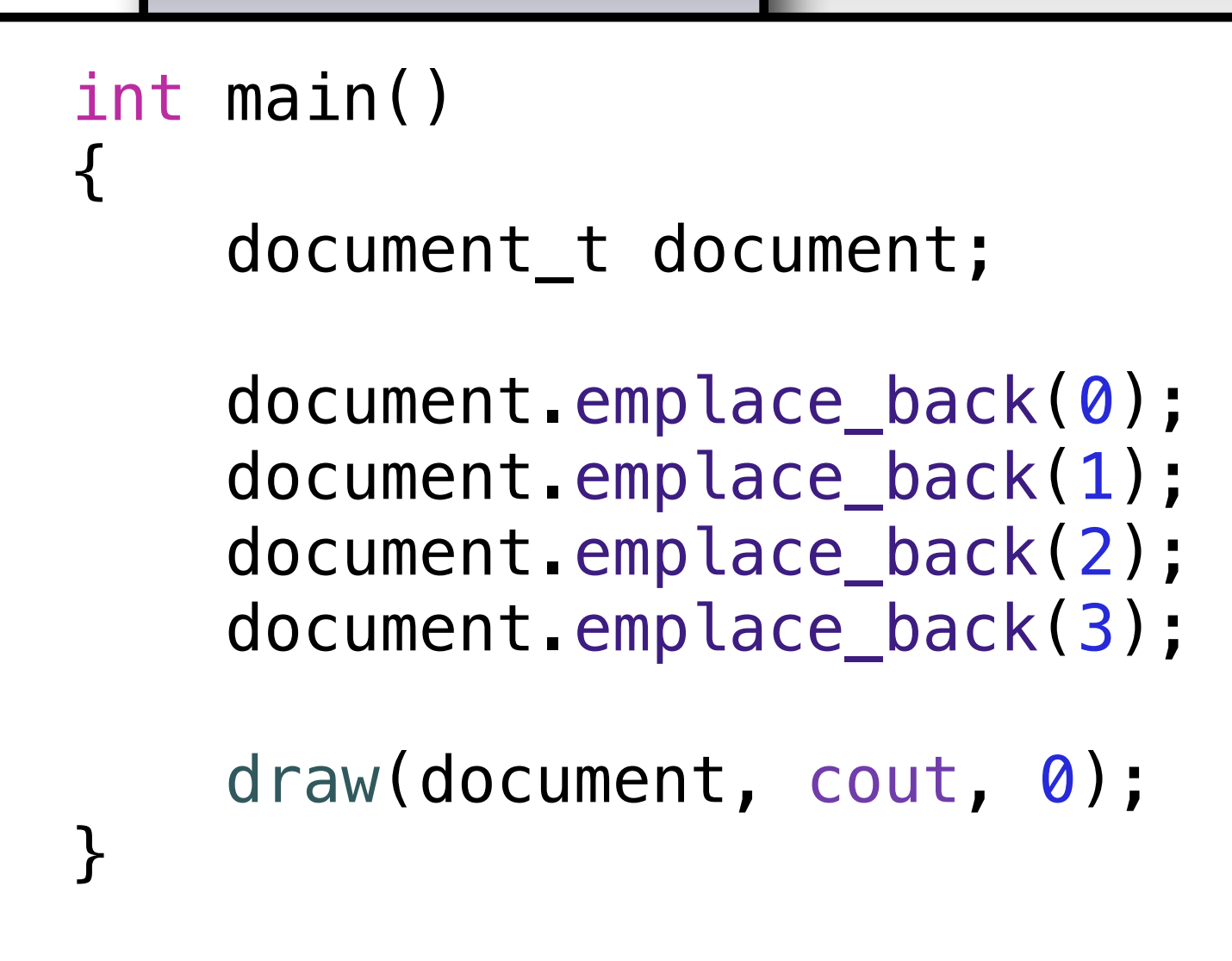

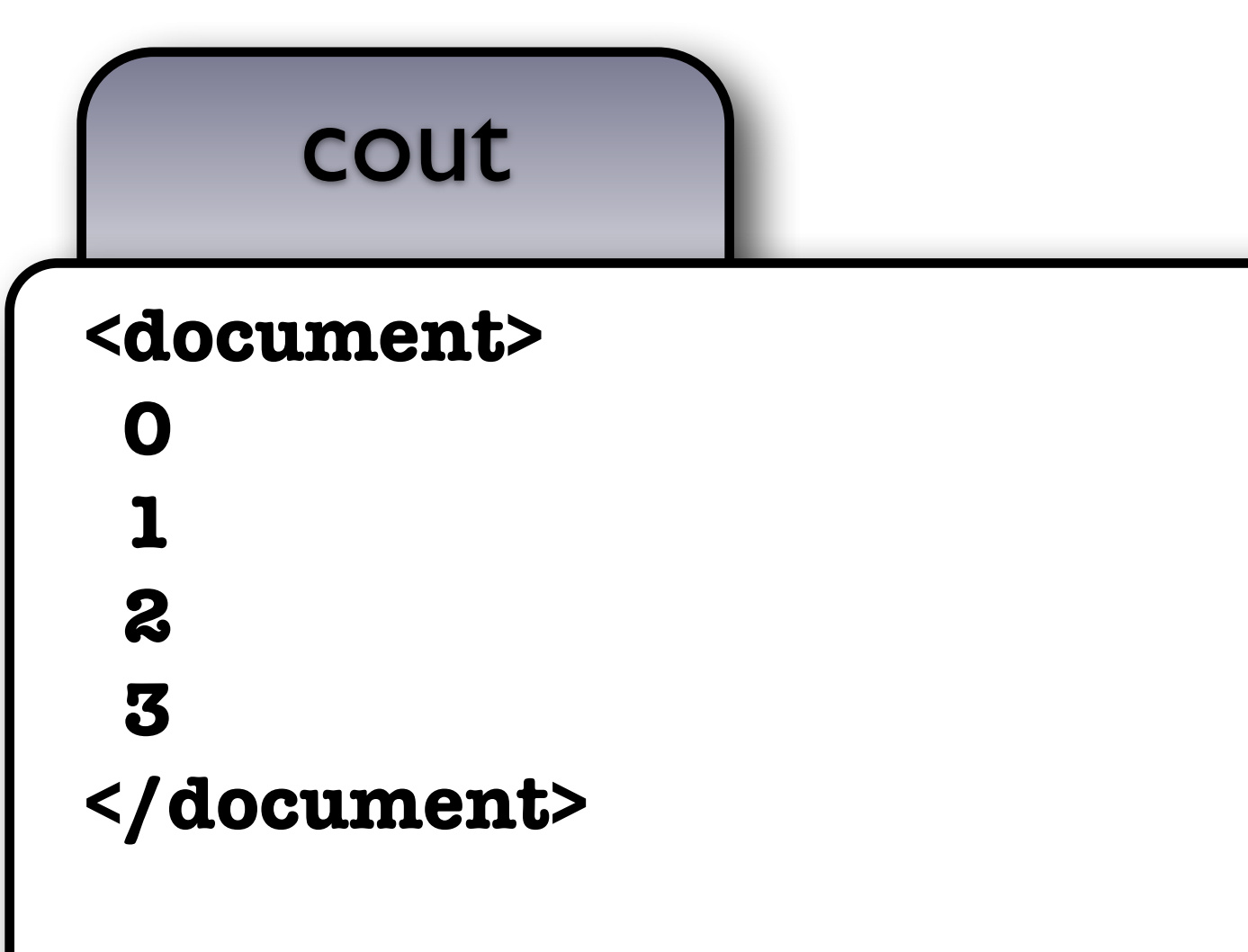

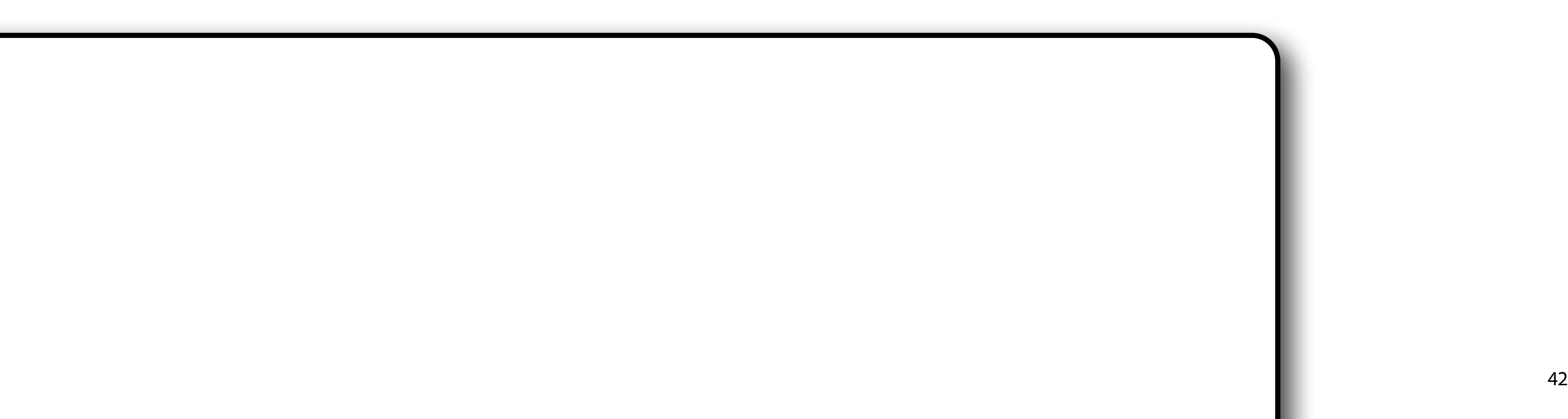

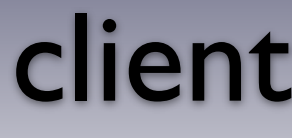

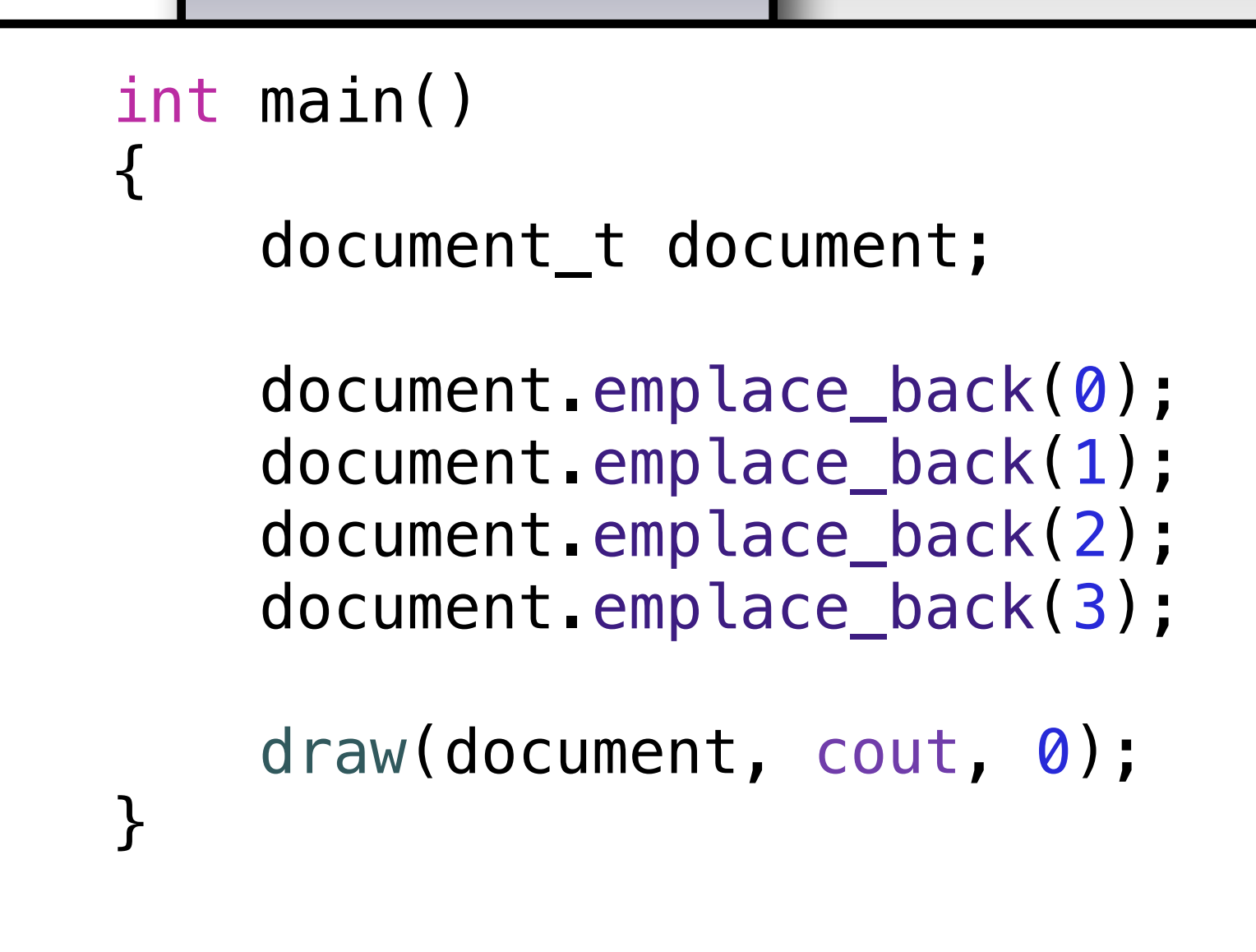

42

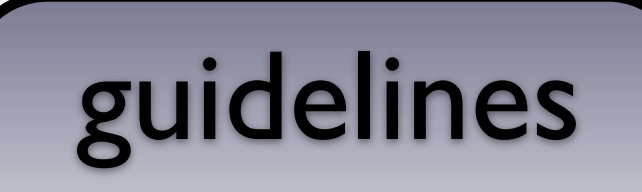

implementation and reducing compile times.

The Private Implementation (Pimpl), or Handle-Body, idom is good for separating the

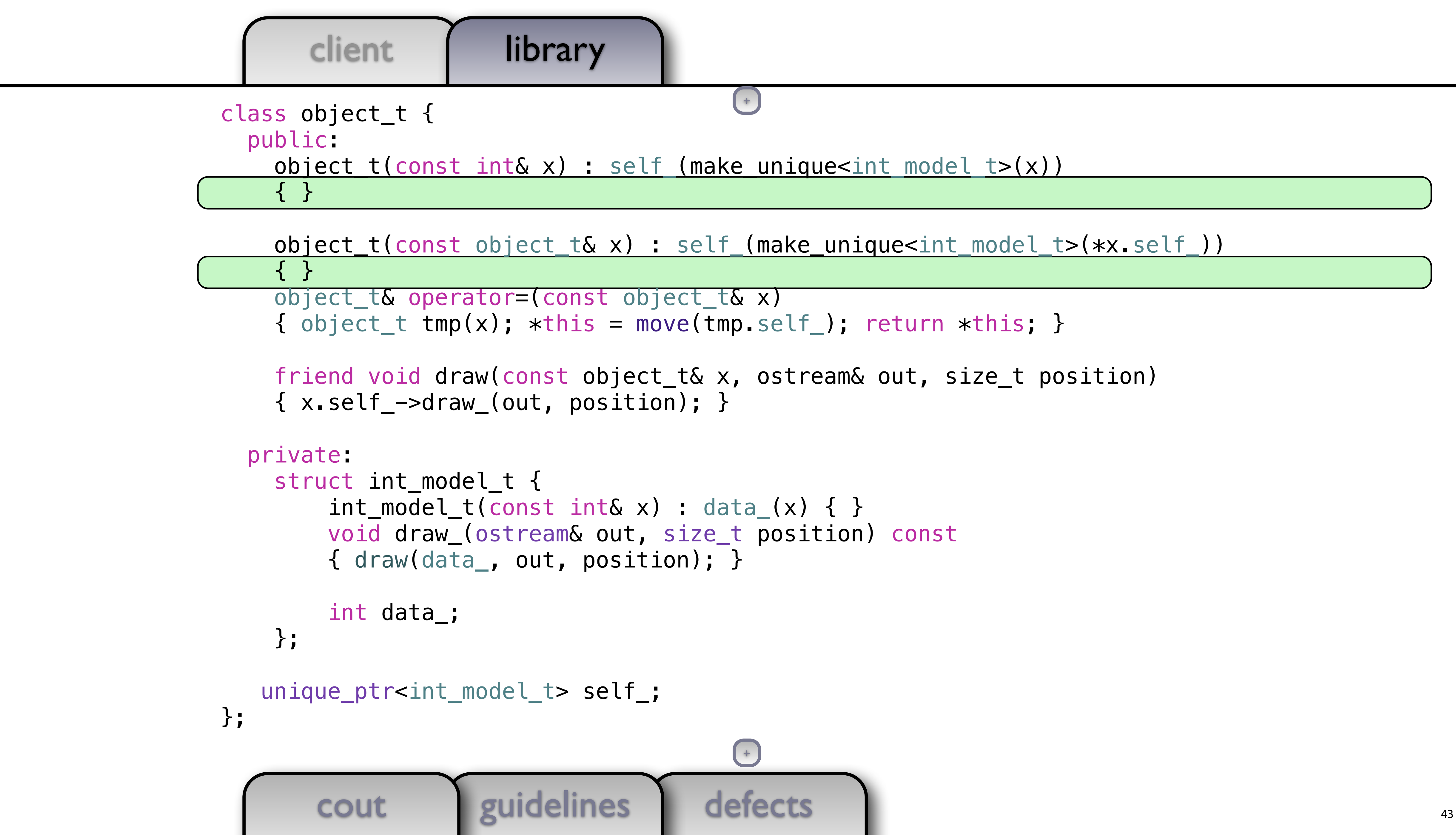

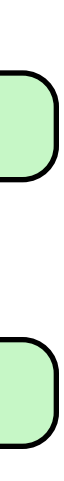

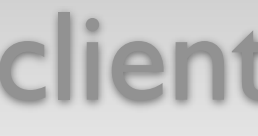

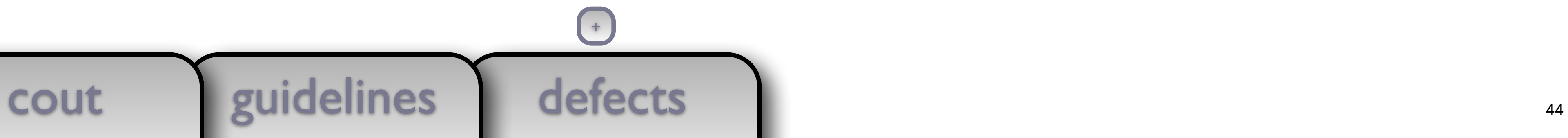

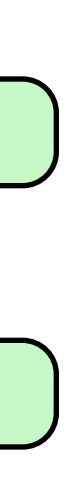

class object\_t { public: object\_t(const\_int& x) : self\_(make\_unique<int\_model\_t>(x)) object\_t& operator=(const object\_t& x) {  $object_t$  tmp(x);  $\star$ this = move(tmp.self); return  $\star$ this; } { x.self\_->draw\_(out, position); } private: struct int\_model\_t {  $int_model_t(const int& x) : data(x) { }$  void draw\_(ostream& out, size\_t position) const { draw(data\_, out, position); } int data\_; }; unique\_ptr<int\_model\_t> self\_; };

 $+$ 

object t(const object t& x) : self (make unique<int model t>(\*x.self))

```
 friend void draw(const object_t& x, ostream& out, size_t position)
```
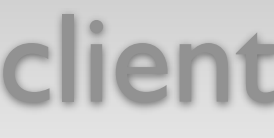

cout guidelines defects and the set of the set of the court of the defects of the court of the court of the court of the court of the court of the court of the court of the court of the court of the court of the court of t class object\_t { public: object\_t(const\_int& x) : self\_(make\_unique<int\_model\_t>(x)) { cout << "ctor" << endl; } { cout << "ctor" << endl; } { cout << "copy" << endl; } { cout << "copy" << endl; } object\_t& operator=(const object\_t& x) {  $object_t$  tmp(x);  $\star$ this = move(tmp.self\_); return  $\star$ this; } { x.self\_->draw\_(out, position); } private: struct int\_model\_t {  $int_model_t(const int& x) : data(x) { }$  void draw\_(ostream& out, size\_t position) const { draw(data\_, out, position); } int data\_; }; unique\_ptr<int\_model\_t> self\_; };

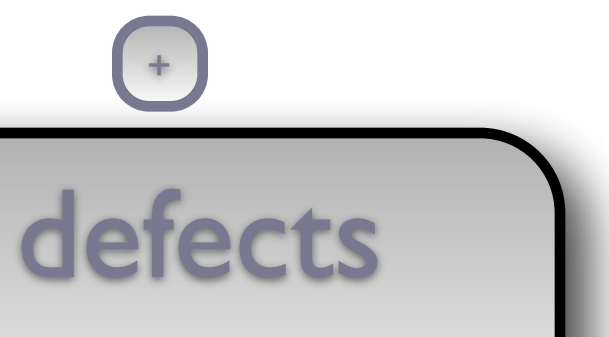

 $+$ 

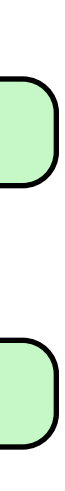

object\_t(const\_object\_t& x) : self\_(make\_unique<int\_model\_t>(\*x.self\_))

```
 friend void draw(const object_t& x, ostream& out, size_t position)
```
## defects

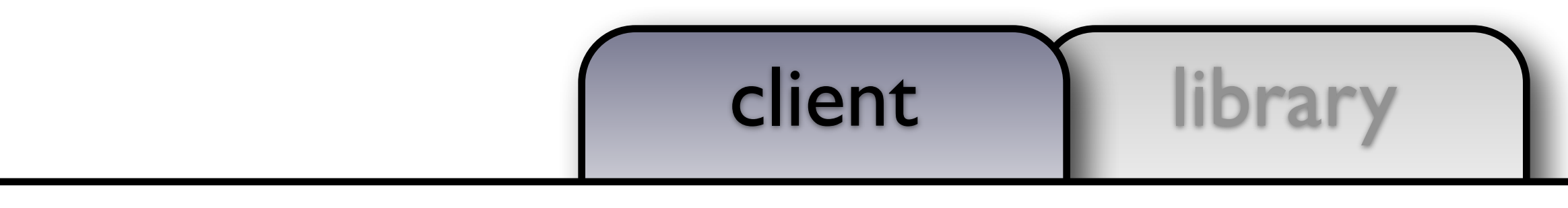

# cout guidelines defects and defects

## defects

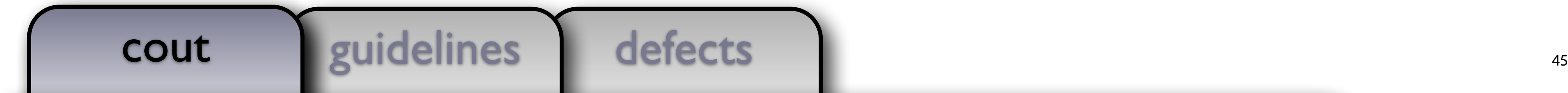

### client library

```
object_t func()
{
   object_t result = 5;
    return result;
}
int main()
{
    /*
        Quiz: What will this print?
    */
   object_t x = func();
}
```
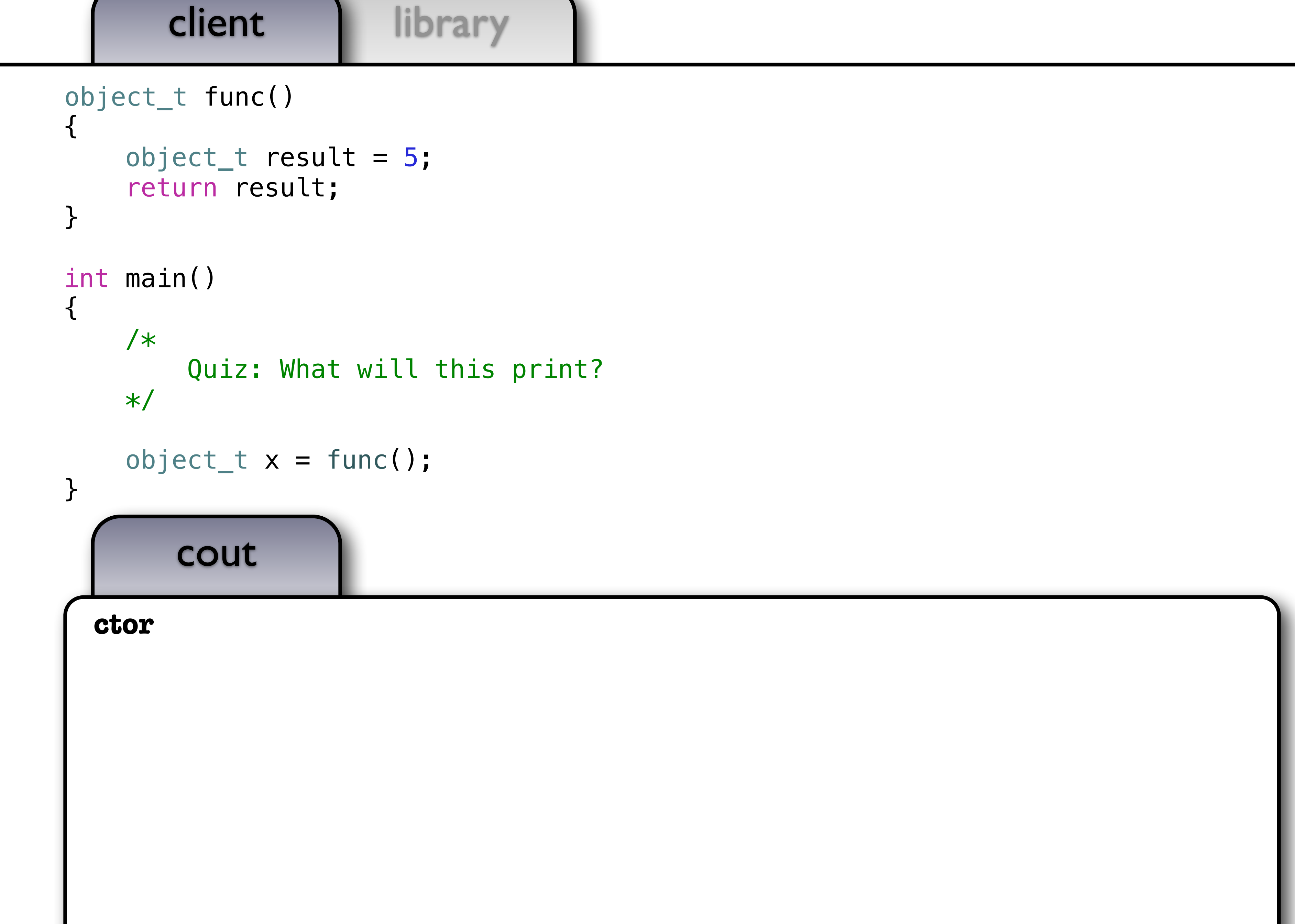

45

}

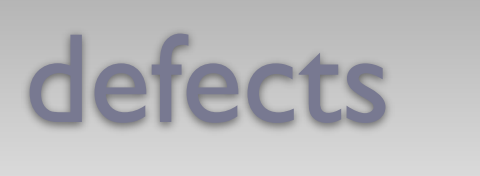

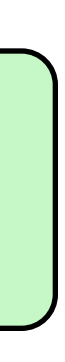

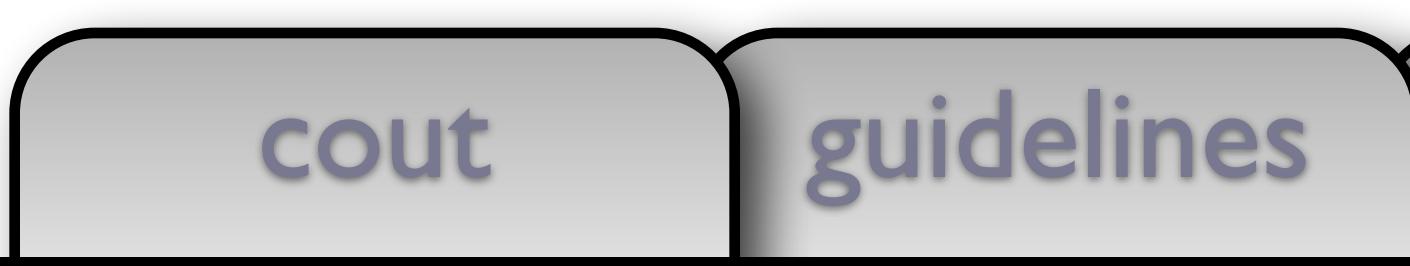

```
object_t func() 
{ 
     object_t result = 5; 
     return result; 
} 
int main() 
{ 
     /* 
          Quiz: What will this print? 
     */
```
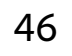

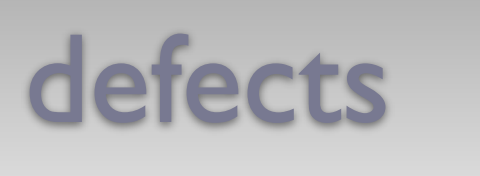

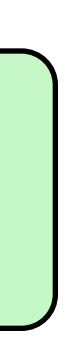

```
object_t func() 
\{object_t result = 5;
     return result; 
} 
int main() 
{ 
     /* 
         Quiz: What will this print? 
     */
    object_t x = 0;
    x = func();
}
```
cout guidelines

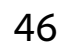

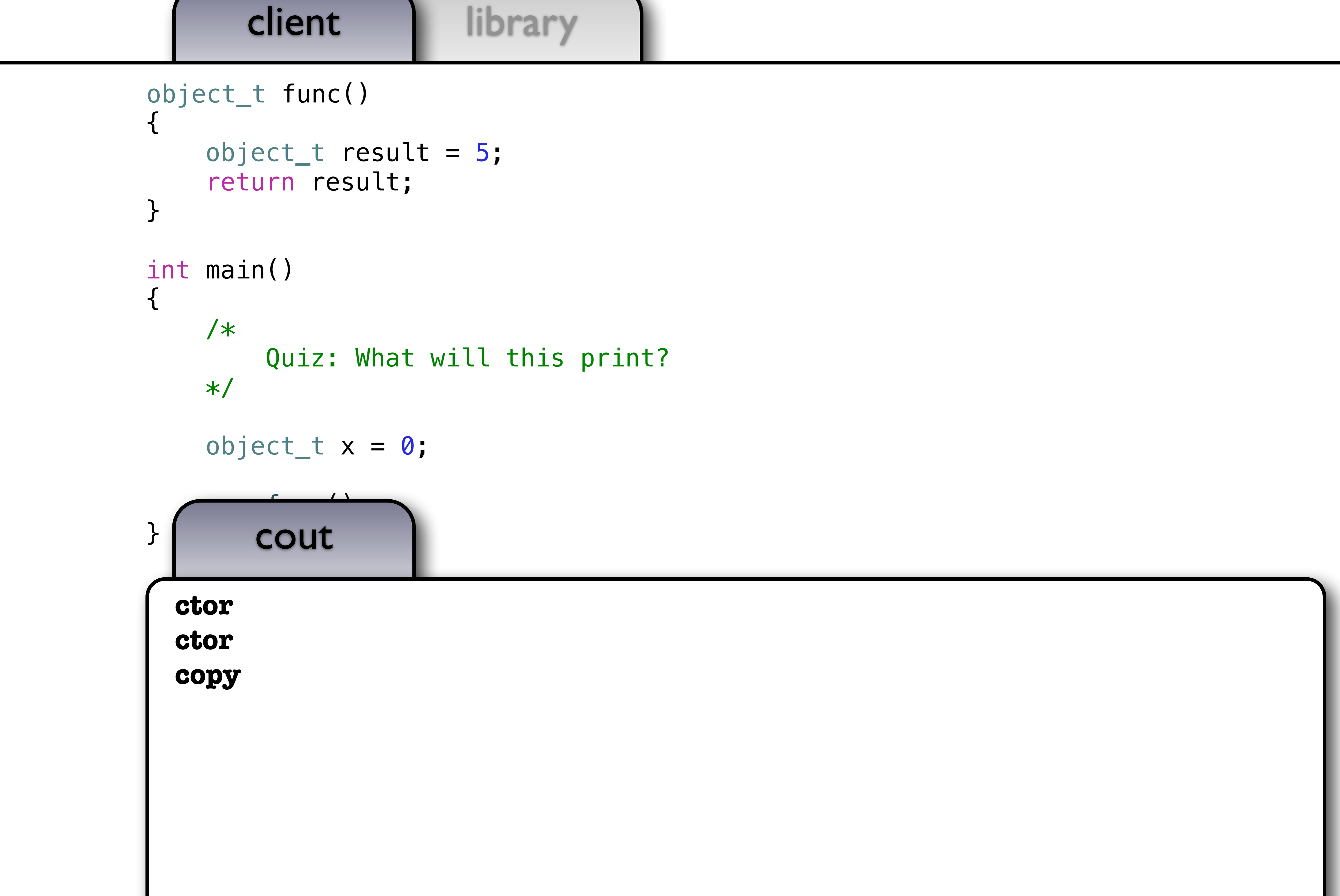

46

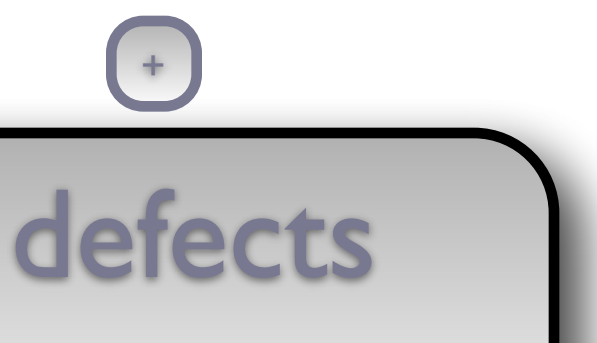

```
class object_t { 
   public: 
     object_t(const int& x) : self_(make_unique<int_model_t>(x)) 
    \{ cout \le "ctor" \le endl; \} object_t(const object_t& x) : self_(make_unique<int_model_t>(*x.self_)) 
    \{ cout \lt\lt "copy" \lt\lt endl; \} object_t& operator=(const object_t& x) 
    { object_t tmp(x); self_t = move(tmp.set_t); return *this; }
Ξ
     friend void draw(const object_t& x, ostream& out, size_t position) 
     { x.self_->draw_(out, position); } 
   private: 
     struct int_model_t { 
        int_model_t(const int& x) : data(x) { } void draw_(ostream& out, size_t position) const 
         { draw(data_, out, position); } 
         int data_; 
     }; 
    unique_ptr<int_model_t> self_; 
}; 
                                          +
                                         +
```
cout guidelines

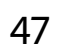

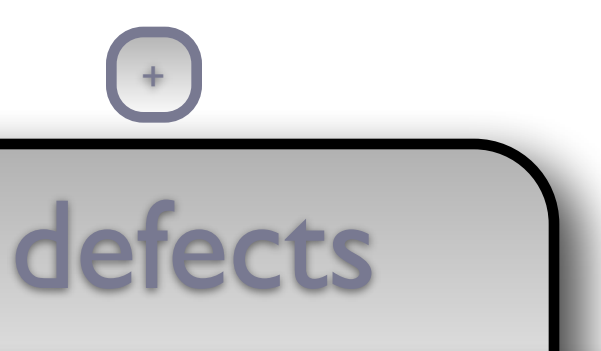

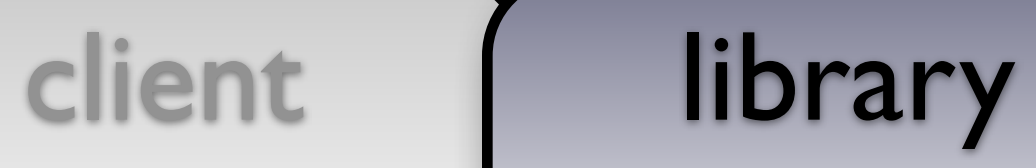

Ξ

class object\_t { public:  $object_t(const int& x) : self_make_nniquecint_model_t>(x))$  $\{$  cout  $\le$  "ctor"  $\le$  endl;  $\}$  $\{$  cout  $\lt\lt$  "copy"  $\lt\lt$  endl;  $\}$ 

```
 object_t(const object_t& x) : self_(make_unique<int_model_t>(*x.self_))
```

```
cout guidelines
guidelines
   private: 
     struct int_model_t { 
        int_model_t(const int& x) : data(x) { } void draw_(ostream& out, size_t position) const 
         { draw(data_, out, position); } 
         int data_; 
     }; 
    unique_ptr<int_model_t> self_; 
}; 
                                           +
```
 $+$ 

```
 friend void draw(const object_t& x, ostream& out, size_t position)
```
{ x.self\_->draw\_(out, position); }

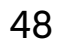

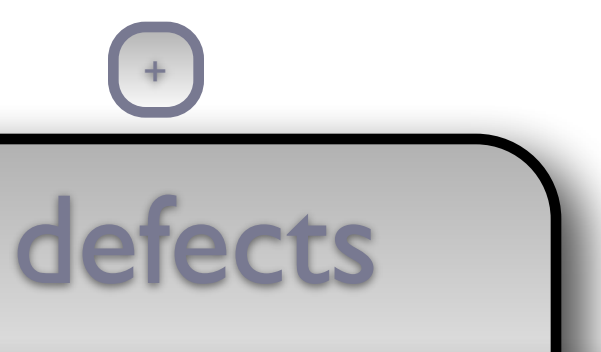

```
cout guidelines
guidelines
class object_t { 
   public: 
     object_t(const int& x) : self_(make_unique<int_model_t>(x)) 
    \{ cout \le "ctor" \le endl; \} object_t(const object_t& x) : self_(make_unique<int_model_t>(*x.self_)) 
    \{ cout \lt\lt "copy" \lt\lt endl; \} object_t& operator=(object_t x) 
object_t& operator=(object_t x) noexcept
\{ \text{self}_ = \text{move}(x.\text{self}_), \text{return *this}; \}Ξ
     friend void draw(const object_t& x, ostream& out, size_t position) 
     { x.self_->draw_(out, position); } 
   private: 
     struct int_model_t { 
         int_model_t(const int& x) : data(x) { } void draw_(ostream& out, size_t position) const 
          { draw(data_, out, position); } 
          int data_; 
     }; 
    unique_ptr<int_model_t> self_; 
}; 
                                              +
                                             +
```
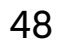

```
 object_t(const object_t& x) : self_(make_unique<int_model_t>(*x.self_))
```

```
 friend void draw(const object_t& x, ostream& out, size_t position)
```
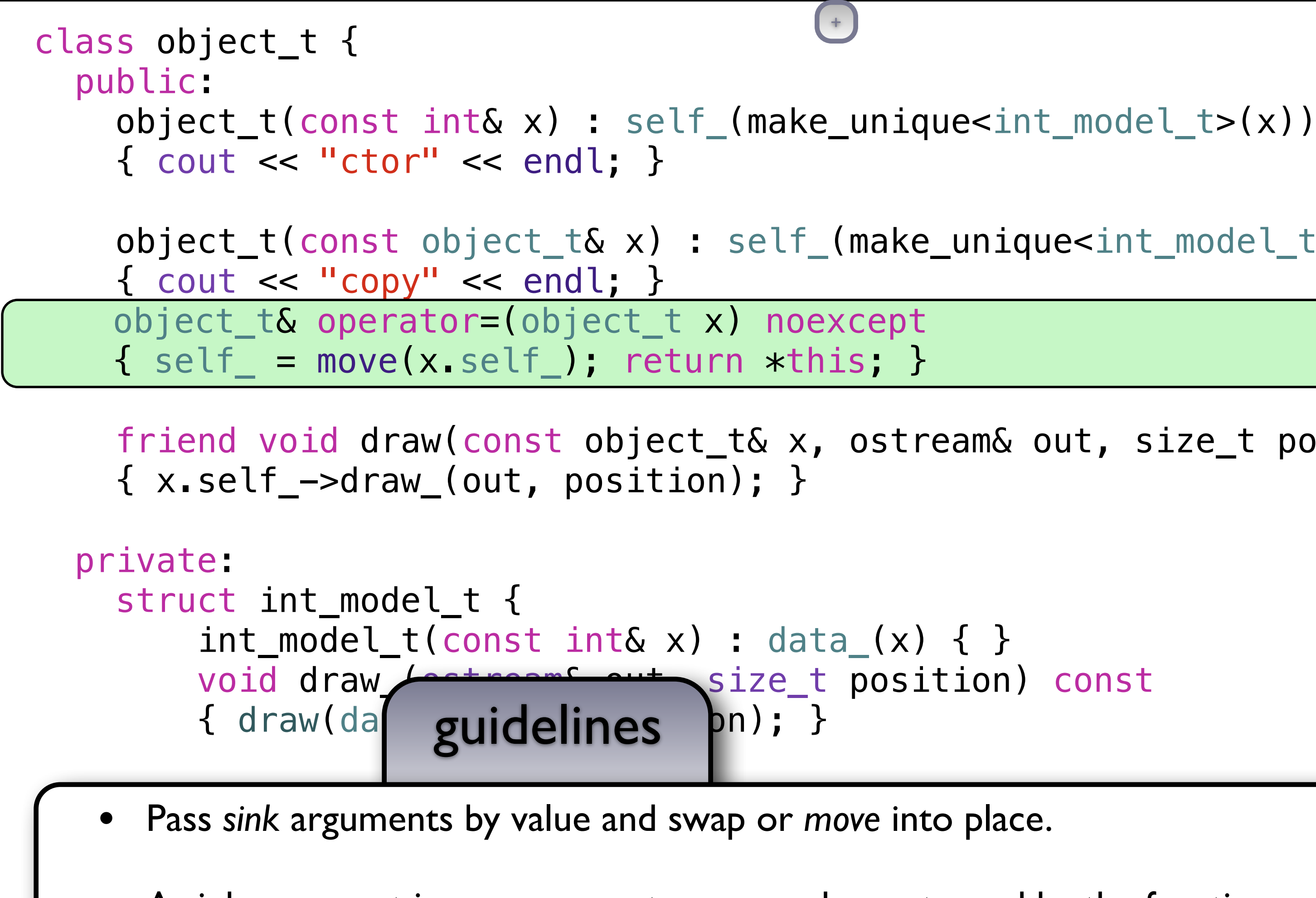

- A sink argument is any argument consumed or returned by the function.
	- The argument to assignment is a sink argument.

 $+$ 

};

### client | library

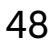

## defects

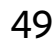

### client library

```
object_t func() 
{ 
    object_t result = 5;
     return result; 
} 
int main() 
{ 
     /* 
          Quiz: What will this print? 
     */
    object_t x = 0;
    x = func();
}
```
cout guidelines defects and the cout

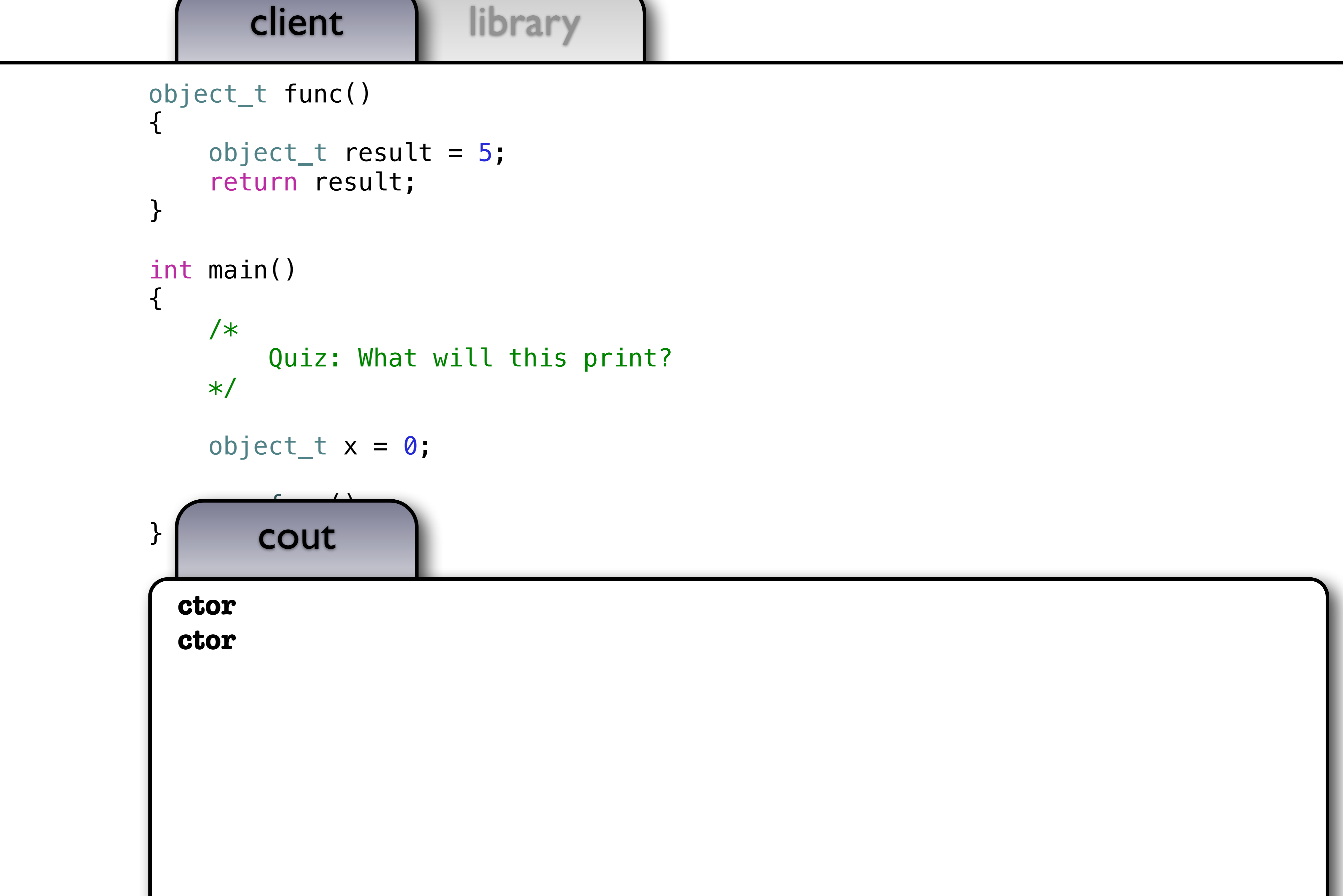

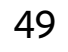

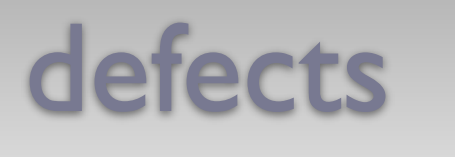

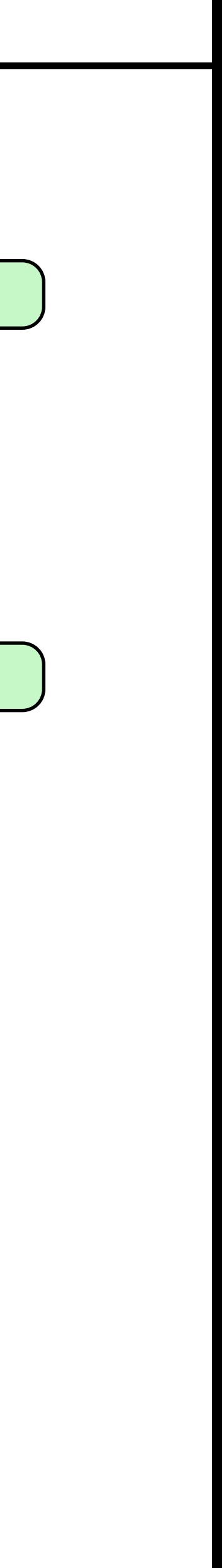

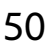

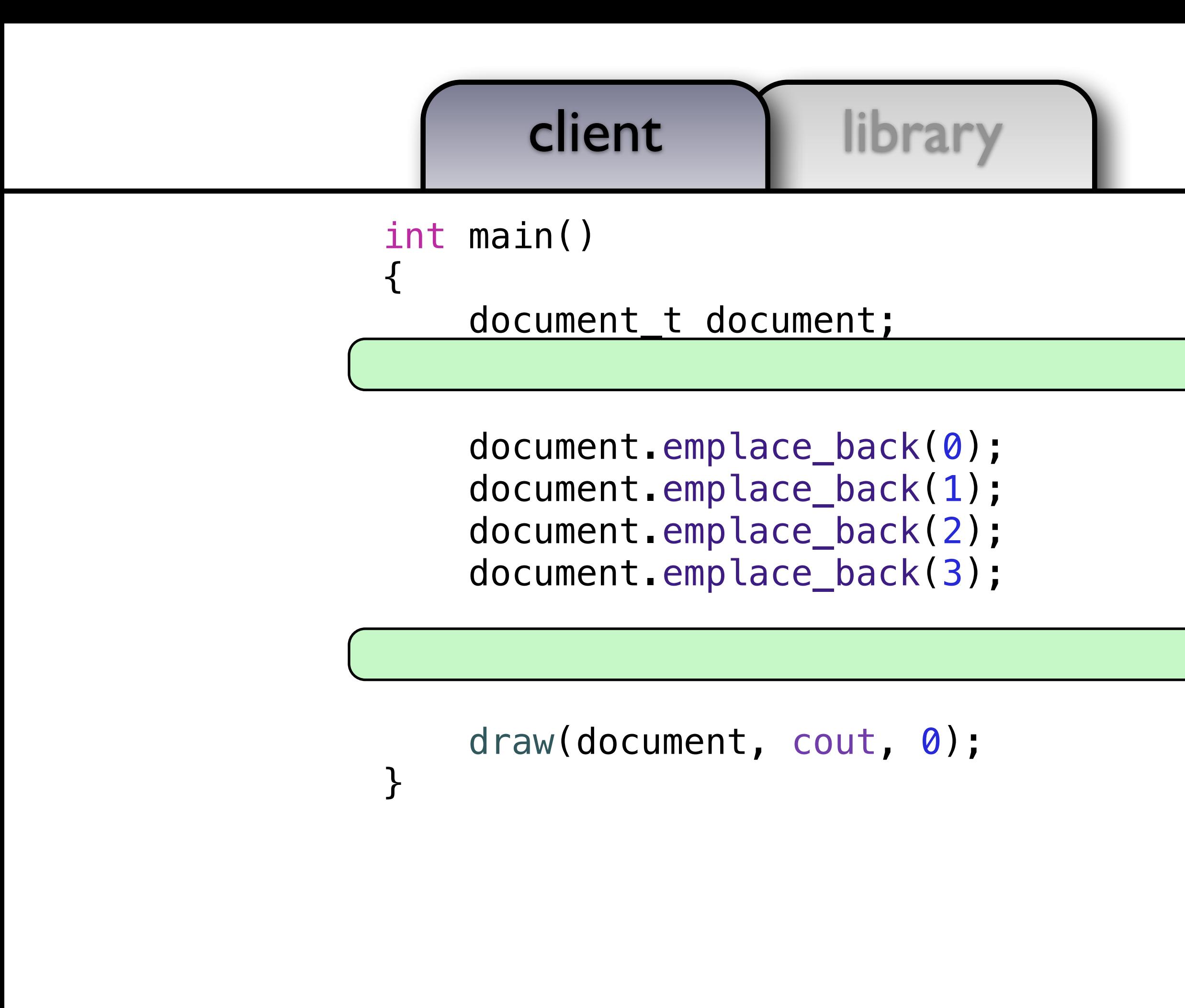

cout guidelines defects and the cout of

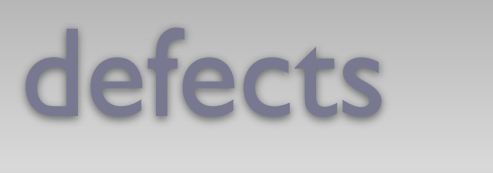

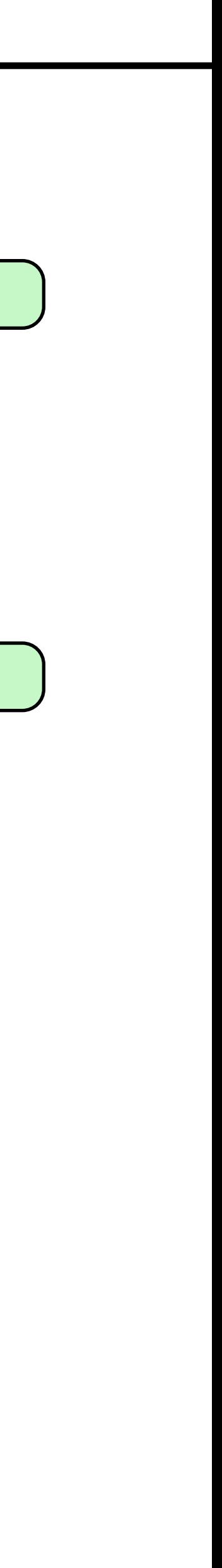

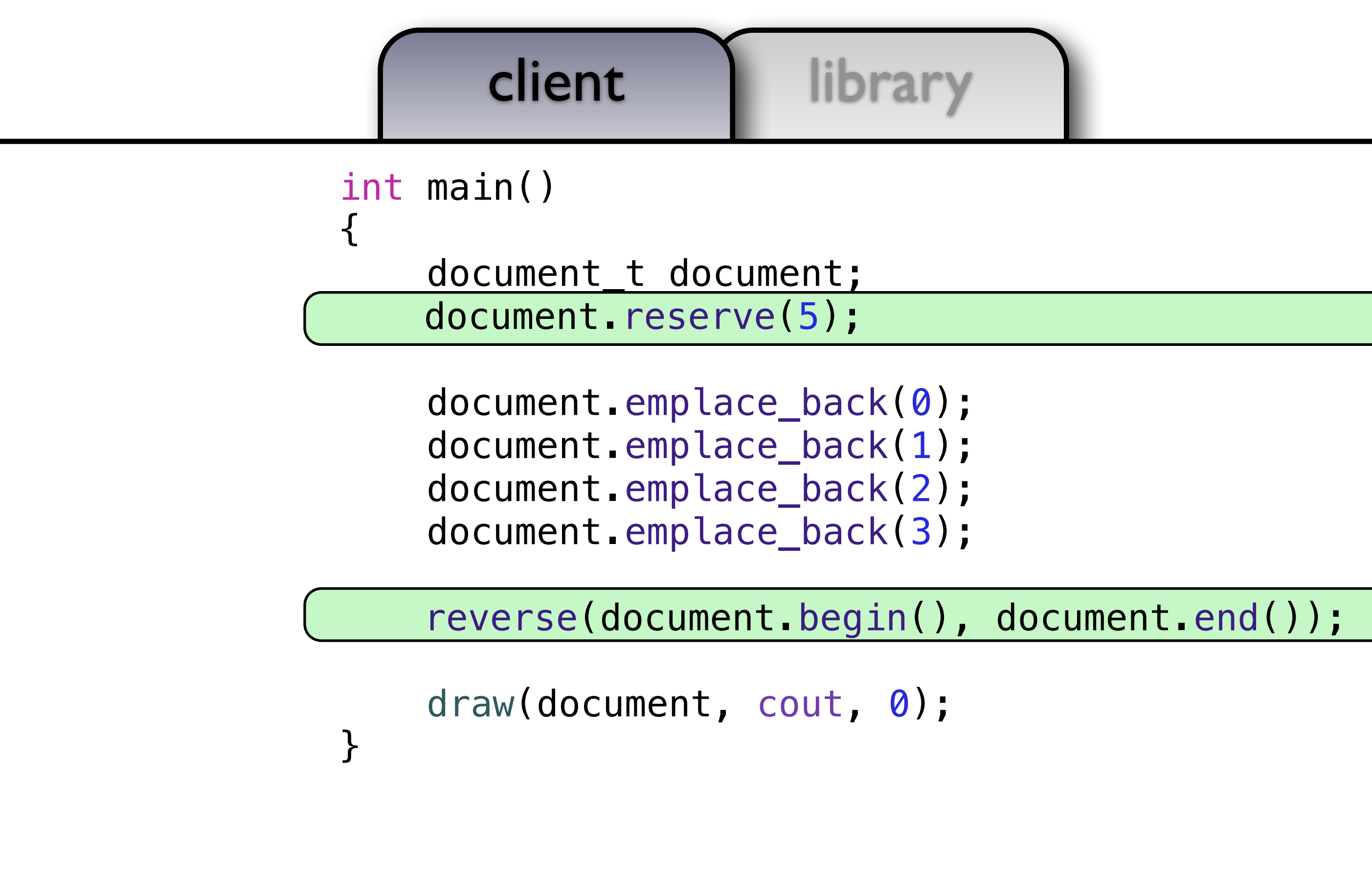

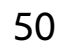

cout

**guidelines** 

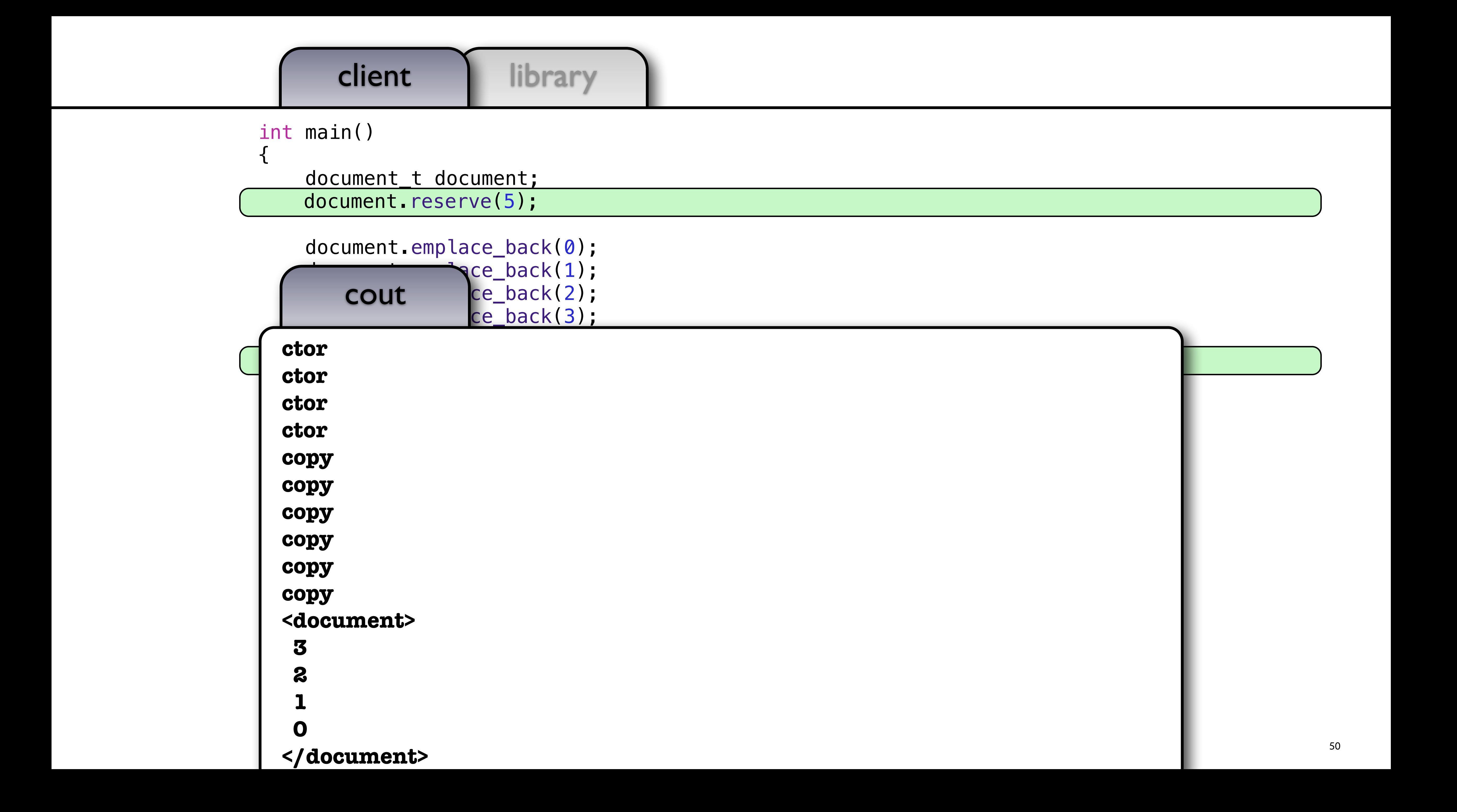

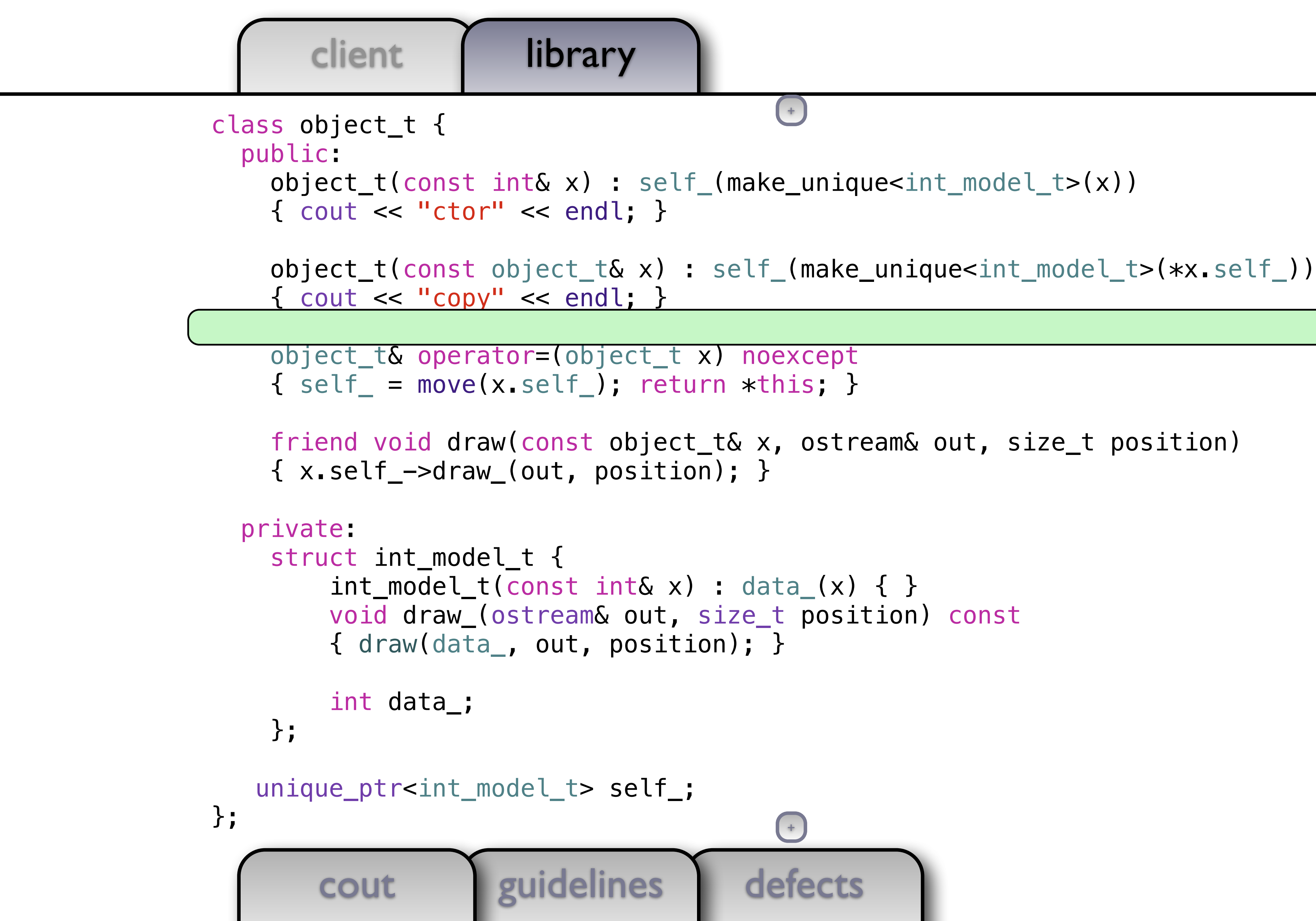

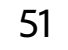
```
defects
        cout guidelines
class object_t { 
   public: 
    object_t(const int& x) : self_(make_unique<int_model_t>(x))
    \{ cout \le "ctor" \le endl; \} object_t(const object_t& x) : self_(make_unique<int_model_t>(*x.self_)) 
    \{ cout \prec "copy" \prec endl; \} object_t(object_t&& x) : self_(move(x.self_)) { } 
object_t(object_t&& x) noexcept : self_(move(x.self_)) { }
     object_t& operator=(object_t x) noexcept
    \{ self = move(x.self ); return *this; \} friend void draw(const object_t& x, ostream& out, size_t position) 
     { x.self_->draw_(out, position); } 
   private: 
     struct int_model_t { 
         int_model_t(const int& x) : data(x) { } void draw_(ostream& out, size_t position) const 
         { draw(data_, out, position); } 
          int data_; 
     }; 
    unique_ptr<int_model_t> self_; 
};
                                            +
                                           +
```
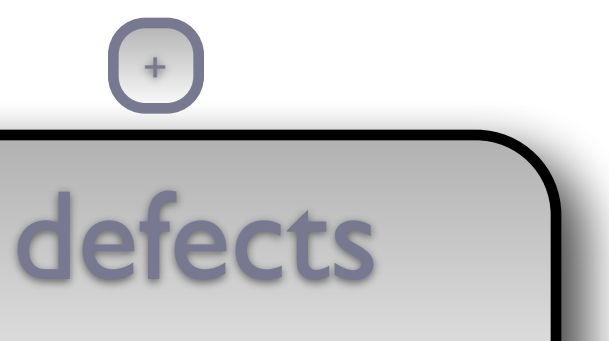

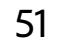

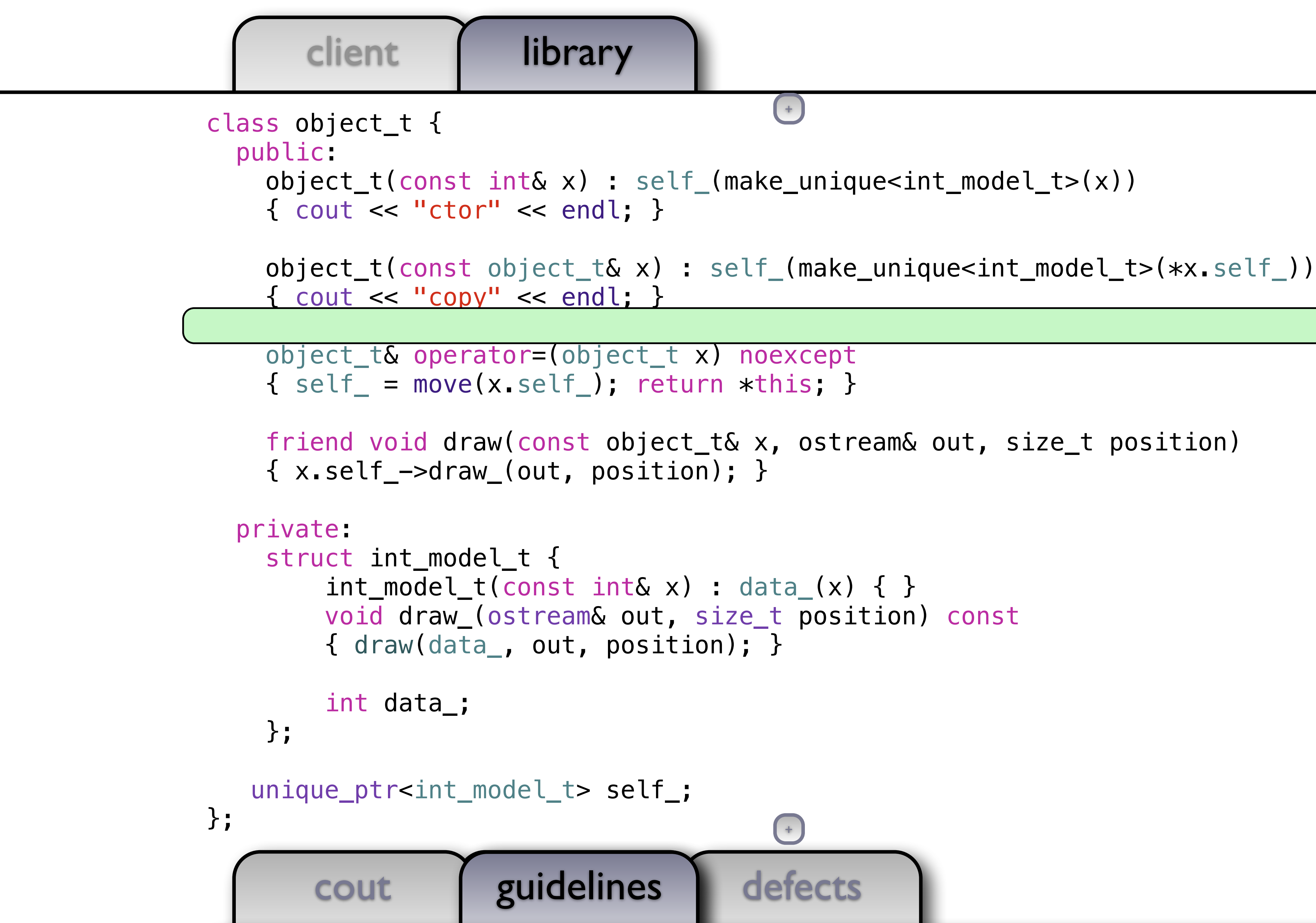

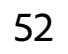

```
defects
        cout guidelines
guidelinesclass object_t { 
   public: 
     object_t(const int& x) : self_(make_unique<int_model_t>(x)) 
    \{ cout \le "ctor" \le endl; \} object_t(const object_t& x) : self_(make_unique<int_model_t>(*x.self_)) 
     { cout << "copy" << endl; } 
 object_t(object_t&& x) : self_(move(x.self_)) { } 
object_t(object_t&&) noexcept = default;
     object_t& operator=(object_t x) noexcept
    \{ self = move(x.self ); return *this; \} friend void draw(const object_t& x, ostream& out, size_t position) 
     { x.self_->draw_(out, position); } 
   private: 
     struct int_model_t { 
         int_model_t(const int& x) : data(x) { } void draw_(ostream& out, size_t position) const 
         { draw(data_, out, position); } 
          int data_; 
     }; 
    unique_ptr<int_model_t> self_; 
};
                                            +
```

```
+
```
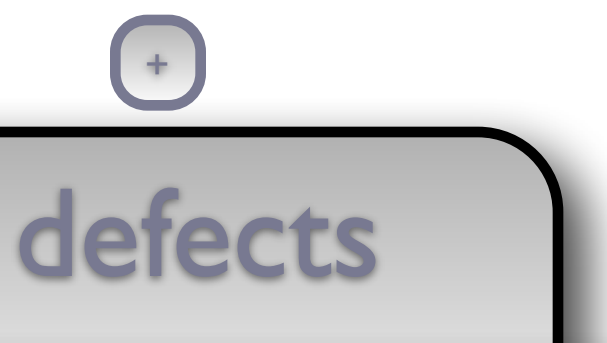

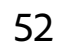

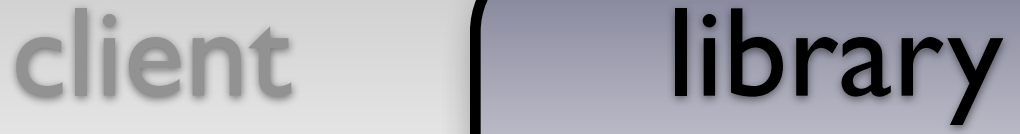

```
 object_t(const object_t& x) : self_(make_unique<int_model_t>(*x.self_))
```

```
 friend void draw(const object_t& x, ostream& out, size_t position)
```
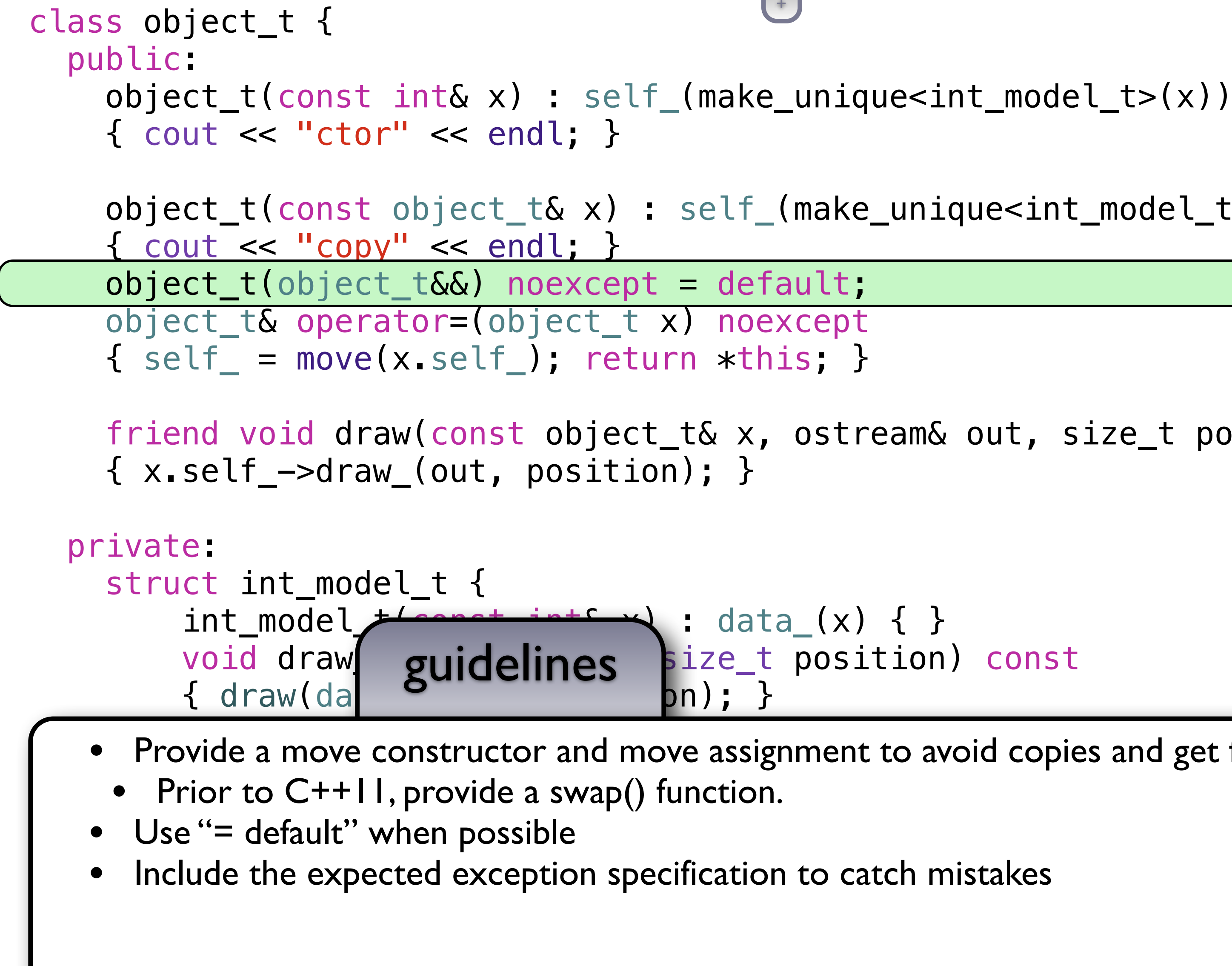

 $+$ 

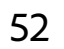

• Provide a move constructor and move assignment to avoid copies and get fast permutations

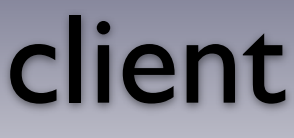

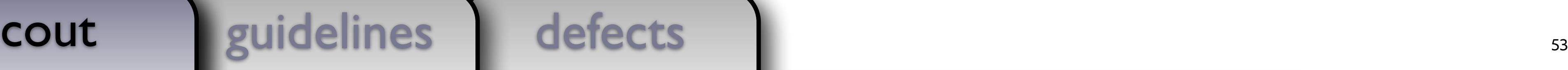

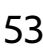

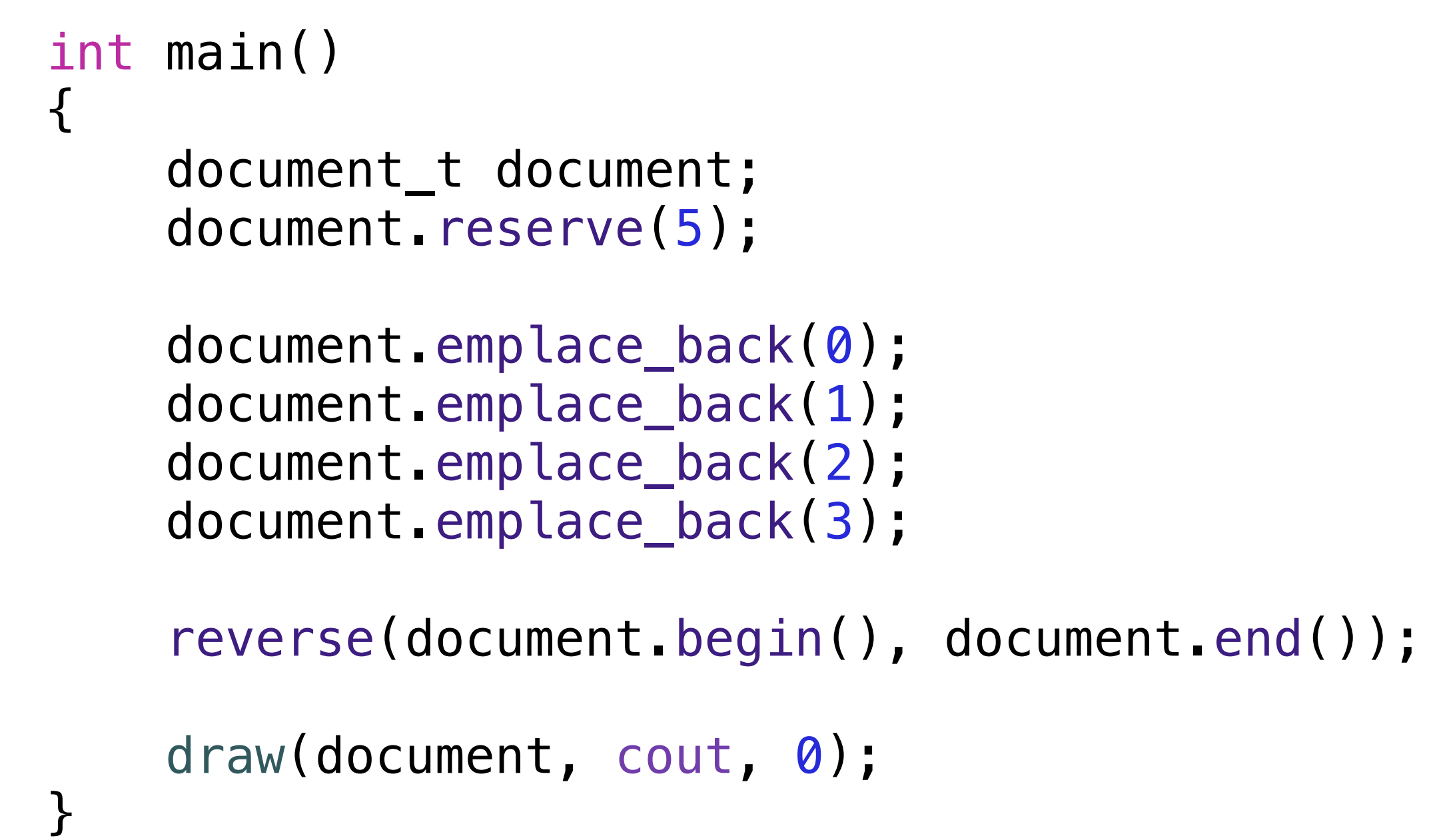

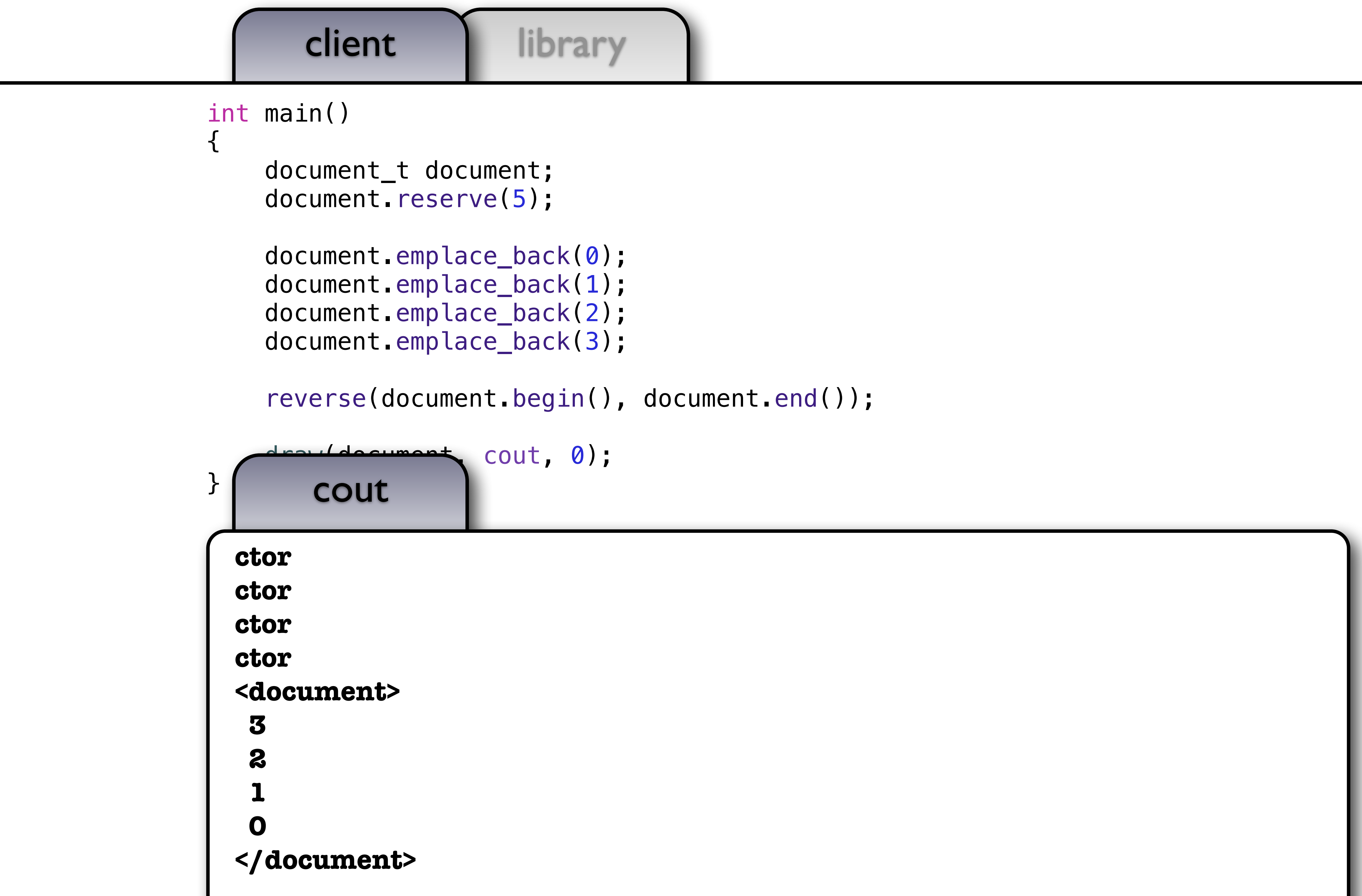

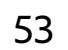

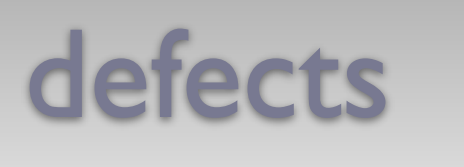

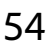

```
struct some_t { 
     object_t member_; 
}; 
some_t func() { return { 5 }; } 
int main() 
{ 
     /* 
         Quiz: What will this print? 
     */
     some_t x = { 0 }; 
    x = func();
}
```
cout guidelines defects and defects

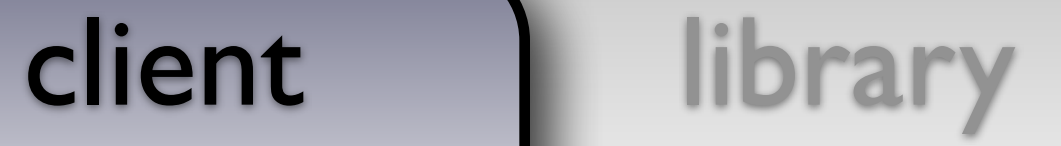

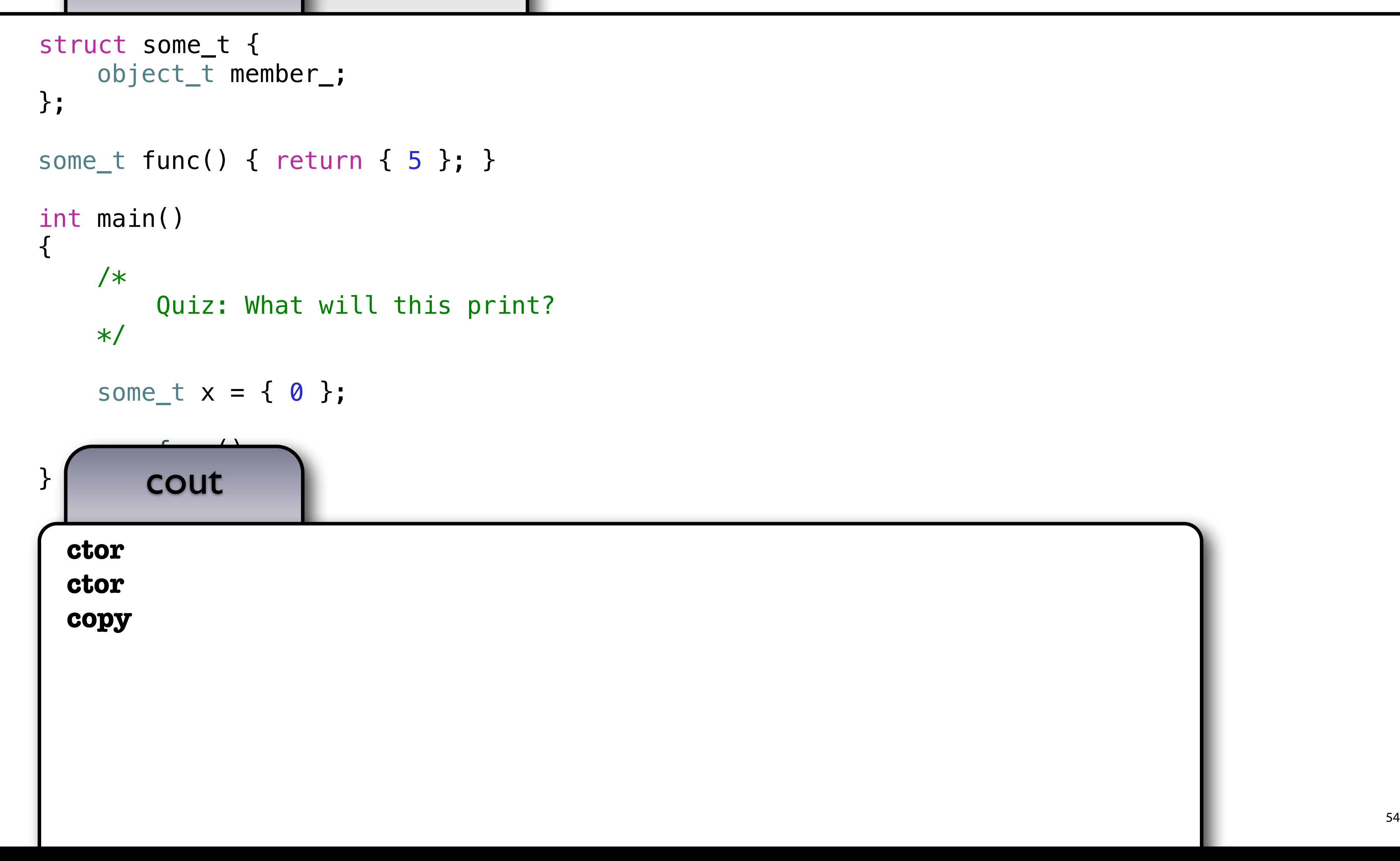

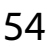

```
struct some_t { 
     object_t member_; 
}; 
some_t func() { return { 5 }; } 
int main() 
\mathcal{L} /* 
          Quiz: What will this print? 
     */
    some_t x = \{ 0 \};
    x = func();
}
                       guidelines
       has: 
     ...
      Core Issue 1402
```
12.8.23 - "A defaulted copy/move assignment operator for class X is defined as deleted if X

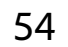

— for the move assignment operator, a non-static data member or direct base class with a type that does not have a **move assignment operator** and is not trivially copyable..."

```
defects
       cout guidelines
class object_t { 
   public: 
    object_t(const int& x) : self_(make_unique<int_model_t>(x))
    \{ cout \lt\lt "ctor" \lt\lt endl; \} object_t(const object_t& x) : self_(make_unique<int_model_t>(*x.self_)) 
    \{ cout \lt\lt "copy" \lt\lt endl; \}object t(object t&&) noexcept = default;
     object_t& operator=(object_t x) 
    \{ self = move(x.self ); return *this; \} friend void draw(const object_t& x, ostream& out, size_t position) 
     { x.self_->draw_(out, position); } 
  private: 
     struct int_model_t { 
        int_model_t(const int& x) : data(x) { } void draw_(ostream& out, size_t position) const 
         { draw(data_, out, position); } 
         int data_; 
     }; 
    unique_ptr<int_model_t> self_; 
}; 
                                          +
                                         +
```
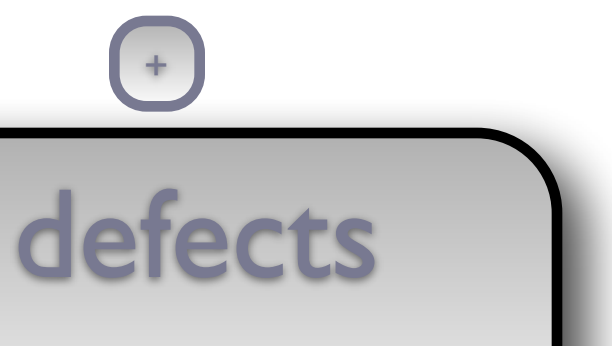

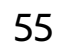

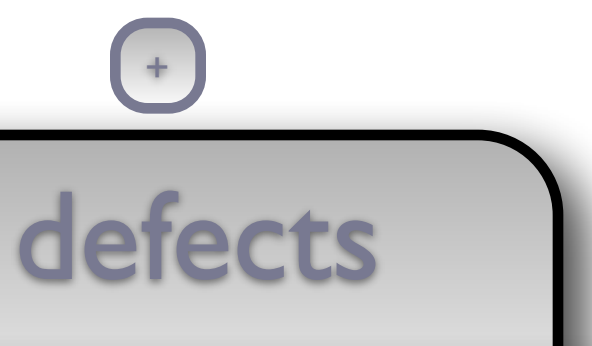

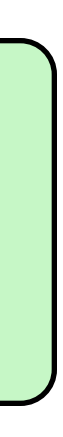

```
cout guidelines
guidelines friend void draw(const object_t& x, ostream& out, size_t position) 
   { x.self_->draw_(out, position); } 
 private: 
   struct int_model_t { 
      int_model_t(const int& x) : data(x) { } void draw_(ostream& out, size_t position) const 
       { draw(data_, out, position); } 
       int data_; 
   }; 
                                       +
```

```
 object_t(const object_t& x) : self_(make_unique<int_model_t>(*x.self_))
```
 $+$ 

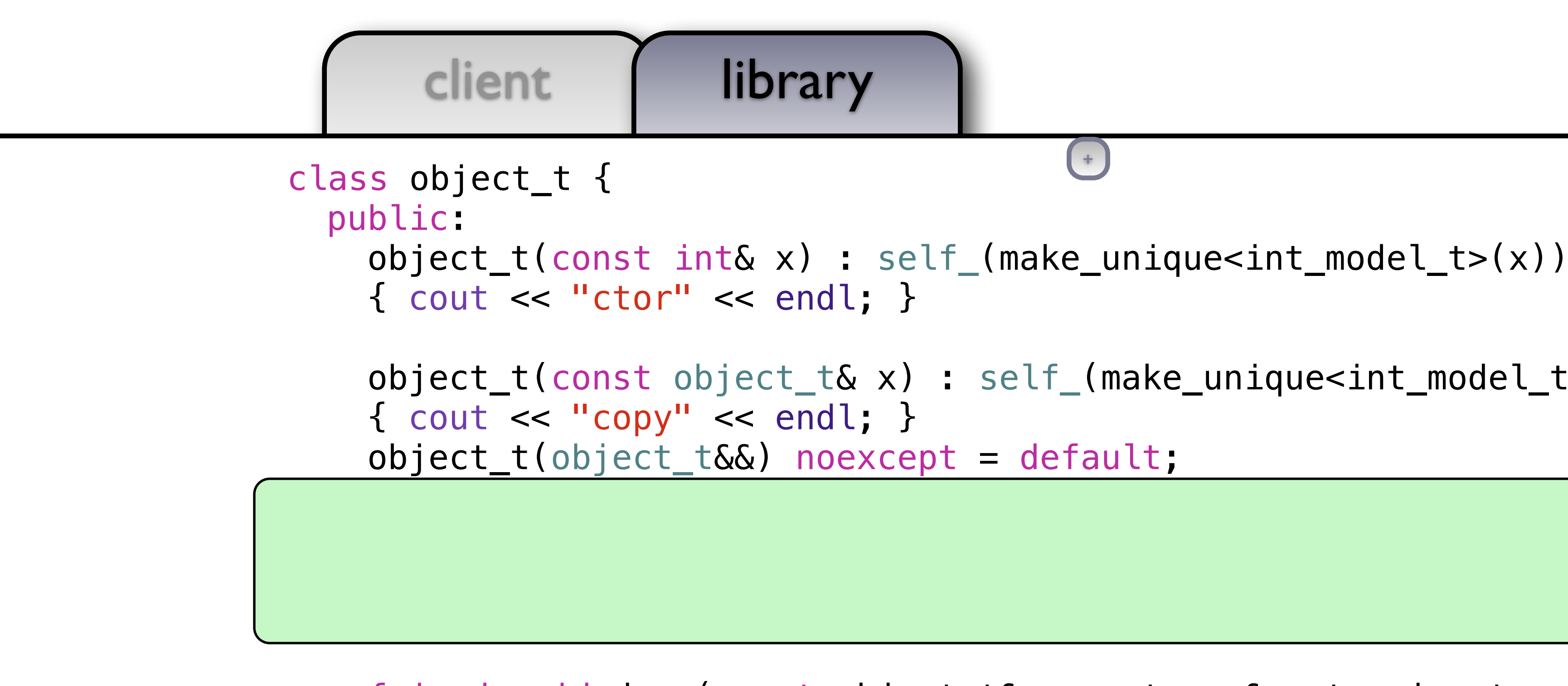

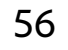

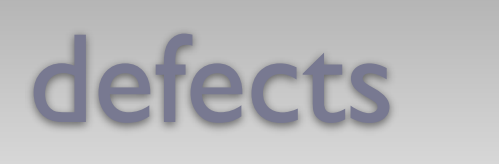

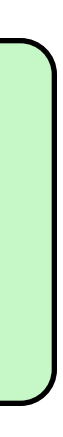

```
class object_t { 
   public: 
     object_t(const int& x) : self_(make_unique<int_model_t>(x)) 
    \{ cout \le "ctor" \le endl; \} object_t(const object_t& x) : self_(make_unique<int_model_t>(*x.self_)) 
    \{ cout \lt\lt "copy" \lt\lt endl; \} object_t(object_t&&) noexcept = default; 
object_t& operator=(const object_t& x) nonest = default = default = default = default = default = default = def
\{ object_t tmp(x); \starthis = move(tmp); return \starthis; }
object_t& operator=(object_t&&) noexcept = default;
Ξ
                                              +
```
### cout guidelines guidelines

```
 friend void draw(const object_t& x, ostream& out, size_t position) 
   { x.self_->draw_(out, position); } 
 private: 
   struct int_model_t { 
      int_model_t(const int& x) : data(x) { } void draw_(ostream& out, size_t position) const 
       { draw(data_, out, position); } 
       int data_; 
   }; 
                                        +
```
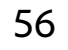

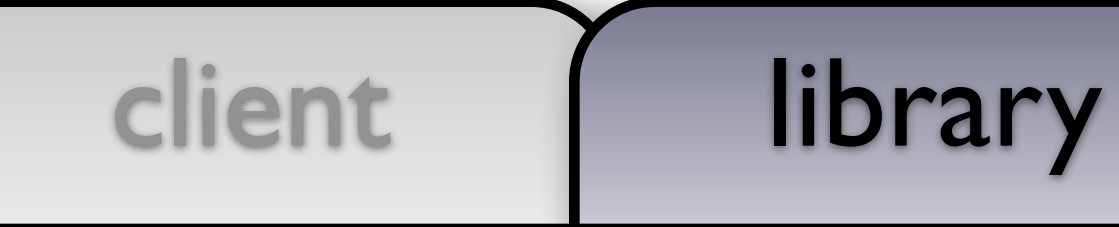

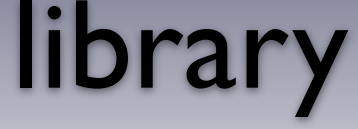

```
 object_t(const object_t& x) : self_(make_unique<int_model_t>(*x.self_))
```

```
 friend void draw(const object_t& x, ostream& out, size_t position)
```
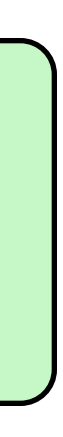

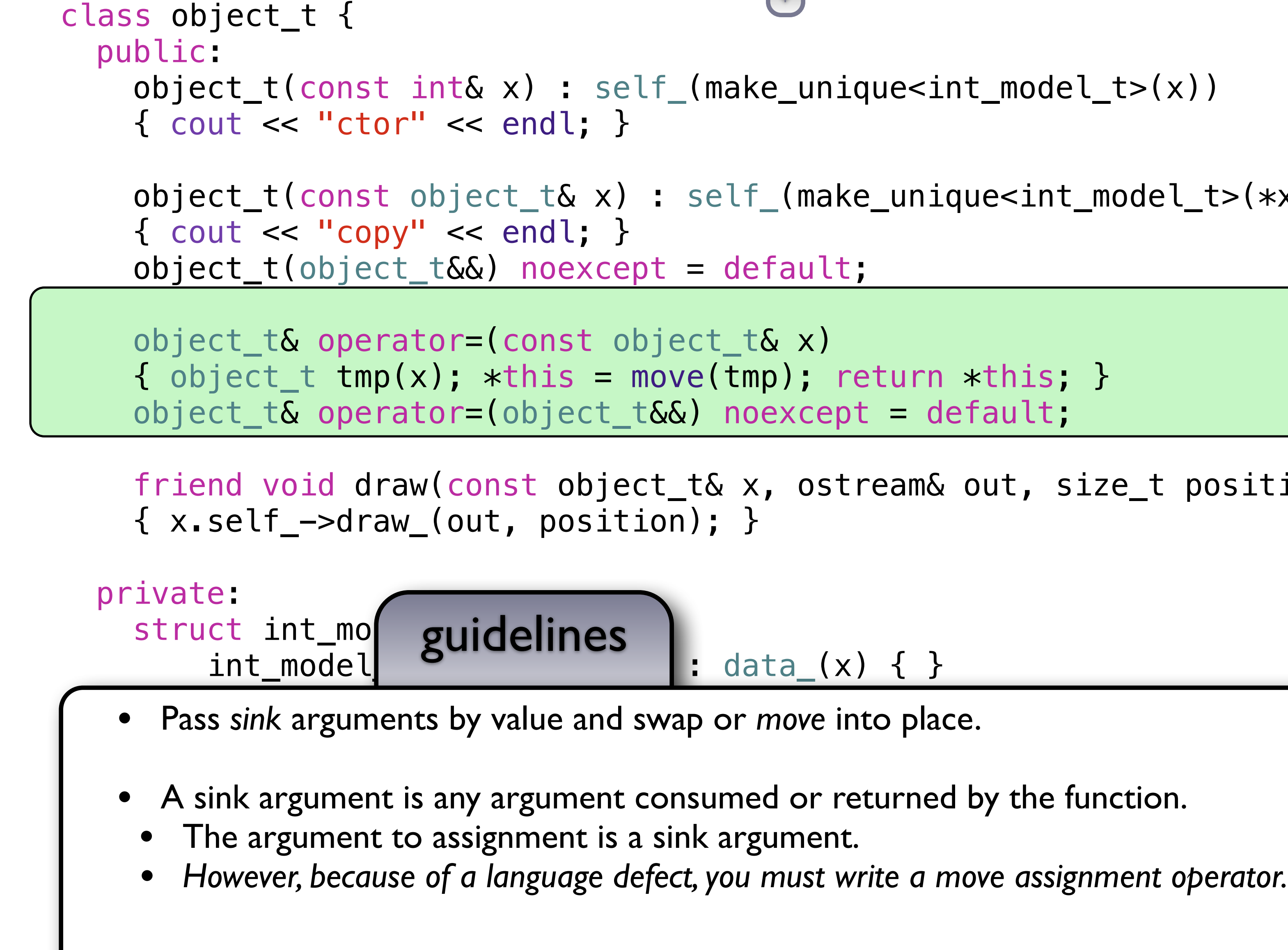

```
+
```
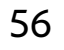

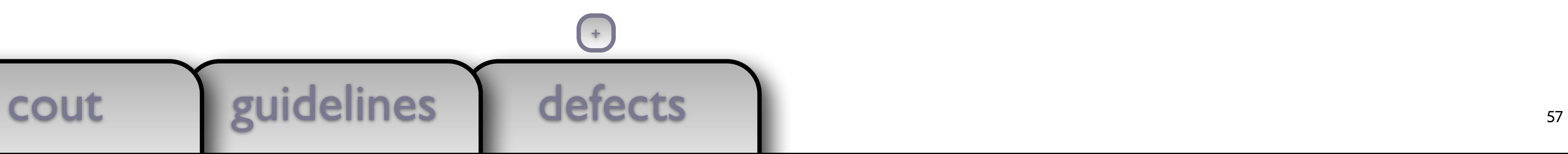

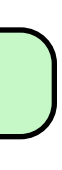

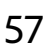

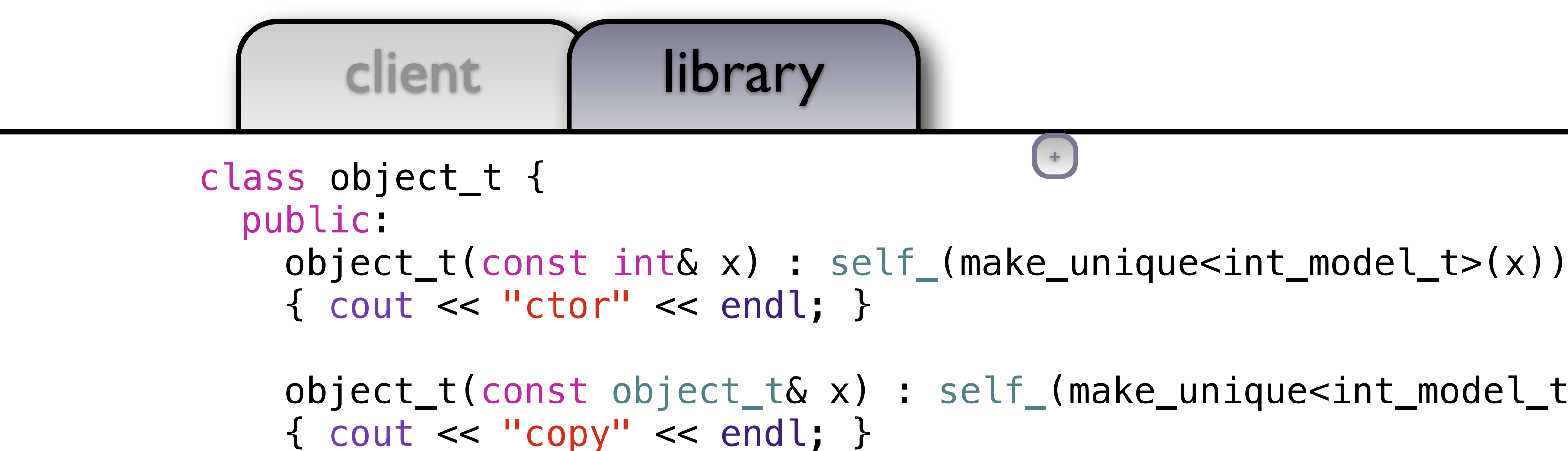

```
 object_t(const object_t& x) : self_(make_unique<int_model_t>(*x.self_))
```

```
 object_t(object_t&&) noexcept = default;
```
object\_t& operator=(const object\_t& x)

object\_t& operator=(object\_t&&) noexcept = default;

```
 friend void draw(const object_t& x, ostream& out, size_t position) 
 { x.self_->draw_(out, position); }
```

```
 private: 
   struct int_model_t { 
      int_model_t(const int& x) : data(x) { } void draw_(ostream& out, size_t position) const 
       { draw(data_, out, position); }
```

```
 int data_;
```
};

```
+
```

```
defects
        cout guidelines defects and the state of the state of the state of the state of the state of the state of the state of the state of the state of the state of the state of the state of the state of the state of the state of
                                               +
                                              +class object_t { 
   public: 
     object_t(const int& x) : self_(make_unique<int_model_t>(x)) 
    \{ cout \le "ctor" \le endl; \} object_t(const object_t& x) : self_(make_unique<int_model_t>(*x.self_)) 
    \{ cout \lt\lt "copy" \lt\lt endl; \} object_t(object_t&&) noexcept = default; 
     object_t& operator=(const object_t& x) 
\{ return \starthis = object_t(x); \}object t& operator=(object t&&) noexcept = default;
     friend void draw(const object_t& x, ostream& out, size_t position) 
     { x.self_->draw_(out, position); } 
   private: 
     struct int_model_t { 
         int_model_t(const int& x) : data(x) { } void draw_(ostream& out, size_t position) const 
          { draw(data_, out, position); } 
          int data_; 
     };
```
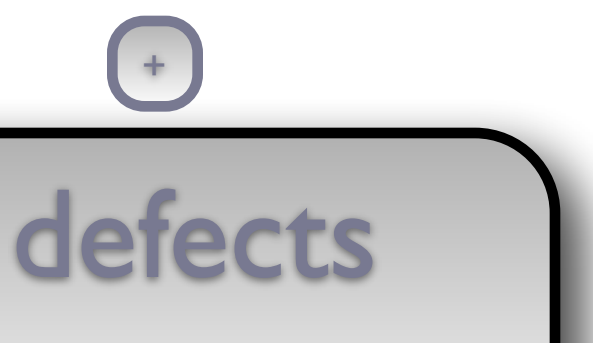

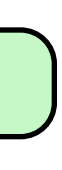

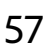

## defects

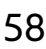

```
struct some_t { 
     object_t member_; 
}; 
some_t func() { return { 5 }; } 
int main() 
{ 
     /* 
         Quiz: What will this print? 
     */
     some_t x = { 0 }; 
    x = func();
}
```
cout guidelines defects and the set of the set of the set of the set of the set of the set of the set of the set of the set of the set of the set of the set of the set of the set of the set of the set of the set of the set

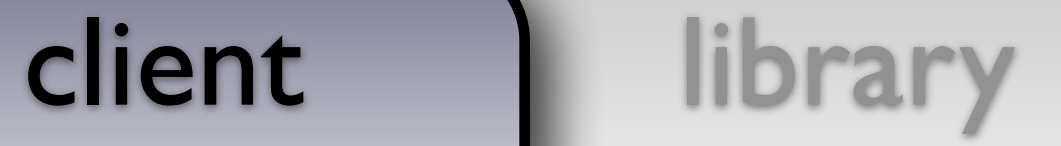

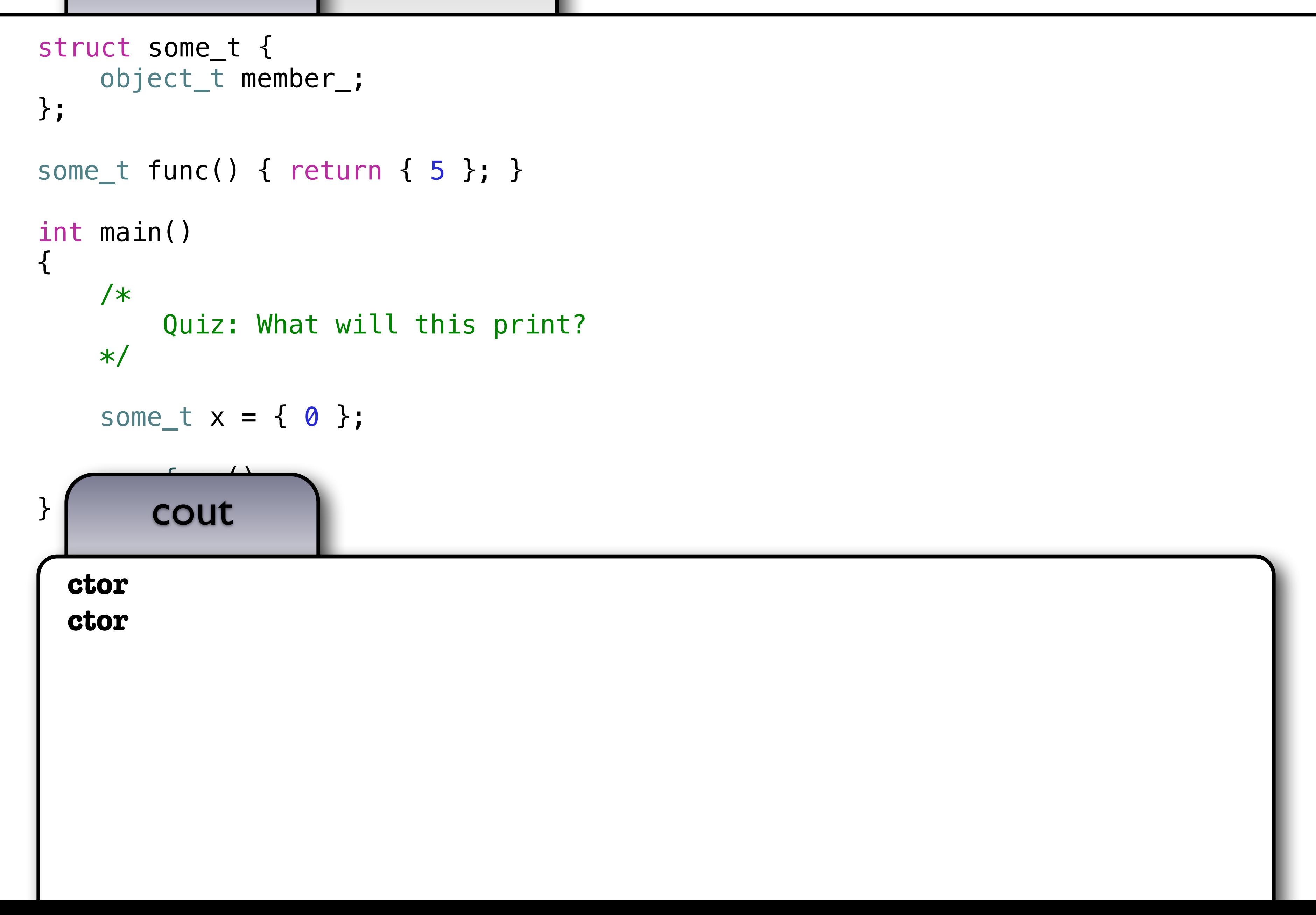

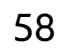

## ■ Returning objects from functions, passing read-only arguments, and passing rvalues as sink

# Keypoint

- arguments do not require copying
- Understanding this can greatly improve the efficiency of your application

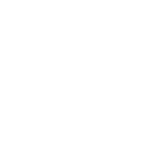

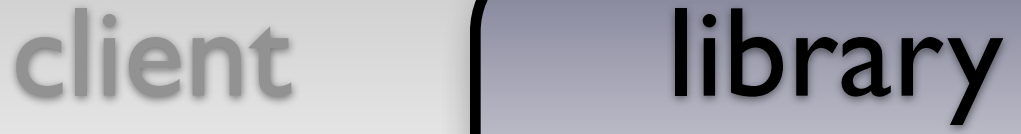

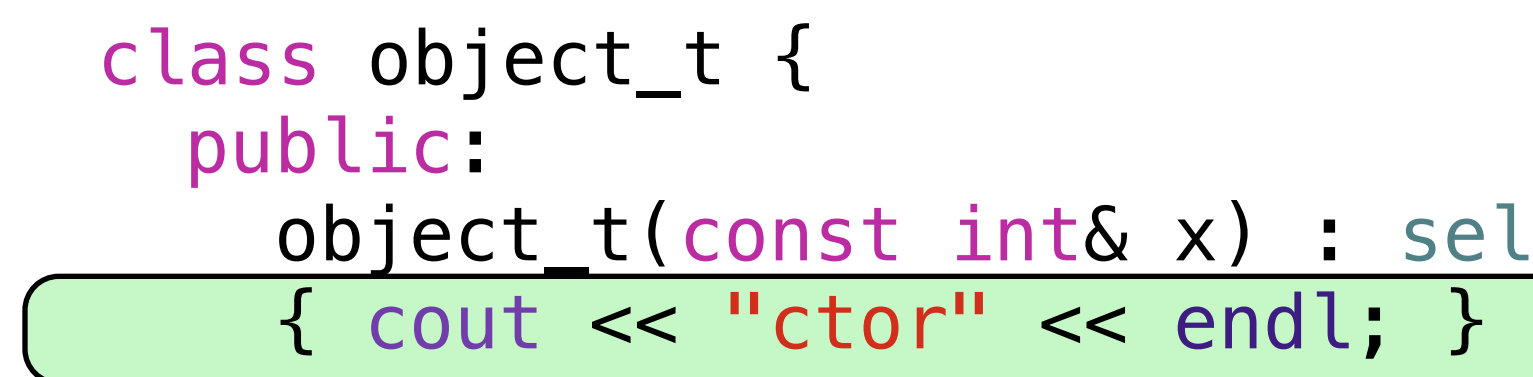

Ξ  $\{$  cout  $\lt\lt$  "copy"  $\lt\lt$  endl;  $\}$ object\_t(object\_t&&) noexcept = default;

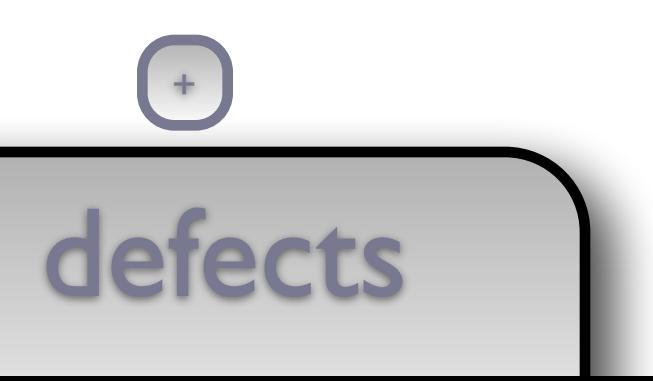

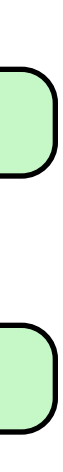

 object\_t& operator=(const object\_t& x) { return  $*$ this = object\_t(x); } object\_t& operator=(object\_t&&) noexcept = default;

```
 friend void draw(const object_t& x, ostream& out, size_t position)
```
{ x.self\_->draw\_(out, position); }

```
 private: 
   struct int_model_t { 
      int_model_t(const int& x) : data(x) { } void draw_(ostream& out, size_t position) const 
       { draw(data_, out, position); }
```
int data\_;

};

### cout guidelines

```
elf_(make_unique<int_model_t>(x))
```

```
object_t(const_object_t& x) : self_(make_unique<int_model_t>(*x.self_))
```
 $+$ 

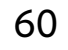

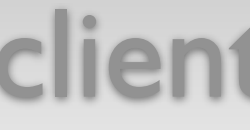

library

```
class object_t { 
   public:
```
object t(const int& x) : self (make unique<int model t>(x))

object\_t(const\_object\_t& x) : self\_(make\_unique<int\_model\_t>(\*x.self\_))

 $+$ 

object\_t(object\_t&&) noexcept = default;

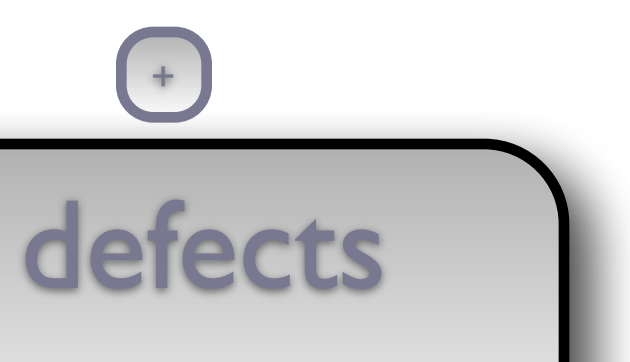

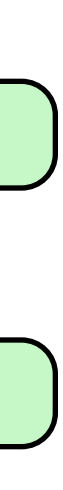

 object\_t& operator=(const object\_t& x)  $\{$  return  $*$ this = object\_t(x);  $\}$ object\_t& operator=(object\_t&&) noexcept = default;

```
 friend void draw(const object_t& x, ostream& out, size_t position)
```
{ x.self\_->draw\_(out, position); }

```
 private: 
   struct int_model_t { 
      int_model_t(const int& x) : data(x) { } void draw_(ostream& out, size_t position) const 
       { draw(data_, out, position); }
```
int data\_;

};

### cout guidelines

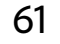

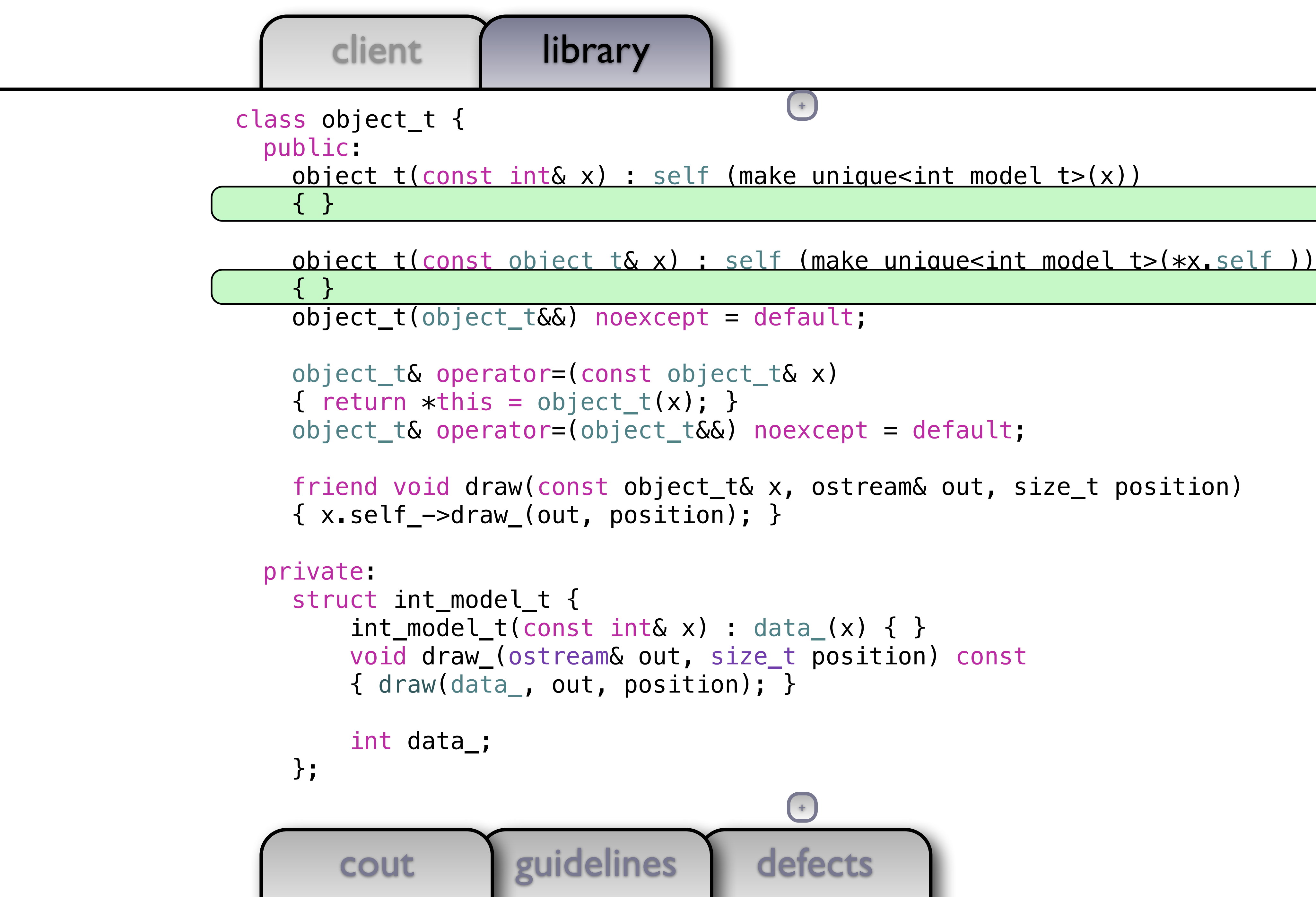

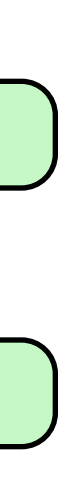

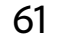

```
cout guidelines
class object_t { 
   public: 
    object_t(const int& x) : self_make_nniquecint_model_t>(x)) { } 
     object_t(const object_t& x) : self_(make_unique<int_model_t>(*x.self_)) 
     { } 
     object_t(object_t&&) noexcept = default; 
     object_t& operator=(const object_t& x) 
    \{ return *this = object_t(x); \} object_t& operator=(object_t&&) noexcept = default; 
     friend void draw(const object_t& x, ostream& out, size_t position) 
     { x.self_->draw_(out, position); } 
   private: 
     struct int_model_t { 
        int_model_t(const int& x) : data(x) { } void draw_(ostream& out, size_t position) const 
         { draw(data_, out, position); } 
         int data_; 
     }; 
                                         +
                                        +
```
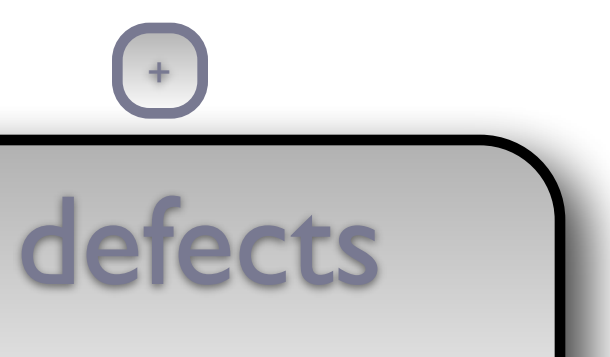

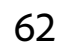

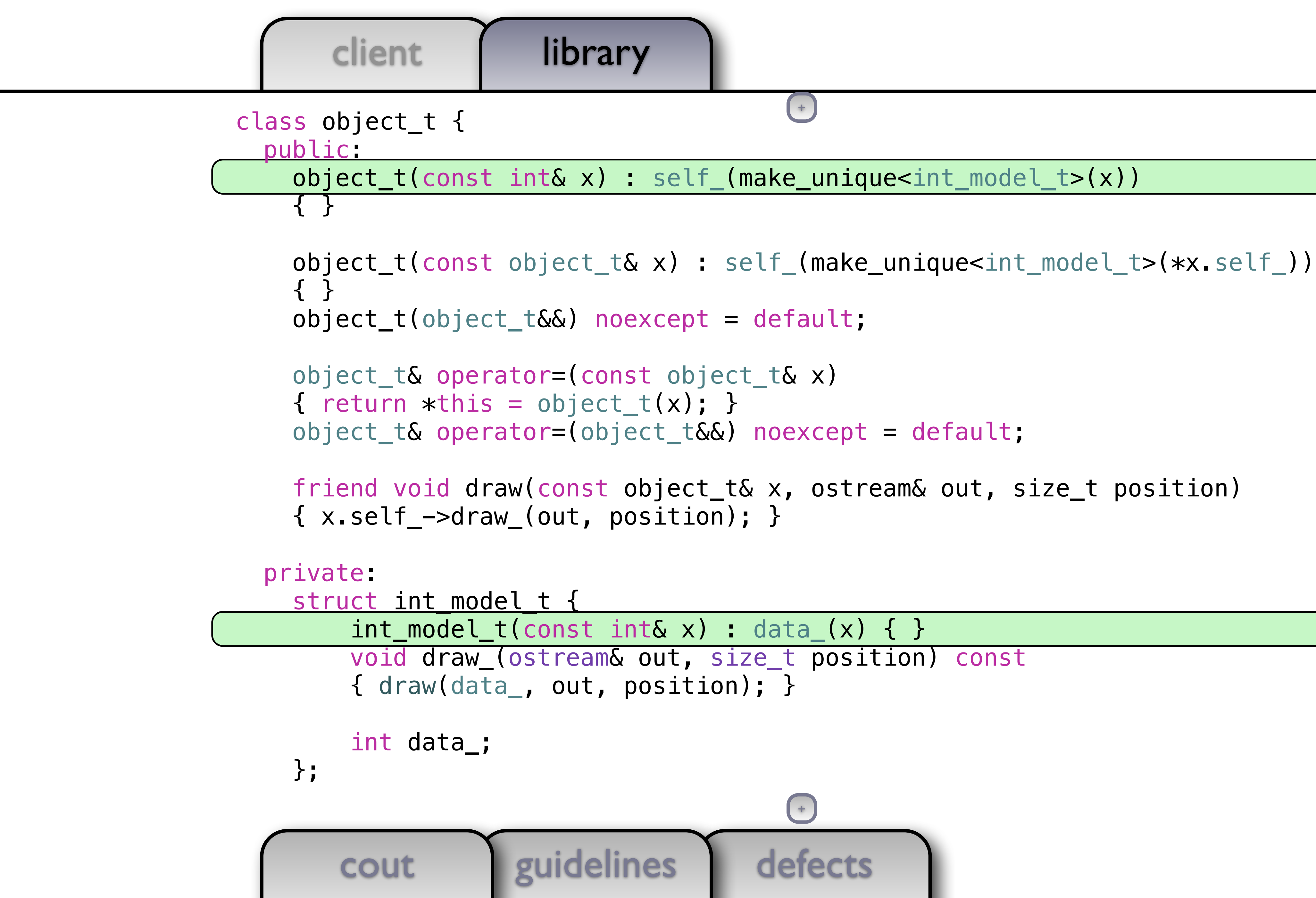

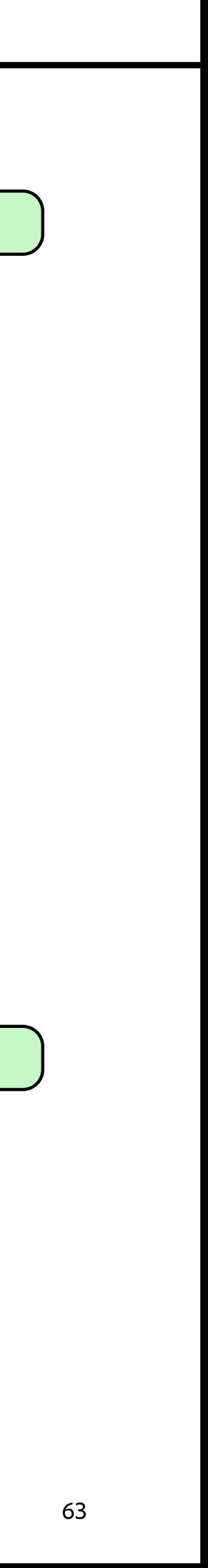

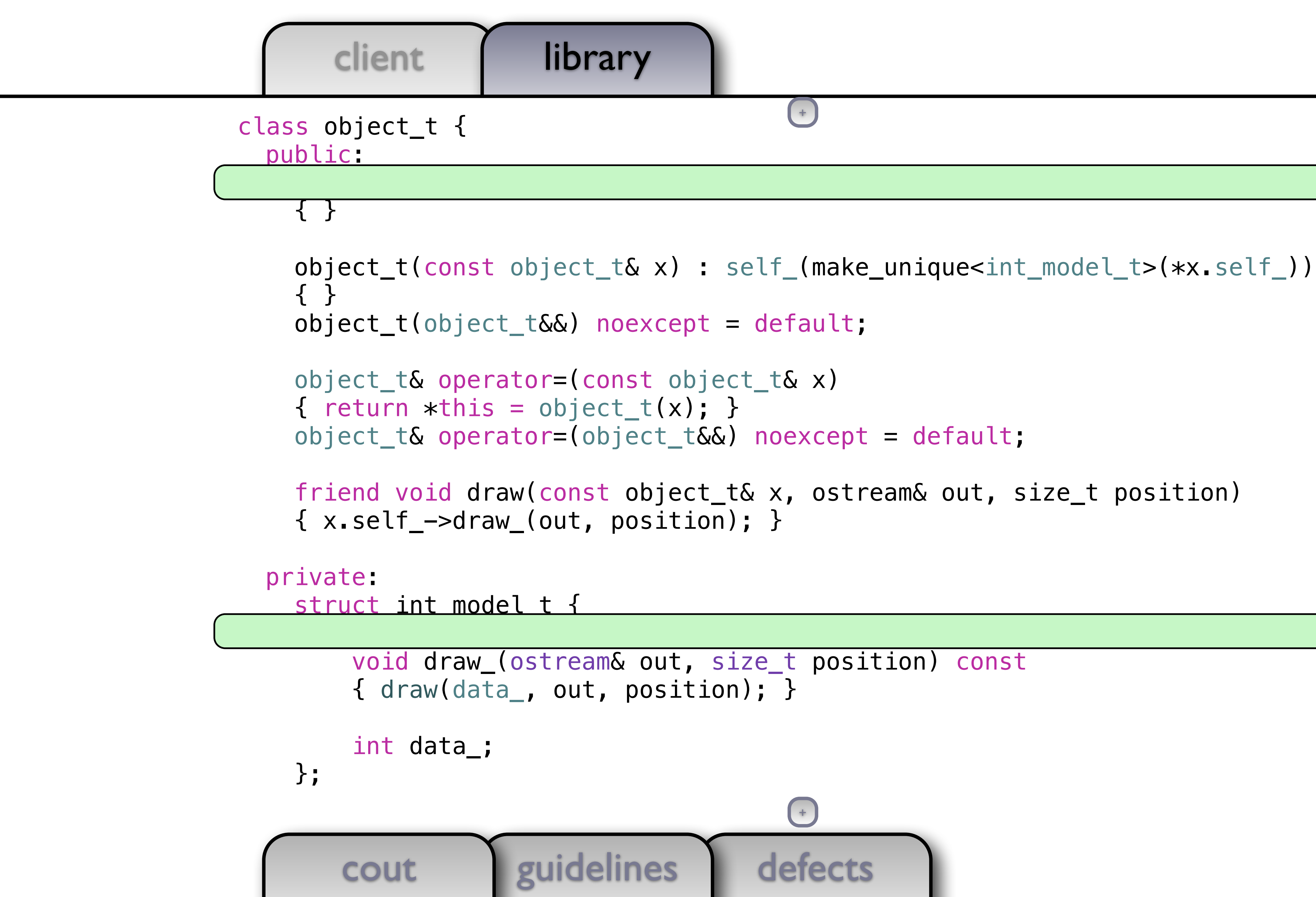

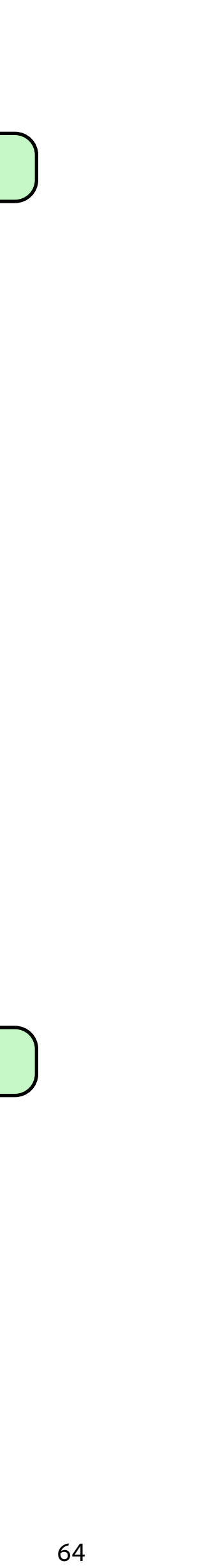

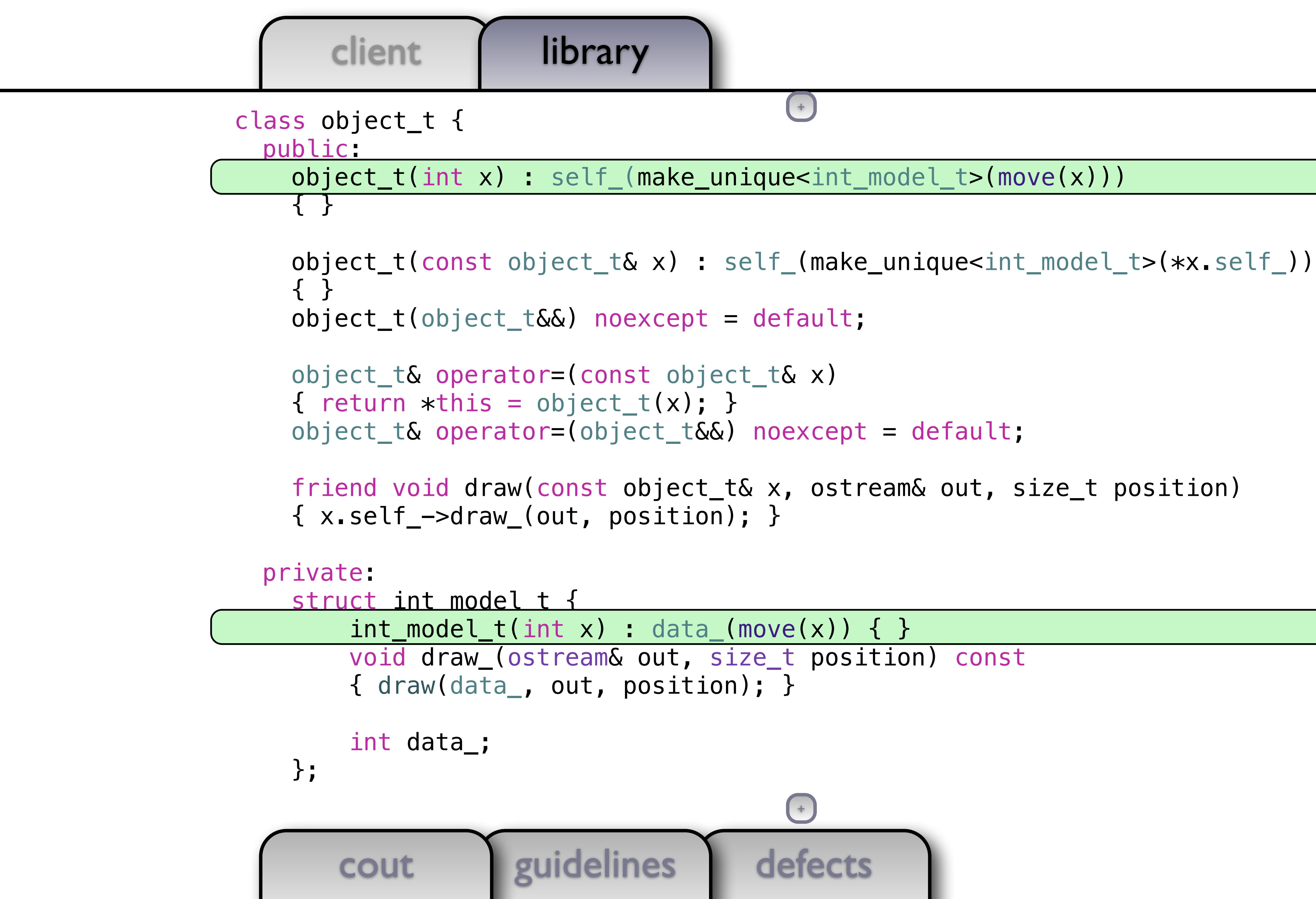

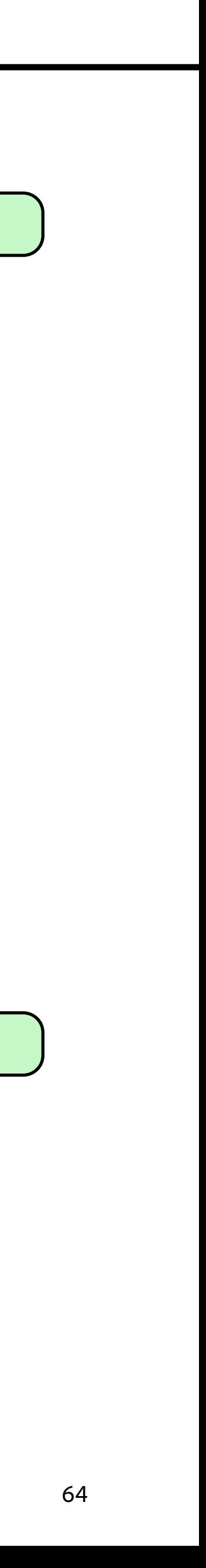

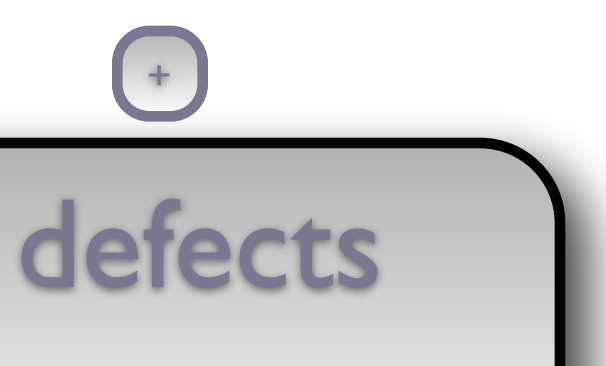

```
cout guidelines
class object_t { 
   public: 
     object_t(int x) : self_(make_unique<int_model_t>(move(x))) 
     { } 
     object_t(const object_t& x) : self_(make_unique<int_model_t>(*x.self_)) 
     { } 
     object_t(object_t&&) noexcept = default; 
     object_t& operator=(const object_t& x) 
    \{ return *this = object_t(x); \} object_t& operator=(object_t&&) noexcept = default; 
     friend void draw(const object_t& x, ostream& out, size_t position) 
     { x.self_->draw_(out, position); } 
   private: 
     struct int_model_t { 
        int_model_t(int x) : data_{mon}(move(x)) { } void draw_(ostream& out, size_t position) const 
         { draw(data_, out, position); } 
         int data_; 
     }; 
                                         +
```

```
+
```
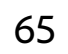

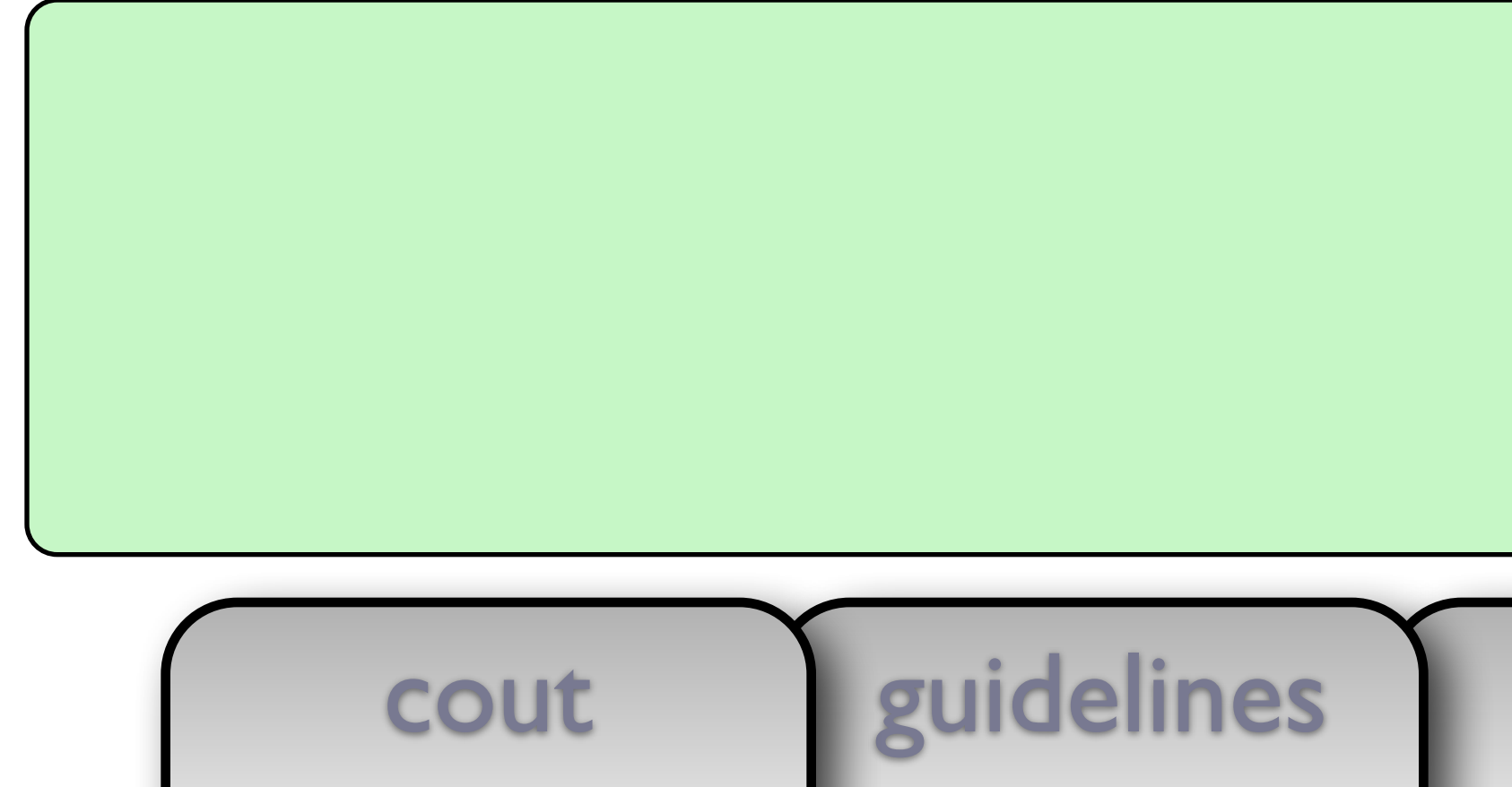

### public:

 object\_t(int x) : self\_(make\_unique<int\_model\_t>(move(x))) { }

```
 object_t(const object_t& x) : self_(make_unique<int_model_t>(*x.self_))
```
 $+$ 

 { } object\_t(object\_t&&) noexcept = default;

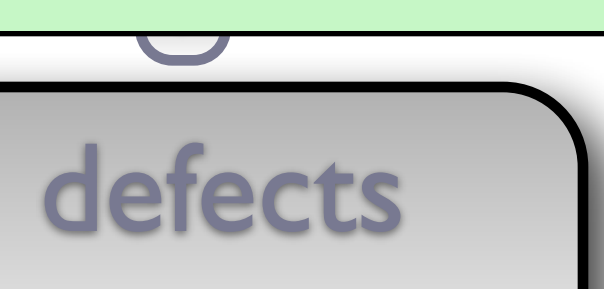

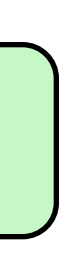

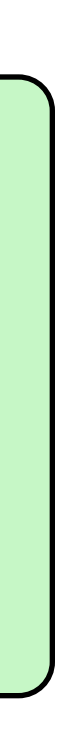

 object\_t& operator=(const object\_t& x) { return  $*$ this = object\_t(x); } object\_t& operator=(object\_t&&) noexcept = default;

```
 friend void draw(const object_t& x, ostream& out, size_t position)
```
{ x.self\_->draw\_(out, position); }

### private:

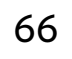

```
 object_t(const object_t& x) : self_(make_unique<int_model_t>(*x.self_))
```
 $+$ 

defects  $+$ 

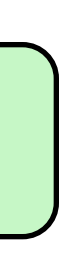

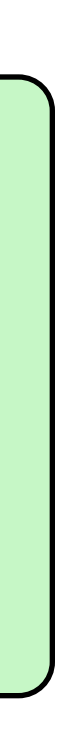

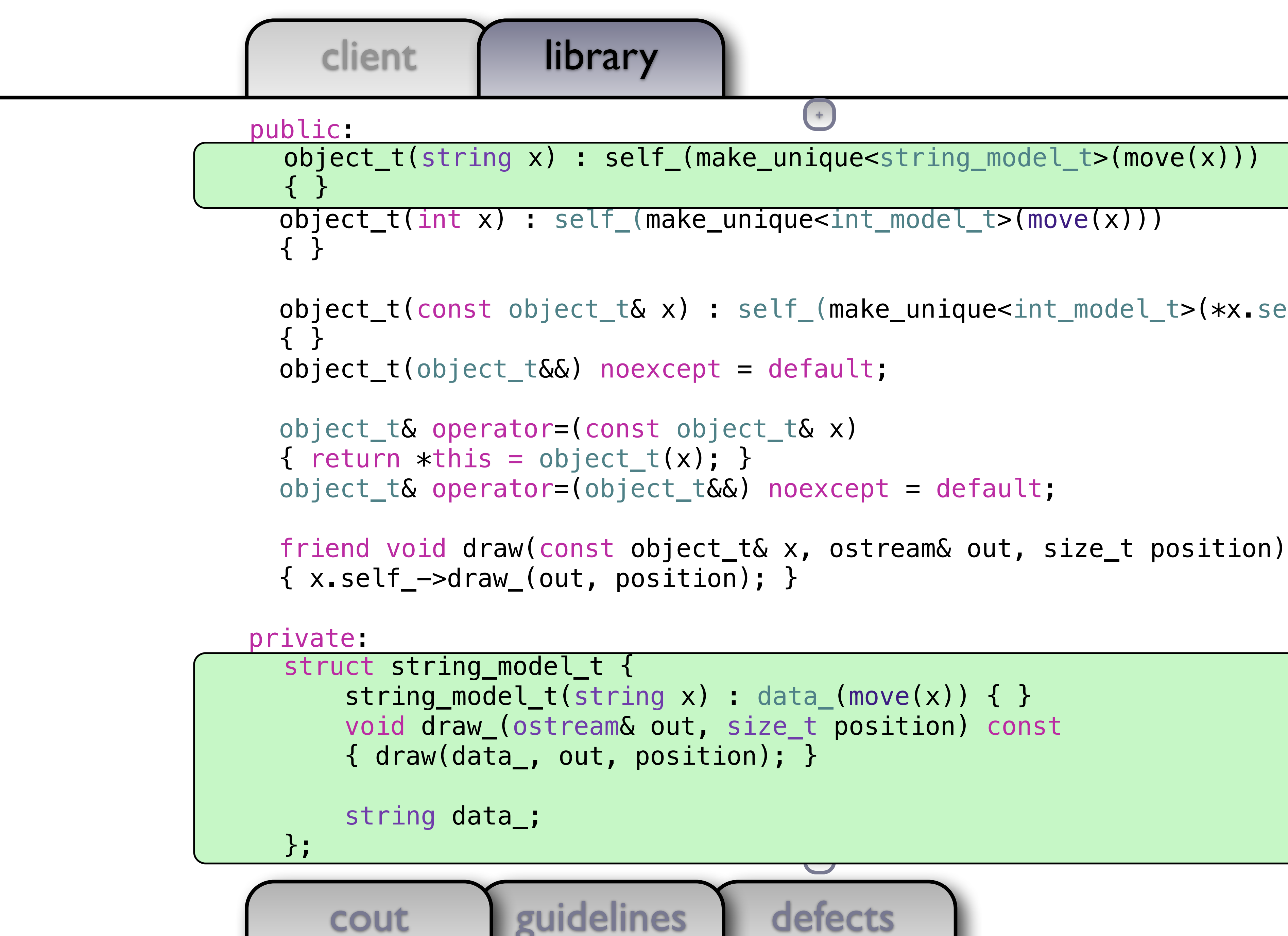

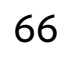

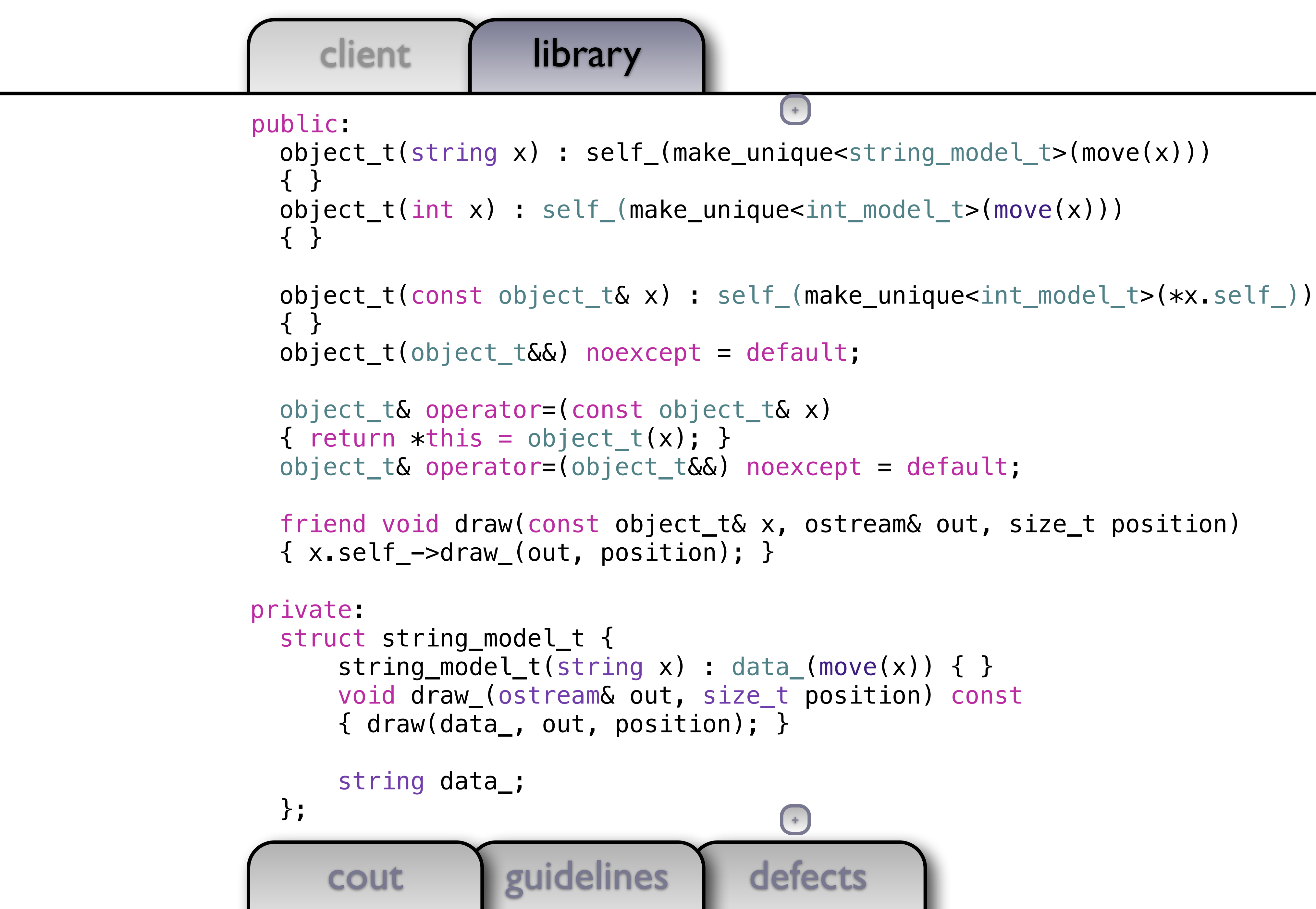

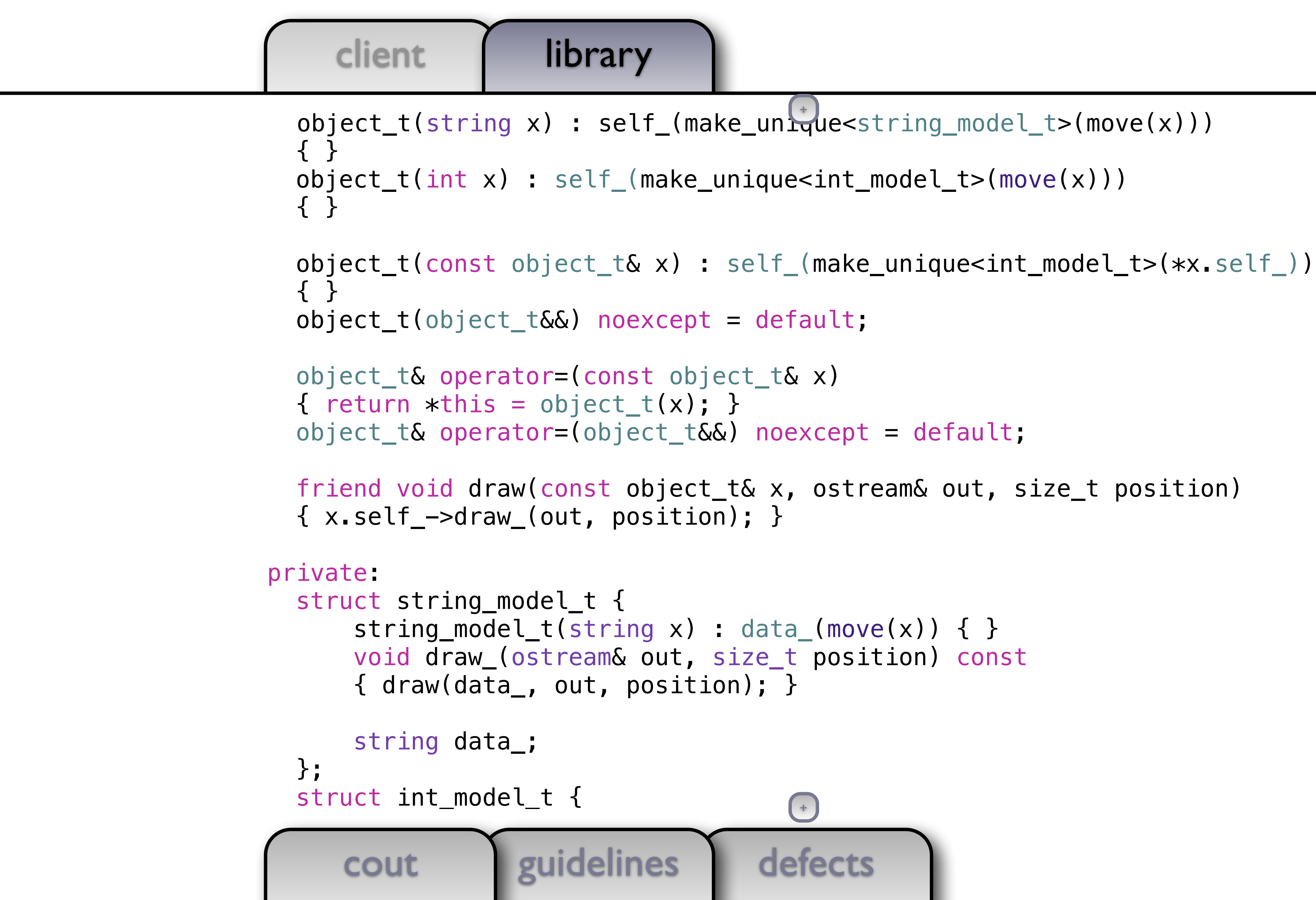

```
defects
```

```
 object_t(const object_t& x) : self_(make_unique<int_model_t>(*x.self_)) 
 friend void draw(const object_t& x, ostream& out, size_t position)
```
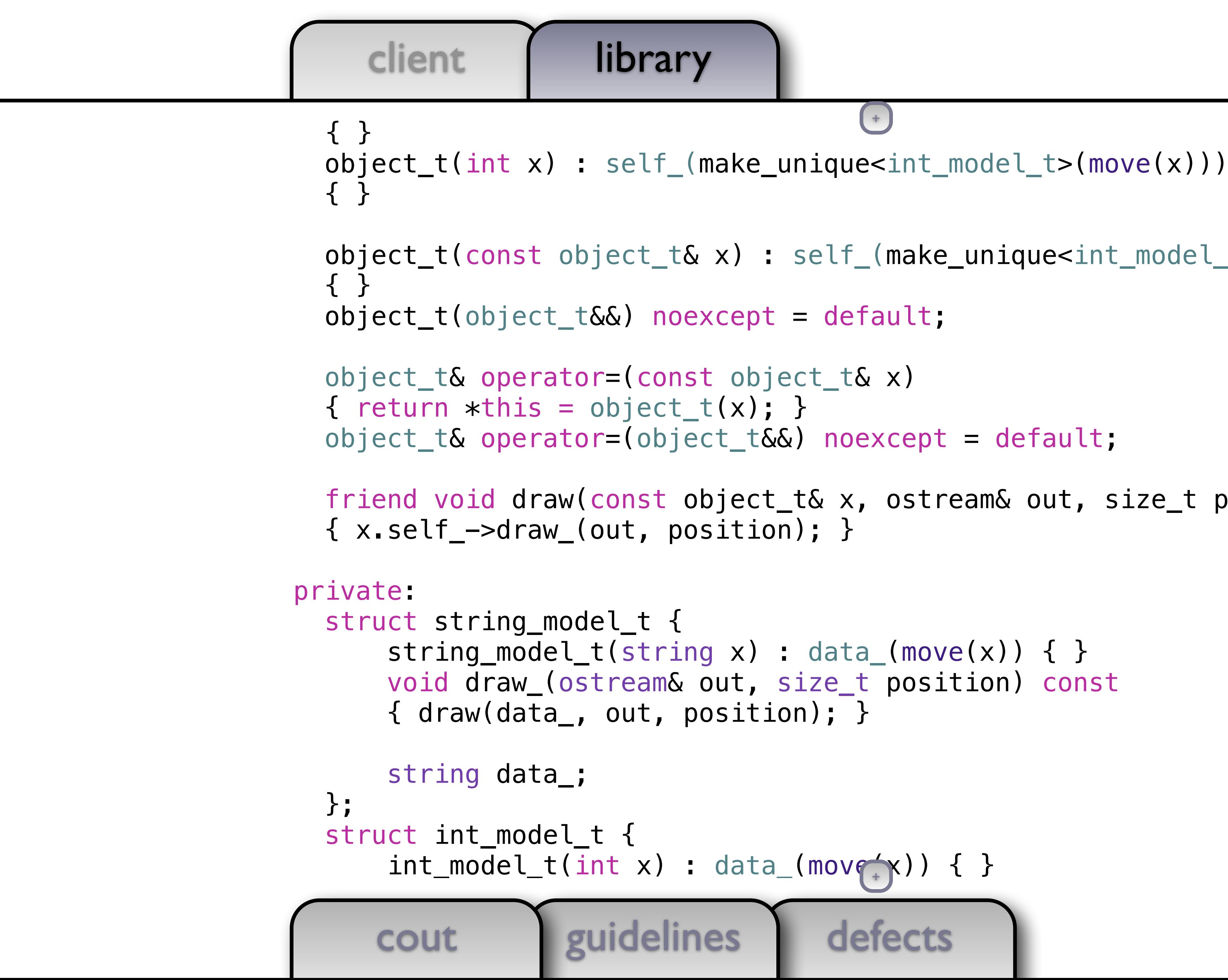

```
+
```

```
defects
```

```
 object_t(const object_t& x) : self_(make_unique<int_model_t>(*x.self_)) 
 friend void draw(const object_t& x, ostream& out, size_t position)
```
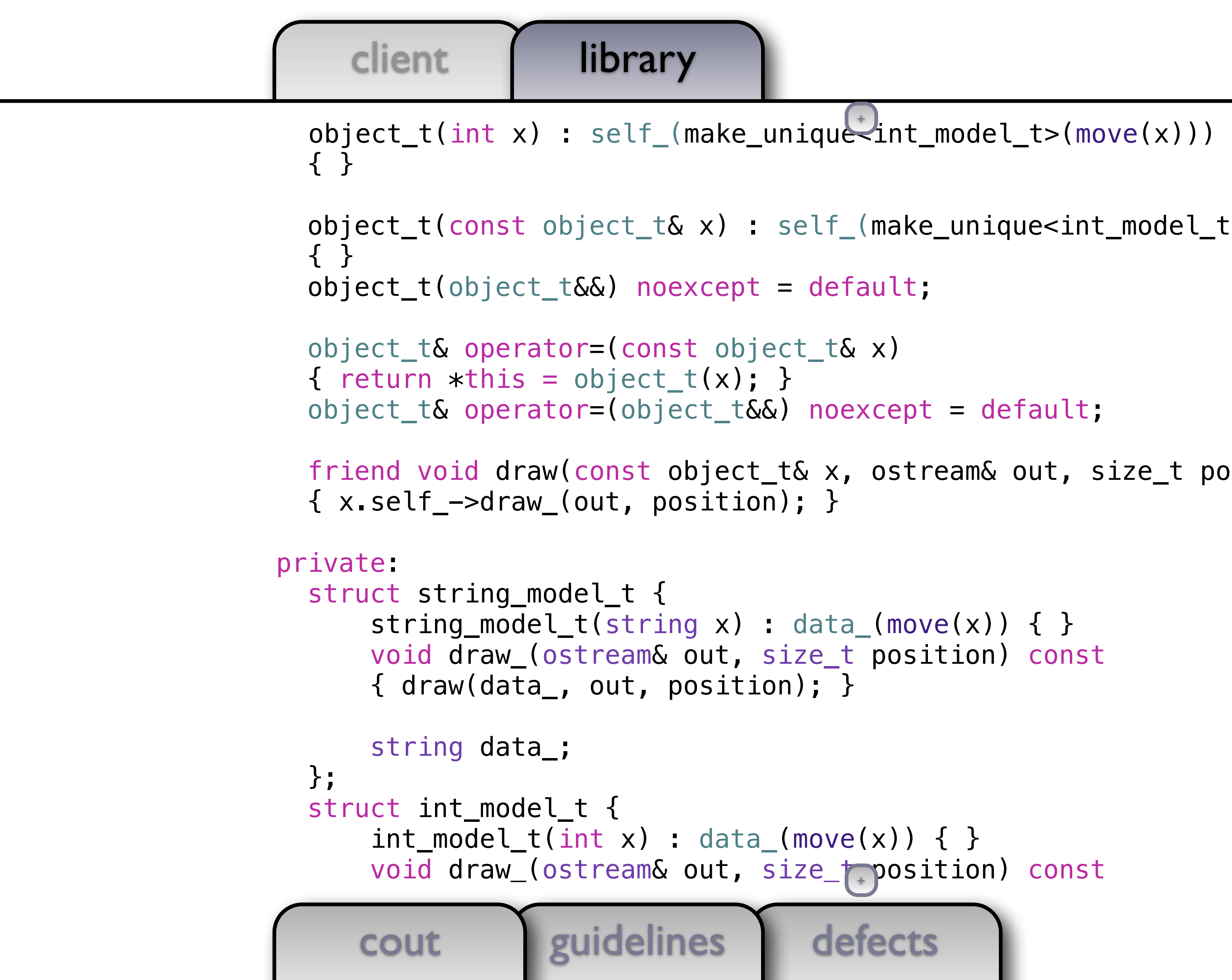

```
+
```
client library cout guidelines { } { } object\_t(object\_t&&) noexcept = default; object\_t& operator=(const object\_t& x)  $\{$  return  $*$ this = object\_t(x);  $\}$  object\_t& operator=(object\_t&&) noexcept = default; { x.self\_->draw\_(out, position); } private: struct string\_model\_t { string\_model\_t(string  $x)$  : data\_(move( $x$ )) { } void draw\_(ostream& out, size\_t position) const { draw(data\_, out, position); } string data\_; }; struct int\_model\_t {  $int_model_t(int x) : data_{move}(x)) { }$  void draw\_(ostream& out, size\_t position) const  $\{$  draw(data\_, out, position);  $\}$ 

```
defects
 object_t(const object_t& x) : self_(make_unique<int_model_t>(*x.self_)) 
 friend void draw(const object_t& x, ostream& out, size_t position) 
                                   +
```

```
defects
       cout guidelines
    object_t(const object_t& x) : self_(make_unique<int_model_t>(*x.self_)) 
    { } 
    object_t(object_t&&) noexcept = default; 
    object_t& operator=(const object_t& x) 
   \{ return *this = object_t(x); \} object_t& operator=(object_t&&) noexcept = default; 
    friend void draw(const object_t& x, ostream& out, size_t position) 
    { x.self_->draw_(out, position); } 
  private: 
    struct string_model_t { 
       string_model_t(string x) : data_(move(x)) { }
        void draw_(ostream& out, size_t position) const 
        { draw(data_, out, position); } 
        string data_; 
    }; 
    struct int_model_t { 
       int_model_t(int x) : data_{mon}(move(x)) { } void draw_(ostream& out, size_t position) const 
        { draw(data_, out, position); } 
++
```
defects

```
 friend void draw(const object_t& x, ostream& out, size_t position)
```
### client | library cout guidelines { } object\_t(object\_t&&) noexcept = default; object\_t& operator=(const object\_t& x)  $\{$  return  $*$ this = object\_t(x);  $\}$  object\_t& operator=(object\_t&&) noexcept = default; { x.self\_->draw\_(out, position); } private: struct string\_model\_t {  $string_model_t(string x) : data_move(x)) { }$  void draw\_(ostream& out, size\_t position) const { draw(data\_, out, position); } string data\_; }; struct int\_model\_t {  $int_modeL(tint x)$ : data\_(move(x)) { } void draw\_(ostream& out, size\_t position) const { draw(data\_, out, position); }  $int$  data $_{-}$ ;

```
 object_t(const object_t& x) : self_(make_unique<int_model_t>(*x.self_)) 
                                      +
```

```
defects
          cout guidelines
      { } 
      object_t(object_t&&) noexcept = default; 
      object_t& operator=(const object_t& x) 
     \{ return *this = object_t(x); \} object_t& operator=(object_t&&) noexcept = default; 
      friend void draw(const object_t& x, ostream& out, size_t position) 
      { x.self_->draw_(out, position); } 
   private: 
      struct string_model_t { 
            string_model_t(string x) : data_(move(x)) { }
            void draw_(ostream& out, size_t position) const 
             { draw(data_, out, position); } 
             string data_; 
      }; 
      struct int_model_t { 
            int_model_t(int x) : data_{mon}(move(x)) { } void draw_(ostream& out, size_t position) const 
             { draw(data_, out, position); } 
             int data_; 
\}; \left( +\frac{1}{2} + \frac{1}{2} + \frac+
```
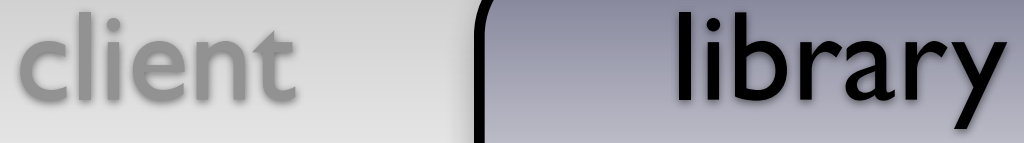

 object\_t(object\_t&&) noexcept = default; object\_t& operator=(const object\_t& x)  $\{$  return  $*$ this = object\_t(x);  $\}$  object\_t& operator=(object\_t&&) noexcept = default; { x.self\_->draw\_(out, position); } private: struct string\_model\_t { string\_model\_t(string  $x)$  : data\_(move( $x$ )) { } void draw\_(ostream& out, size\_t position) const { draw(data\_, out, position); } string data\_; }; struct int\_model\_t {  $int_model_t(int x) : data_{mon}(move(x)) { }$  void draw\_(ostream& out, size\_t position) const { draw(data\_, out, position); } int data\_; };  $+$ 

```
defects
 friend void draw(const object_t& x, ostream& out, size_t position) 
                                    +
```

```
defects
     cout guidelines
   object_t& operator=(const object_t& x) 
  \{ return *this = object_t(x); \} object_t& operator=(object_t&&) noexcept = default; 
   friend void draw(const object_t& x, ostream& out, size_t position) 
   { x.self_->draw_(out, position); } 
 private: 
   struct string_model_t { 
      string_model_t(string x) : data_move(x)) { } void draw_(ostream& out, size_t position) const 
       { draw(data_, out, position); } 
       string data_; 
   }; 
   struct int_model_t { 
      int_model_t(int x) : data_move(x)) { } void draw_(ostream& out, size_t position) const 
       { draw(data_, out, position); } 
       int data_; 
   }; 
 unique_ptr<int_model_t> self_; \qquad \qquad \bullet+
```
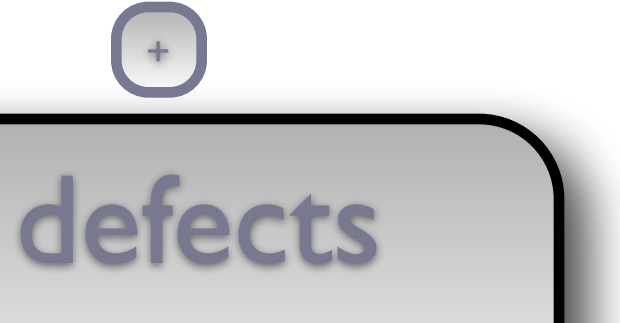

## client | library cout guidelines object\_t& operator=(const object\_t& x)  $\{$  return  $*$ this = object\_t(x);  $\}$  object\_t& operator=(object\_t&&) noexcept = default; { x.self\_->draw\_(out, position); } private: struct string\_model\_t { string\_model\_t(string  $x)$  : data\_(move( $x$ )) { } void draw\_(ostream& out, size\_t position) const { draw(data\_, out, position); } string data\_; }; struct int\_model\_t {  $int_model_t(int x) : data_{none}(x)) { }$  void draw\_(ostream& out, size\_t position) const { draw(data\_, out, position); } int data\_; }; unique\_ptr<int\_model\_t> self\_;  $\}$ ;  $\left( +\frac{1}{2} + \frac{1}{2} + \frac$

```
 friend void draw(const object_t& x, ostream& out, size_t position)
```
+

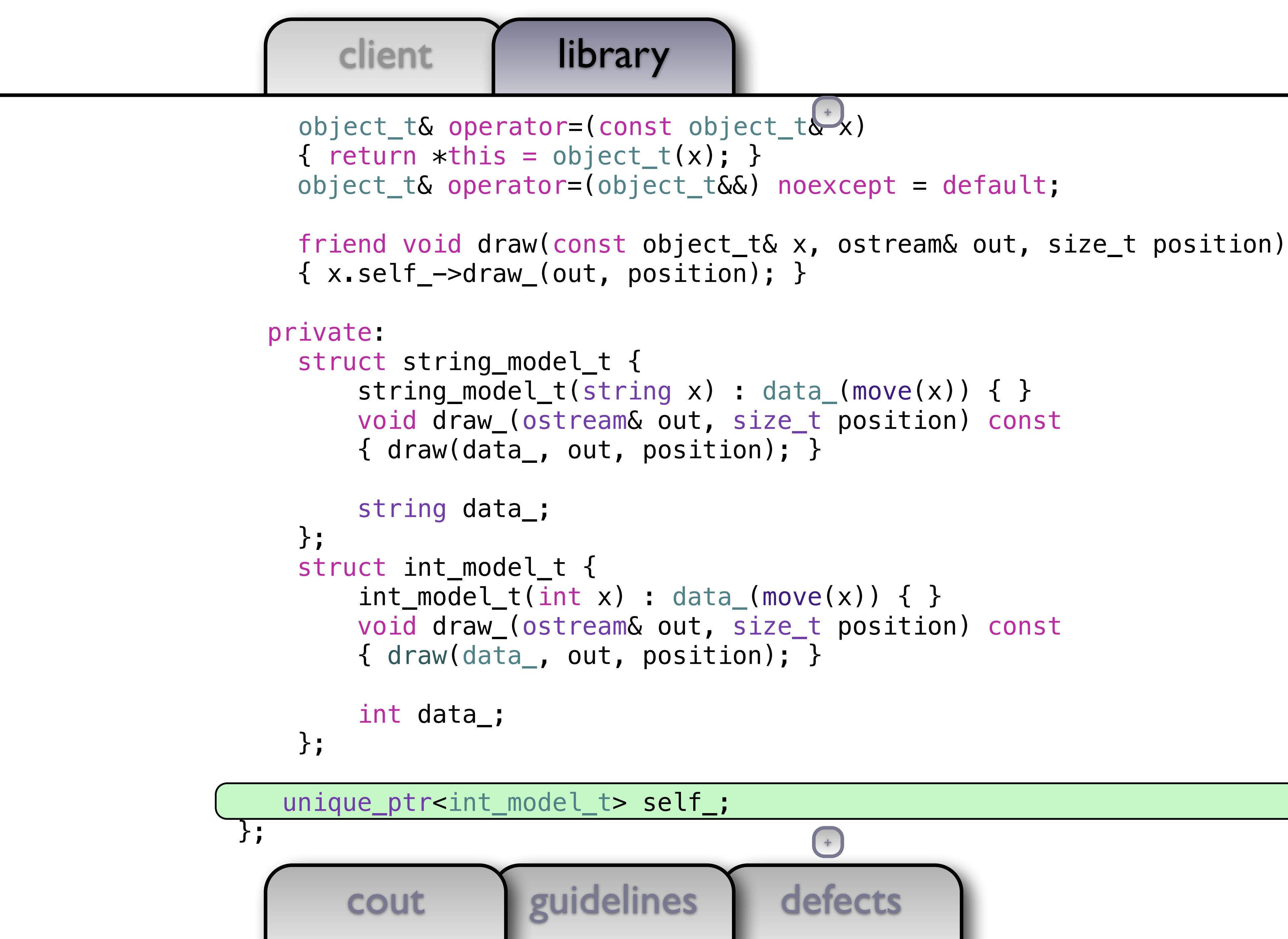

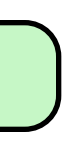

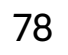

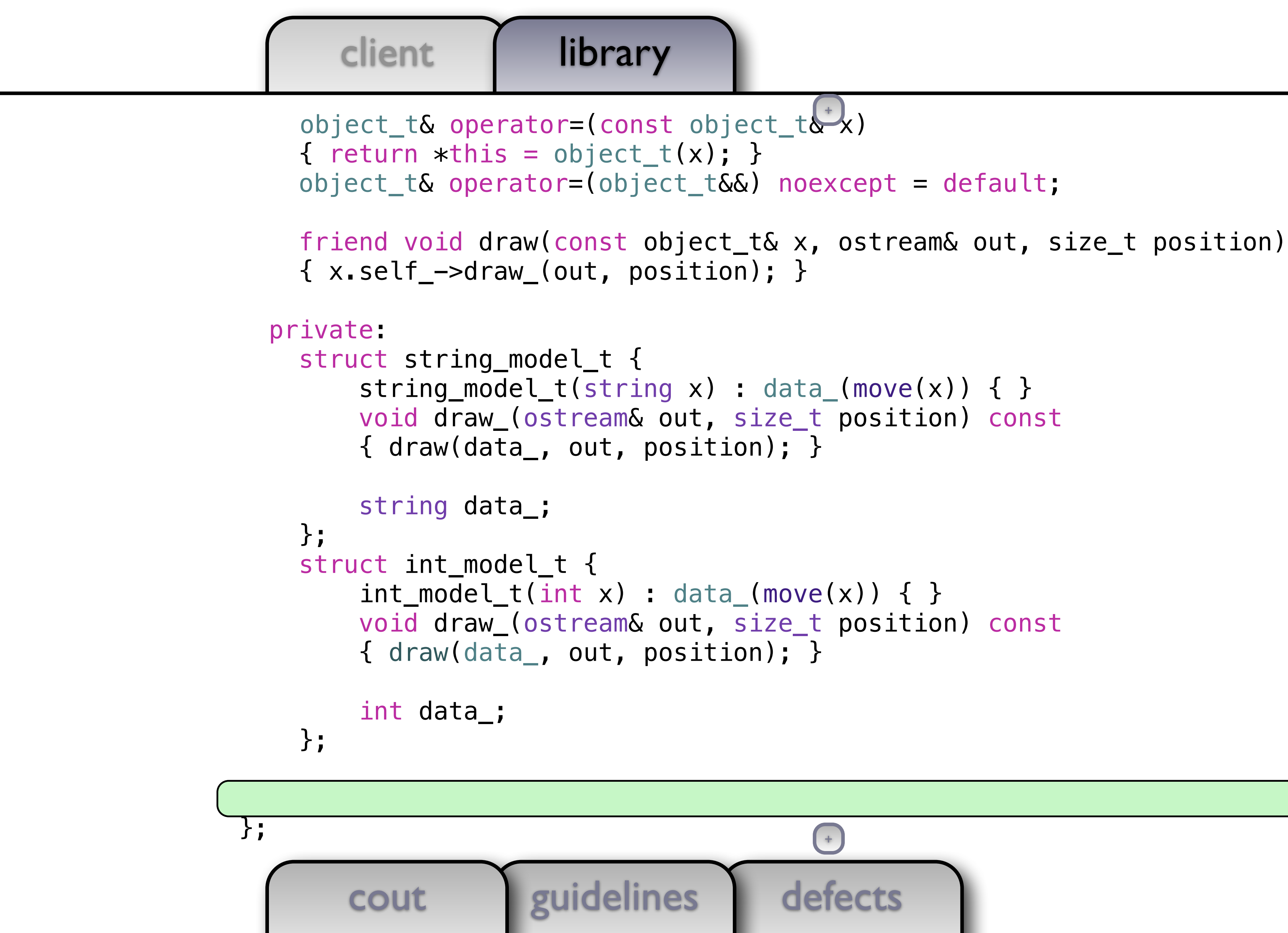

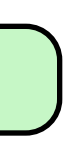

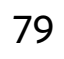

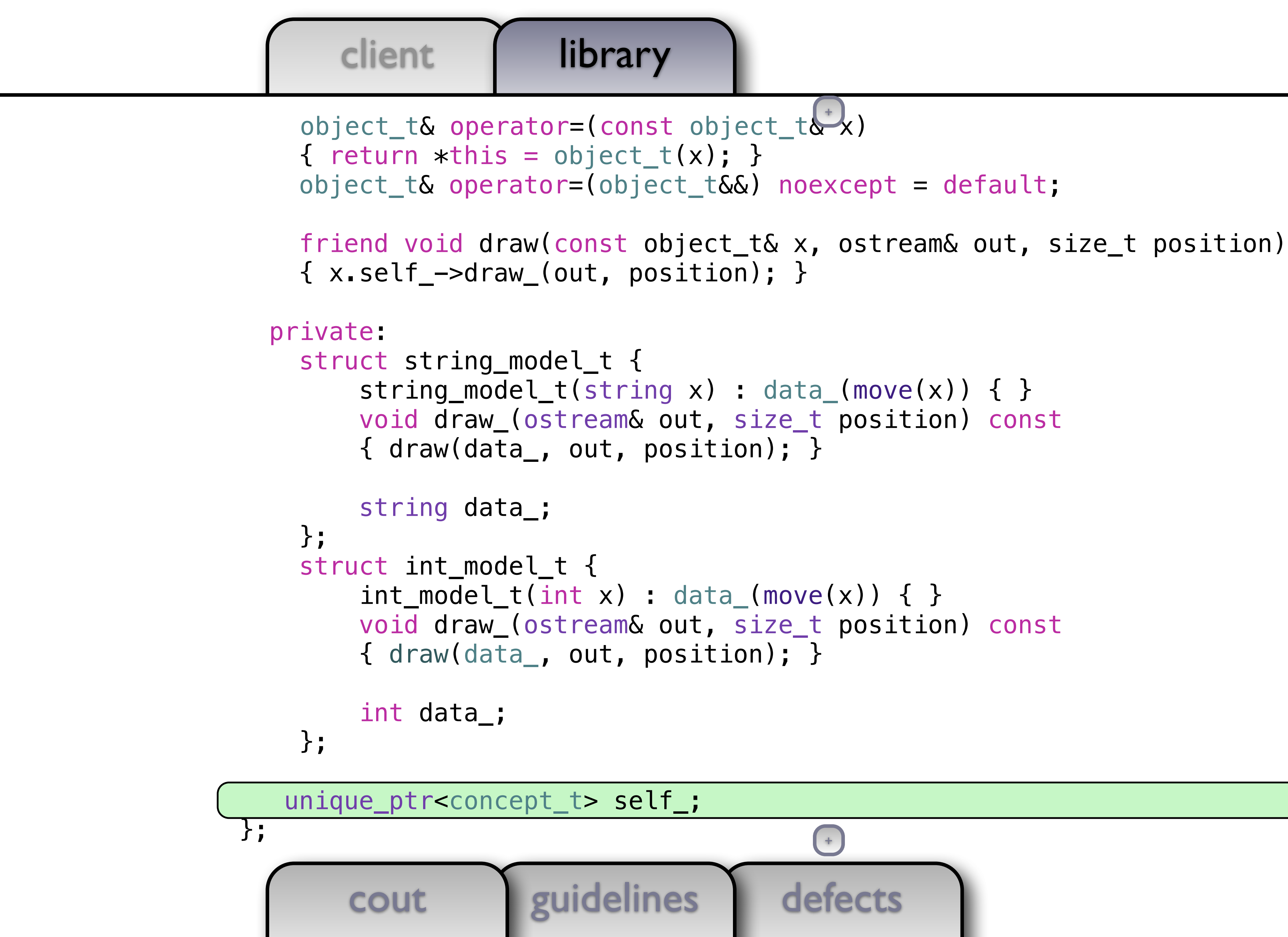

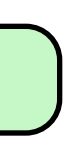

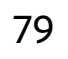

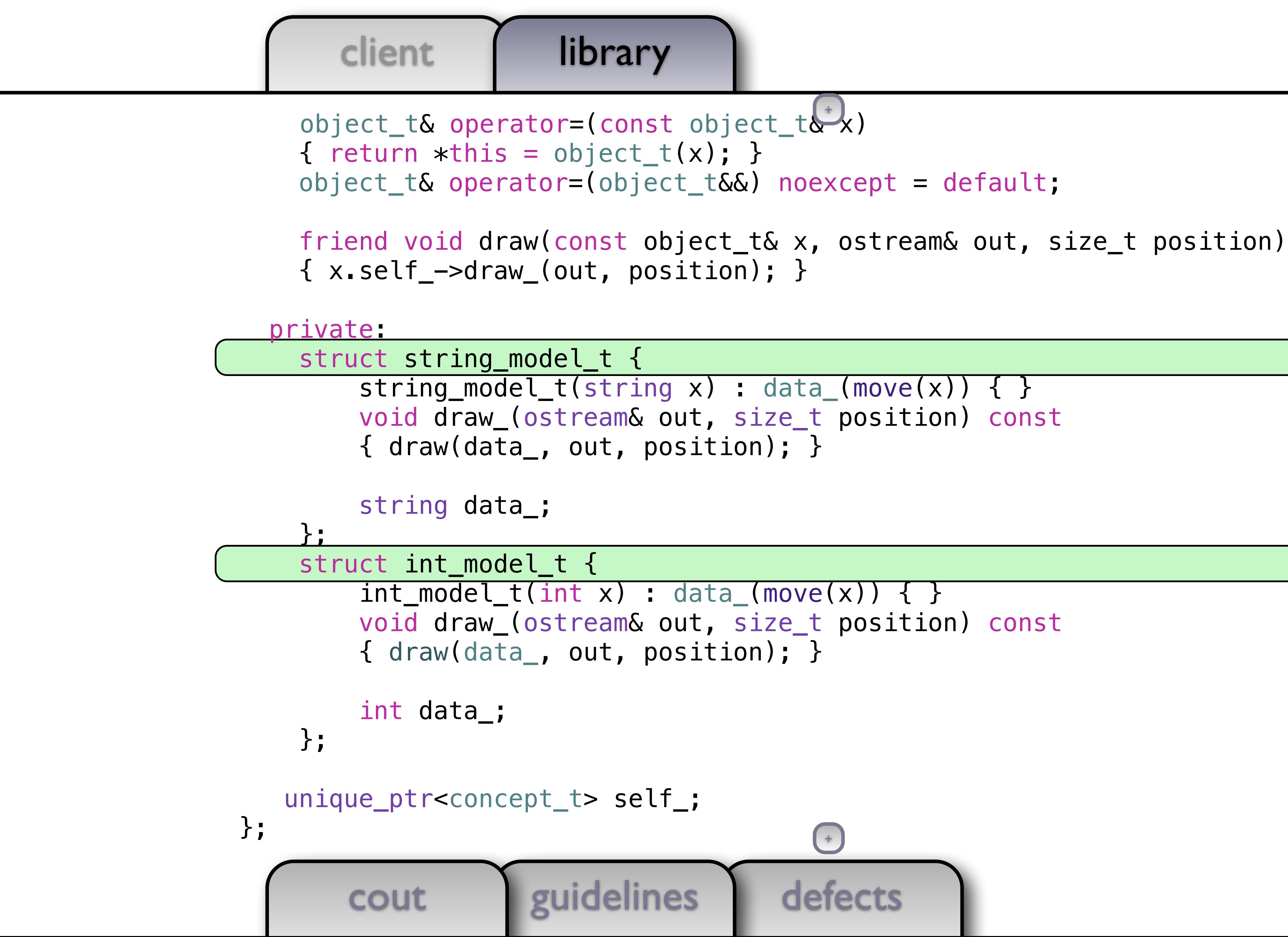

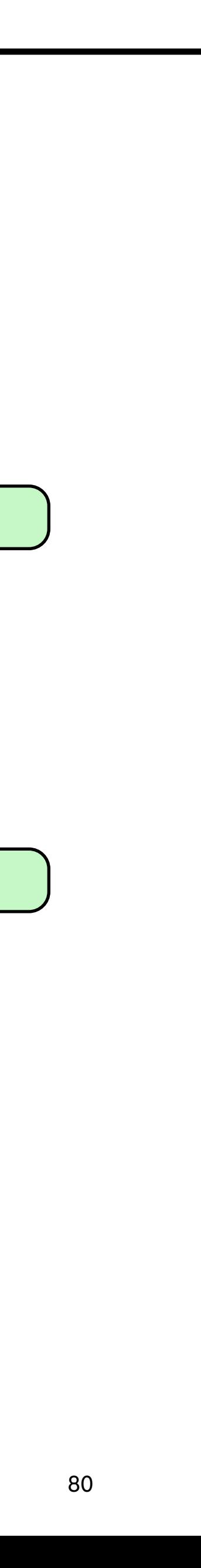

defects +

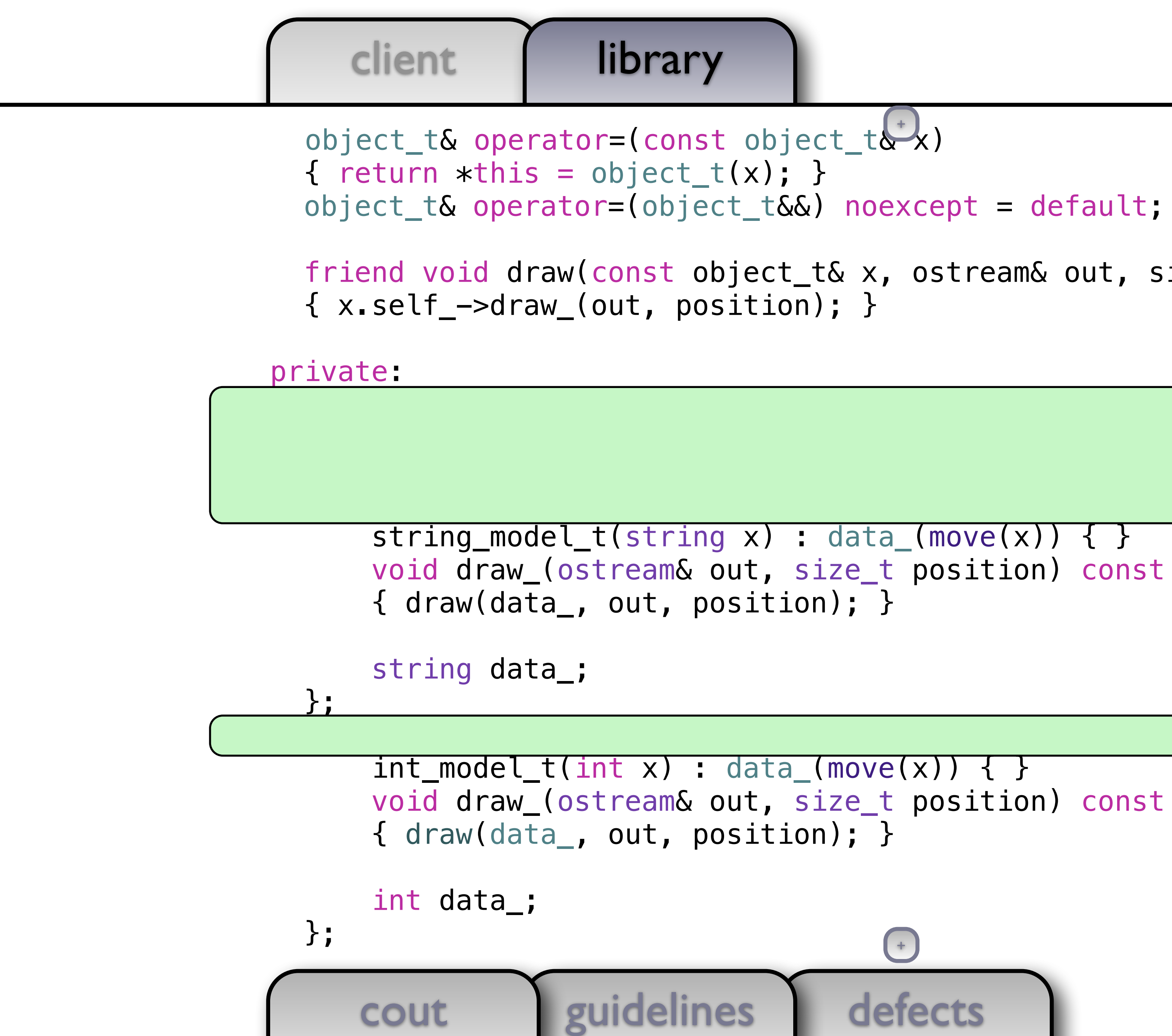

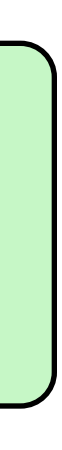

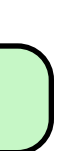

```
 friend void draw(const object_t& x, ostream& out, size_t position) 
                                     +
```
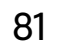

```
 friend void draw(const object_t& x, ostream& out, size_t position)
```
defects +

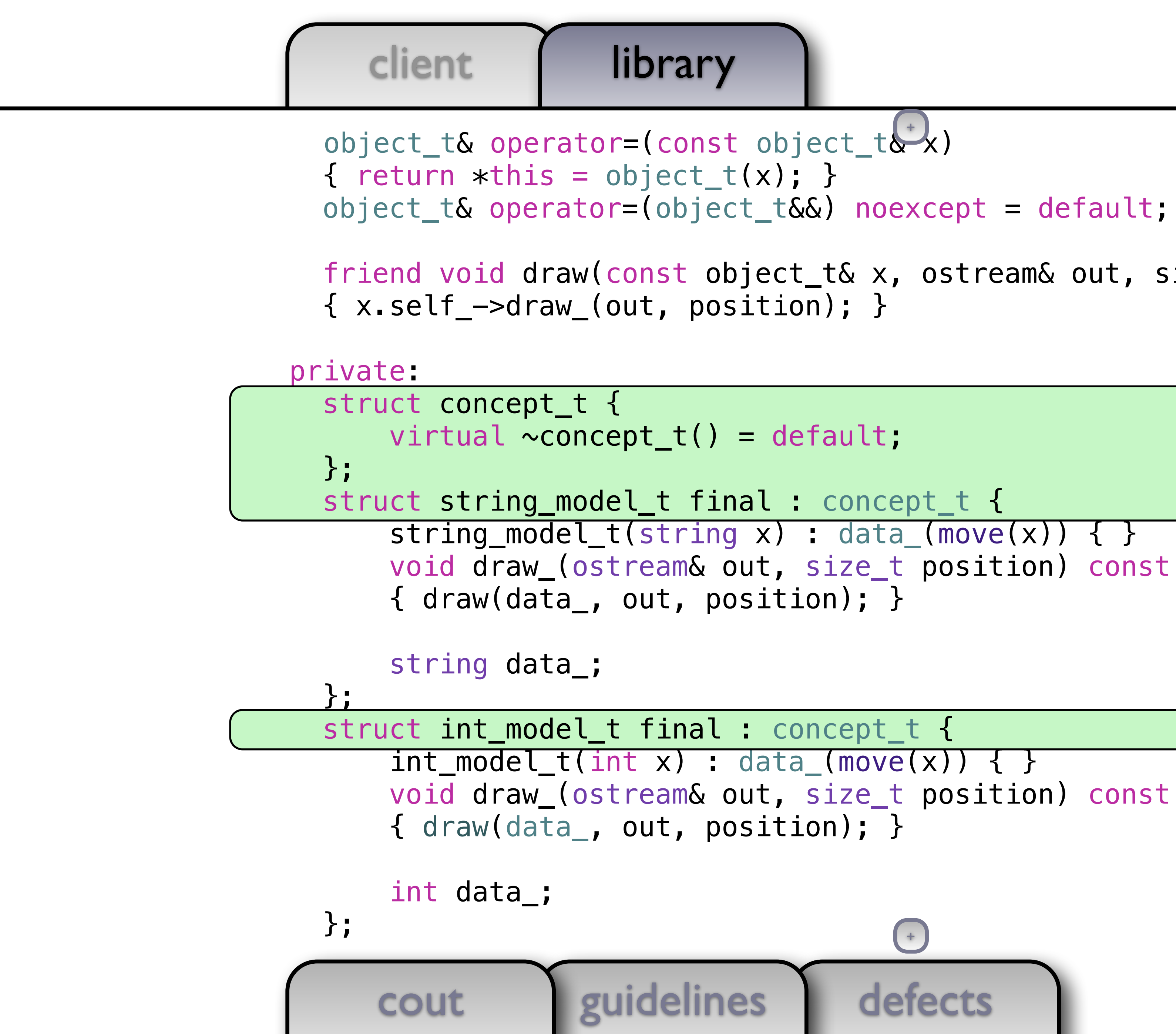

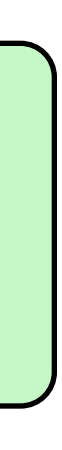

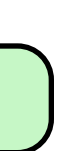

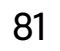

+

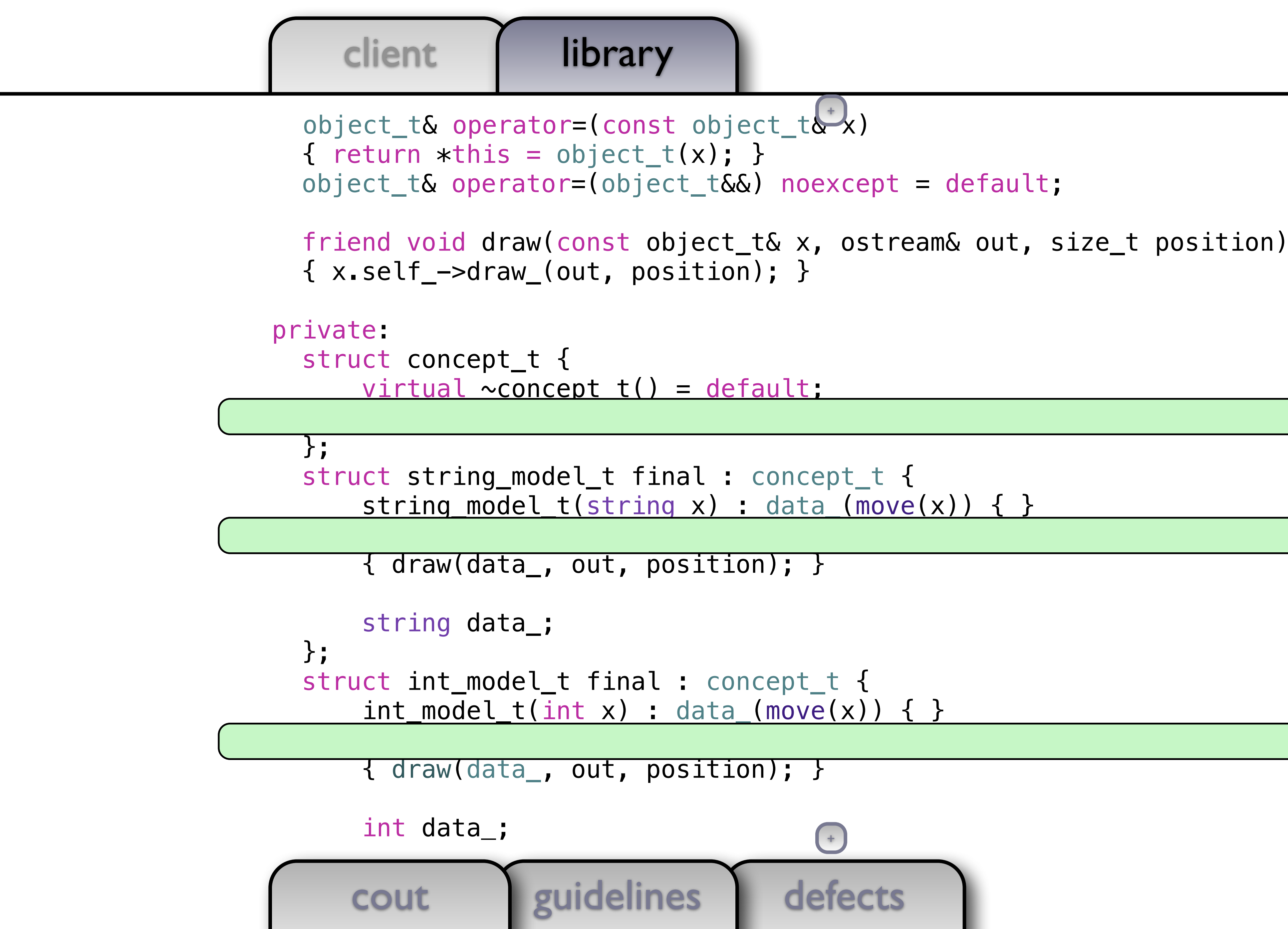

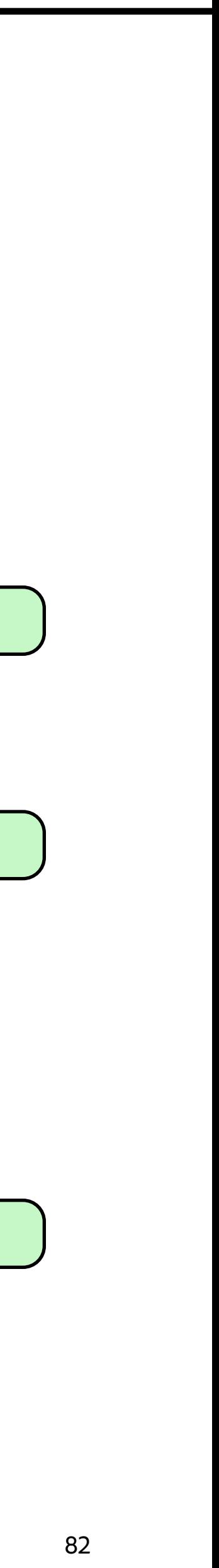

defects +

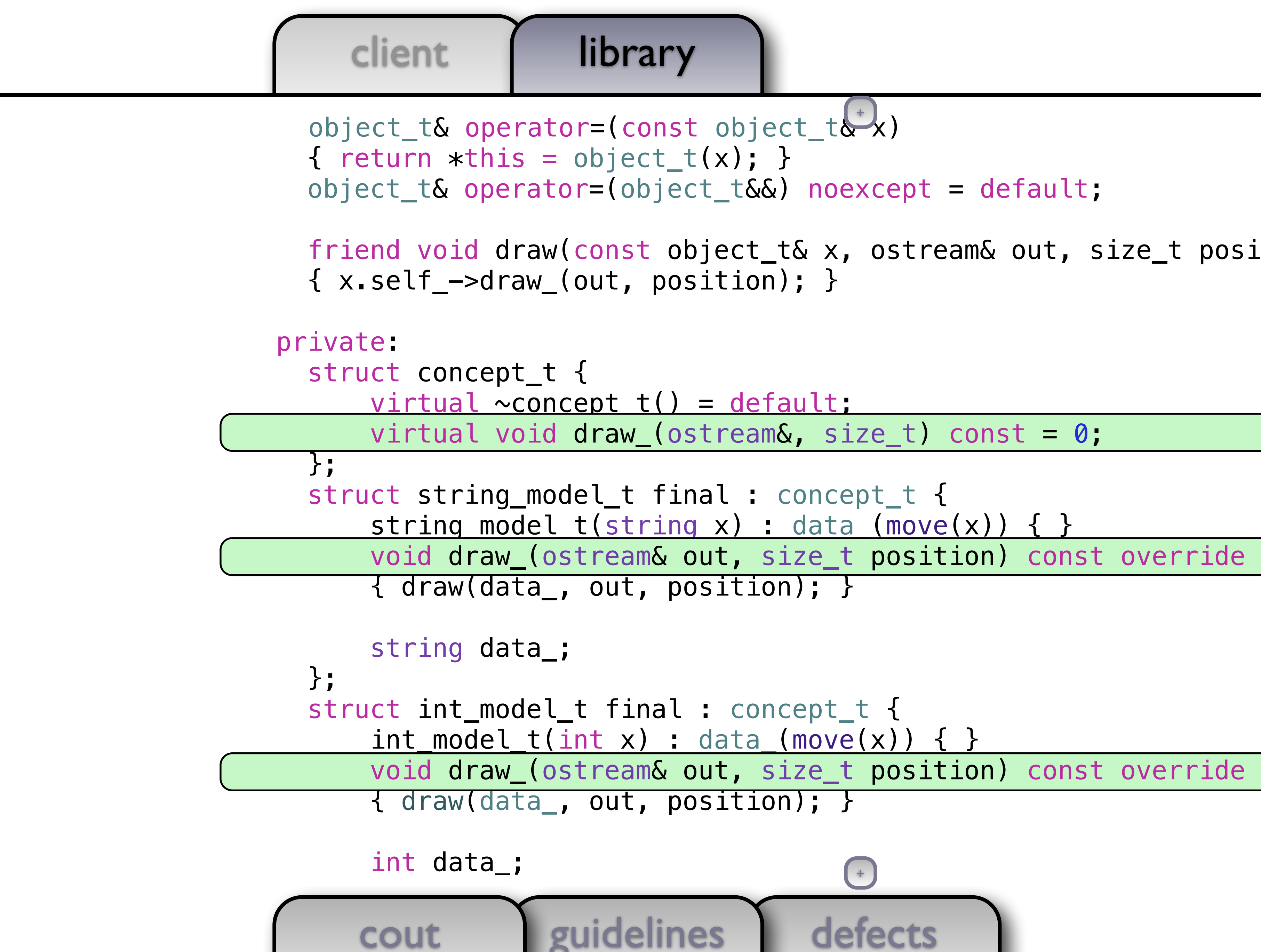

```
 friend void draw(const object_t& x, ostream& out, size_t position) 
                                     +
```
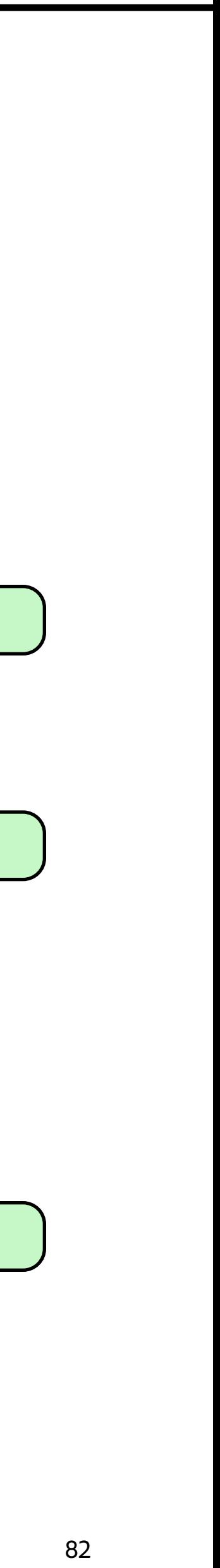

```
defects
 void draw_(ostream& out, size_t position) const override 
 void draw_(ostream& out, size_t position) const override 
                                +
```
### client | library object\_t& operator=(const object\_t& x)  $\{$  return  $*$ this = object\_t(x);  $\}$  object\_t& operator=(object\_t&&) noexcept = default; friend void draw(const object\_t& x, ostream& out, size\_t position) { x.self\_->draw\_(out, position); } private: struct concept\_t { virtual  $\sim$ concept\_t() = default; virtual void draw\_(ostream&, size\_t) const = 0; }; struct string\_model\_t final : concept\_t {  $string_model_t(string x) : data_move(x)) { }$  { draw(data\_, out, position); } string data\_; }; struct int\_model\_t final : concept\_t {  $int_model_t(int x) : data_{mon}(move(x)) { }$

{ draw(data\_, out, position); }

 $int$  data $_{-}$ ;

```
defects
      cout guidelines
    object_t& operator=(const object_t& x) 
   \{ return *this = object_t(x); \} object_t& operator=(object_t&&) noexcept = default; 
    friend void draw(const object_t& x, ostream& out, size_t position) 
    { x.self_->draw_(out, position); } 
  private: 
    struct concept_t { 
       virtual \simconcept_t() = default;
        virtual void draw_(ostream&, size_t) const = 0; 
    }; 
    struct string_model_t final : concept_t { 
       string_model_t(string x) : data_(move(x)) { }
        void draw_(ostream& out, size_t position) const override 
        { draw(data_, out, position); } 
        string data_; 
    }; 
    struct int_model_t final : concept_t { 
       int_model_t(int x) : data_{move}(x)) { } void draw_(ostream& out, size_t position) const override 
        { draw(data_, out, position); } 
+
```
 $+$ 

```
client | library
```

```
 object_t(object_t&&) noexcept = default; 
  private:
```

```
defects
   cout guidelines
 object_t& operator=(const object_t& x) 
{ return *this = object_t(x); }
 object_t& operator=(object_t&&) noexcept = default; 
 friend void draw(const object_t& x, ostream& out, size_t position) 
 { x.self_->draw_(out, position); } 
 struct concept_t { 
    virtual \simconcept_t() = default;
     virtual void draw_(ostream&, size_t) const = 0; 
 }; 
 struct string_model_t final : concept_t { 
    string_model_t(string x) : data_(move(x)) { }
     void draw_(ostream& out, size_t position) const override 
     { draw(data_, out, position); } 
     string data_; 
 }; 
 struct int_model_t final : concept_t { 
    int_model_t(int x) : data_move(x)) { } void draw_(ostream& out, size_t position) const override 
    \{ draw(data_, out, position); \}+
```

```
defects
     cout guidelines
   { } 
   object_t(object_t&&) noexcept = default; 
   object_t& operator=(const object_t& x) 
  { return *this = object_t(x); }
   object_t& operator=(object_t&&) noexcept = default; 
   friend void draw(const object_t& x, ostream& out, size_t position) 
   { x.self_->draw_(out, position); } 
 private: 
   struct concept_t { 
      virtual \simconcept_t() = default;
       virtual void draw_(ostream&, size_t) const = 0; 
   }; 
   struct string_model_t final : concept_t { 
      string_model_t(string x) : data_(move(x)) { }
       void draw_(ostream& out, size_t position) const override 
       { draw(data_, out, position); } 
       string data_; 
   }; 
   struct int_model_t final : concept_t { 
      int_model_t(int x) : data_{none}(x)) { }void draw_(ostream& out, size_pposition) const override
                                      +
```

```
defects
```

```
 friend void draw(const object_t& x, ostream& out, size_t position)
```
## client | library cout guidelines { } object\_t(object\_t&&) noexcept = default; object\_t& operator=(const object\_t& x)  $\{$  return  $*$ this = object\_t(x);  $\}$  object\_t& operator=(object\_t&&) noexcept = default; { x.self\_->draw\_(out, position); } private: struct concept\_t { virtual  $\sim$ concept\_t() = default; virtual void draw\_(ostream&, size\_t) const = 0; }; struct string\_model\_t final : concept\_t { string\_model\_t(string  $x$ ) : data\_(move( $x$ )) { } void draw\_(ostream& out, size\_t position) const override { draw(data\_, out, position); } string data\_; }; struct int\_model\_t final : concept\_t {  $int_model_t(int x) : data_{m}(\text{movg}_t(x)) { }$

```
 object_t(const object_t& x) : self_(make_unique<int_model_t>(*x.self_)) 
                                      +
```
client | library

```
defects
     cout guidelines
  object_t(const object_t& x) : self_(make_unique<int_model_t>(*x.self_)) 
   { } 
   object_t(object_t&&) noexcept = default; 
   object_t& operator=(const object_t& x) 
  { return *this = object_t(x); }
   object_t& operator=(object_t&&) noexcept = default; 
   friend void draw(const object_t& x, ostream& out, size_t position) 
   { x.self_->draw_(out, position); } 
 private: 
   struct concept_t { 
      virtual \simconcept_t() = default;
       virtual void draw_(ostream&, size_t) const = 0; 
  }; 
   struct string_model_t final : concept_t { 
      string_model_t(string x) : data_(move(x)) { }
       void draw_(ostream& out, size_t position) const override 
       { draw(data_, out, position); } 
       string data_; 
   }; 
  struct int_model_t final : concept {
                                      +
```
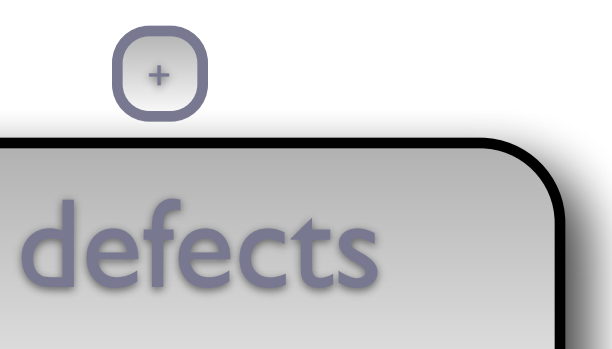

 $+$ 

client library cout guidelines { } { } object\_t(object\_t&&) noexcept = default; object\_t& operator=(const object\_t& x) { return  $*$ this = object\_t(x); } object\_t& operator=(object\_t&&) noexcept = default; { x.self\_->draw\_(out, position); } private: struct concept\_t { virtual  $\sim$ concept\_t() = default; virtual void draw\_(ostream&, size\_t) const = 0; }; struct string\_model\_t final : concept\_t { string\_model\_t(string  $x)$  : data\_(move( $x$ )) { } { draw(data\_, out, position); } string data\_;  $\}$ ;  $\left( +\frac{1}{2} + \frac{1}{2} + \frac$ 

```
 object_t(const object_t& x) : self_(make_unique<int_model_t>(*x.self_)) 
 friend void draw(const object_t& x, ostream& out, size_t position) 
     void draw_(ostream& out, size_t position) const override
```
defects

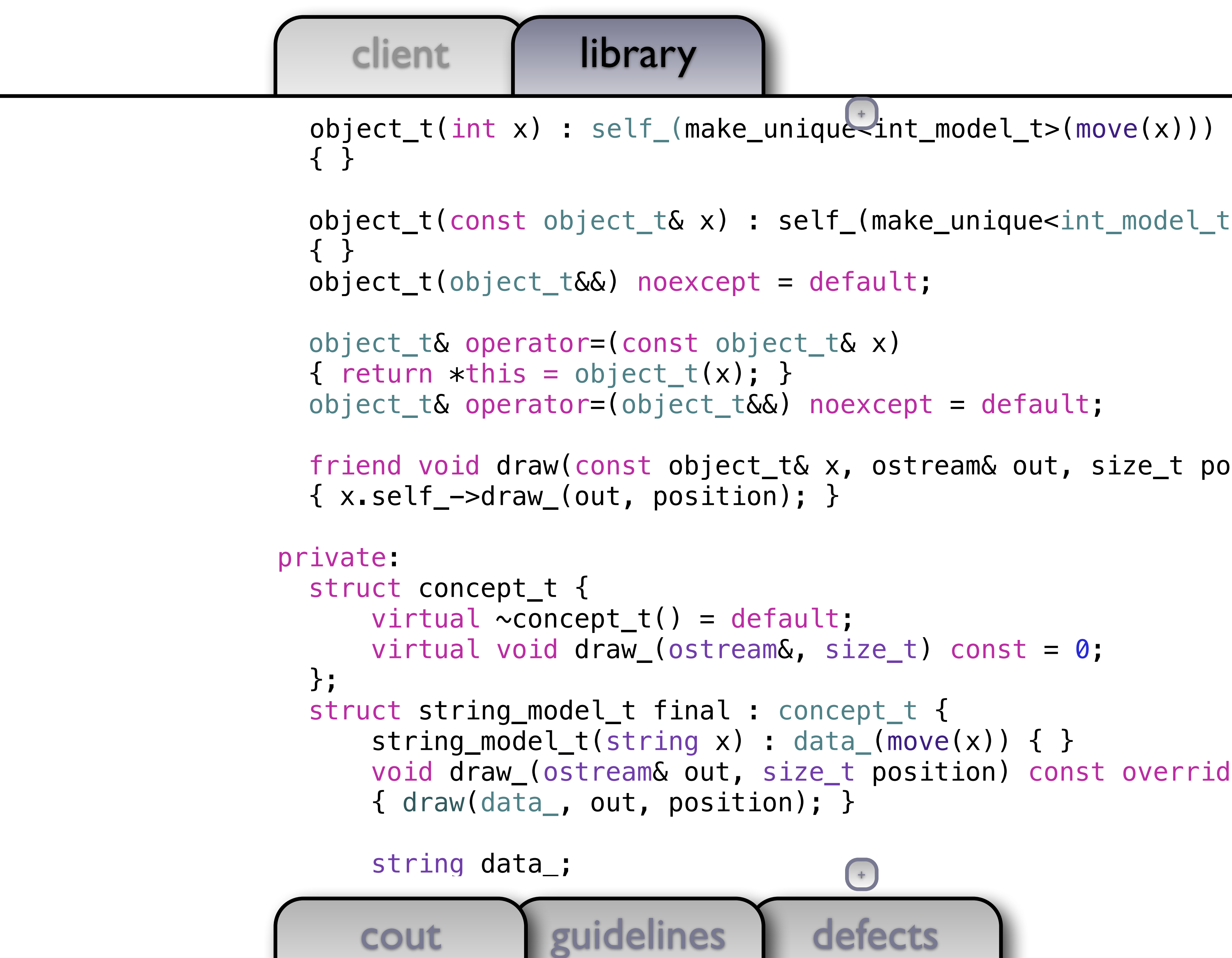

```
 object_t(const object_t& x) : self_(make_unique<int_model_t>(*x.self_)) 
 friend void draw(const object_t& x, ostream& out, size_t position) 
     void draw_(ostream& out, size_t position) const override
```

```
+
```

```
ique<int_model_t>(move(x)))
    +
```

```
defects
elf_(make_unique<int_model_t>(*x.self_))
default;
t_t& x)
noexcept = default;& x, ostream& out, size_t position)
ult;
 size_t) const = 0;
oncept_t \{\texttt{data}\_\texttt{(move(x))} \ \{ \ \}ze_t position) const override
```
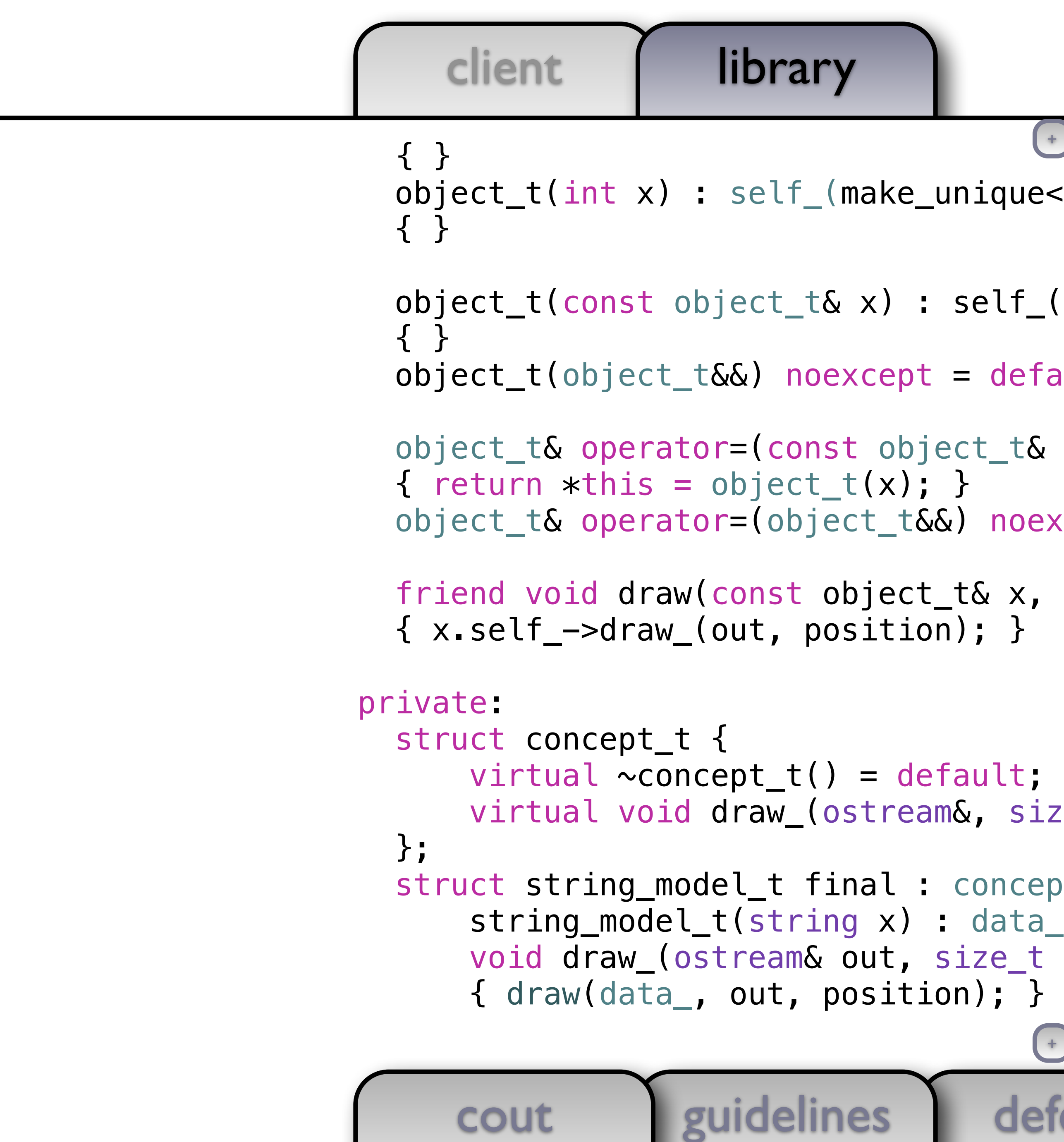

```
defects
 object_t(const object_t& x) : self_(make_unique<int_model_t>(*x.self_)) 
 friend void draw(const object_t& x, ostream& out, size_t position) 
     void draw_(ostream& out, size_t position) const override
```
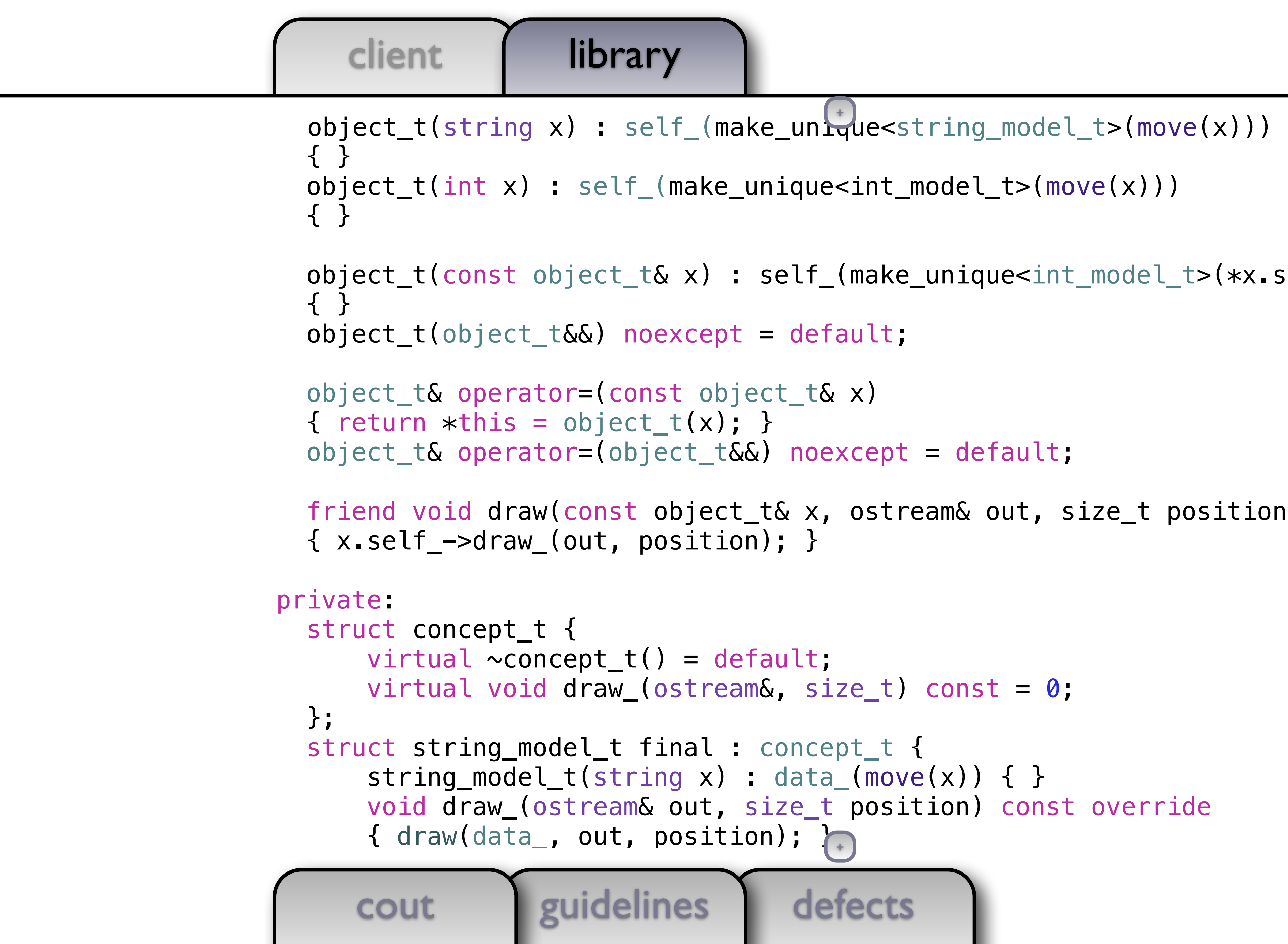

```
+
```
# client | library cout guidelines public: { } object\_t(int x) : self\_(make\_unique<int\_model\_t>(move(x))) { } { } object\_t(object\_t&&) noexcept = default; object\_t& operator=(const object\_t& x)  $\{$  return  $*$ this = object\_t(x);  $\}$  object\_t& operator=(object\_t&&) noexcept = default; { x.self\_->draw\_(out, position); } private: struct concept\_t { virtual  $\sim$ concept\_t() = default; virtual void draw\_(ostream&, size\_t) const = 0; }; struct string\_model\_t final : concept\_t { string\_model\_t(string x) : data\_(move(x)) { }

```
defects
 object_t(string x) : self_(make_unique<string_model_t>(move(x))) 
 object_t(const object_t& x) : self_(make_unique<int_model_t>(*x.self_)) 
 friend void draw(const object_t& x, ostream& out, size_t position) 
    void draw_(ostream& out, size_pposition) const override
                                   +
```
client library

```
defects
       cout guidelines
class object_t { 
   public: 
     object_t(string x) : self_(make_unique<string_model_t>(move(x))) 
     { } 
     object_t(int x) : self_(make_unique<int_model_t>(move(x))) 
     { } 
     object_t(const object_t& x) : self_(make_unique<int_model_t>(*x.self_)) 
     { } 
     object_t(object_t&&) noexcept = default; 
     object_t& operator=(const object_t& x) 
    \{ return *this = object_t(x); \} object_t& operator=(object_t&&) noexcept = default; 
     friend void draw(const object_t& x, ostream& out, size_t position) 
     { x.self_->draw_(out, position); } 
   private: 
     struct concept_t { 
        virtual \simconcept_t() = default;
         virtual void draw_(ostream&, size_t) const = 0; 
     }; 
     struct string_model_t final : concept_t { 
        string_model_t(string x) : data_{move(x)) { }
                                        +
```
client | library

cout guidelines class object\_t { public: object\_t(string x) : self\_(make\_unique<string\_model\_t>(move(x))) { } object\_t(int x) : self\_(make\_unique<int\_model\_t>(move(x))) { } { } object\_t(object\_t&&) noexcept = default; object\_t& operator=(const object\_t& x)  $\{$  return  $*$ this = object\_t(x);  $\}$  object\_t& operator=(object\_t&&) noexcept = default; { x.self\_->draw\_(out, position); } private: struct concept\_t { virtual  $\sim$ concept\_t() = default; virtual void draw\_(ostream&, size\_t) const = 0; }; struct string\_model\_t final : concept\_t {

```
+
```

```
defects
```

```
 object_t(const object_t& x) : self_(make_unique<int_model_t>(*x.self_))
```

```
 friend void draw(const object_t& x, ostream& out, size_t position)
```
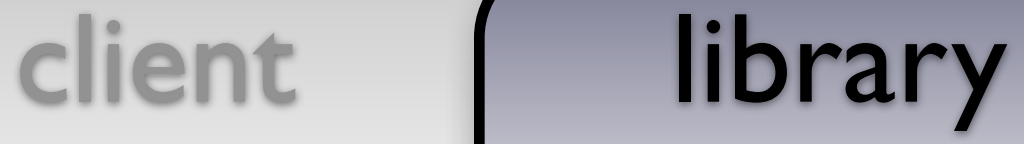

{ out << string(position, ' ') << x << endl; }

```
defects
           cout guidelines
class object_t { 
    public: 
       object_t(string x) : self_(make_unique<string_model_t>(move(x))) 
      \{ \} object_t(int x) : self_(make_unique<int_model_t>(move(x))) 
       { } 
       object_t(const object_t& x) : self_(make_unique<int_model_t>(*x.self_)) 
 { } 
       object_t(object_t&&) noexcept = default; 
       object_t& operator=(const object_t& x) 
      \{ return *this = object_t(x); \} object_t& operator=(object_t&&) noexcept = default; 
       friend void draw(const object_t& x, ostream& out, size_t position) 
       { x.self_->draw_(out, position); } 
    private: 
       struct concept_t { 
            virtual \sim concept_t() = default; virtual void draw_(ostream&, size_t) const = 0; 
\}; \left( +\frac{1}{2} + \frac{1}{2} + \frac
```

```
defects
       cout guidelines
void draw(const int& x, ostream& out, size_t position) 
{ out << string(position, ' ') << x << endl; }
class object_t { 
   public: 
     object_t(string x) : self_(make_unique<string_model_t>(move(x))) 
     { } 
     object_t(int x) : self_(make_unique<int_model_t>(move(x))) 
     { } 
     object_t(const object_t& x) : self_(make_unique<int_model_t>(*x.self_)) 
     { } 
     object_t(object_t&&) noexcept = default; 
     object_t& operator=(const object_t& x) 
    \{ return *this = object_t(x); \} object_t& operator=(object_t&&) noexcept = default; 
     friend void draw(const object_t& x, ostream& out, size_t position) 
     { x.self_->draw_(out, position); } 
   private: 
     struct concept_t { 
        virtual \simconcept_t() = default;
        virtual void draw_(ostream&, s_{\text{f}}=t) const = 0;
```
void draw(const int& x, ostream& out, size\_t position) { out << string(position, ' ') << x << endl; }

```
class object_t { 
   public: 
     object_t(string x) : self_(make_unique<string_model_t>(move(x))) 
     { } 
     object_t(int x) : self_(make_unique<int_model_t>(move(x))) 
     { }
```
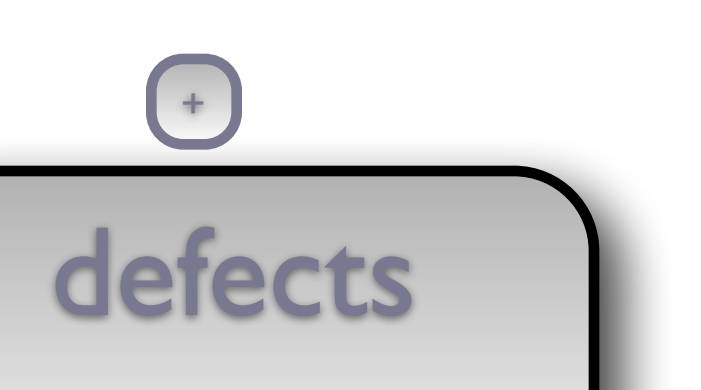

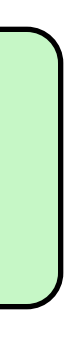

```
 object_t(const object_t& x) : self_(make_unique<int_model_t>(*x.self_)) 
 { } 
 object_t(object_t&&) noexcept = default;
```

```
 object_t& operator=(const object_t& x) 
{ return *this = object_t(x); }
 object_t& operator=(object_t&&) noexcept = default;
```

```
 friend void draw(const object_t& x, ostream& out, size_t position) 
 { x.self_->draw_(out, position); }
```
private:

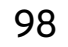

void draw(const string $\&$  x, ostream $\&$  out, size\_t position) { out << string(position, ' ') <<  $\times$  << endl; }

```
void draw(const int& x, ostream& out, size_t position) 
{ out << string(position, ' ') << x << endl; }
```

```
class object_t { 
   public: 
     object_t(string x) : self_(make_unique<string_model_t>(move(x))) 
     { } 
     object_t(int x) : self_(make_unique<int_model_t>(move(x))) 
     { }
```
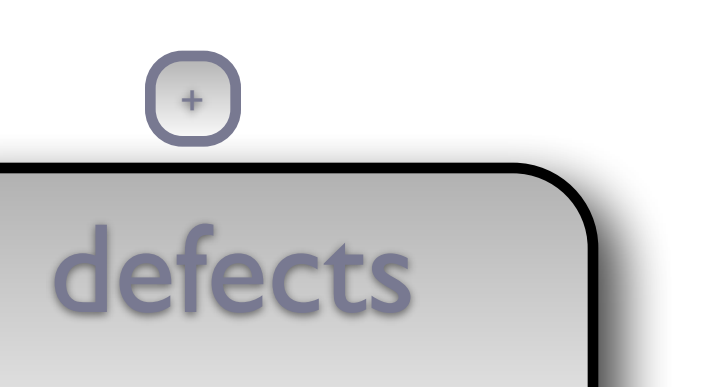

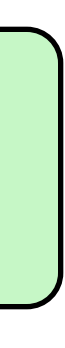

object\_t(const object\_t& x) : self\_(make\_unique<int\_model\_t>(\*x.self\_))

```
 { } 
 object_t(object_t&&) noexcept = default;
```

```
 object_t& operator=(const object_t& x) 
\{ return *this = object_t(x); \} object_t& operator=(object_t&&) noexcept = default;
```

```
 friend void draw(const object_t& x, ostream& out, size_t position) 
 { x.self_->draw_(out, position); }
```
private:

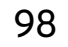

void draw(const string& x, ostream& out, size\_t position) { out << string(position, ' ') << x << endl; }

```
void draw(const int& x, ostream& out, size_t position) 
{ out << string(position, ' ') << x << endl; }
```
 $\overline{a}$  object\_t(const object\_t& x) : self\_(make\_unique<int\_model\_t>(\*x.self\_)) { } object\_t(object\_t&&) noexcept = default;

```
class object_t { 
   public: 
     object_t(string x) : self_(make_unique<string_model_t>(move(x))) 
     { } 
     object_t(int x) : self_(make_unique<int_model_t>(move(x))) 
     { }
```
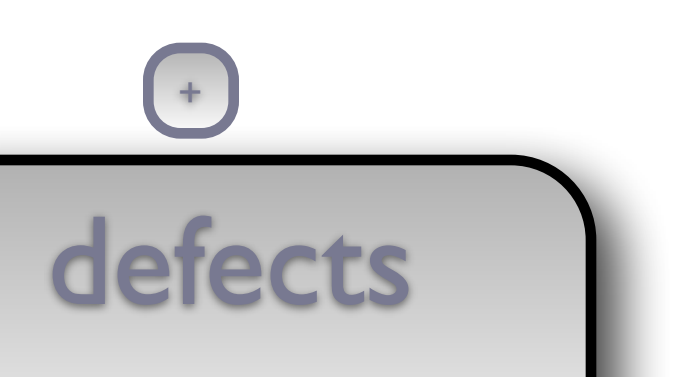

 object\_t& operator=(const object\_t& x)  $\{$  return  $*$ this = object\_t(x);  $\}$ object\_t& operator=(object\_t&&) noexcept = default;

```
 friend void draw(const object_t& x, ostream& out, size_t position)
```
{ x.self\_->draw\_(out, position); }

private:

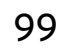

void draw(const string& x, ostream& out, size\_t position) { out << string(position, ' ') << x << endl; }

```
void draw(const int& x, ostream& out, size_t position) 
{ out << string(position, ' ') << x << endl; }
```

```
class object_t { 
   public: 
     object_t(string x) : self_(make_unique<string_model_t>(move(x))) 
     { } 
     object_t(int x) : self_(make_unique<int_model_t>(move(x))) 
     { }
```
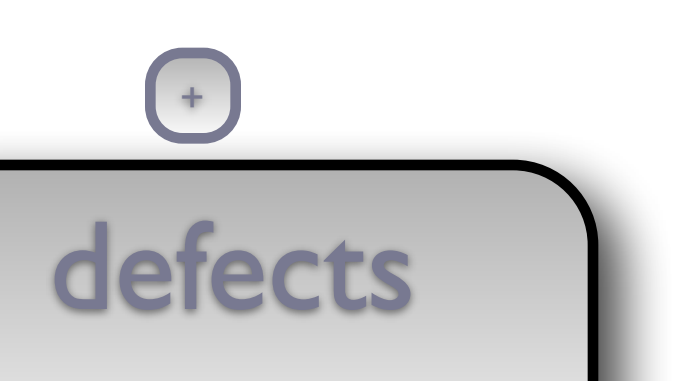

### { }

ı

object\_t(object\_t&&) noexcept = default;

 object\_t& operator=(const object\_t& x)  $\{$  return  $*$ this = object\_t(x);  $\}$ object\_t& operator=(object\_t&&) noexcept = default;

```
 friend void draw(const object_t& x, ostream& out, size_t position)
```
{ x.self\_->draw\_(out, position); }

private:

100

void draw(const string& x, ostream& out, size\_t position) { out << string(position, ' ') << x << endl; }

```
void draw(const int& x, ostream& out, size_t position) 
{ out << string(position, ' ') << x << endl; }
```
ı object\_t(const object\_t& x) : self\_(x.self\_->copy\_()) object\_t& x) : self\_(x.self\_->copy\_()) { } object\_t(object\_t&&) noexcept = default;

```
class object_t { 
   public: 
     object_t(string x) : self_(make_unique<string_model_t>(move(x))) 
     { } 
     object_t(int x) : self_(make_unique<int_model_t>(move(x))) 
     { }
```
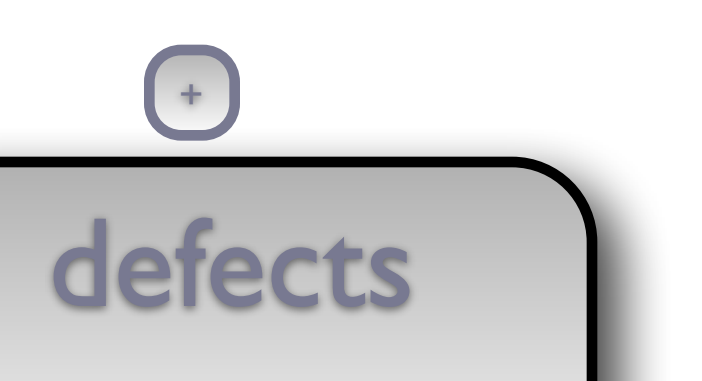

 object\_t& operator=(const object\_t& x)  $\{$  return  $*$ this = object\_t(x);  $\}$ object\_t& operator=(object\_t&&) noexcept = default;

```
 friend void draw(const object_t& x, ostream& out, size_t position)
```
{ x.self\_->draw\_(out, position); }

private:

100

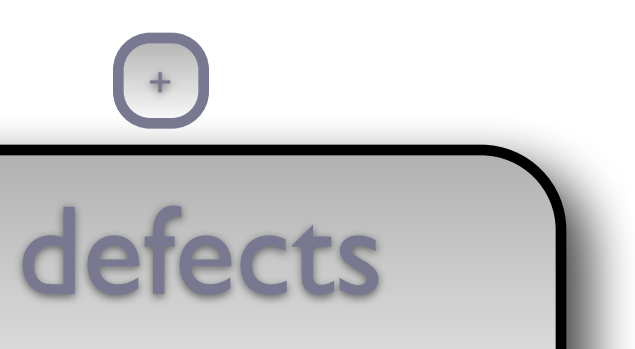

void draw(const string& x, ostream& out, size\_t position) { out << string(position, ' ') << x << endl; } void draw(const int& x, ostream& out, size\_t position) { out << string(position, ' ') << x << endl; } class object\_t { public: object\_t(string x) : self\_(make\_unique<string\_model\_t>(move(x))) { } object\_t(int x) : self\_(make\_unique<int\_model\_t>(move(x))) { } object\_t(const object\_t& x) : self\_(x.self\_->copy\_()) { } object\_t(object\_t&&) noexcept = default; object\_t& operator=(const object\_t& x)  $\{$  return  $*$ this = object\_t(x);  $\}$  object\_t& operator=(object\_t&&) noexcept = default; friend void draw(const object\_t& x, ostream& out, size\_t position) { x.self\_->draw\_(out, position); } private:

```
{ out << string(position, ' ') << x << endl; }
void draw(const int& x, ostream& out, size_t position) 
{ out << string(position, ' ') << x << endl; }
```
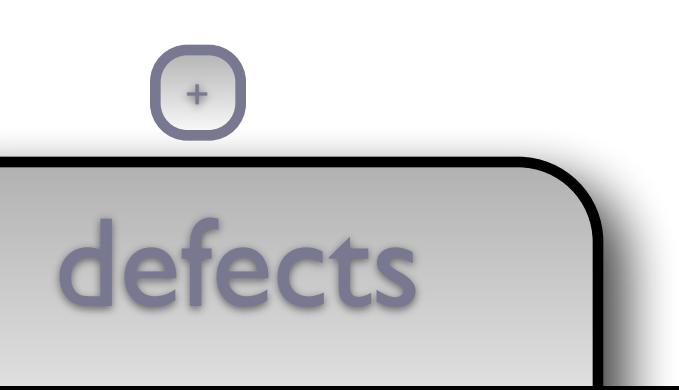

 private: struct concept\_t {

cout guidelines

```
class object_t { 
   public: 
     object_t(string x) : self_(make_unique<string_model_t>(move(x))) 
     { } 
     object_t(int x) : self_(make_unique<int_model_t>(move(x))) 
     { } 
     object_t(const object_t& x) : self_(x.self_->copy_()) 
     { } 
     object_t(object_t&&) noexcept = default; 
     object_t& operator=(const object_t& x) 
    \{ return *this = object_t(x); \} object_t& operator=(object_t&&) noexcept = default; 
     friend void draw(const object_t& x, ostream& out, size_t position)
```
{ x.self\_->draw\_(out, position); }

```
defects
       cout guidelines
void draw(const int& x, ostream& out, size_t position) 
{ out << string(position, ' ') << x << endl; }
class object_t { 
   public: 
     object_t(string x) : self_(make_unique<string_model_t>(move(x))) 
     { } 
    object_t(int x) : self_make_niniquecint_model_t>(move(x))) { } 
     object_t(const object_t& x) : self_(x.self_->copy_()) 
     { } 
     object_t(object_t&&) noexcept = default; 
     object_t& operator=(const object_t& x) 
    \{ return *this = object_t(x); \} object_t& operator=(object_t&&) noexcept = default; 
     friend void draw(const object_t& x, ostream& out, size_t position) 
    \{ x.setf_\text{--} > draw_\text{--}(out, position); \} private: 
     struct concept_t { 
        virtual \simconcept_t() = default
```
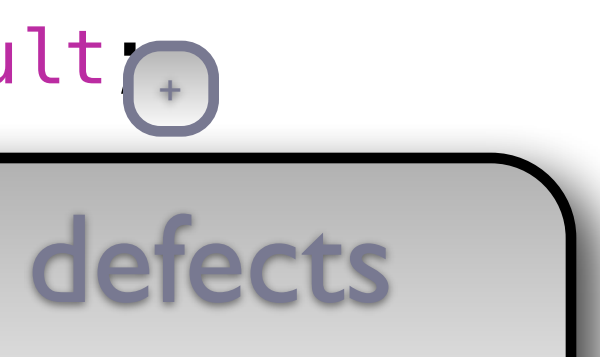

```
defects
       cout guidelines
void draw(const int& x, ostream& out, size_t position) 
{ out << string(position, ' ') << x << endl; }
class object_t { 
   public: 
     object_t(string x) : self_(make_unique<string_model_t>(move(x))) 
     { } 
     object_t(int x) : self_(make_unique<int_model_t>(move(x))) 
     { } 
     object_t(const object_t& x) : self_(x.self_->copy_()) 
     { } 
     object_t(object_t&&) noexcept = default; 
     object_t& operator=(const object_t& x) 
    \{ return *this = object_t(x); \} object_t& operator=(object_t&&) noexcept = default; 
     friend void draw(const object_t& x, ostream& out, size_t position) 
     { x.self_->draw_(out, position); } 
   private: 
     struct concept_t { 
        virtual \simconcept_t() = default;
        virtual void draw_(ostream&, s_{\text{f}}=t) const = 0;
```
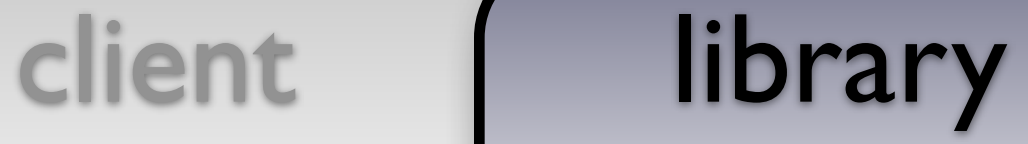

{ out << string(position, ' ') << x << endl; }

```
defects
           cout guidelines
class object_t { 
    public: 
       object_t(string x) : self_(make_unique<string_model_t>(move(x))) 
      \{ \} object_t(int x) : self_(make_unique<int_model_t>(move(x))) 
       { } 
       object_t(const object_t& x) : self_(x.self_->copy_()) 
 { } 
       object_t(object_t&&) noexcept = default; 
       object_t& operator=(const object_t& x) 
      \{ return *this = object_t(x); \} object_t& operator=(object_t&&) noexcept = default; 
       friend void draw(const object_t& x, ostream& out, size_t position) 
       { x.self_->draw_(out, position); } 
    private: 
       struct concept_t { 
            virtual \sim concept_t() = default; virtual void draw_(ostream&, size_t) const = 0; 
\}; \left( +\frac{1}{2} + \frac{1}{2} + \frac
```
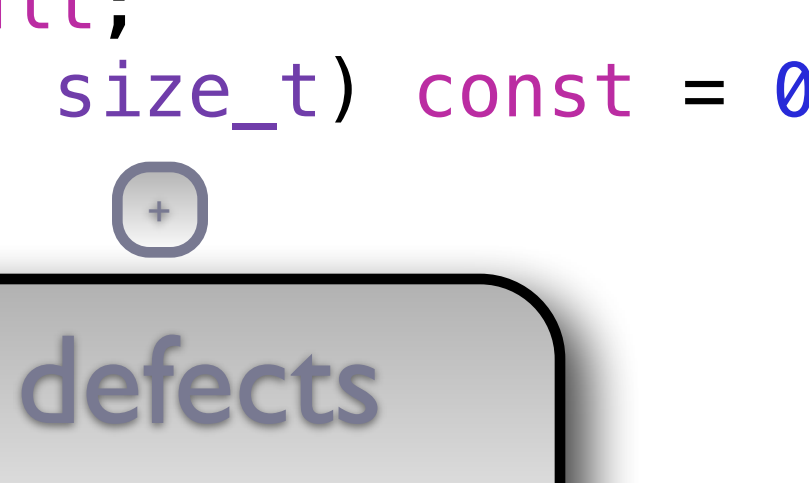
cout guidelines class object\_t { public: { } object\_t(int x) : self\_(make\_unique<int\_model\_t>(move(x))) { } object\_t(const object\_t& x) : self\_(x.self\_->copy\_()) { } object\_t(object\_t&&) noexcept = default; object\_t& operator=(const object\_t& x)  $\{$  return  $*$ this = object\_t(x);  $\}$  object\_t& operator=(object\_t&&) noexcept = default; { x.self\_->draw\_(out, position); } private: struct concept\_t { virtual  $\sim$ concept\_t() = default; virtual void draw\_(ostream&, size\_t) const = 0; }; struct string\_model\_t final : concept\_t {

```
defects
 object_t(string x) : self_(make_unique<string_model_t>(move(x))) 
 friend void draw(const object_t& x, ostream& out, size_t position)
```

```
defects
       cout guidelines
class object_t { 
   public: 
     object_t(string x) : self_(make_unique<string_model_t>(move(x))) 
     { } 
     object_t(int x) : self_(make_unique<int_model_t>(move(x))) 
     { } 
     object_t(const object_t& x) : self_(x.self_->copy_()) 
     { } 
     object_t(object_t&&) noexcept = default; 
     object_t& operator=(const object_t& x) 
    \{ return *this = object_t(x); \} object_t& operator=(object_t&&) noexcept = default; 
     friend void draw(const object_t& x, ostream& out, size_t position) 
     { x.self_->draw_(out, position); } 
   private: 
     struct concept_t { 
        virtual \simconcept_t() = default;
         virtual void draw_(ostream&, size_t) const = 0; 
     }; 
     struct string_model_t final : concept_t { 
        string_model_t(string x) : data_{move(x)) { }
```
### defects client | library cout guidelines public: object\_t(string x) : self\_(make\_unique<string\_model\_t>(move(x))) { } object\_t(int x) : self\_(make\_unique<int\_model\_t>(move(x))) { } object\_t(const object\_t& x) : self\_(x.self\_->copy\_()) { } object\_t(object\_t&&) noexcept = default; object\_t& operator=(const object\_t& x) { return  $*$ this = object\_t(x); } object\_t& operator=(object\_t&&) noexcept = default; friend void draw(const object\_t& x, ostream& out, size\_t position) { x.self\_->draw\_(out, position); } private: struct concept\_t { virtual  $\sim$ concept\_t() = default; virtual void draw\_(ostream&, size\_t) const = 0; }; struct string\_model\_t final : concept\_t { string\_model\_t(string x) : data\_(move(x)) { } void draw\_(ostream& out, size\_pposition) const override

### defects

```
 object_t(string x) : self_(make_unique<string_model_t>(move(x)))
```
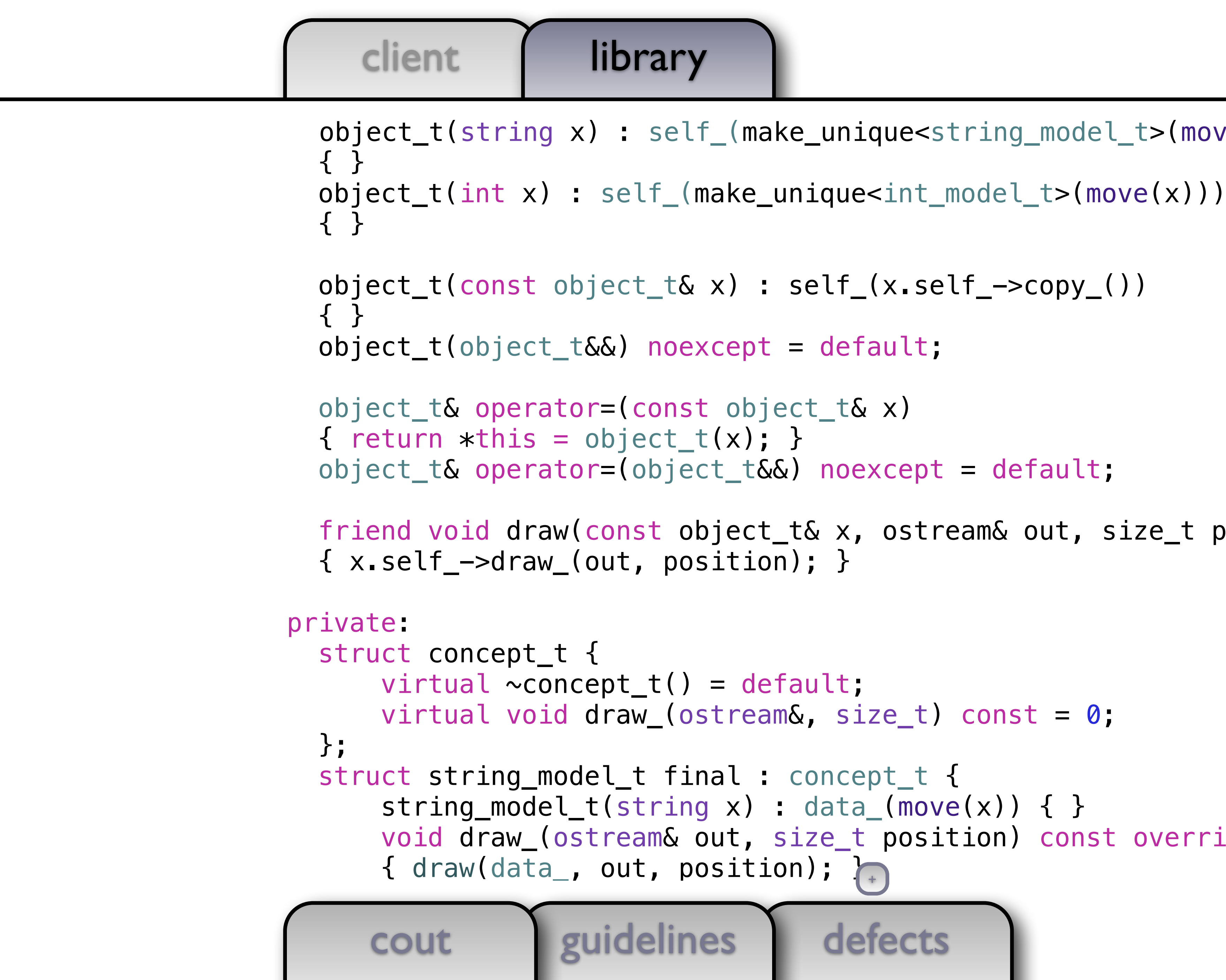

```
 friend void draw(const object_t& x, ostream& out, size_t position)
```

```
 void draw_(ostream& out, size_t position) const override
```
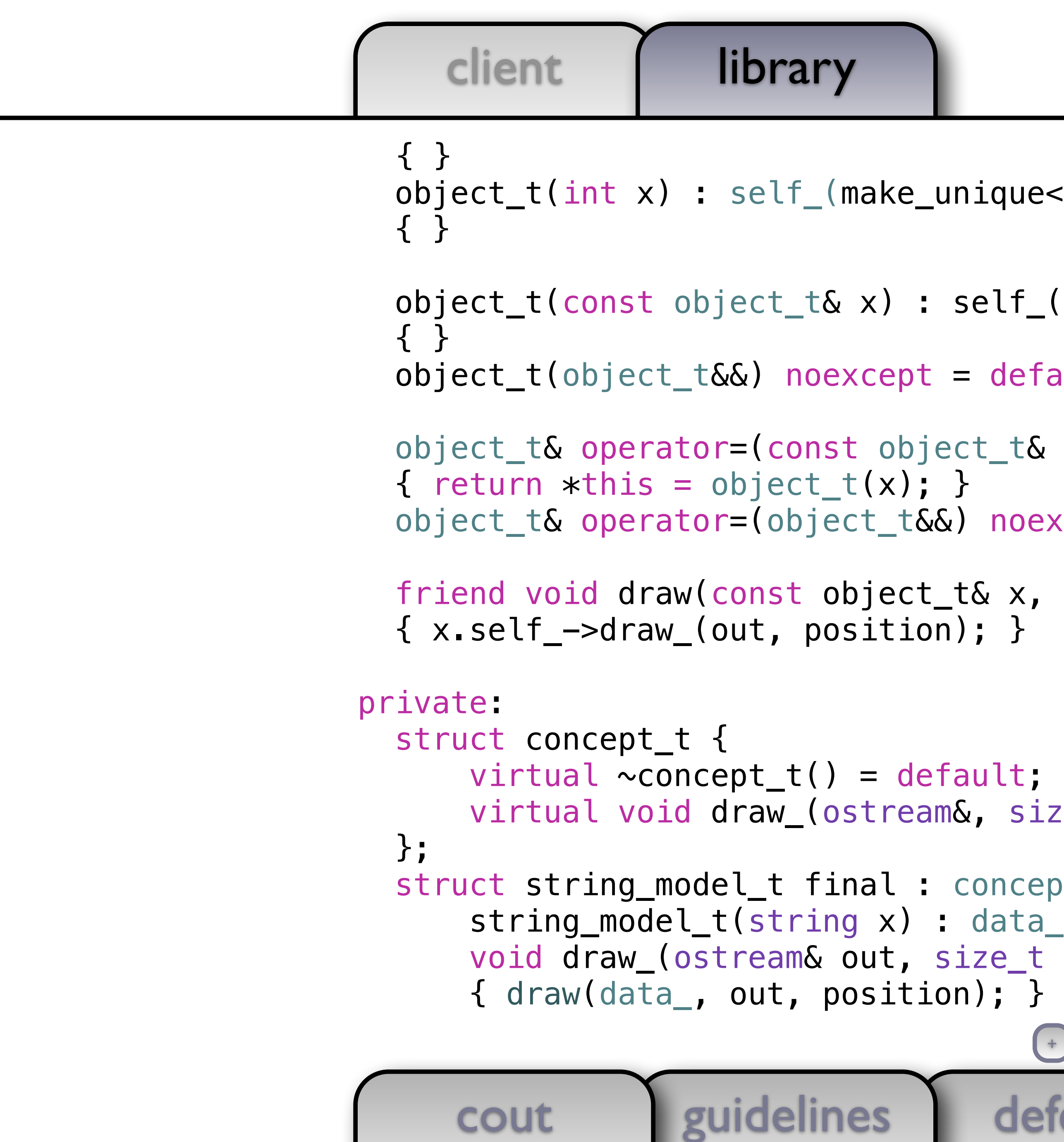

```
defects
ique<int_model_t>(move(x)))
elf(x.setf_\texttt{--} > copy_\texttt{0})default;
t_t& x)
noexcept = default;& x, ostream& out, size_t position)
ult;
 size_t) const = 0;
oncept_t \{data_{\text{max}}(move(x)) { }ze_t position) const override
```
defects

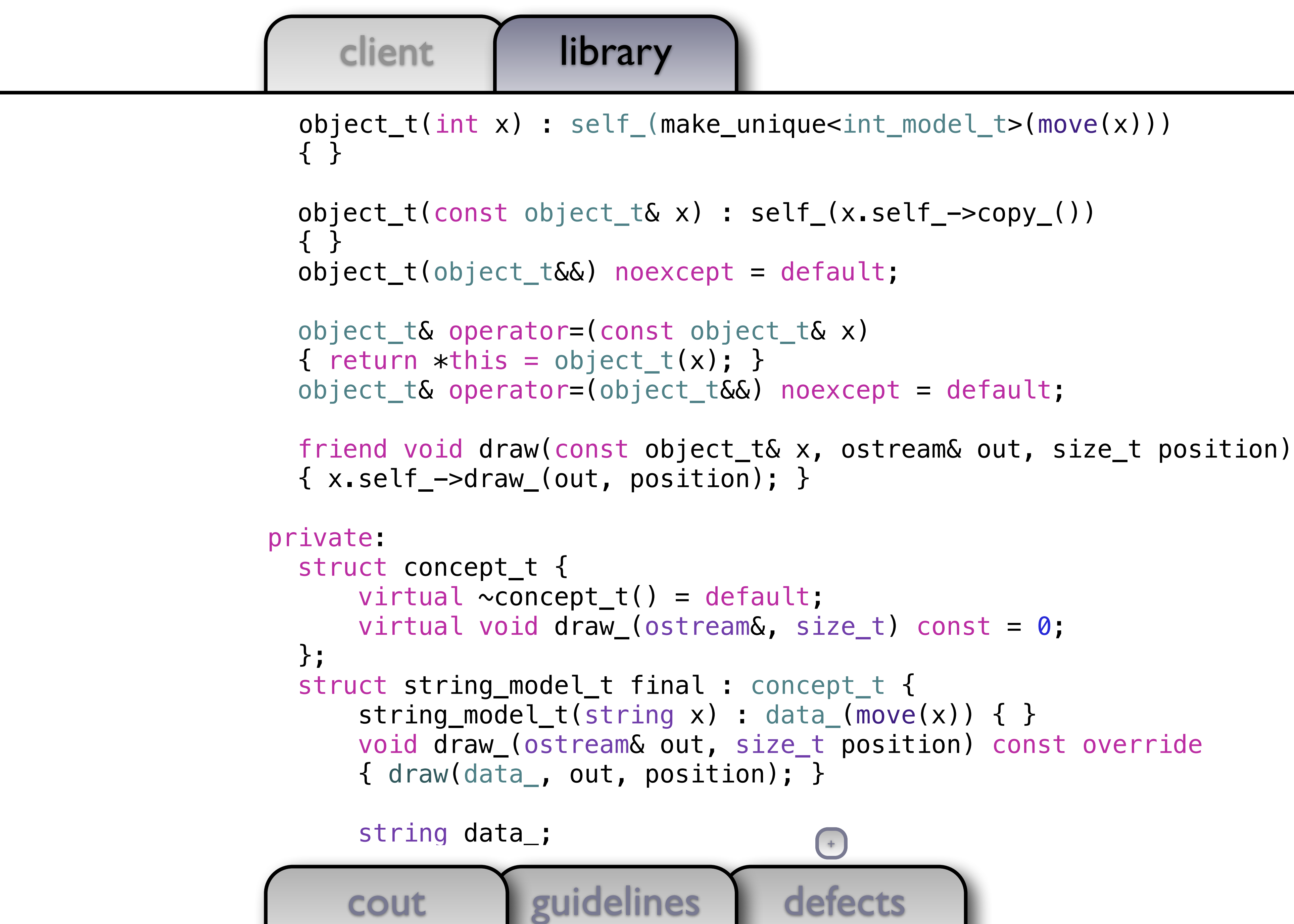

```
 void draw_(ostream& out, size_t position) const override
```
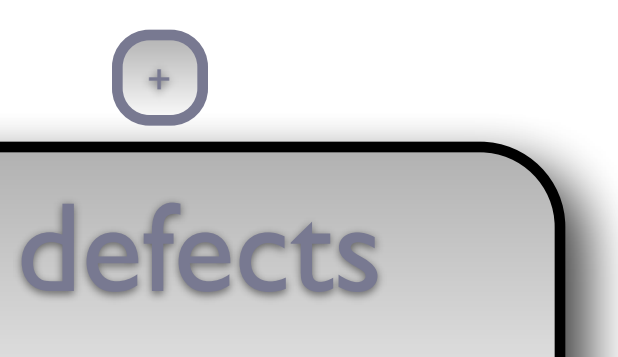

client | library cout guidelines { } object\_t(const object\_t& x) : self\_(x.self\_->copy\_()) { } object\_t(object\_t&&) noexcept = default; object\_t& operator=(const object\_t& x)  $\{$  return  $*$ this = object\_t(x);  $\}$  object\_t& operator=(object\_t&&) noexcept = default; { x.self\_->draw\_(out, position); } private: struct concept\_t { virtual  $\sim$ concept\_t() = default; virtual void draw\_(ostream&, size\_t) const = 0; }; struct string\_model\_t final : concept\_t { string\_model\_t(string  $x)$  : data\_(move( $x$ )) { } { draw(data\_, out, position); } string data\_;  $\}$ ;  $\left( +\frac{1}{2} + \frac{1}{2} + \frac$ 

```
 friend void draw(const object_t& x, ostream& out, size_t position) 
     void draw_(ostream& out, size_t position) const override
```

```
defects
     cout guidelines
  object_t(const object_t& x) : self_(x.self_->copy_()) 
   { } 
   object_t(object_t&&) noexcept = default; 
   object_t& operator=(const object_t& x) 
  \{ return *this = object_t(x); \} object_t& operator=(object_t&&) noexcept = default; 
   friend void draw(const object_t& x, ostream& out, size_t position) 
   { x.self_->draw_(out, position); } 
 private: 
   struct concept_t { 
      virtual \simconcept_t() = default;
       virtual void draw_(ostream&, size_t) const = 0; 
  }; 
   struct string_model_t final : concept_t { 
      string_model_t(string x) : data_(move(x)) { }
       void draw_(ostream& out, size_t position) const override 
       { draw(data_, out, position); } 
       string data_; 
   }; 
  struct int_model_t final : concept {
```
defects

## client | library cout guidelines object\_t(const object\_t& x) : self\_(x.self\_->copy\_()) { } object\_t(object\_t&&) noexcept = default; object\_t& operator=(const object\_t& x)  $\{$  return  $*$ this = object\_t(x);  $\}$  object\_t& operator=(object\_t&&) noexcept = default; friend void draw(const object\_t& x, ostream& out, size\_t position) { x.self\_->draw\_(out, position); } private: struct concept\_t { virtual  $\sim$ concept\_t() = default; virtual void draw\_(ostream&, size\_t) const = 0; }; struct string\_model\_t final : concept\_t {  $string_model_t(string x) : data_move(x)) { }$  { draw(data\_, out, position); } string data\_; }; struct int\_model\_t final : concept\_t {  $int_model_t(int x) : data_{m}(\text{movg}_t(x)) { }$

```
 void draw_(ostream& out, size_t position) const override
```

```
defects
     cout guidelines
   { } 
   object_t(object_t&&) noexcept = default; 
   object_t& operator=(const object_t& x) 
  \{ return *this = object_t(x); \} object_t& operator=(object_t&&) noexcept = default; 
   friend void draw(const object_t& x, ostream& out, size_t position) 
   { x.self_->draw_(out, position); } 
 private: 
   struct concept_t { 
      virtual \simconcept_t() = default;
       virtual void draw_(ostream&, size_t) const = 0; 
   }; 
   struct string_model_t final : concept_t { 
      string_model_t(string x) : data_(move(x)) { }
       void draw_(ostream& out, size_t position) const override 
       { draw(data_, out, position); } 
       string data_; 
   }; 
   struct int_model_t final : concept_t { 
      int_model_t(int x) : data_{none}(x)) { }void draw_(ostream& out, size_pposition) const override
```

```
client | library
```

```
defects
   cout guidelines
 object_t(object_t&&) noexcept = default; 
 object_t& operator=(const object_t& x) 
\{ return *this = object_t(x); \} object_t& operator=(object_t&&) noexcept = default; 
 friend void draw(const object_t& x, ostream& out, size_t position) 
 { x.self_->draw_(out, position); } 
 struct concept_t { 
    virtual \simconcept_t() = default;
     virtual void draw_(ostream&, size_t) const = 0; 
 }; 
 struct string_model_t final : concept_t { 
    string_model_t(string x) : data_(move(x)) { }
     void draw_(ostream& out, size_t position) const override 
     { draw(data_, out, position); } 
     string data_; 
 }; 
 struct int_model_t final : concept_t { 
    int_model_t(int x) : data_move(x)) { } void draw_(ostream& out, size_t position) const override 
    \{ draw(data_, out, position); \}
```

```
 private:
```

```
defects
      cout guidelines
    object_t& operator=(const object_t& x) 
   \{ return *this = object_t(x); \} object_t& operator=(object_t&&) noexcept = default; 
    friend void draw(const object_t& x, ostream& out, size_t position) 
    { x.self_->draw_(out, position); } 
  private: 
    struct concept_t { 
       virtual \simconcept_t() = default;
        virtual void draw_(ostream&, size_t) const = 0; 
    }; 
    struct string_model_t final : concept_t { 
       string_model_t(string x) : data_(move(x)) { }
        void draw_(ostream& out, size_t position) const override 
        { draw(data_, out, position); } 
        string data_; 
    }; 
    struct int_model_t final : concept_t { 
       int_model_t(int x) : data_{move}(x)) { } void draw_(ostream& out, size_t position) const override 
        { draw(data_, out, position); } 
+
```

```
defects
 void draw_(ostream& out, size_t position) const override 
 void draw_(ostream& out, size_t position) const override
```
# client | library object\_t& operator=(const object\_t& x)  $\{$  return  $*$ this = object\_t(x);  $\}$  object\_t& operator=(object\_t&&) noexcept = default; friend void draw(const object\_t& x, ostream& out, size\_t position) { x.self\_->draw\_(out, position); } private: struct concept\_t { virtual  $\sim$ concept\_t() = default; virtual void draw\_(ostream&, size\_t) const = 0; }; struct string\_model\_t final : concept\_t {  $string_model_t(string x) : data_move(x)) { }$  { draw(data\_, out, position); } string data\_; }; struct int\_model\_t final : concept\_t {  $int_model_t(int x) : data_{move}(x)) { }$

{ draw(data\_, out, position); }

 $int$  data $_{-}$ ;

cout guidelines

```
defects
          cout guidelines
     \{ return *this = object_t(x); \} object_t& operator=(object_t&&) noexcept = default; 
      friend void draw(const object_t& x, ostream& out, size_t position) 
      { x.self_->draw_(out, position); } 
   private: 
      struct concept_t { 
           virtual \sim concept_t() = default; virtual void draw_(ostream&, size_t) const = 0; 
      }; 
      struct string_model_t final : concept_t { 
           string_model_t(string x) : data_move(x)) { } void draw_(ostream& out, size_t position) const override 
            { draw(data_, out, position); } 
            string data_; 
      }; 
      struct int_model_t final : concept_t { 
           int_model_t(int x) : data_move(x)) { } void draw_(ostream& out, size_t position) const override 
            { draw(data_, out, position); } 
            int data_; 
\}; \left( +\frac{1}{2} + \frac{1}{2} + \frac
```
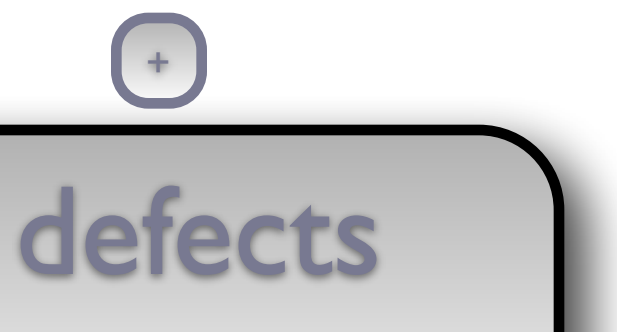

```
cout guidelines
    object_t& operator=(object_t&&) noexcept = default; 
    friend void draw(const object_t& x, ostream& out, size_t position) 
    { x.self_->draw_(out, position); } 
  private: 
    struct concept_t { 
       virtual \simconcept_t() = default;
        virtual void draw_(ostream&, size_t) const = 0; 
    }; 
    struct string_model_t final : concept_t { 
       string_model_t(string x) : data_(move(x)) { }
        void draw_(ostream& out, size_t position) const override 
        { draw(data_, out, position); } 
        string data_; 
    }; 
    struct int_model_t final : concept_t { 
       int_model_t(int x) : data_{mon}(move(x)) { } void draw_(ostream& out, size_t position) const override 
        { draw(data_, out, position); } 
        int data_; 
    }; 
+
```
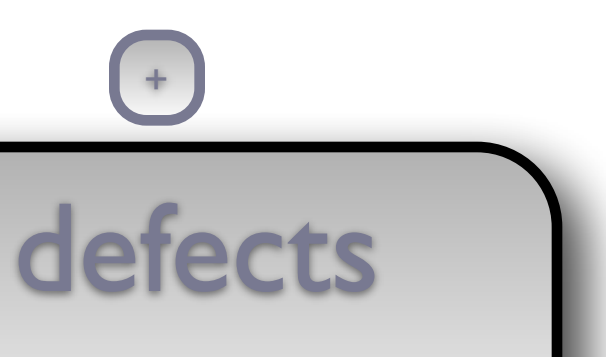

```
defects
     cout guidelines
   friend void draw(const object_t& x, ostream& out, size_t position) 
   { x.self_->draw_(out, position); } 
 private: 
   struct concept_t { 
      virtual \simconcept_t() = default;
       virtual void draw_(ostream&, size_t) const = 0; 
  }; 
   struct string_model_t final : concept_t { 
      string_model_t(string x) : data_(move(x)) { }
       void draw_(ostream& out, size_t position) const override 
       { draw(data_, out, position); } 
       string data_; 
   }; 
   struct int_model_t final : concept_t { 
      int_model_t(int x) : data_move(x)) { } void draw_(ostream& out, size_t position) const override 
       { draw(data_, out, position); } 
       int data_; 
   }; 
 unique_ptr<concept_t> self_;
```
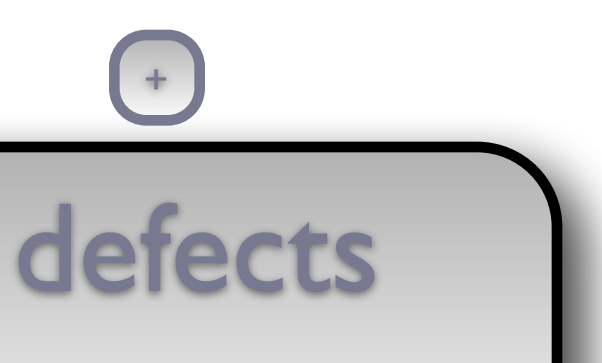

# defects

```
 friend void draw(const object_t& x, ostream& out, size_t position) 
     void draw_(ostream& out, size_t position) const override 
     void draw_(ostream& out, size_t position) const override
```
cout guidelines { x.self\_->draw\_(out, position); } private: struct concept\_t { virtual  $\sim$ concept\_t() = default; virtual void draw\_(ostream&, size\_t) const = 0; }; struct string\_model\_t final : concept\_t { string\_model\_t(string  $x)$  : data\_(move( $x$ )) { } { draw(data\_, out, position); } string data\_; }; struct int\_model\_t final : concept\_t {  $int_model_t(int x) : data_{mon}(move(x)) { }$  { draw(data\_, out, position); } int data\_; }; unique\_ptr<concept\_t> self\_; };

{ x.self\_->draw\_(out, position); }

private:

 }; struct string\_model\_t final : concept\_t { string\_model\_t(string  $x)$  : data\_(move( $x$ )) { }

struct concept\_t {

 $virtual$  ~concept  $t() = default;$ 

virtual void draw\_(ostream&, size\_t) const = 0;

 }; struct int\_model\_t final : concept\_t {  $int_model_t(int x) : data_move(x)) { }$ 

defects void draw\_(ostream& out, size\_t position) const override +

```
 friend void draw(const object_t& x, ostream& out, size_t position) 
                                      +
```
void draw\_(ostream& out, size\_t position) const override

{ draw(data\_, out, position); }

```
 string data_;
```
{ draw(data\_, out, position); }

cout guidelines

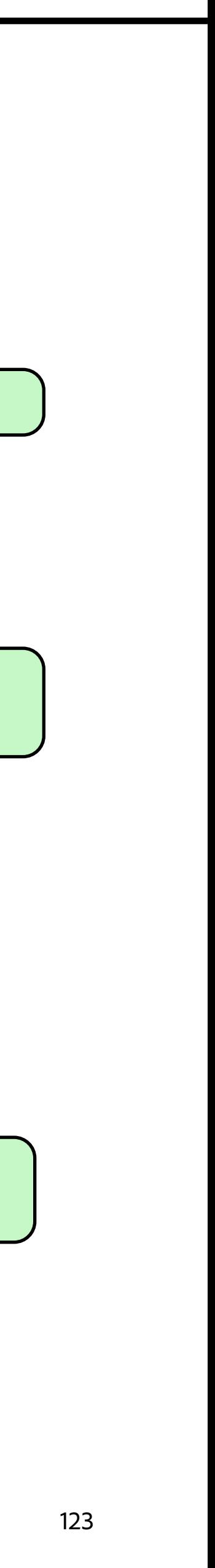

 friend void draw(const object\_t& x, ostream& out, size\_t position) { x.self\_->draw\_(out, position); } private: struct concept\_t {  $virtual$  ~concept  $t() = defau$  $v$ irtual unique\_ptr<concept\_t>  $\mathsf{copy}(\ )$  const = 0;  $\hspace{2cm}$ virtual void draw\_(ostream&, }; struct string\_model\_t final : co string\_model\_t(string x) : data unique\_ptr<concept\_t> copy\_() const override unique\_ptr<concept\_t> copy\_() const override { return make\_unique<string\_model\_t>(\*this); } { return make\_unique<string\_model\_t>(\*this); } void draw\_(ostream& out, siz { draw(data\_, out, position); } string data\_; }; struct int\_model\_t final : conce  $int\_model\_t(int x)$  :  $data\_(m)$  unique\_ptr<concept\_t> copy\_() const override unique\_ptr<concept\_t> copy\_() const override { return make\_unique<int\_model\_t>(\*this); } { return make\_unique<int\_model\_t>(\*this); } void draw\_(ostream& out, siz { draw(data\_, out, position); }

cout guidelines

defects +

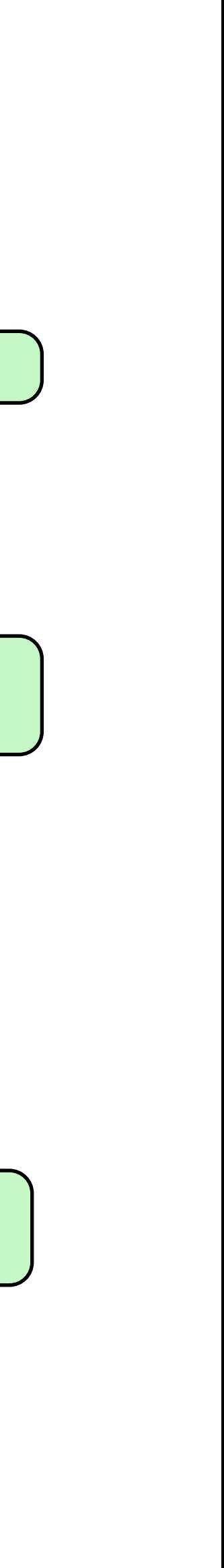

123

```
+
```
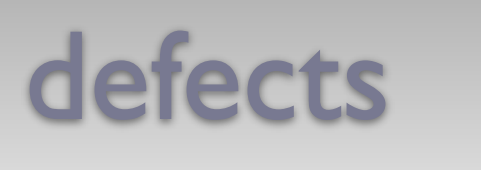

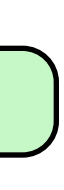

```
int main()
```
{

document\_t document;

document.emplace\_back(0); document.emplace\_back(1); document.emplace\_back(2); document.emplace\_back(3);

draw(document, cout, 0);

cout guidelines

}

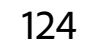

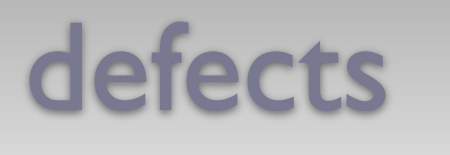

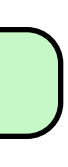

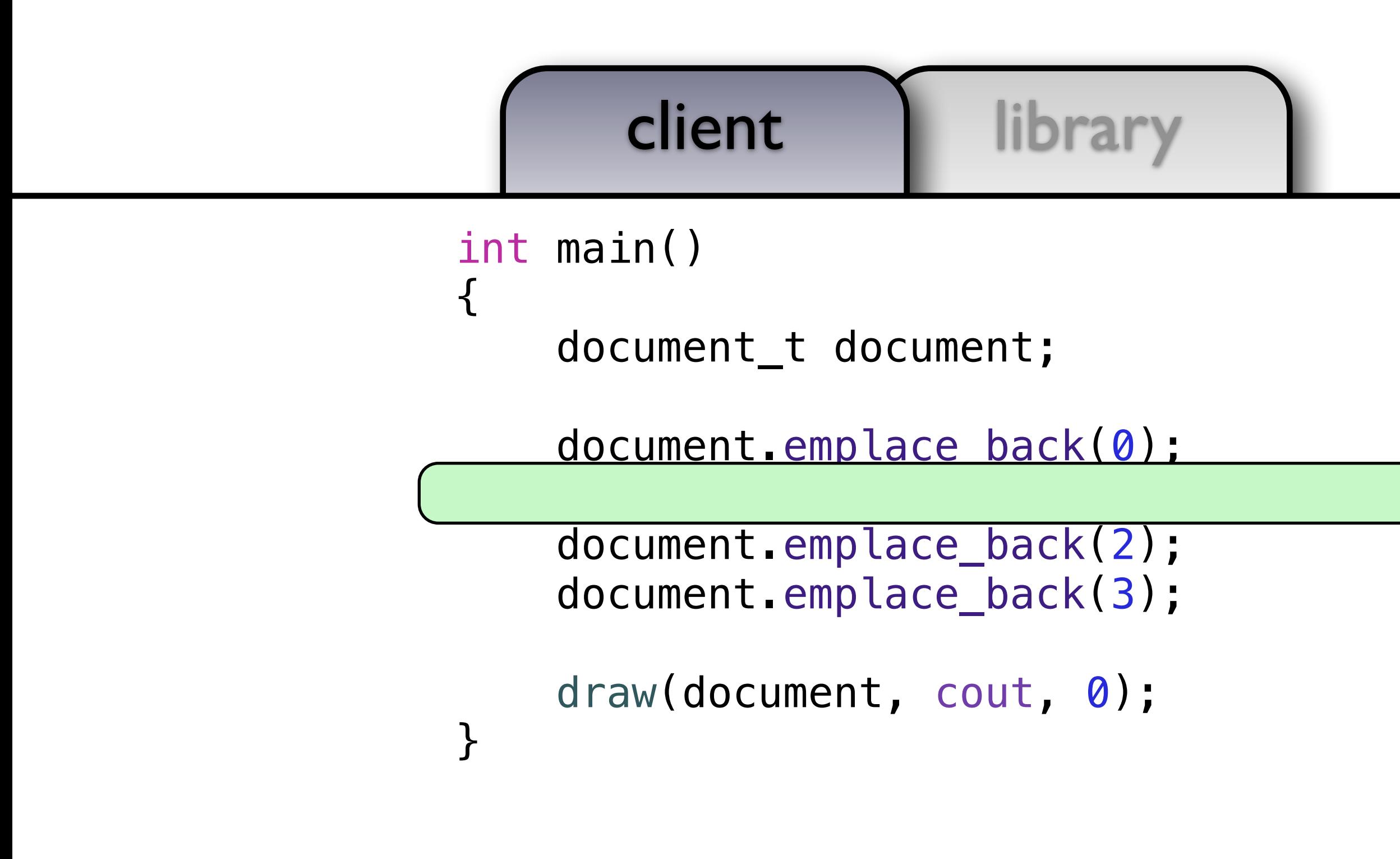

cout guidelines defects and defects

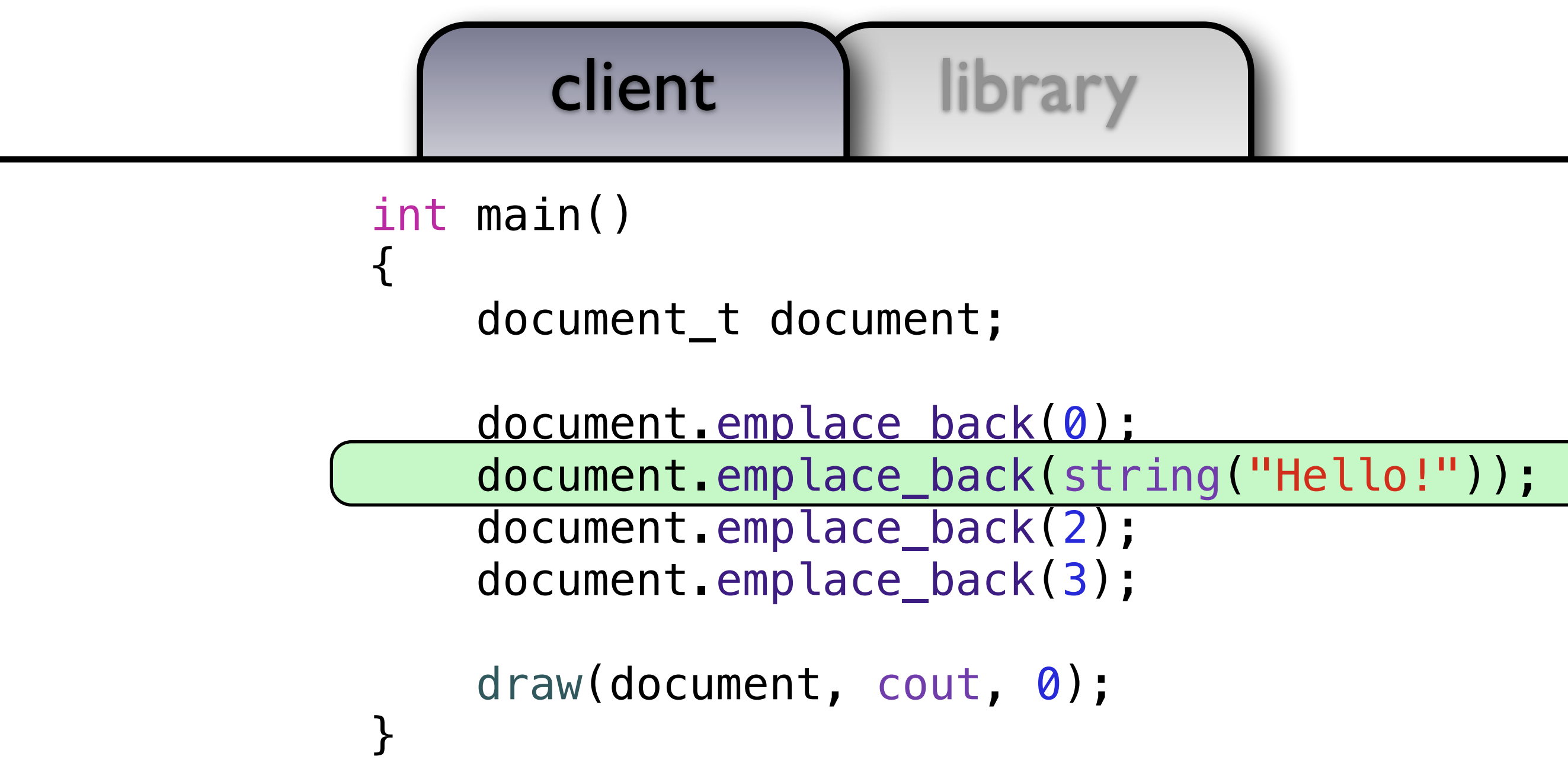

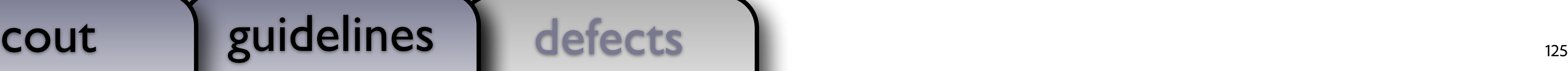

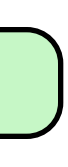

cout

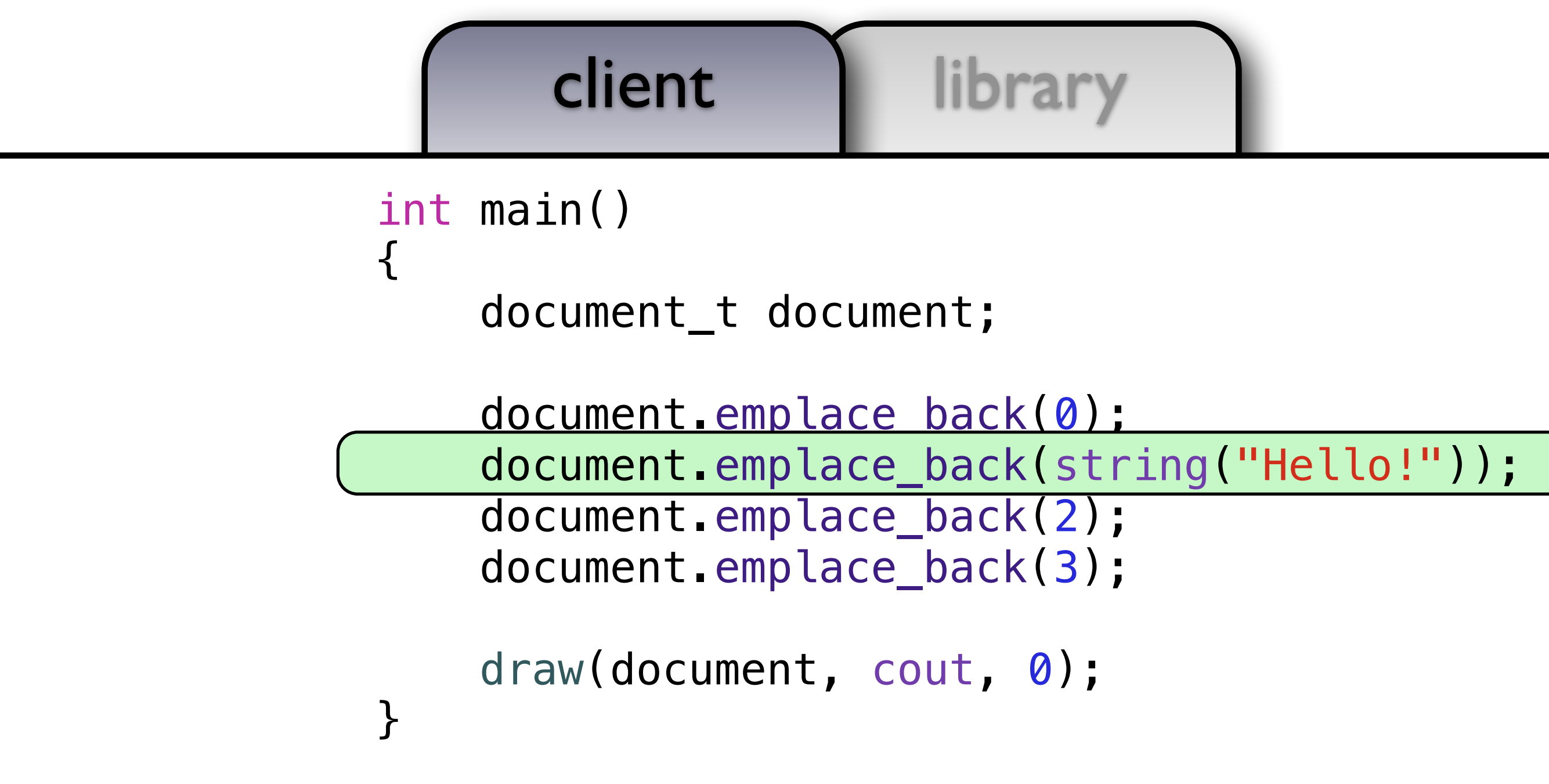

courses the countries of the countries of the countries of the countries of the countries of the countries of <br>In the countries of the countries of the countries of the countries of the countries of the countries of the c<br> **<document> 0 Hello! 2 3 </document>** 

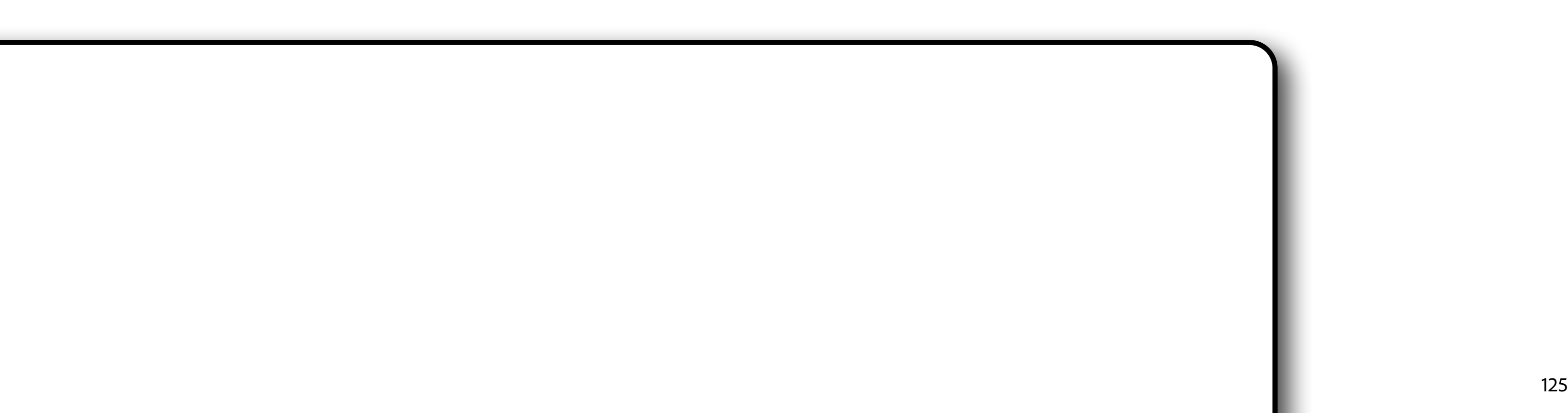

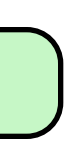

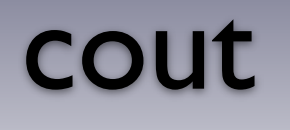

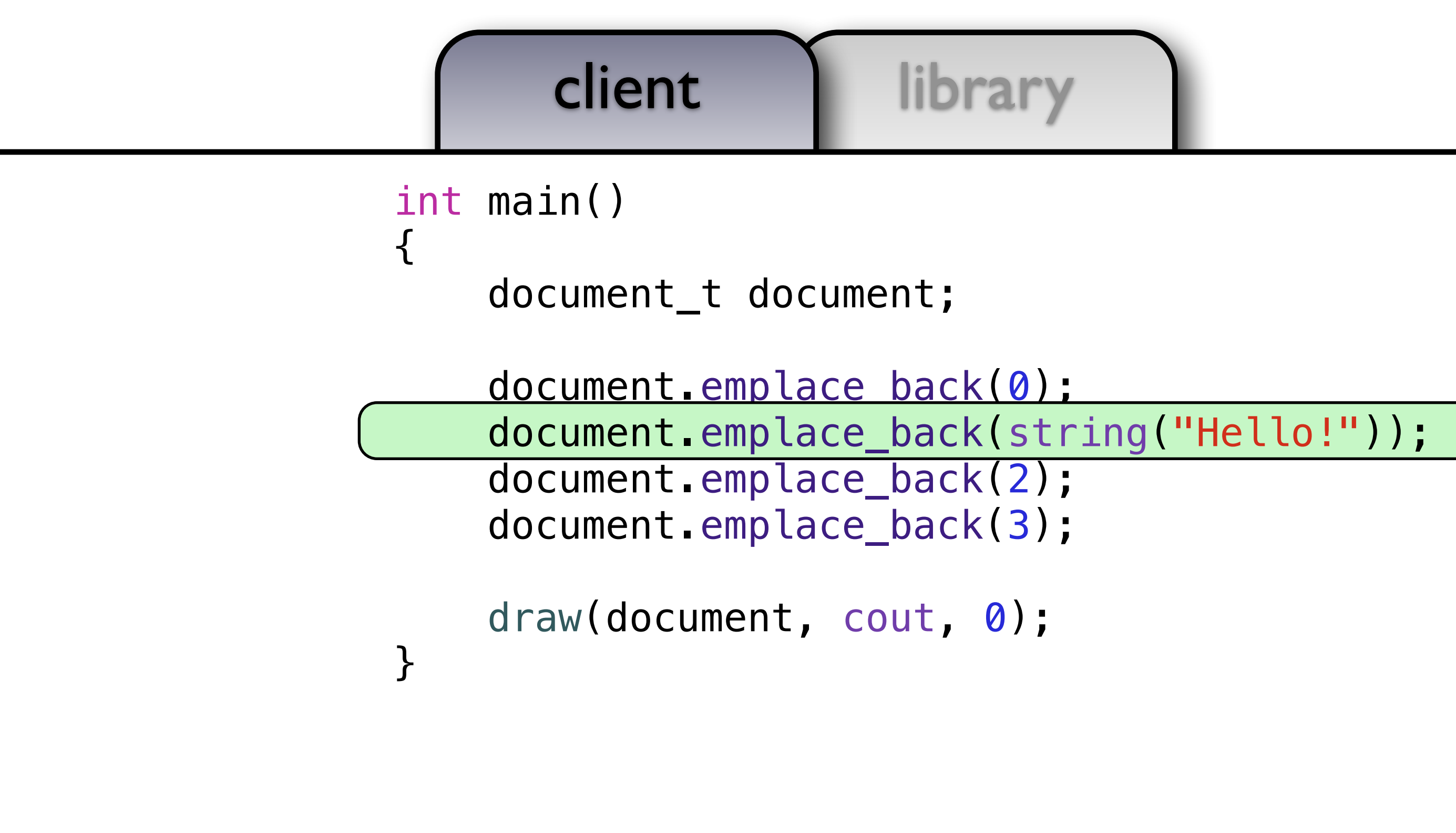

125

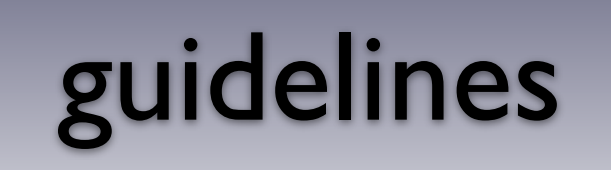

- Don't allow polymorphism to complicate the client code
- Polymorphism is an implementation detail

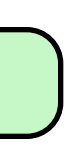

void draw(const string& x, ostream& out, size\_t position) { out << string(position, ' ') << x << endl; }

void draw(const int& x, ostream& out, size\_t position) { out << string(position, ' ') <<  $\times$  < endl; }

 { } object\_t(int x) : self\_(make\_unique<int\_model\_t>(move(x)))  $\{\}$ 

class object\_t { public:

```
 object_t(string x) : self_(make_unique<string_model_t>(move(x)))
```
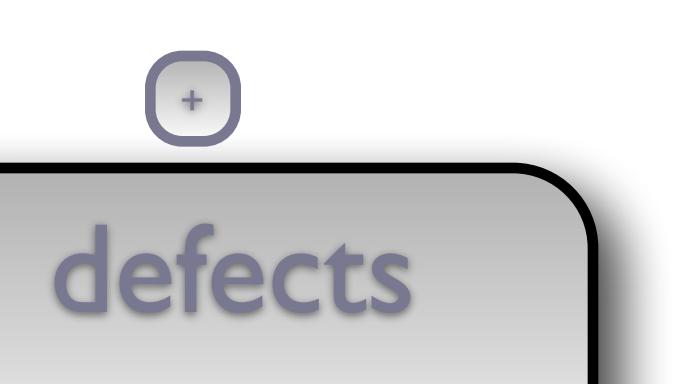

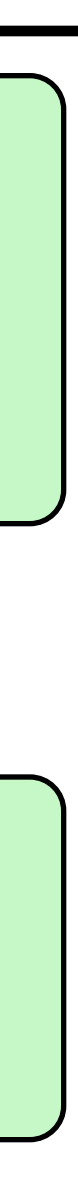

 object\_t(const object\_t& x) : self\_(x.self\_->copy\_()) { } object\_t(object\_t&&) noexcept = default;

 object\_t& operator=(const object\_t& x) { return  $*$ this = object\_t(x); } object\_t& operator=(object\_t&&) noexcept = default;

```
 friend void draw(const object_t& x, ostream& out, size_t position)
```
{ x.self\_->draw\_(out, position); }

private:

cout guidelines

126

```
defects
```
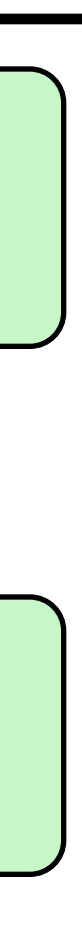

### class object\_t { public:

Ξ

 private: struct concept\_t {  $virtual \sim concept_t() = default;$  $virtual$  unique\_ptr<concept\_t>  $p$ py\_() const = 0;

 object\_t(const object\_t& x) : self\_(x.self\_->copy\_()) { }

cout guidelines

object\_t(object\_t&&) noexcept = default;

 object\_t& operator=(const object\_t& x) { return  $*$ this = object\_t(x); } object\_t& operator=(object\_t&&) noexcept = default;

```
 friend void draw(const object_t& x, ostream& out, size_t position)
```
{ x.self\_->draw\_(out, position); }

127

```
defects
```
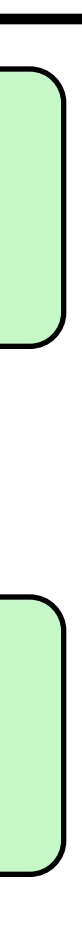

template <typename T> template <typename T> void draw(const T& x, ostream& out, size\_t position) void draw(const T& x, ostream& out, size\_t position) { out << string(position, ' ') <<  $\times$  << endl; }

 object\_t(T x) : self\_(make\_unique<model<T>>(move(x))) object\_t(T x) : self\_(make\_unique<model<T>>(move(x)))  $\{ \}$ 

 private: struct concept\_t { virtual  $\sim$ concept\_t() = default;  $virtual$  unique\_ptr<concept\_t>  $p$ py\_() const = 0;

cout guidelines

 object\_t(const object\_t& x) : self\_(x.self\_->copy\_()) { } object\_t(object\_t&&) noexcept = default;

 object\_t& operator=(const object\_t& x)  $\{$  return  $*$ this = object\_t(x);  $\}$ object\_t& operator=(object\_t&&) noexcept = default;

class object\_t { public: template <typename T> template <typename T>

Ξ

```
 friend void draw(const object_t& x, ostream& out, size_t position)
```
{ x.self\_->draw\_(out, position); }

127

```
defects
       cout guidelines
template <typename T> 
void draw(const T& x, ostream& out, size_t position) 
{ out << string(position, ' ') << \times < endl; }
class object_t { 
   public: 
     template <typename T> 
     object_t(T x) : self_(make_unique<model<T>>(move(x))) 
     { } 
     object_t(const object_t& x) : self_(x.self_->copy_()) 
     { } 
     object_t(object_t&&) noexcept = default; 
     object_t& operator=(const object_t& x) 
    \{ return *this = object_t(x); \} object_t& operator=(object_t&&) noexcept = default; 
     friend void draw(const object_t& x, ostream& out, size_t position) 
     { x.self_->draw_(out, position); } 
   private: 
     struct concept_t { 
        virtual \simconcept_t() = default;
        virtual unique_ptr<concept_t>p_y() const = 0;
```

```
defects
       cout guidelines
void draw(const T& x, ostream& out, size_t position) 
{ out << string(position, ' ') << \times < endl; }
class object_t { 
   public: 
     template <typename T> 
     object_t(T x) : self_(make_unique<model<T>>(move(x))) 
     { } 
     object_t(const object_t& x) : self_(x.self_->copy_()) 
    \{ object_t(object_t&&) noexcept = default; 
     object_t& operator=(const object_t& x) 
    \{ return *this = object_t(x); \} object_t& operator=(object_t&&) noexcept = default; 
     friend void draw(const object_t& x, ostream& out, size_t position) 
     { x.self_->draw_(out, position); } 
   private: 
     struct concept_t { 
        virtual \sim concept_t() = default; virtual unique_ptr<concept_t> copy_() const = 0; 
        virtual void draw_(ostream&, s_{\text{ref}}(t) const = 0;
                                          +
```
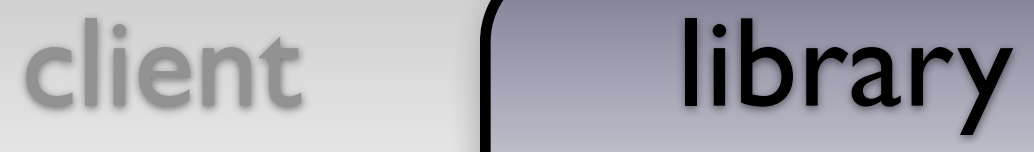

{ out  $\lt\lt$  string(position, ' ')  $\lt\ltimes \ltimes \lt$  andl; }

```
defects
           cout guidelines
class object_t { 
    public: 
       template <typename T> 
       object_t(T x) : self_(make_unique<model<T>>(move(x))) 
       { } 
       object_t(const object_t& x) : self_(x.self_->copy_()) 
       { } 
       object_t(object_t&&) noexcept = default; 
       object_t& operator=(const object_t& x) 
      \{ return *this = object_t(x); \} object_t& operator=(object_t&&) noexcept = default; 
       friend void draw(const object_t& x, ostream& out, size_t position) 
       { x.self_->draw_(out, position); } 
    private: 
       struct concept_t { 
            virtual \simconcept_t() = default;
             virtual unique_ptr<concept_t> copy_() const = 0; 
             virtual void draw_(ostream&, size_t) const = 0; 
\}; \left( +\frac{1}{2} + \frac{1}{2} + \frac
```

```
+
```

```
defects
       cout guidelines
class object_t { 
   public: 
     template <typename T> 
     object_t(T x) : self_(make_unique<model<T>>(move(x))) 
     { } 
     object_t(const object_t& x) : self_(x.self_->copy_()) 
     { } 
     object_t(object_t&&) noexcept = default; 
     object_t& operator=(const object_t& x) 
    \{ return *this = object_t(x); \} object_t& operator=(object_t&&) noexcept = default; 
     friend void draw(const object_t& x, ostream& out, size_t position) 
     { x.self_->draw_(out, position); } 
   private: 
     struct concept_t { 
        virtual \simconcept_t() = default;
        virtual unique_ptr<concept_t> copy( ) const = 0; virtual void draw_(ostream&, size_t) const = 0; 
     }; 
    struct string_model_t final : concept_t {
```

```
+
```

```
defects
       cout guidelines
class object_t { 
   public: 
    template <typename T> 
     object_t(T x) : self_(make_unique<model<T>>(move(x))) 
     { } 
    object_t(const object_t& x) : self_(x.self_->copy_()) 
     { } 
     object_t(object_t&&) noexcept = default; 
     object_t& operator=(const object_t& x) 
    \{ return *this = object_t(x); \} object_t& operator=(object_t&&) noexcept = default; 
     friend void draw(const object_t& x, ostream& out, size_t position) 
     { x.self_->draw_(out, position); } 
   private: 
     struct concept_t { 
        virtual \sim concept_t() = default;virtual unique_ptr<concept_t> copy( ) const = 0;
         virtual void draw_(ostream&, size_t) const = 0; 
     }; 
     struct string_model_t final : concept_t { 
        string_model_t(string x) : data_{move(x)) { }
                                        +
```

```
defects
     cout guidelines
 public: 
   template <typename T> 
   object_t(T x) : self_(make_unique<model<T>>(move(x))) 
   { } 
   object_t(const object_t& x) : self_(x.self_->copy_()) 
   { } 
   object_t(object_t&&) noexcept = default; 
   object_t& operator=(const object_t& x) 
  \{ return *this = object_t(x); \} object_t& operator=(object_t&&) noexcept = default; 
   friend void draw(const object_t& x, ostream& out, size_t position) 
   { x.self_->draw_(out, position); } 
 private: 
   struct concept_t { 
      virtual \simconcept_t() = default;
      virtual unique_ptr<concept_t> copy( ) const = 0; virtual void draw_(ostream&, size_t) const = 0; 
   }; 
   struct string_model_t final : concept_t { 
      string_model_t(string x) : data_(move(x)) { }
      unique_ptr<concept_t> copy_() mst override
                                      +
```
cout guidelines template <typename T> object\_t(T x) : self\_(make\_unique<model<T>>(move(x))) { } object\_t(const object\_t& x) : self\_(x.self\_->copy\_()) { } object\_t(object\_t&&) noexcept = default; object\_t& operator=(const object\_t& x)  $\{$  return  $*$ this = object\_t(x);  $\}$  object\_t& operator=(object\_t&&) noexcept = default; { x.self\_->draw\_(out, position); } private: struct concept\_t { virtual  $\sim$ concept\_t() = default; virtual unique\_ptr<concept\_t>  $copy( )$  const = 0; virtual void draw\_(ostream&, size\_t) const = 0; }; struct string\_model\_t final : concept\_t {  $string_model_t(string x) : data_move(x)) { }$  unique\_ptr<concept\_t> copy\_() const override  $\{$  return make\_unique<string\_model\_t>(\*this);  $\}$ 

```
defects
 friend void draw(const object_t& x, ostream& out, size_t position) 
                                   +
```

```
defects
```

```
 friend void draw(const object_t& x, ostream& out, size_t position)
```
## client library cout guidelines object\_t(T x) : self\_(make\_unique<model<T>>(move(x))) { } object\_t(const object\_t& x) : self\_(x.self\_->copy\_()) { } object\_t(object\_t&&) noexcept = default; object\_t& operator=(const object\_t& x)  $\{$  return  $*$ this = object\_t(x);  $\}$  object\_t& operator=(object\_t&&) noexcept = default; { x.self\_->draw\_(out, position); } private: struct concept\_t { virtual  $\sim$ concept\_t() = default; virtual unique\_ptr<concept\_t>  $copy( )$  const = 0; virtual void draw\_(ostream&, size\_t) const = 0; }; struct string\_model\_t final : concept\_t { string\_model\_t(string  $x$ ) : data\_(move( $x$ )) { } unique\_ptr<concept\_t> copy\_() const override { return make\_unique<string\_model\_t>(\*this); } void draw\_(ostream& out, size\_pposition) const override

```
+
```
client | library cout guidelines { } object\_t(const object\_t& x) : self\_(x.self\_->copy\_()) { } object\_t(object\_t&&) noexcept = default; object\_t& operator=(const object\_t& x)  $\{$  return  $*$ this = object\_t(x);  $\}$  object\_t& operator=(object\_t&&) noexcept = default; { x.self\_->draw\_(out, position); } private: struct concept\_t { virtual  $\sim$ concept\_t() = default; virtual unique\_ptr<concept\_t>  $copy( )$  const = 0; virtual void draw\_(ostream&, size\_t) const = 0; }; struct string\_model\_t final : concept\_t { string\_model\_t(string  $x$ ) : data\_(move( $x$ )) { } unique\_ptr<concept\_t> copy\_() const override { return make\_unique<string\_model\_t>(\*this); }  $\{$  draw(data\_, out, position); }

```
defects
 friend void draw(const object_t& x, ostream& out, size_t position) 
    void draw_(ostream& out, size_t position) const override 
                                   +
```
```
defects
      cout guidelines
    object_t(const object_t& x) : self_(x.self_->copy_()) 
   \{object_t(object_t&&) noexcept = default;
    object_t& operator=(const object_t& x) 
   \{ return *this = object_t(x); \} object_t& operator=(object_t&&) noexcept = default; 
    friend void draw(const object_t& x, ostream& out, size_t position) 
    { x.self_->draw_(out, position); } 
  private: 
    struct concept_t { 
       virtual \simconcept_t() = default;
       virtual unique_ptr<concept_t> copy( ) const = 0;
        virtual void draw_(ostream&, size_t) const = 0; 
    }; 
    struct string_model_t final : concept_t { 
       string_model_t(string x) : data_(move(x)) { }
        unique_ptr<concept_t> copy_() const override 
        { return make_unique<string_model_t>(*this); } 
        void draw_(ostream& out, size_t position) const override 
        { draw(data_, out, position); } 
++
```
### client | library object\_t(const object\_t& x) : self\_(x.self\_->copy\_()) { } object\_t(object\_t&&) noexcept = default; object\_t& operator=(const object\_t& x)  $\{$  return  $*$ this = object\_t(x);  $\}$  object\_t& operator=(object\_t&&) noexcept = default; { x.self\_->draw\_(out, position); } private: struct concept\_t { virtual  $\sim$ concept\_t() = default; virtual unique\_ptr<concept\_t>  $copy( )$  const = 0; virtual void draw\_(ostream&, size\_t) const = 0; }; struct string\_model\_t final : concept\_t { string\_model\_t(string  $x)$  : data\_(move( $x$ )) { } unique\_ptr<concept\_t> copy\_() const override { return make\_unique<string\_model\_t>(\*this); } void draw\_(ostream& out, size\_t position) const override { draw(data\_, out, position); } string data\_;

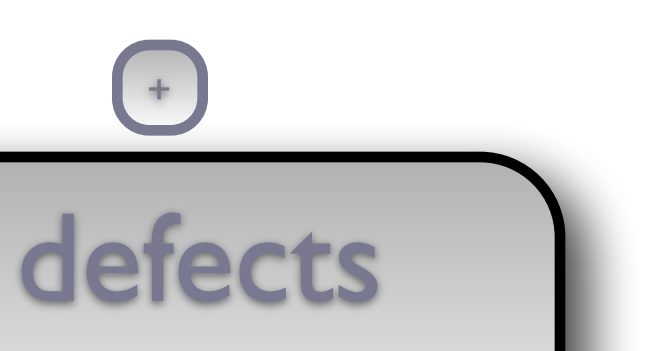

```
 friend void draw(const object_t& x, ostream& out, size_t position)
```

```
+
```

```
defects
          cout guidelines
      { } 
      object_t(object_t&&) noexcept = default; 
      object_t& operator=(const object_t& x) 
     { return *this = object_t(x); }
      object_t& operator=(object_t&&) noexcept = default; 
      friend void draw(const object_t& x, ostream& out, size_t position) 
      { x.self_->draw_(out, position); } 
   private: 
      struct concept_t { 
           virtual \simconcept_t() = default;
           virtual unique_ptr<concept_t> copy( ) const = \emptyset;
            virtual void draw_(ostream&, size_t) const = 0; 
      }; 
      struct string_model_t final : concept_t { 
           string_model_t(string x) : data_move(x)) { } unique_ptr<concept_t> copy_() const override 
            { return make_unique<string_model_t>(*this); } 
            void draw_(ostream& out, size_t position) const override 
            { draw(data_, out, position); } 
            string data_; 
\}; \left( +\frac{1}{2} + \frac{1}{2} + \frac+
```

```
client | library
```
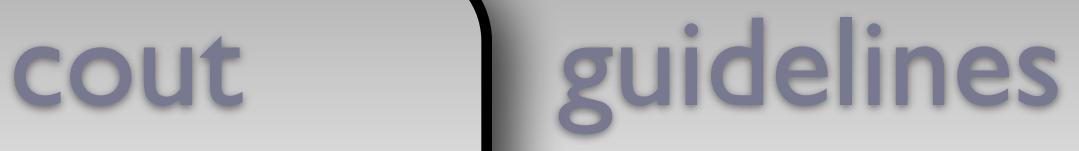

```
 object_t(object_t&&) noexcept = default; 
  private:
```

```
 object_t& operator=(const object_t& x) 
\{ return *this = object_t(x); \} object_t& operator=(object_t&&) noexcept = default; 
 friend void draw(const object_t& x, ostream& out, size_t position) 
 { x.self_->draw_(out, position); } 
 struct concept_t { 
    virtual \simconcept_t() = default;
    virtual unique_ptr<concept_t> copy( ) const = 0;
     virtual void draw_(ostream&, size_t) const = 0; 
 }; 
 struct string_model_t final : concept_t { 
    string_model_t(string x) : data_(move(x)) { }
     unique_ptr<concept_t> copy_() const override 
     { return make_unique<string_model_t>(*this); } 
     void draw_(ostream& out, size_t position) const override 
     { draw(data_, out, position); } 
                                     +
```

```
 string data_;
```

```
 };
```
struct int\_model\_t final : concept {

```
defects
     cout guidelines
   object_t& operator=(const object_t& x) 
  { return *this = object_t(x); }
   object_t& operator=(object_t&&) noexcept = default; 
   friend void draw(const object_t& x, ostream& out, size_t position) 
   { x.self_->draw_(out, position); } 
 private: 
   struct concept_t { 
      virtual \simconcept_t() = default;
      virtual unique_ptr<concept_t> copy() const = 0;
       virtual void draw_(ostream&, size_t) const = 0; 
  }; 
   struct string_model_t final : concept_t { 
      string_model_t(string x) : data_(move(x)) { }
       unique_ptr<concept_t> copy_() const override 
       { return make_unique<string_model_t>(*this); } 
       void draw_(ostream& out, size_t position) const override 
       { draw(data_, out, position); } 
       string data_; 
   }; 
   struct int_model_t final : concept_t { 
      int_model_t(int x) : data_{m}(\text{movy/x})) { }+
```
### client | library cout guidelines object\_t& operator=(const object\_t& x)  $\{$  return  $*$ this = object\_t(x);  $\}$  object\_t& operator=(object\_t&&) noexcept = default; { x.self\_->draw\_(out, position); } private: struct concept\_t { virtual  $\sim$ concept\_t() = default; virtual unique\_ptr<concept\_t>  $copy( )$  const = 0; virtual void draw\_(ostream&, size\_t) const = 0; }; struct string\_model\_t final : concept\_t {  $string_model_t(string x) : data_move(x)) { }$  unique\_ptr<concept\_t> copy\_() const override { return make\_unique<string\_model\_t>(\*this); } { draw(data\_, out, position); } string data\_; }; struct int\_model\_t final : concept\_t {  $int_model_t(int x) : data_{mon}(move(x)) { }$ unique\_ptr<concept\_t> copy\_() mst override

```
defects
 friend void draw(const object_t& x, ostream& out, size_t position) 
     void draw_(ostream& out, size_t position) const override 
                                    +
```
cout guidelines { return  $*$ this = object\_t(x); } object\_t& operator=(object\_t&&) noexcept = default;  $\{ x.setf_\texttt{-}>draw_\texttt{(out, position)}; \}$  private: struct concept\_t { virtual  $\sim$ concept\_t() = default; virtual unique\_ptr<concept\_t>  $copy( )$  const = 0; virtual void draw\_(ostream&, size\_t) const = 0; }; struct string\_model\_t final : concept\_t { string\_model\_t(string  $x)$  : data\_(move( $x$ )) { } unique\_ptr<concept\_t> copy\_() const override { return make\_unique<string\_model\_t>(\*this); } { draw(data\_, out, position); } string data\_; }; struct int\_model\_t final : concept\_t {  $int_model_t(int x) : data_move(x)) { }$  unique\_ptr<concept\_t> copy\_() const override { return make\_unique<int\_model p(\*this); }

```
defects
 friend void draw(const object_t& x, ostream& out, size_t position) 
    void draw_(ostream& out, size_t position) const override 
                                   +
```
client | library

```
defects
       cout guidelines
 object_t& operator=(object_t&&) noexcept = default; 
    friend void draw(const object_t& x, ostream& out, size_t position) 
    { x.self_->draw_(out, position); } 
  private: 
    struct concept_t { 
       virtual \sim concept_t() = default;virtual unique_ptr<concept_t> copy( ) const = 0;
        virtual void draw_(ostream&, size_t) const = 0; 
    }; 
    struct string_model_t final : concept_t { 
        string_model_t(string x) : data_(move(x)) { }
        unique_ptr<concept_t> copy_() const override 
        { return make_unique<string_model_t>(*this); } 
        void draw_(ostream& out, size_t position) const override 
        { draw(data_, out, position); } 
        string data_; 
    }; 
    struct int_model_t final : concept_t { 
       int_modeL(tint x): data_(move(x)) { }
        unique_ptr<concept_t> copy_() const override 
        { return make_unique<int_model_t>(*this); } 
       void draw_(ostream& out, size_pposition) const override
                                        +
```
cout guidelines { x.self\_->draw\_(out, position); } private: struct concept\_t { virtual  $\sim$ concept\_t() = default; virtual unique\_ptr<concept\_t>  $copy( )$  const = 0; virtual void draw (ostream $\delta$ , size t) const = 0; }; struct string\_model\_t final : concept\_t { string\_model\_t(string  $x)$  : data\_(move( $x$ )) { } unique\_ptr<concept\_t> copy\_() const override { return make\_unique<string\_model\_t>(\*this); } { draw(data\_, out, position); } string data\_; }; struct int\_model\_t final : concept\_t {  $int_model_t(int x) : data_{move}(x)) { }$  unique\_ptr<concept\_t> copy\_() const override { return make\_unique<int\_model\_t>(\*this); }  $\{$  draw(data\_, out, position);  $\}$ 

```
defects
 friend void draw(const object_t& x, ostream& out, size_t position) 
     void draw_(ostream& out, size_t position) const override 
     void draw_(ostream& out, size_t position) const override 
                                    +
```
### client | library

 friend void draw(const object\_t& x, ostream& out, size\_t position) { x.self\_->draw\_(out, position); } private: struct concept\_t { virtual  $\sim$ concept\_t() = default; virtual unique\_ptr<concept\_t>  $copy( )$  const = 0; virtual void draw\_(ostream&, size\_t) const = 0; }; struct string\_model\_t final : concept\_t { string\_model\_t(string  $x)$  : data\_(move( $x$ )) { } unique\_ptr<concept\_t> copy\_() const override { return make\_unique<string\_model\_t>(\*this); } { draw(data\_, out, position); } string data\_; }; struct int\_model\_t final : concept\_t {  $int_model_t(int x) : data_move(x)) { }$  unique\_ptr<concept\_t> copy\_() const override { return make\_unique<int\_model\_t>(\*this); } { draw(data\_, out, position); }  $+$ 

```
defects
 void draw_(ostream& out, size_t position) const override 
 void draw_(ostream& out, size_t position) const override 
                                +
```
### client | library

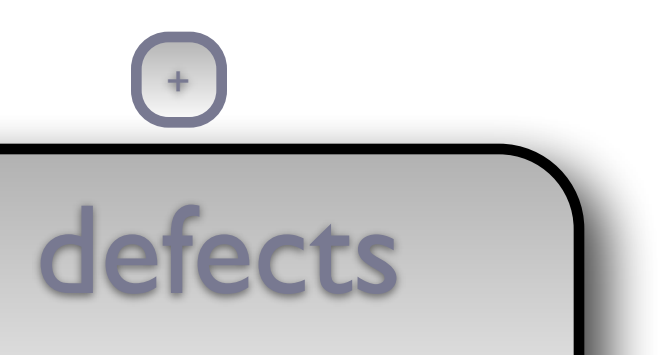

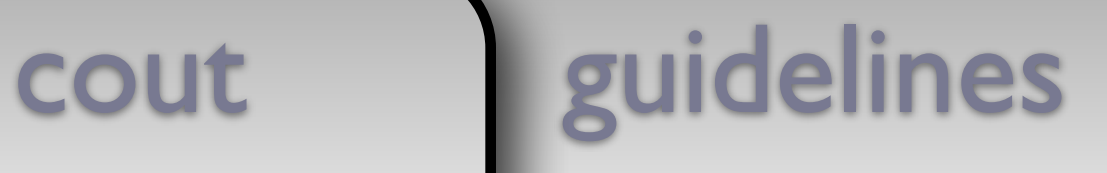

{ x.self\_->draw\_(out, position); }

```
 private:
```

```
 struct concept_t { 
    virtual \simconcept_t() = default;
    virtual unique_ptr<concept_t> copy( ) const = 0; virtual void draw_(ostream&, size_t) const = 0; 
 }; 
 struct string_model_t final : concept_t { 
    string_model_t(string x) : data_move(x)) { } unique_ptr<concept_t> copy_() const override 
     { return make_unique<string_model_t>(*this); } 
     void draw_(ostream& out, size_t position) const override 
     { draw(data_, out, position); } 
     string data_; 
 }; 
 struct int_model_t final : concept_t { 
    int_model_t(int x) : data_{mon}(move(x)) { } unique_ptr<concept_t> copy_() const override 
     { return make_unique<int_model_t>(*this); } 
     void draw_(ostream& out, size_t position) const override 
     { draw(data_, out, position); }
```
 $int$  data $_{-}$ ;

+

```
defects
          cout guidelines
   private: 
      struct concept_t { 
           virtual \simconcept_t() = default;
           virtual unique_ptr<concept_t> copy( ) const = 0;
            virtual void draw_(ostream&, size_t) const = 0; 
      }; 
      struct string_model_t final : concept_t { 
           string_model_t(string x) : data_mwe(x)) { } unique_ptr<concept_t> copy_() const override 
            { return make_unique<string_model_t>(*this); } 
            void draw_(ostream& out, size_t position) const override 
            { draw(data_, out, position); } 
            string data_; 
      }; 
      struct int_model_t final : concept_t { 
           int_model_t(int x) : data_move(x)) { } unique_ptr<concept_t> copy_() const override 
            { return make_unique<int_model_t>(*this); } 
            void draw_(ostream& out, size_t position) const override 
            { draw(data_, out, position); } 
            int data_; 
\}; \left( +\frac{1}{2} + \frac{1}{2} + \frac
```

```
+
```
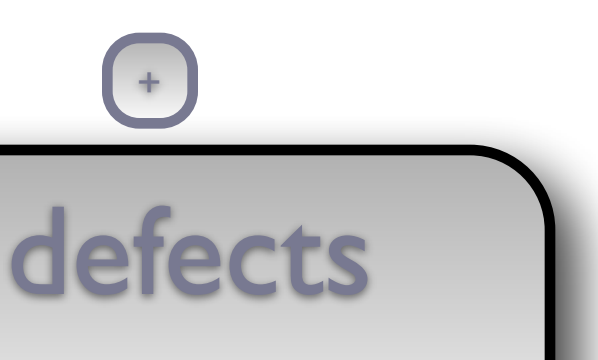

client | library private: struct concept\_t { virtual  $\sim$ concept\_t() = default; virtual unique\_ptr<concept\_t>  $copy( )$  const = 0; virtual void draw\_(ostream&, size\_t) const = 0; }; struct string\_model\_t final : concept\_t { string\_model\_t(string  $x)$  : data\_(move( $x$ )) { } unique\_ptr<concept\_t> copy\_() const override { return make\_unique<string\_model\_t>(\*this); } { draw(data\_, out, position); } string data\_; }; struct int\_model\_t final : concept\_t {  $int_model_t(int x) : data_move(x)) { }$  unique\_ptr<concept\_t> copy\_() const override { return make\_unique<int\_model\_t>(\*this); }

```
 void draw_(ostream& out, size_t position) const override 
 void draw_(ostream& out, size_t position) const override
```
defects  $+$ 

 $+$ 

{ draw(data\_, out, position); }

int data\_;

};

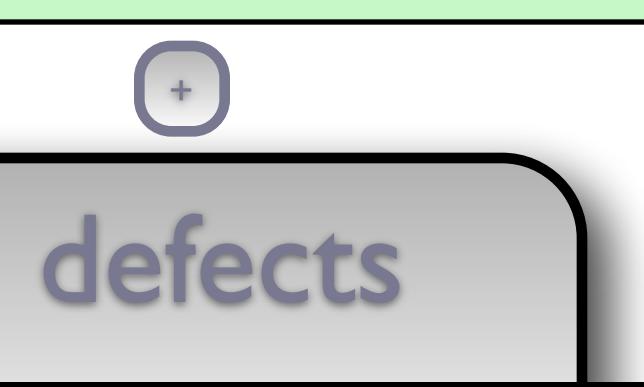

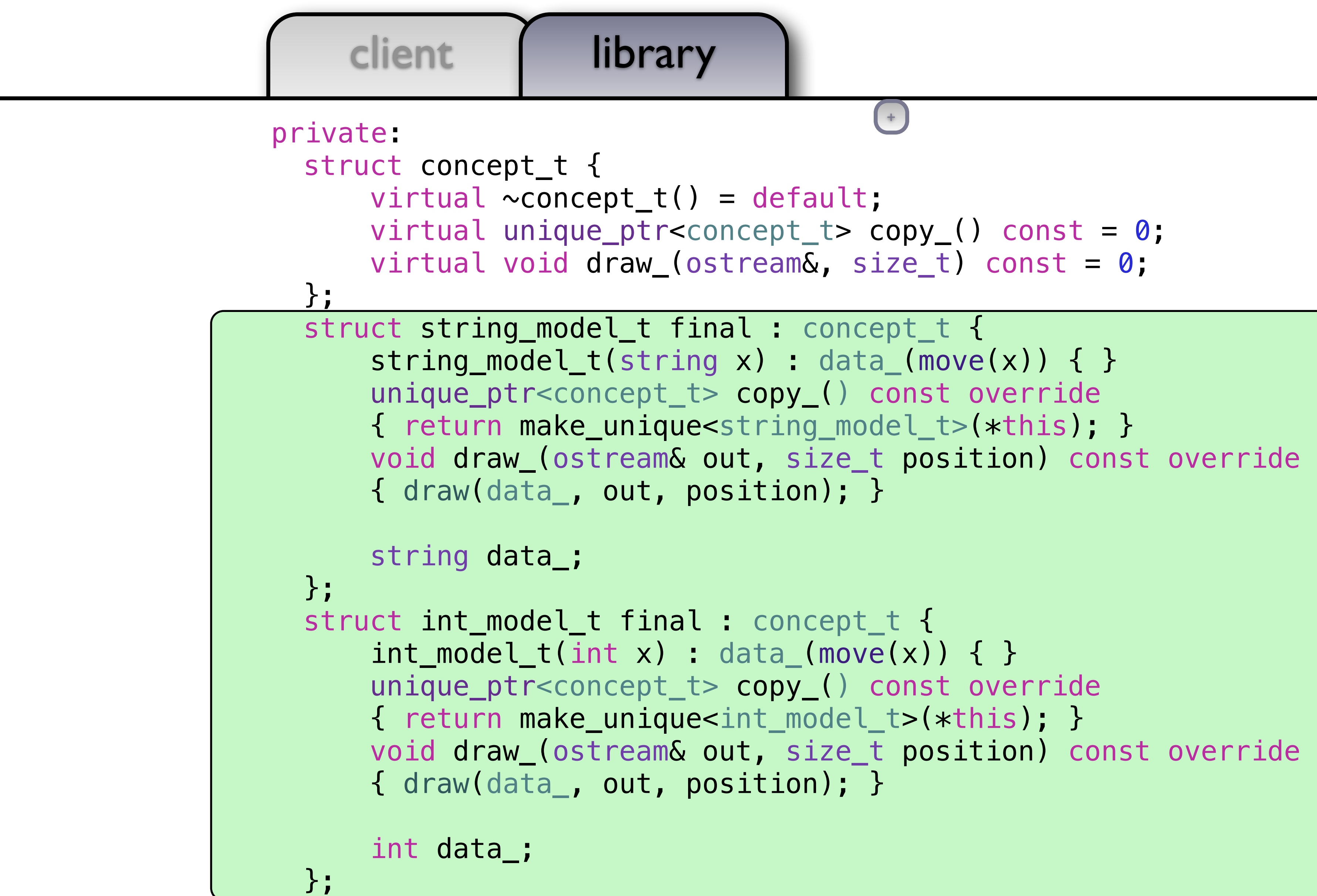

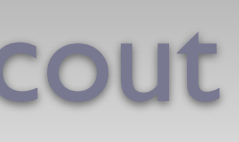

```
<concept_t> copy_() const = 
0; 
               )ncept_t \, { \,) const override
               {\tt model\_t}{\tt>\star{this}}; }
               et position) const override
               \overline{\phantom{a}} ; \overline{\phantom{a}} }
               {\tt opt\_t} {
               nove(x)) { }
               ) const override
               {\rm |eL\_t>(*this)}; }
                    ++
```
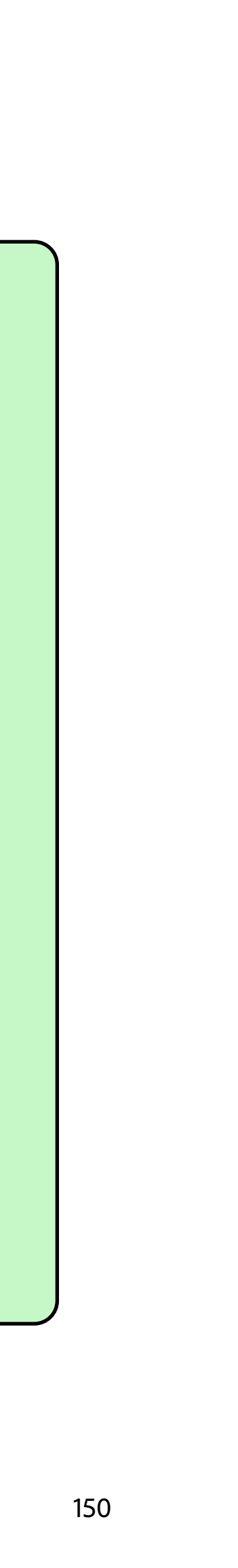

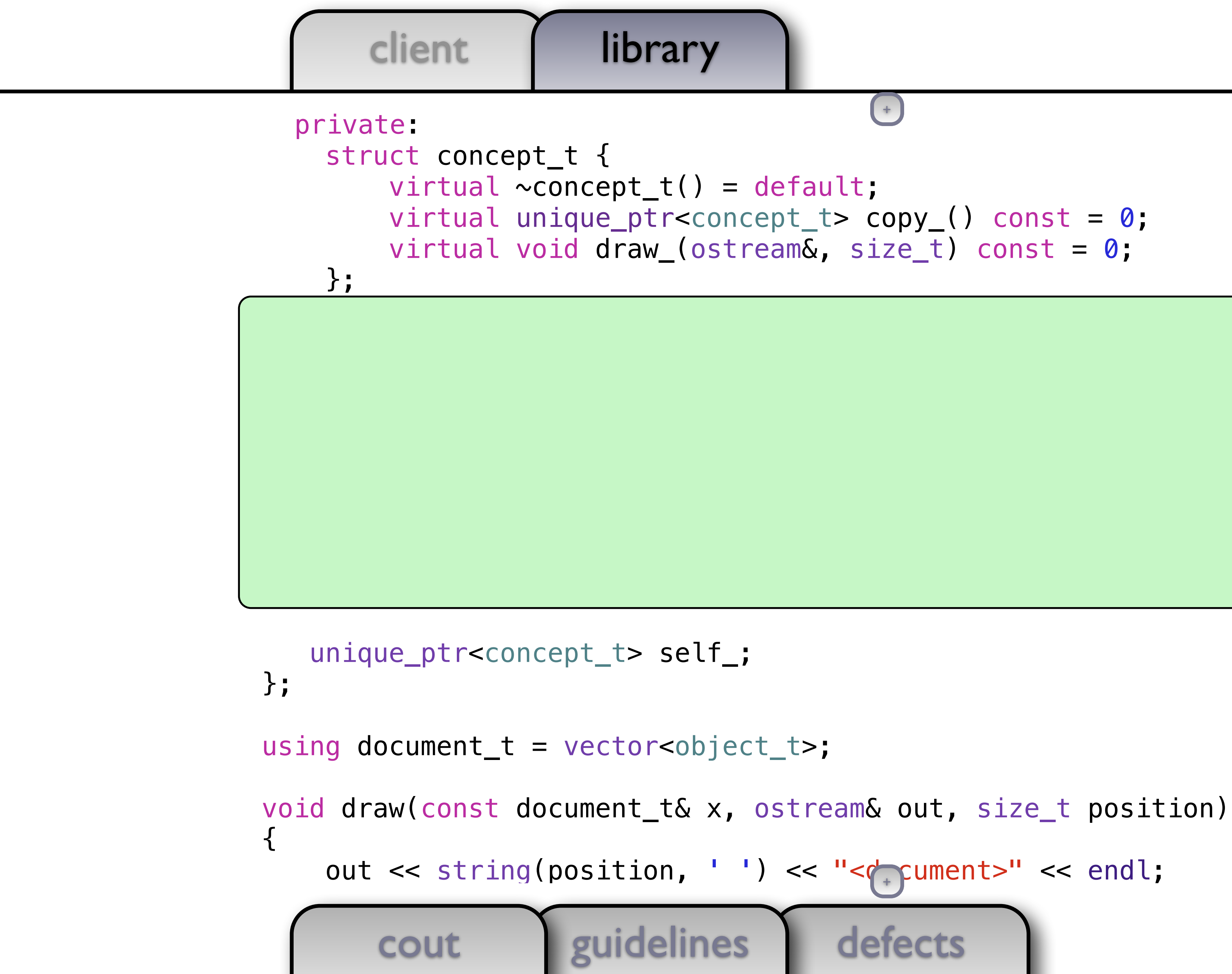

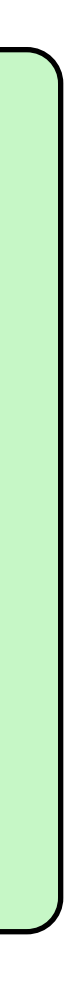

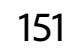

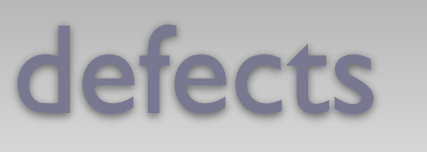

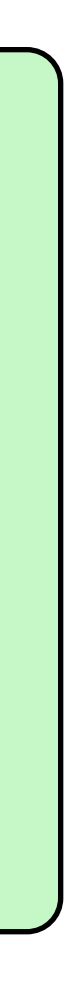

cout guidelines unique\_ptr<concept\_t> self\_; }; using document  $t = vector<\>object_t>$ ; void draw(const document\_t& x, ostream& out, size\_t position) { out << string(position, ' ') << "<document>" << endl; +

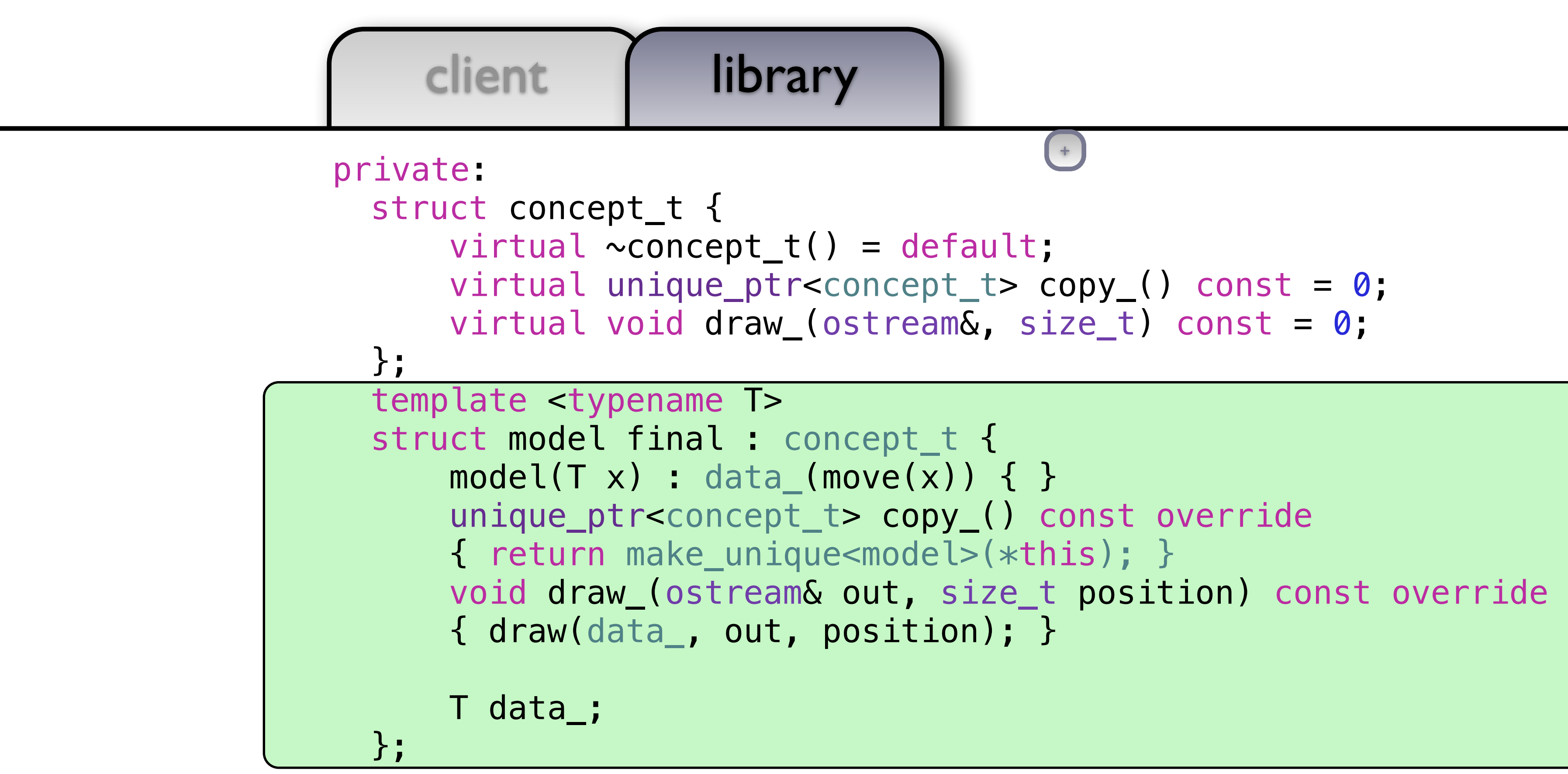

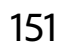

+

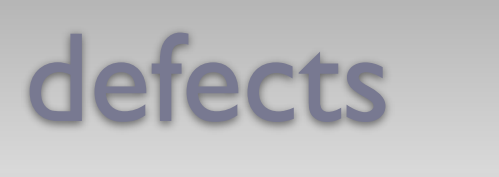

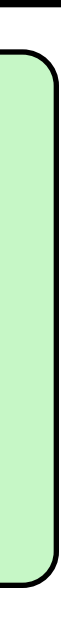

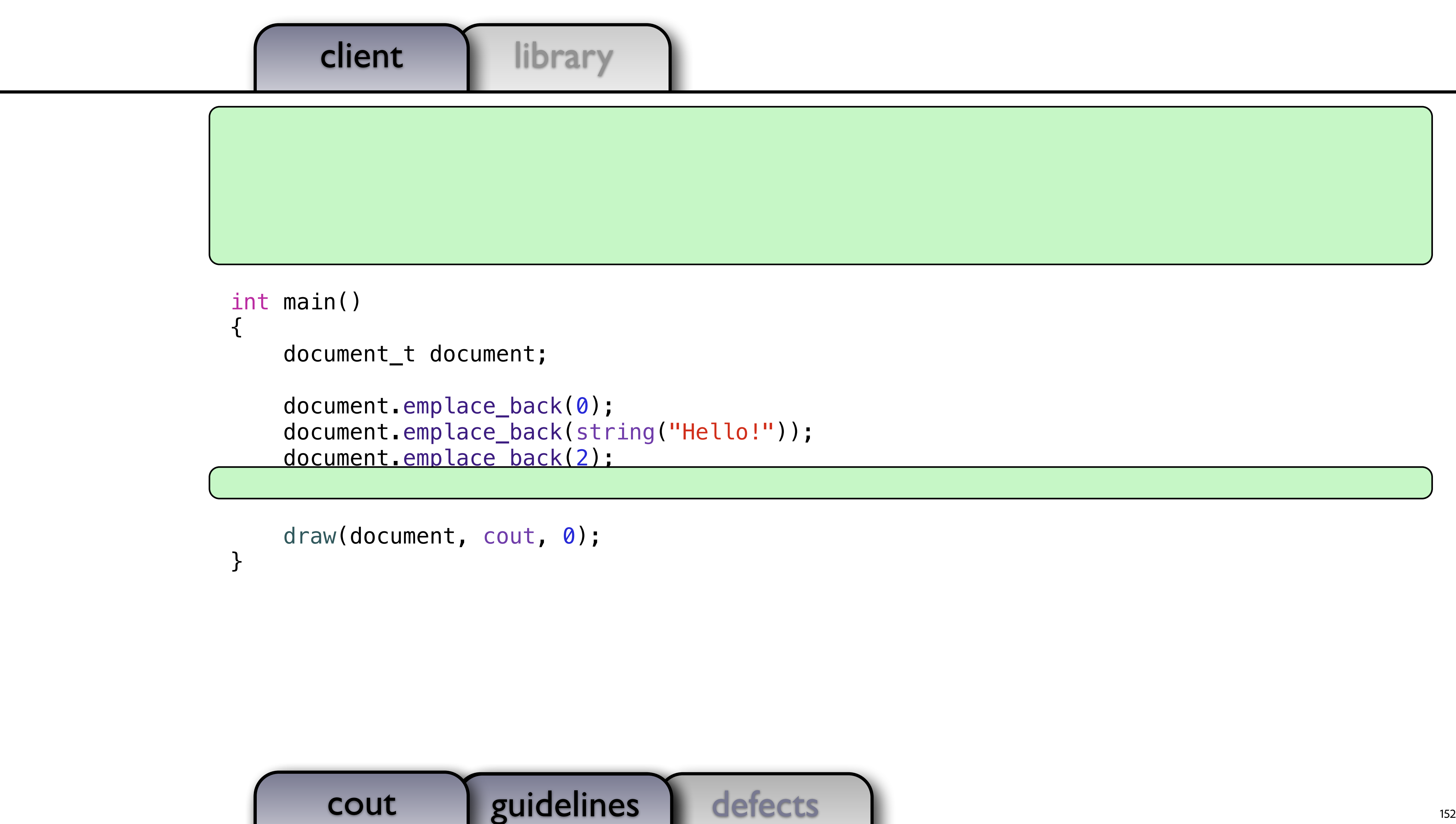

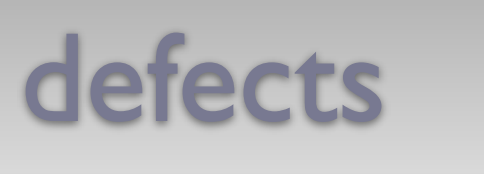

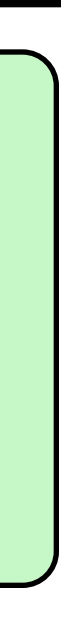

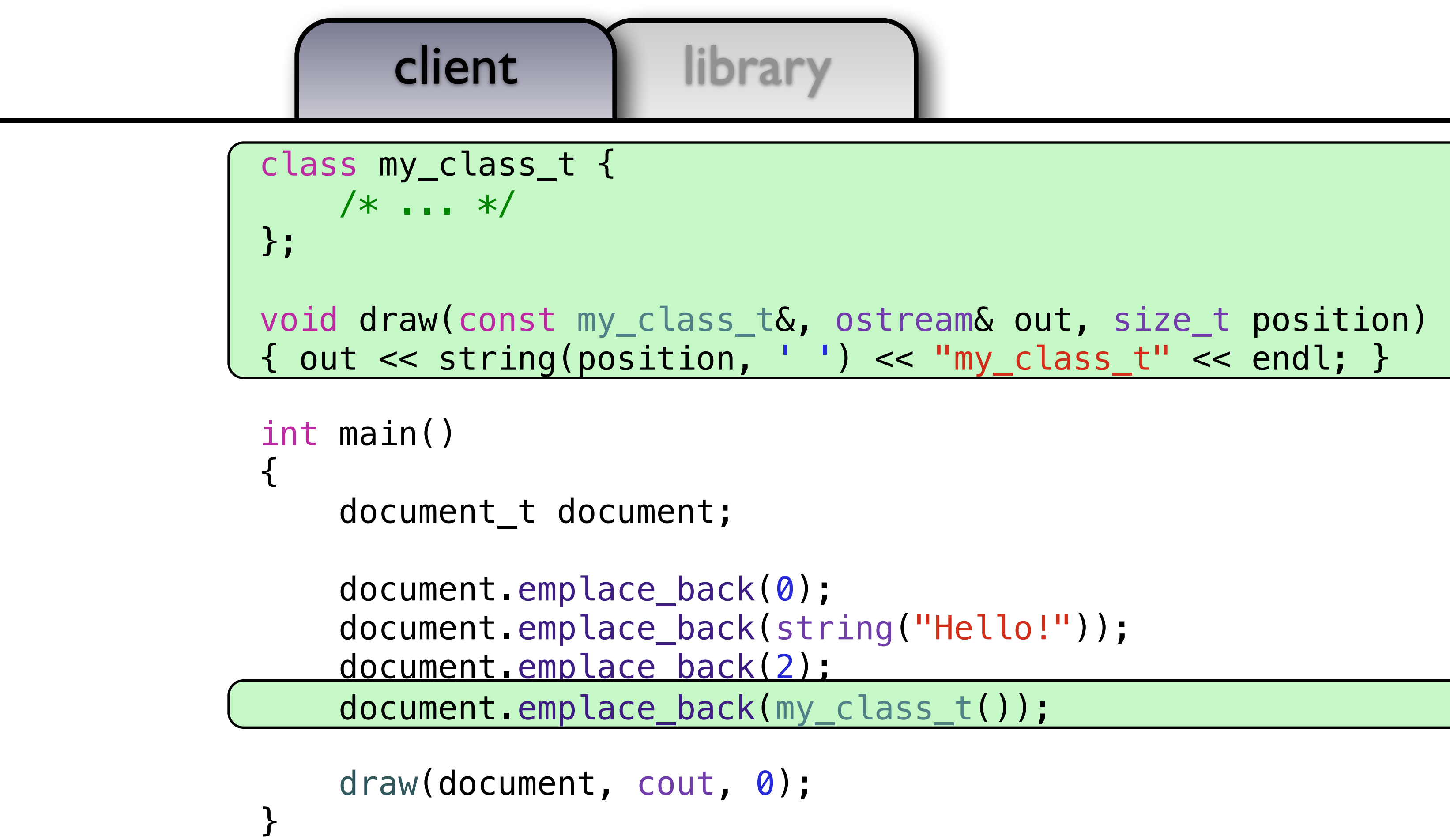

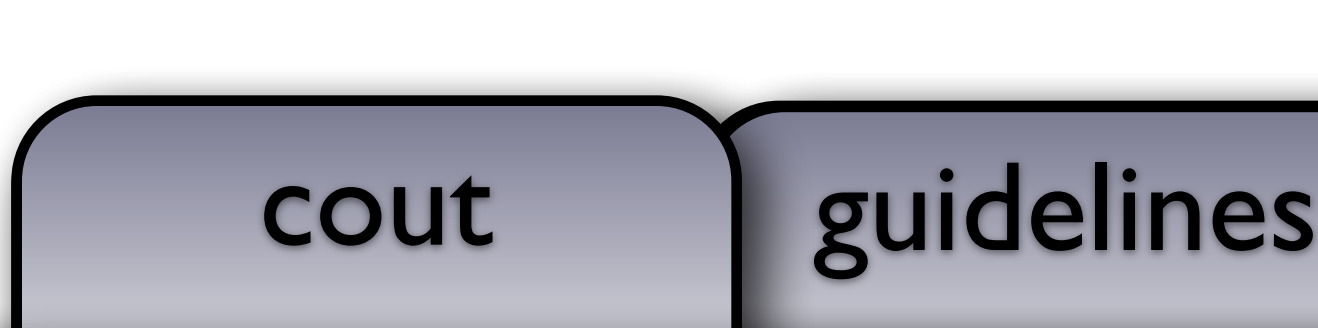

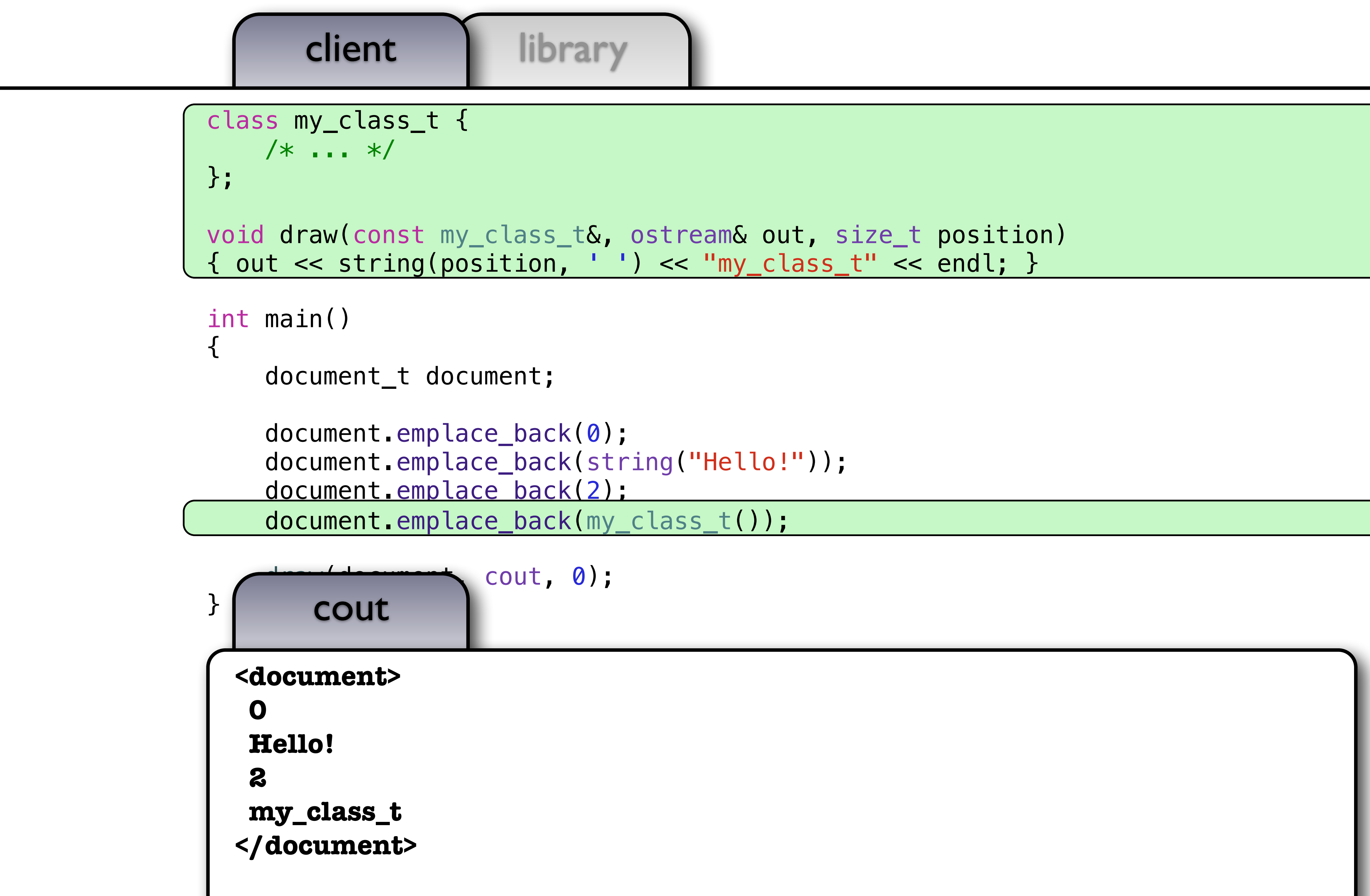

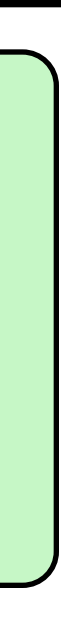

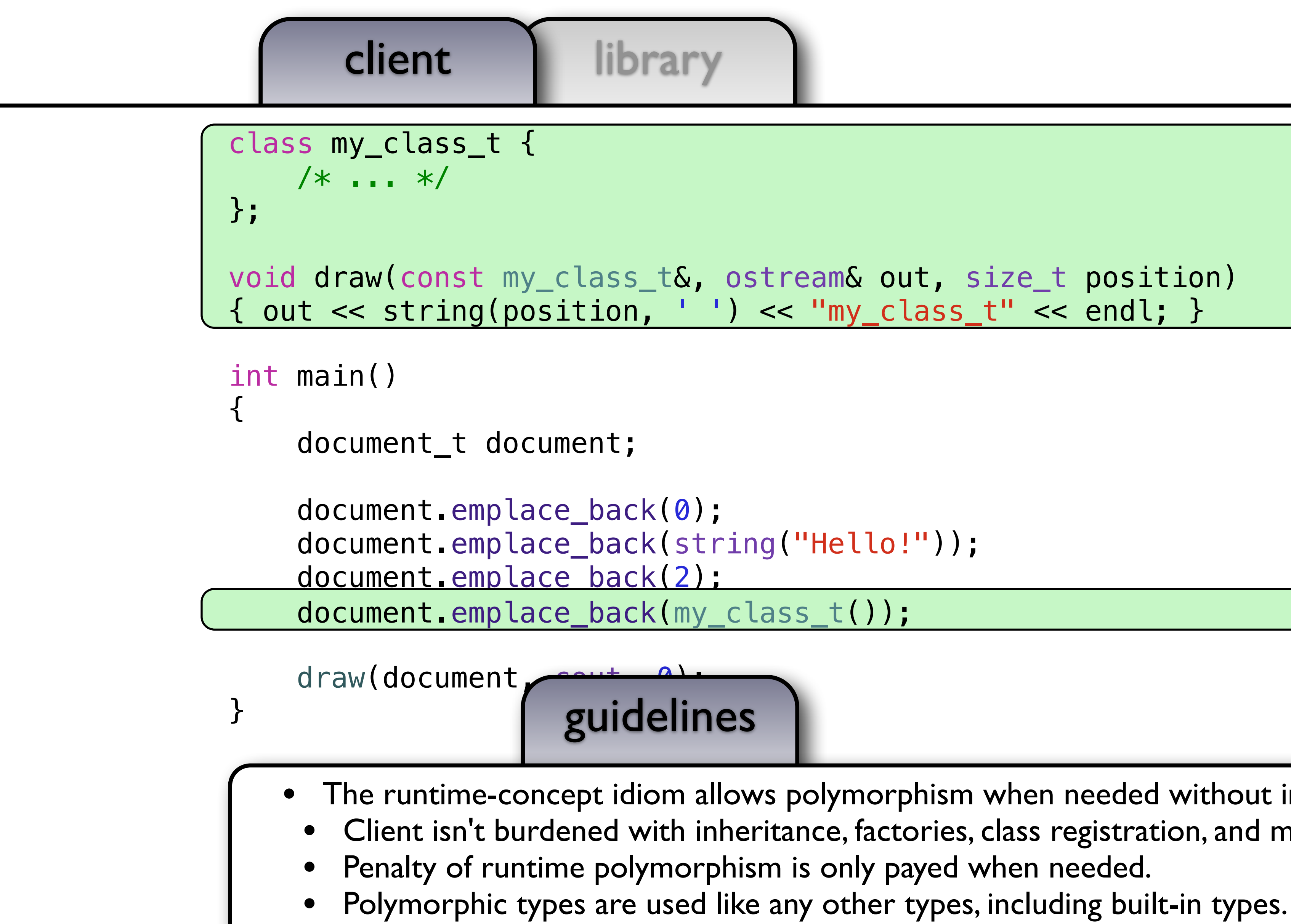

The runtime-concept idiom allows polymorphism when needed without inheritance.

• Client isn't burdened with inheritance, factories, class registration, and memory management.

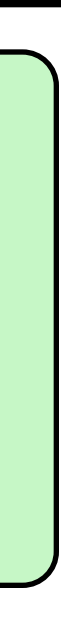

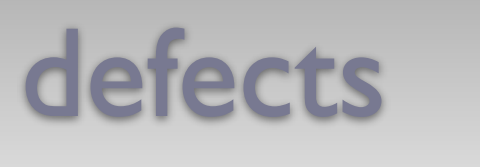

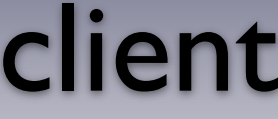

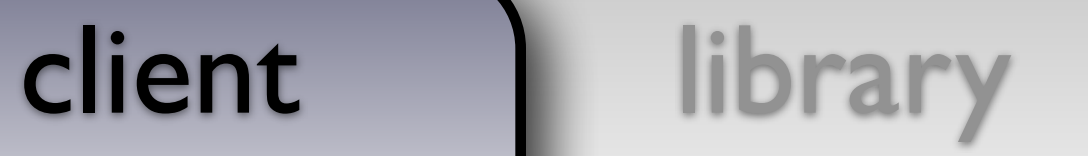

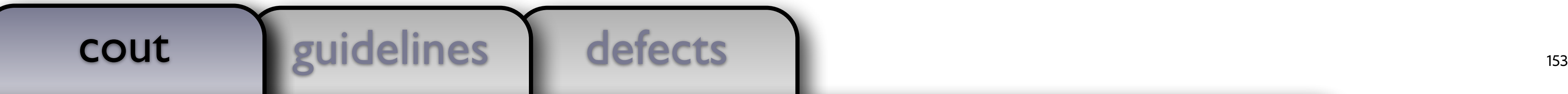

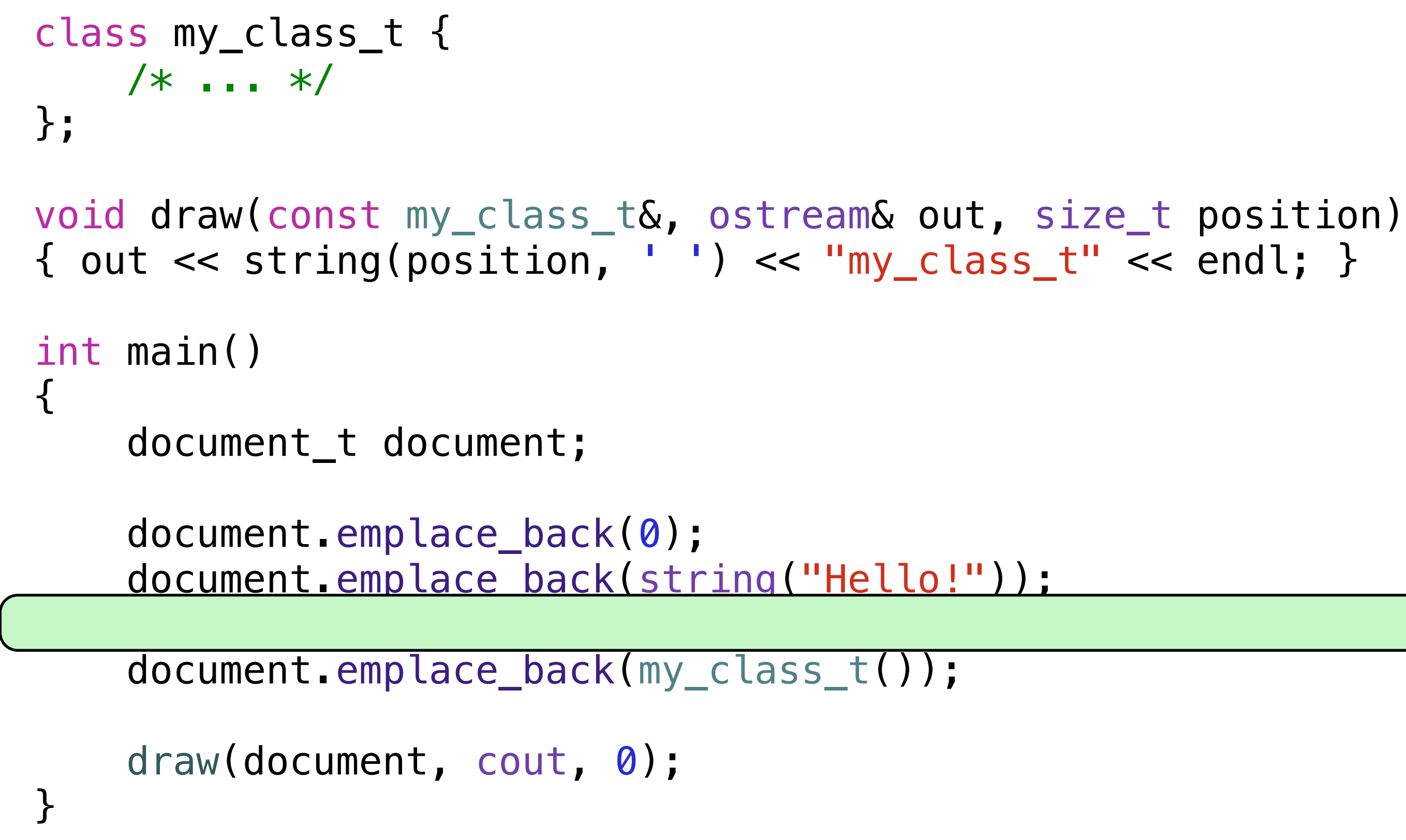

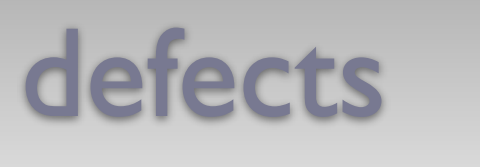

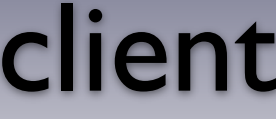

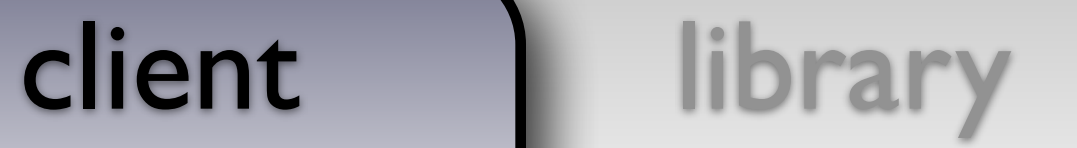

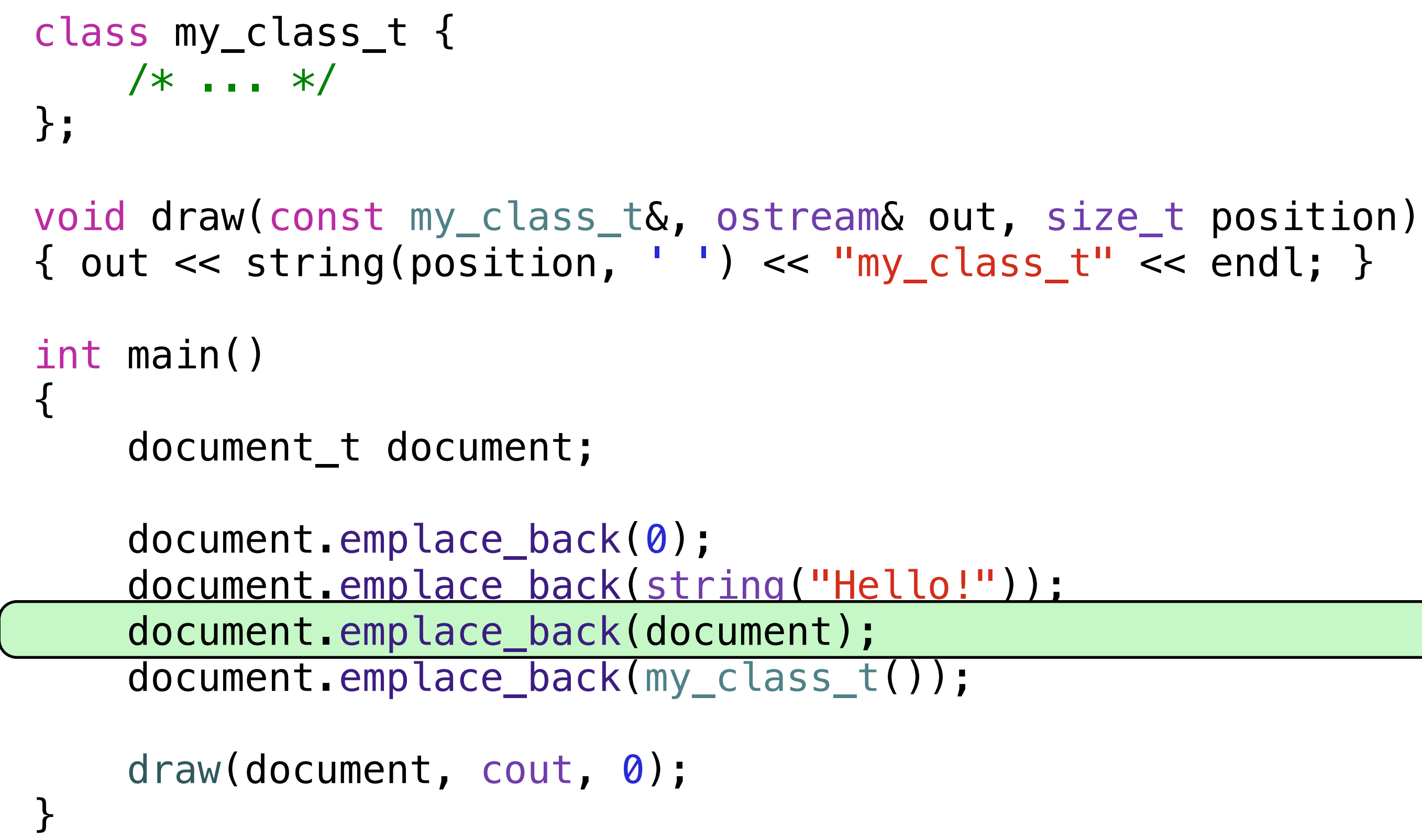

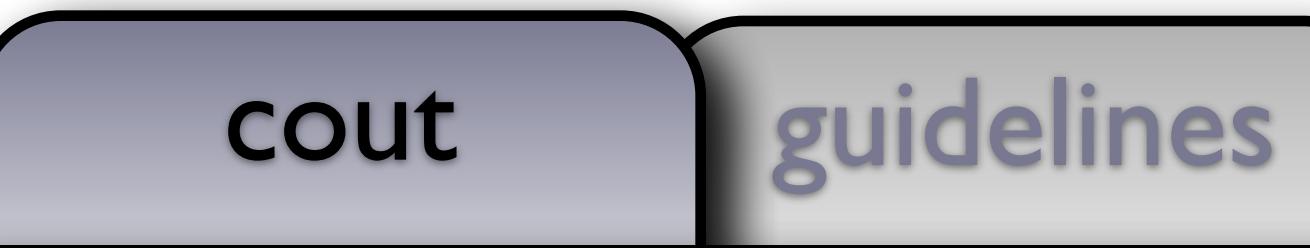

153

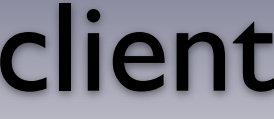

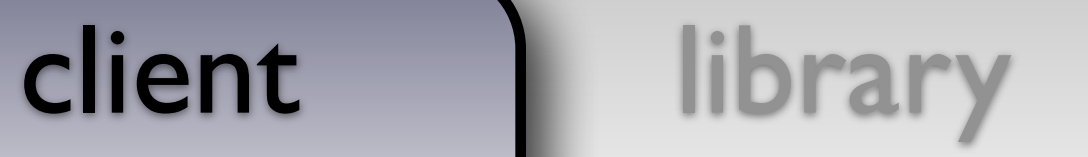

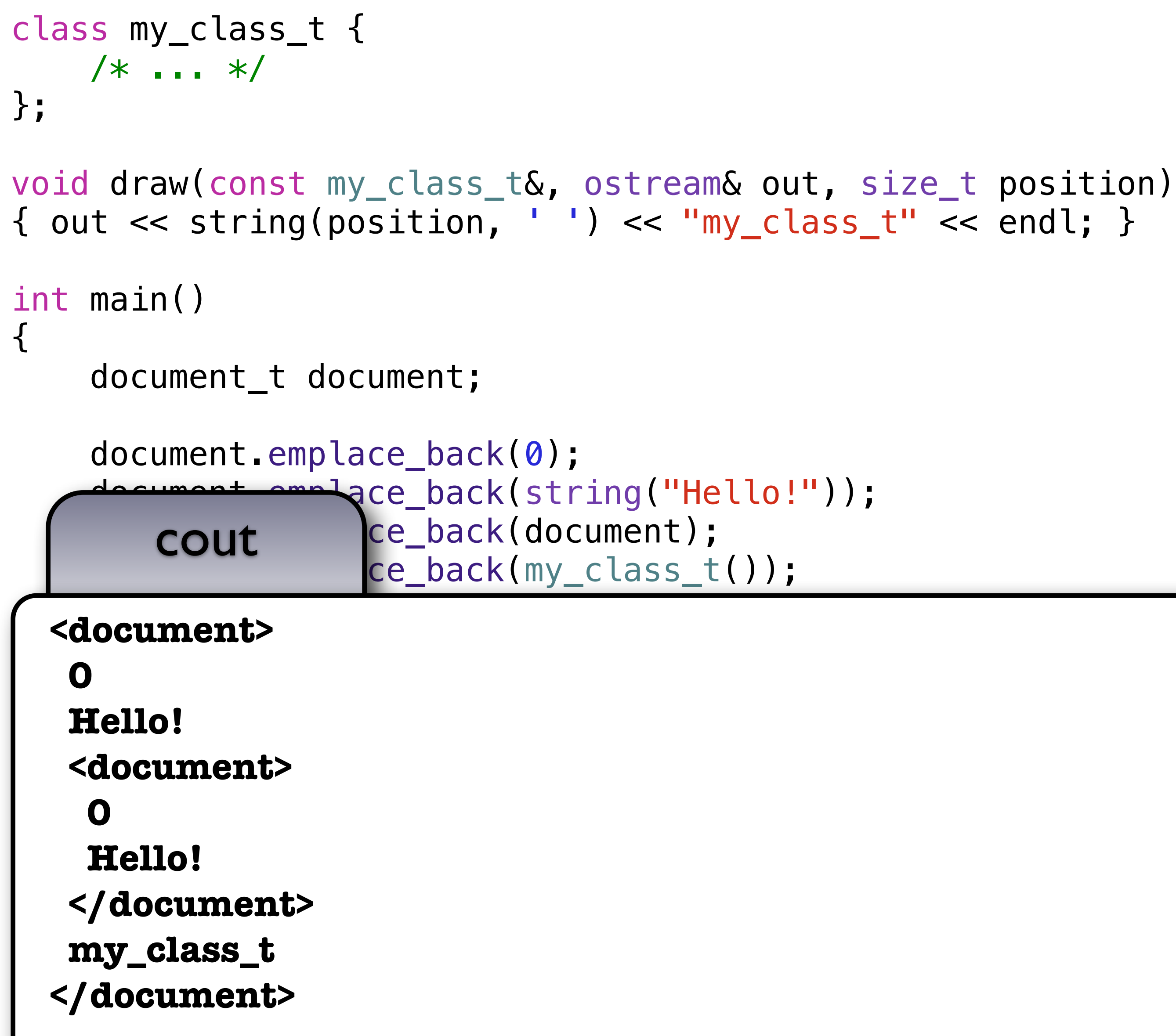

153

■ Shifting polymorphism from *type* to *use* allows for greater reuse and fewer dependencies • Using regular semantics for the common basis operations, copy, assignment, and move helps

■ Regular types promote interoperability of software components, increases productivity as well

## Polymorphic Use

- 
- to reduce shared objects
- as quality, security, and performance
- There is no performance penalty to using value semantics, and often times there are performance benefits from a decreased use of the heap

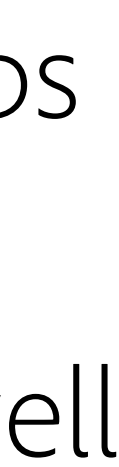

## Demo

 $\sim$   $\sim$   $\sim$ 

 $A_{\infty}$ 

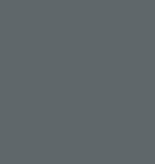

**AV** 

## Photoshop History

## Photoshop History

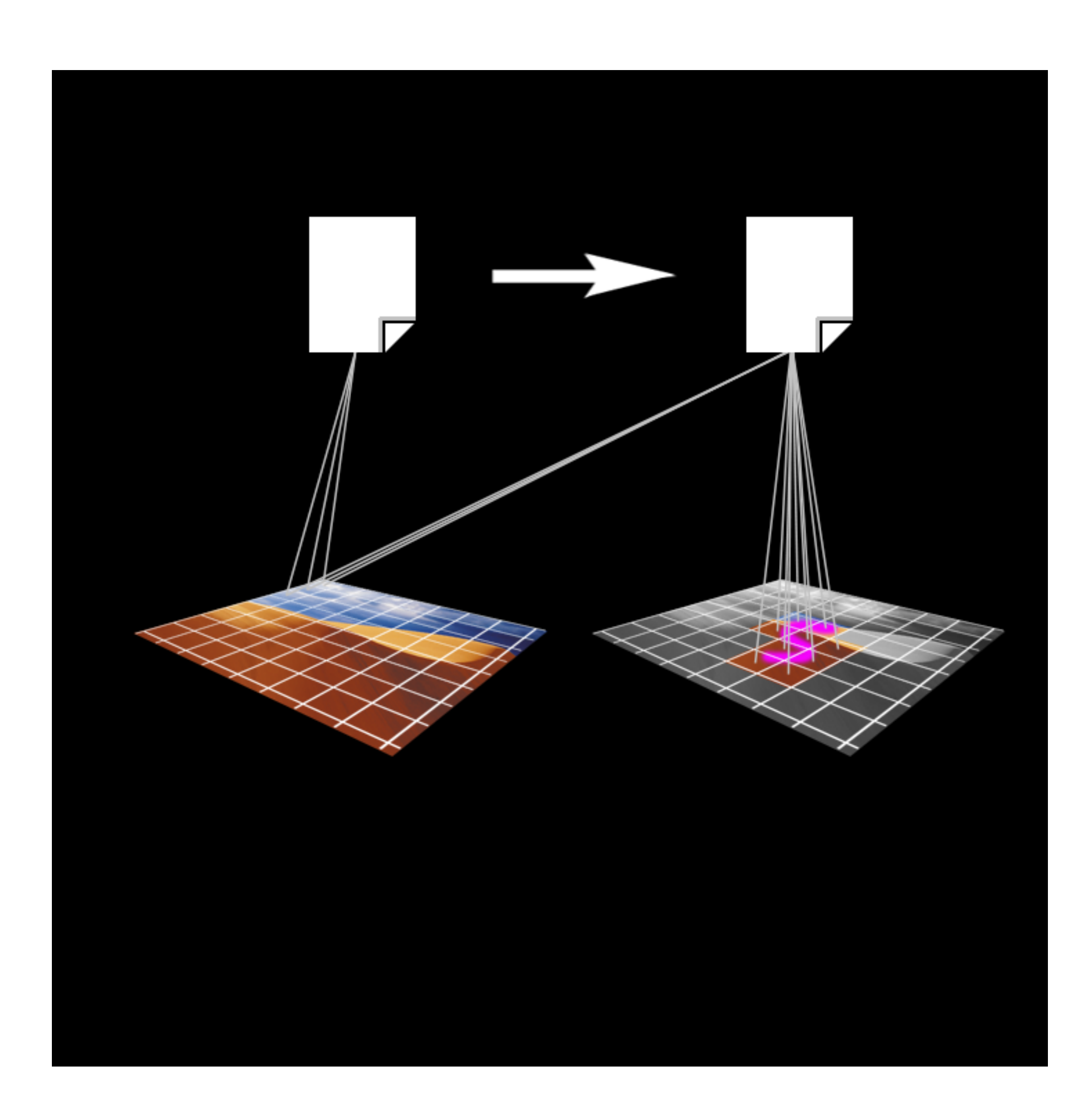

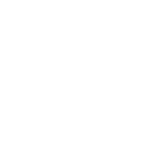

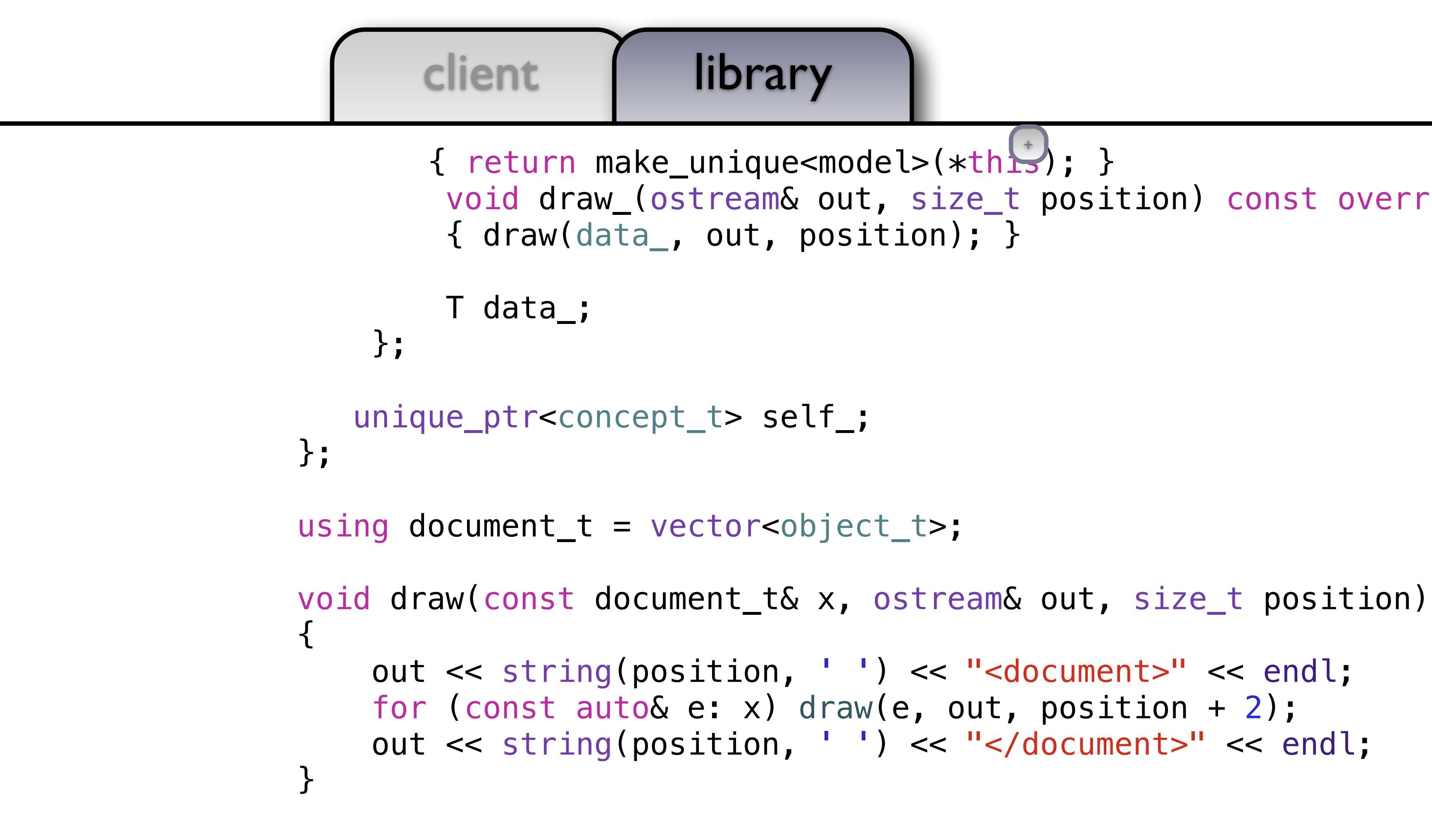

```
 void draw_(ostream& out, size_t position) const override 
                                +
```
157

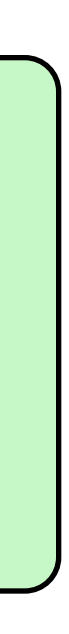

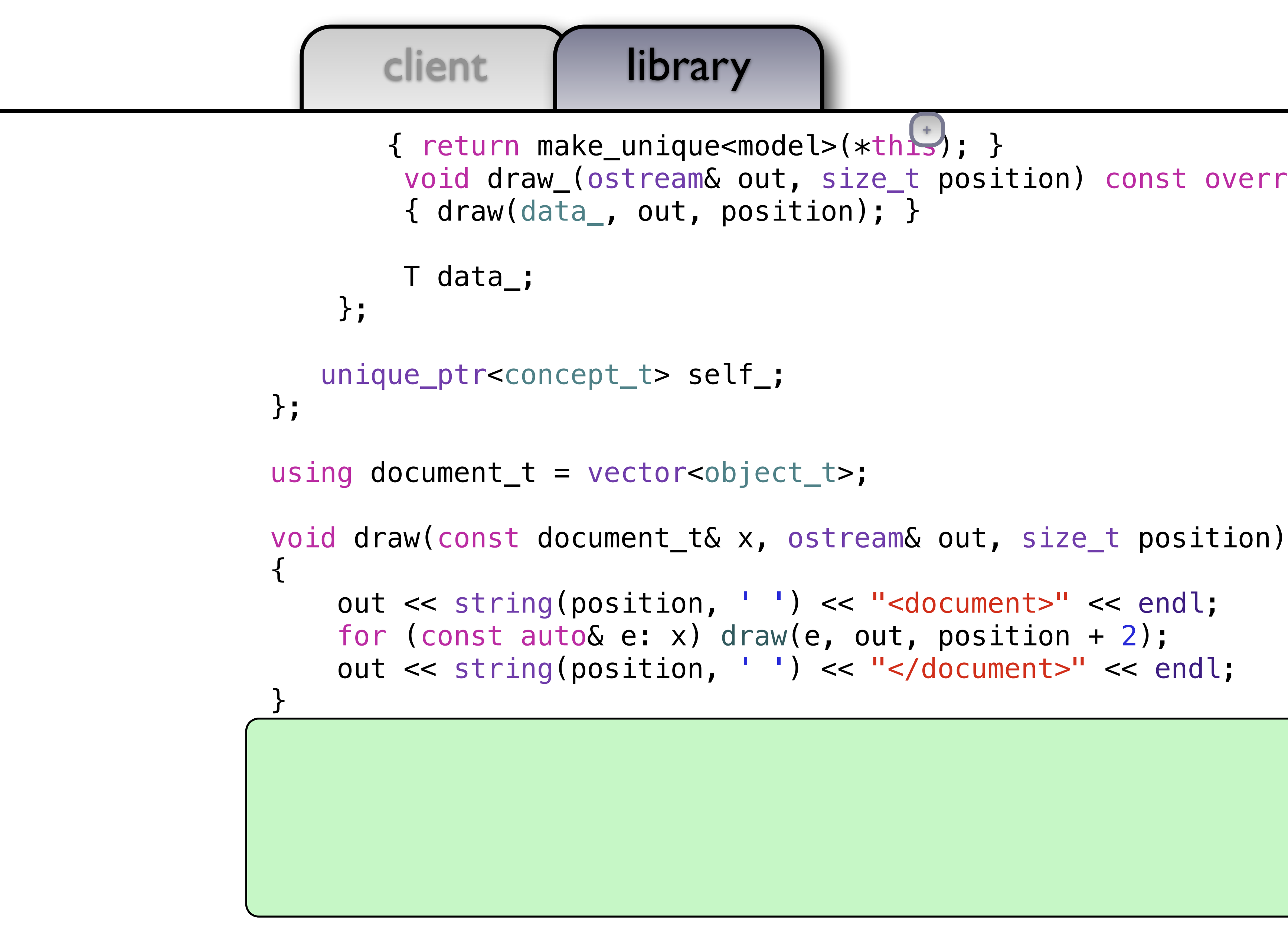

```
 void draw_(ostream& out, size_t position) const override 
                                +
```
158

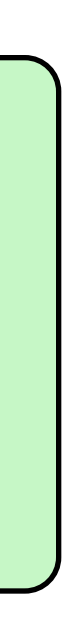

```
 void draw_(ostream& out, size_t position) const override 
                                 +
```
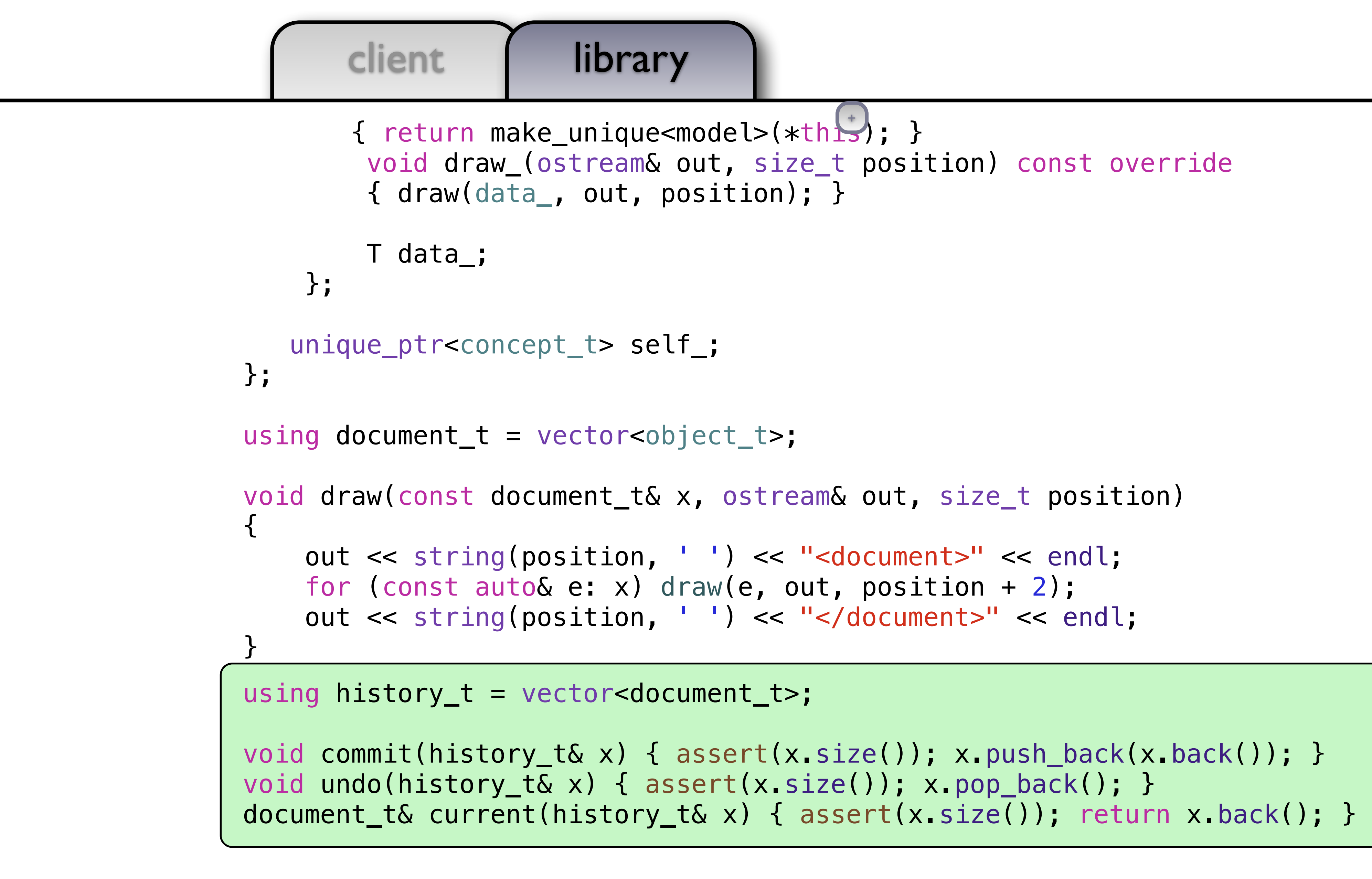

158

```
document_t& current(history_t& x) { assert(x.size()); return x.back(); }
```

```
defects
```
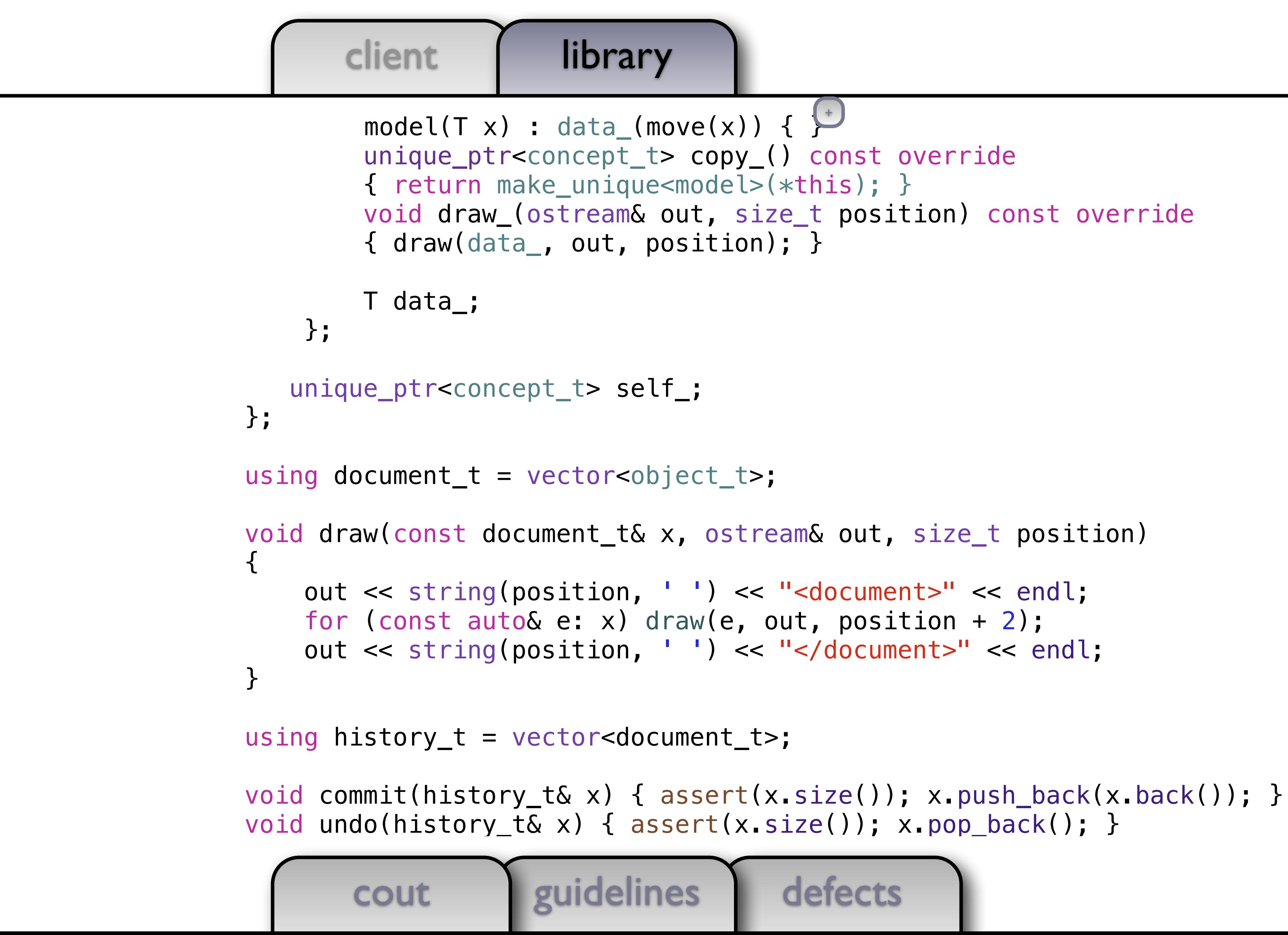

```
+
```
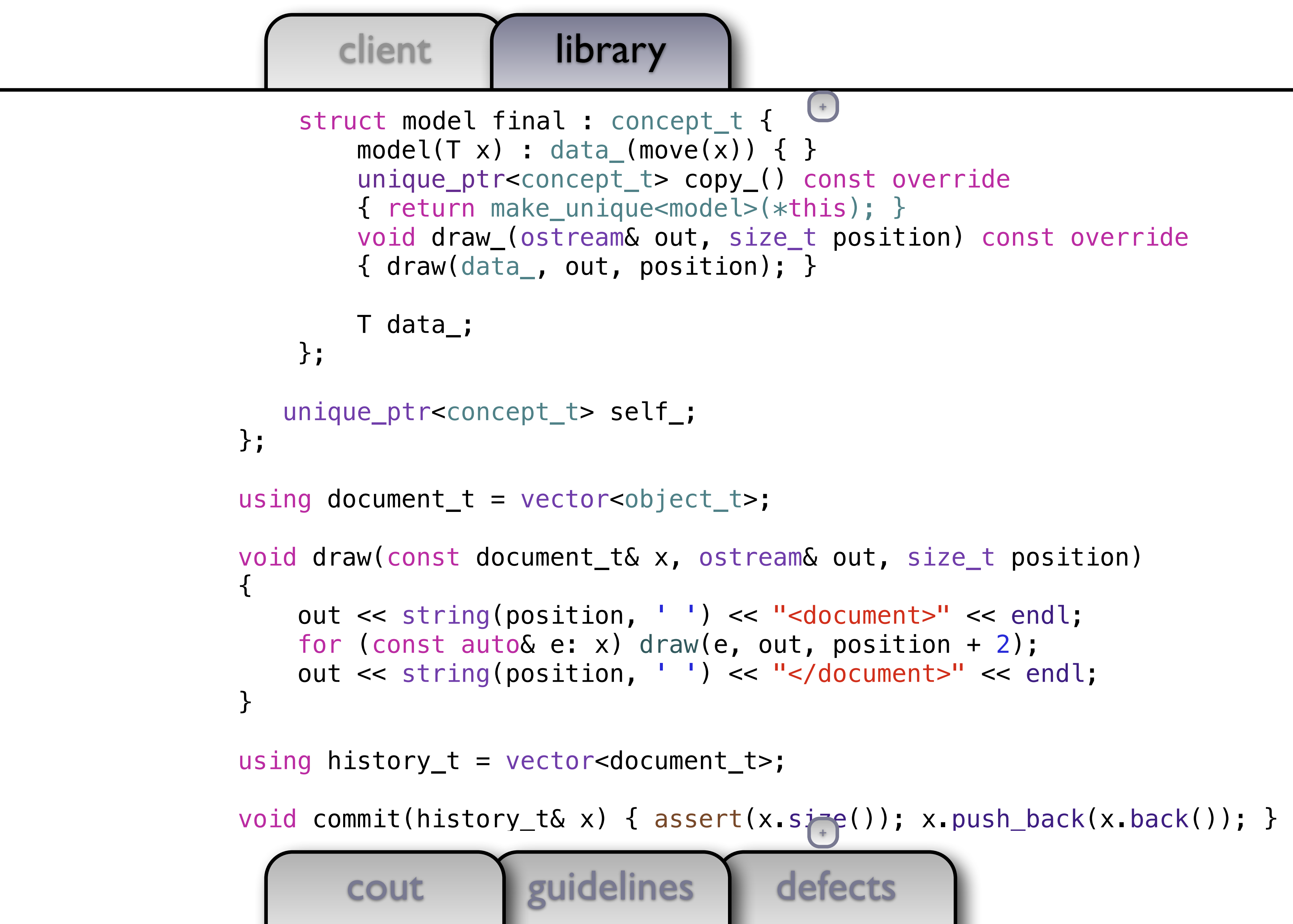

```
+
```

```
+
```
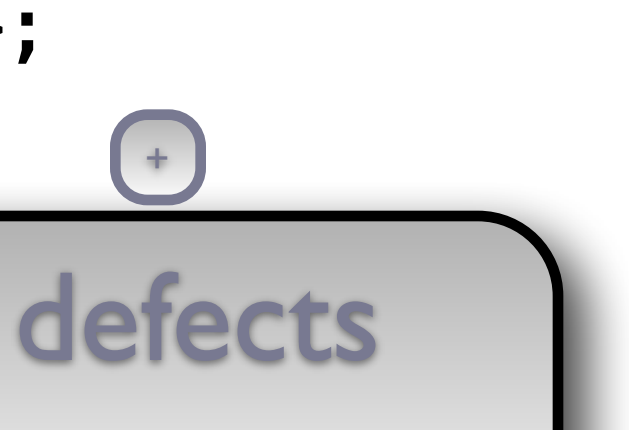

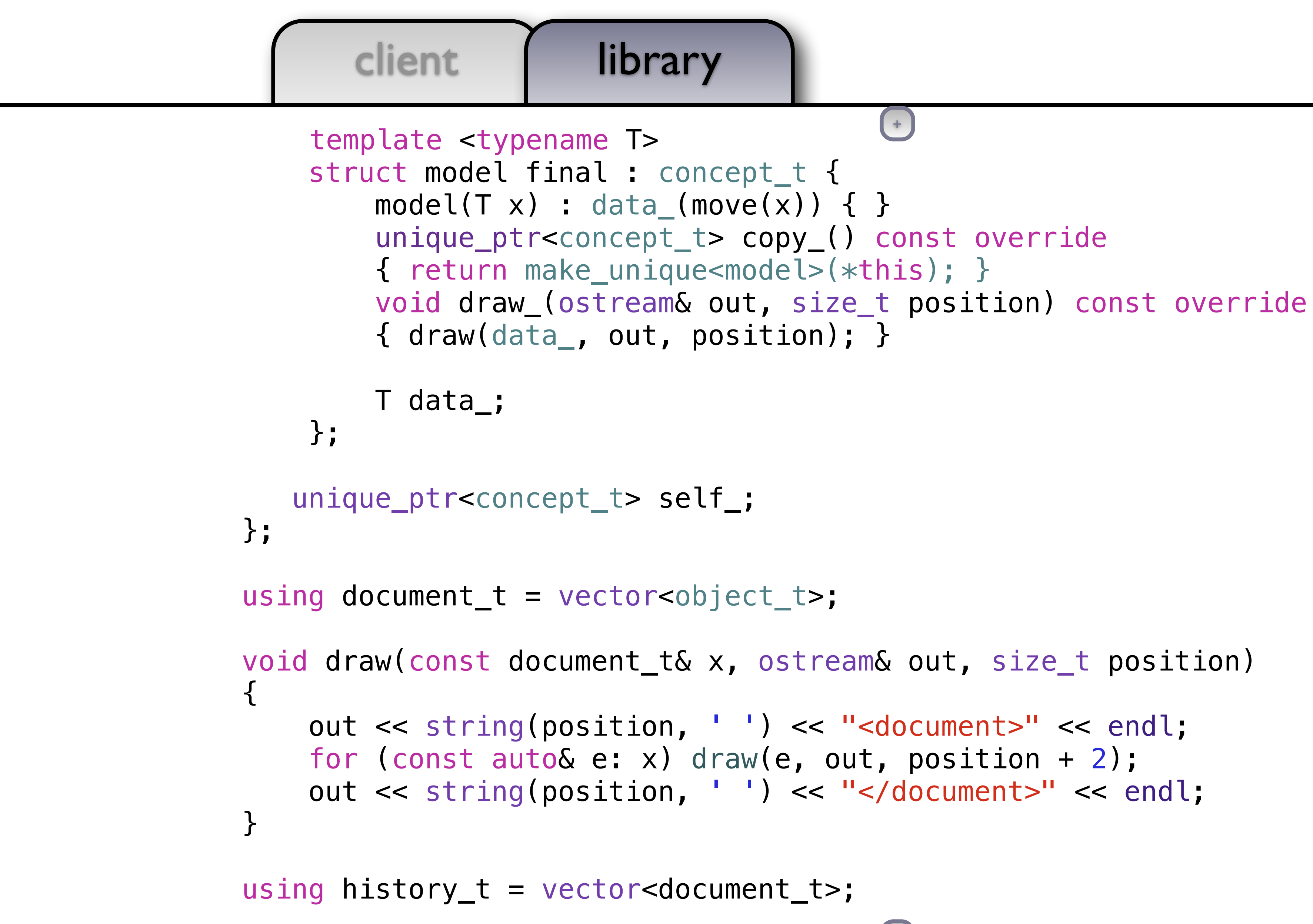

cout guidelines

+

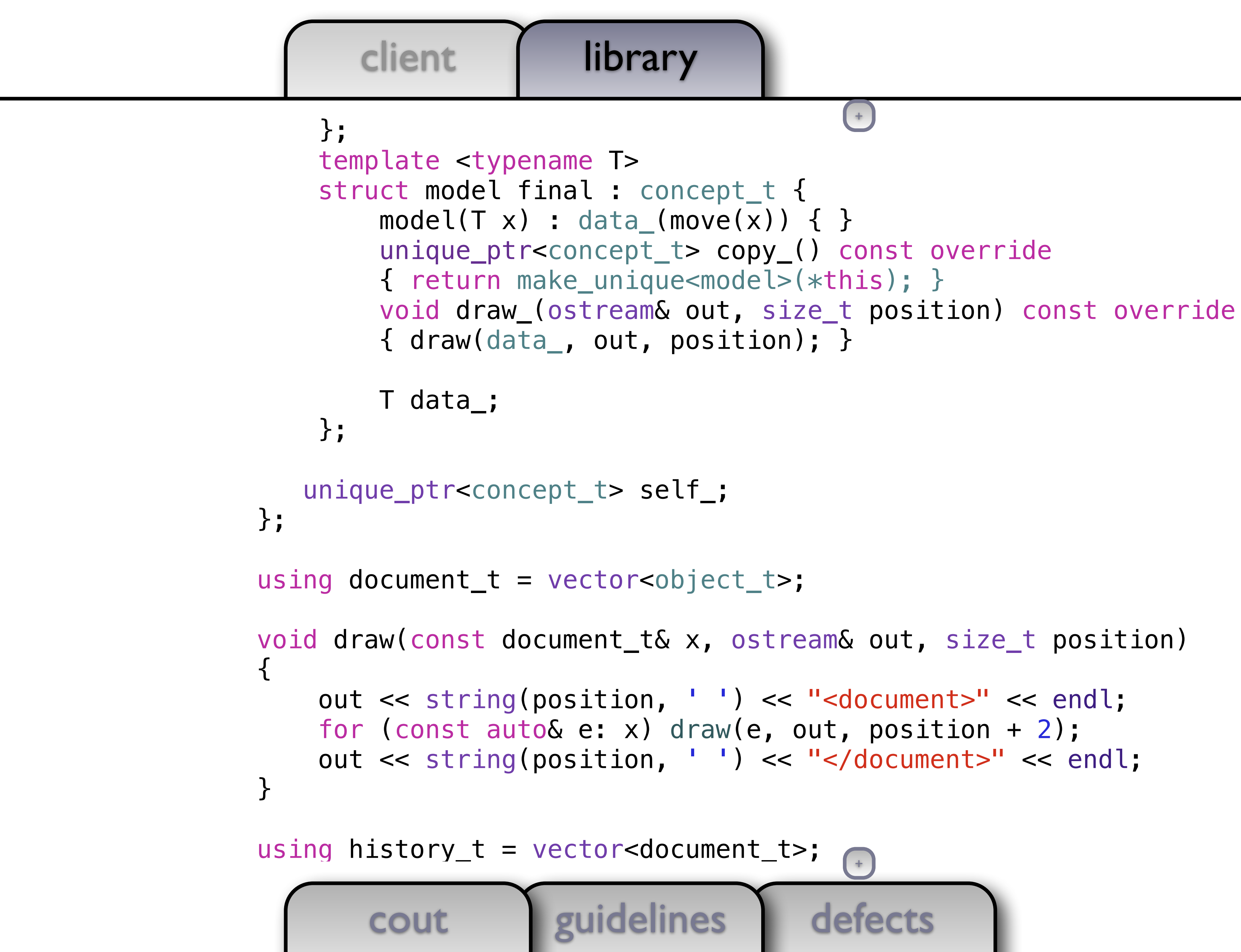

### client | library

```
defects
 virtual void draw_(ostream&, size_t) const = 0; 
     }; 
     template <typename T> 
     struct model final : concept_t { 
        model(T x): data_(move(x)) { }
         unique_ptr<concept_t> copy_() const override 
         { return make_unique<model>(*this); } 
         void draw_(ostream& out, size_t position) const override 
         { draw(data_, out, position); } 
         T data_; 
     }; 
    unique_ptr<concept_t> self_; 
}; 
using document_t = vector<object_t>; 
void draw(const document_t& x, ostream& out, size_t position) 
\left\{ \right. out << string(position, ' ') << "<document>" << endl; 
     for (const auto& e: x) draw(e, out, position + 2); 
     out << string(position, ' ') << "</document>" << endl; 
} 
                                          +
                                          +
```
### client | library cout guidelines virtual unique\_ptr<concept\_t> copy\_() const = 0; virtual void draw\_(ostream&, size\_t) const = 0; }; template <typename T> struct model final : concept\_t {  $model(T x)$ : data\_(move(x)) { } unique\_ptr<concept\_t> copy\_() const override { return make\_unique<model>(\*this); } void draw\_(ostream& out, size\_t position) const override { draw(data\_, out, position); } T data\_; }; unique\_ptr<concept\_t> self\_; }; using document\_t = vector<object\_t>; void draw(const document\_t& x, ostream& out, size\_t position) { out << string(position, ' ') << "<document>" << endl; for (const auto& e: x) draw(e, out, position + 2); out << string(position, ' ') << "</document>" << endl; }

```
defects
   +
```

```
+
```

```
defects
   +
```
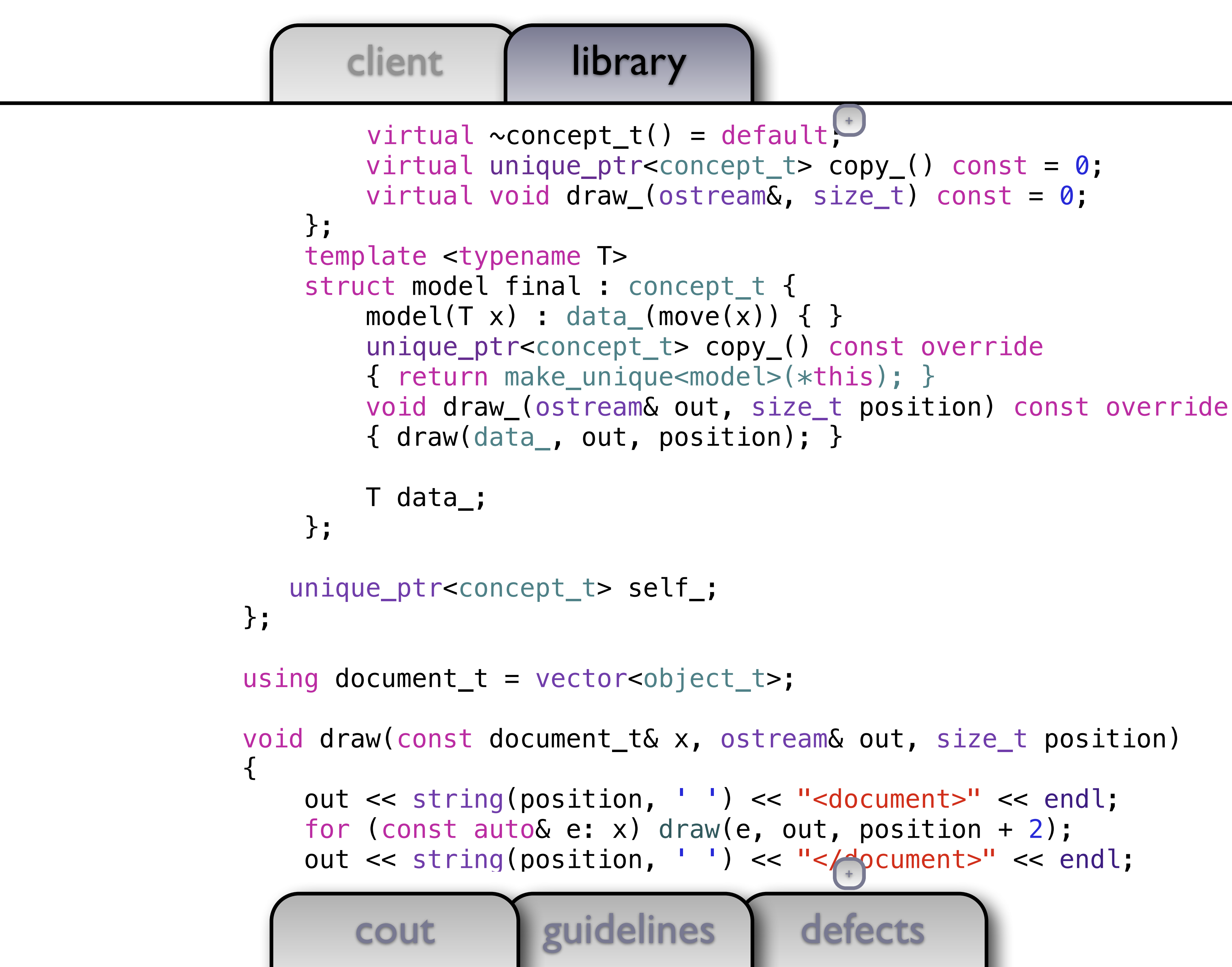

```
+
```
## client | library struct concept\_t {

 out << string(position, ' ') << "<document>" << endl; for (const auto& e: x) draw(e, out position + 2);

```
virtual \simconcept_t() = default;
    virtual unique_ptr<concept_t> copy( ) const = 0;
     virtual void draw_(ostream&, size_t) const = 0; 
 }; 
 template <typename T> 
 struct model final : concept_t { 
    model(T \times): data_(move(x)) { }
     unique_ptr<concept_t> copy_() const override 
     { return make_unique<model>(*this); } 
     void draw_(ostream& out, size_t position) const override 
     { draw(data_, out, position); } 
                                      +
```

```
defects
   +
```

```
 T data_; 
 };
```

```
 unique_ptr<concept_t> self_; 
}; 
using document_t = vector<object_t>;
```

```
void draw(const document_t& x, ostream& out, size_t position) 
{
```
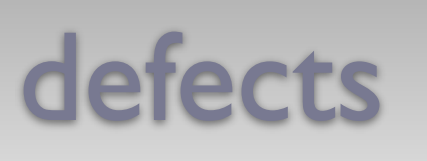

 $+$ 

client | library cout guidelines private: struct concept\_t { virtual  $\sim$ concept\_t() = default; virtual unique\_ptr<concept\_t>  $copy( )$  const = 0; virtual void draw\_(ostream&, size\_t) const = 0; }; template <typename T> struct model final : concept\_t {  $model(T x)$ : data\_(move(x)) { } unique\_ptr<concept\_t> copy\_() const override { return make\_unique<model>(\*this); } void draw\_(ostream& out, size\_t position) const override { draw(data\_, out, position); } T data\_; }; unique\_ptr<concept\_t> self\_; }; using document  $t = vector<\>object_t>$ ; void draw(const document\_t& x, ostream& out, size\_t position) { out << string(position, ' ') << "< $e^+e^-$ (ument>" << endl;

```
+
```

```
defects
       cout guidelines
   private: 
     struct concept_t { 
        virtual \simconcept_t() = default;
        virtual unique_ptr<concept_t> copy( ) const = 0;
         virtual void draw_(ostream&, size_t) const = 0; 
     }; 
     template <typename T> 
     struct model final : concept_t { 
        model(T x): data_(move(x)) { }
         unique_ptr<concept_t> copy_() const override 
         { return make_unique<model>(*this); } 
         void draw_(ostream& out, size_t position) const override 
         { draw(data_, out, position); } 
         T data_; 
     }; 
    unique_ptr<concept_t> self_; 
}; 
using document t = vector<\>object_t>;
void draw(const document_t& x, ostream& out, size_t position) 
{ 
                                         +
```

```
+
```
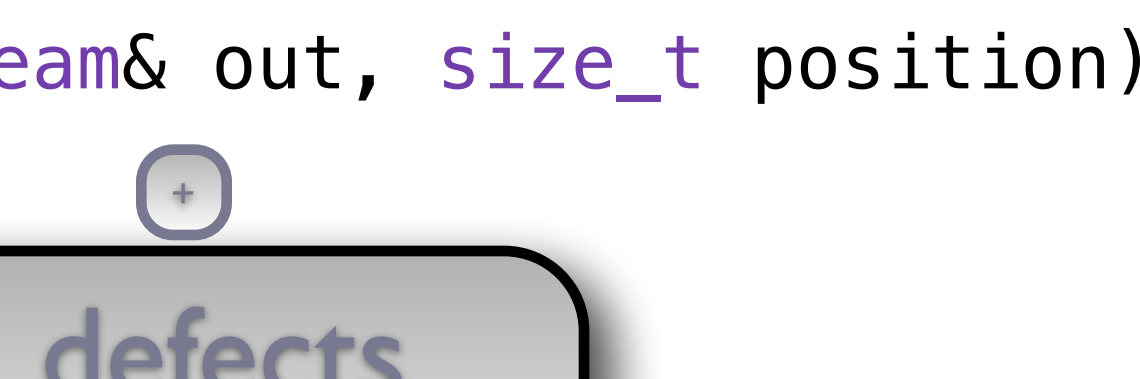

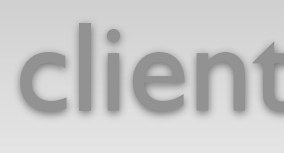

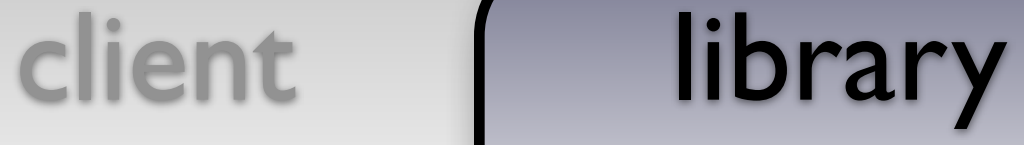

{ x.self\_->draw\_(out, position); }

```
 private: 
   struct concept_t {
```

```
virtual \sim concept_t() = default;virtual unique_ptr<concept_t> copy( ) const = 0;
     virtual void draw_(ostream&, size_t) const = 0; 
 }; 
 template <typename T> 
 struct model final : concept_t { 
    model(T x) : data_{max}(move(x)) { } unique_ptr<concept_t> copy_() const override 
     { return make_unique<model>(*this); } 
     void draw_(ostream& out, size_t position) const override 
     { draw(data_, out, position); }
```
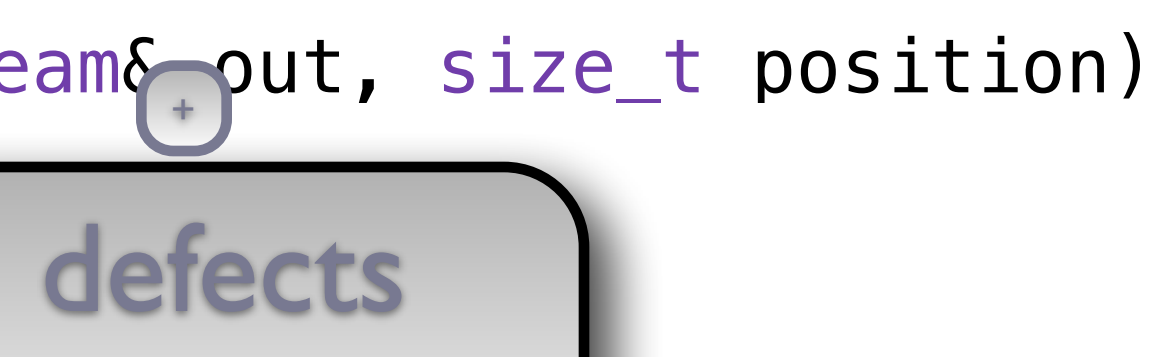

```
 T data_;
```
};

unique\_ptr<concept\_t> self\_;

};

using document  $t = vector<\>object_t>$ ;

void draw(const document\_t& x, ostream& out, size\_t position)

cout guidelines

cout guidelines friend void draw(const object\_t& x, ostream& out, size\_t position) { x.self\_->draw\_(out, position); } private: struct concept\_t { virtual  $\sim$ concept\_t() = default; virtual unique\_ptr<concept\_t>  $copy( )$  const =  $0;$  virtual void draw\_(ostream&, size\_t) const = 0; }; template <typename T> struct model final : concept\_t {  $model(T x)$ : data\_(move(x)) { } unique\_ptr<concept\_t> copy\_() const override { return make\_unique<model>(\*this); } void draw\_(ostream& out, size\_t position) const override { draw(data\_, out, position); } T data\_; }; unique\_ptr<concept\_t> self\_; }; using document  $t = vector<\>object_t>$ ;

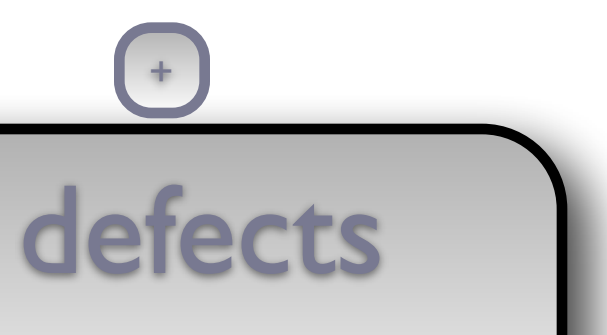

```
+
```
cout guidelines { x.self\_->draw\_(out, position); } private: struct concept\_t { virtual  $\sim$ concept\_t() = default; virtual unique\_ptr<concept\_t>  $copy( )$  const = 0; virtual void draw\_(ostream&, size\_t) const = 0; }; template <typename T> struct model final : concept\_t {  $model(T x)$ : data\_(move(x)) { } unique\_ptr<concept\_t> copy\_() const override { return make\_unique<model>(\*this); } { draw(data\_, out, position); } T data\_; }; unique\_ptr<concept\_t> self\_; }; using document  $t = vector$ ;

```
 friend void draw(const object_t& x, ostream& out, size_t position) 
     void draw_(ostream& out, size_t position) const override 
                                    +
```
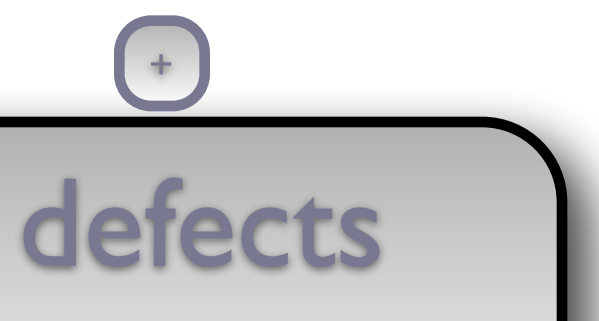

```
defects
       cout guidelines
 object_t& operator=(object_t&&) noexcept = default; 
     friend void draw(const object_t& x, ostream& out, size_t position) 
     { x.self_->draw_(out, position); } 
   private: 
     struct concept_t { 
        virtual \simconcept_t() = default;
        virtual unique_ptr<concept_t> copy( ) const = \emptyset;
         virtual void draw_(ostream&, size_t) const = 0; 
     }; 
     template <typename T> 
     struct model final : concept_t { 
        model(T \times): data_(move(x)) { }
         unique_ptr<concept_t> copy_() const override 
         { return make_unique<model>(*this); } 
         void draw_(ostream& out, size_t position) const override 
         { draw(data_, out, position); } 
         T data_; 
     }; 
    unique_ptr<concept_t> self_; 
}; 
                                          +
                                          +
```
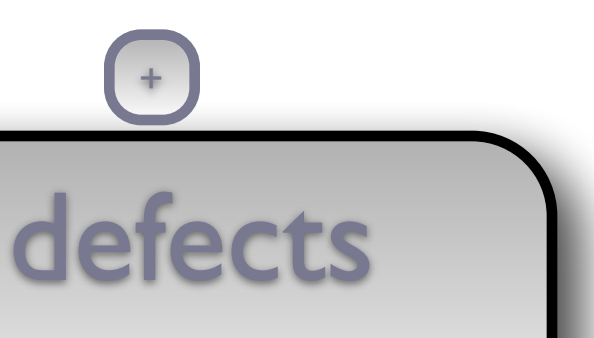

```
defects
       cout guidelines
    \{ return *this = object_t(x); \} object_t& operator=(object_t&&) noexcept = default; 
     friend void draw(const object_t& x, ostream& out, size_t position) 
     { x.self_->draw_(out, position); } 
   private: 
     struct concept_t { 
        virtual \simconcept_t() = default;
        virtual unique_ptr<concept_t> copy() const = 0;
         virtual void draw_(ostream&, size_t) const = 0; 
     }; 
     template <typename T> 
     struct model final : concept_t { 
        model(T x): data_(move(x)) { }
         unique_ptr<concept_t> copy_() const override 
         { return make_unique<model>(*this); } 
         void draw_(ostream& out, size_t position) const override 
         { draw(data_, out, position); } 
         T data_; 
     }; 
    unique_ptr<concept_t> self_; 
}; 
                                        ++
```
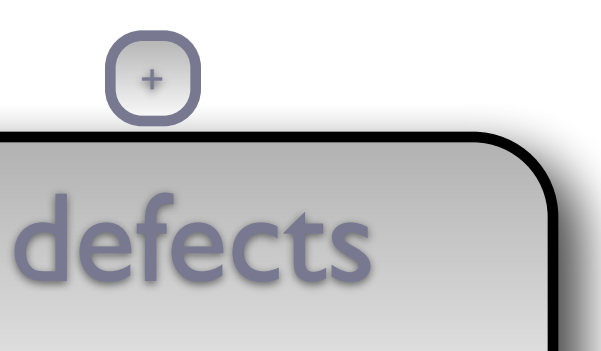

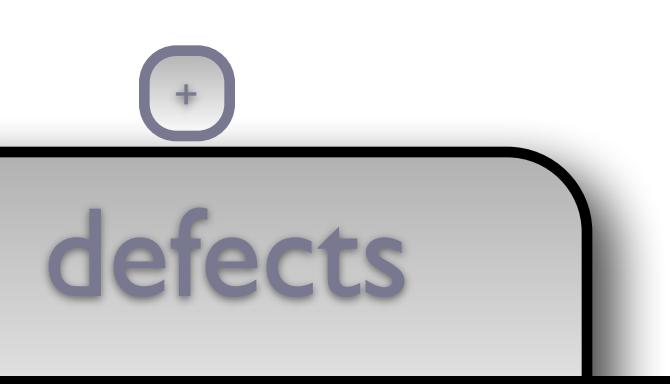

```
 object_t& operator=(const object_t& x) 
    \{ return *this = object_t(x); \} object_t& operator=(object_t&&) noexcept = default; 
    friend void draw(const object_t& x, ostream& out, size_t position) 
     { x.self_->draw_(out, position); } 
  private: 
     struct concept_t { 
        virtual \simconcept_t() = default;
        virtual unique_ptr<concept_t> copy( ) const = 0; virtual void draw_(ostream&, size_t) const = 0; 
    }; 
    template <typename T> 
     struct model final : concept_t { 
        model(T \times): data_(move(x)) { }
         unique_ptr<concept_t> copy_() const override 
         { return make_unique<model>(*this); } 
         void draw_(ostream& out, size_t position) const override 
         { draw(data_, out, position); } 
         T data_; 
     }; 
                                         +
```
unique\_ptr<concept\_t> self\_;

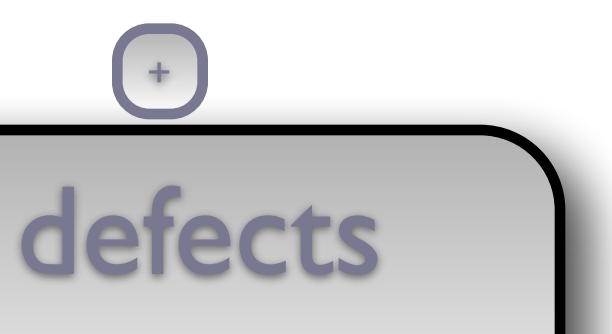

```
cout guidelines
   object_t& operator=(const object_t& x) 
  { return *this = object_t(x); }
   object_t& operator=(object_t&&) noexcept = default; 
   friend void draw(const object_t& x, ostream& out, size_t position) 
   { x.self_->draw_(out, position); } 
 private: 
   struct concept_t { 
      virtual \simconcept_t() = default;
      virtual unique_ptr<concept_t> copy() const = 0;
       virtual void draw_(ostream&, size_t) const = 0; 
   }; 
   template <typename T> 
   struct model final : concept_t { 
      model(T \times): data_(move(x)) { }
       unique_ptr<concept_t> copy_() const override 
       { return make_unique<model>(*this); } 
       void draw_(ostream& out, size_t position) const override 
       { draw(data_, out, position); } 
       T data_; 
   }; 
                                       ++
```

```
client | library
```
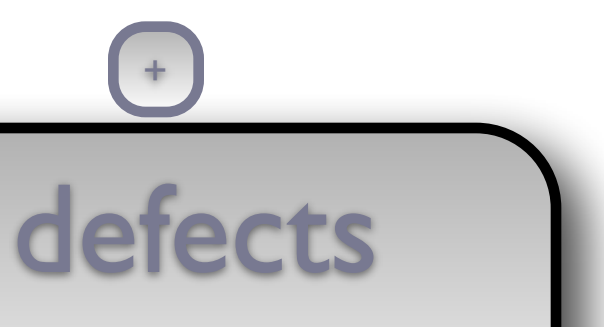

```
{ return *this = object_t(x); }
 { x.self_->draw_(out, position); } 
 struct concept_t { 
    virtual \simconcept_t() = default;
    virtual unique_ptr<concept_t> copy( ) const = 0; virtual void draw_(ostream&, size_t) const = 0; 
 }; 
 struct model final : concept_t { 
    model(T x): data_(move(x)) { }
     unique_ptr<concept_t> copy_() const override 
     { return make_unique<model>(*this); } 
     void draw_(ostream& out, size_t position) const override 
     { draw(data_, out, position); } 
                                     +
```

```
 object_t(object_t&&) noexcept = default; 
    object_t& operator=(const object_t& x) 
    object_t& operator=(object_t&&) noexcept = default; 
    friend void draw(const object_t& x, ostream& out, size_t position) 
  private: 
    template <typename T> 
         T data_; 
    }; 
                                         +
```

```
defects
 friend void draw(const object_t& x, ostream& out, size_t position) 
     void draw_(ostream& out, size_t position) const override 
                                    ++
```
 { } object\_t(object\_t&&) noexcept = default; object\_t& operator=(const object\_t& x)  $\{$  return  $*$ this = object\_t(x);  $\}$  object\_t& operator=(object\_t&&) noexcept = default; { x.self\_->draw\_(out, position); } private: struct concept\_t {  $virtual \sim concept_t() = default;$ virtual unique\_ptr<concept\_t>  $copy( )$  const =  $0;$  virtual void draw\_(ostream&, size\_t) const = 0; }; template <typename T> struct model final : concept\_t {  $model(T \times)$ : data\_(move(x)) { } unique\_ptr<concept\_t> copy\_() const override { return make\_unique<model>(\*this); } { draw(data\_, out, position); } T data\_;

```
 friend void draw(const object_t& x, ostream& out, size_t position)
```
### client | library object\_t(const object\_t& x) : self\_(x.self\_->copy\_()) { } object\_t(object\_t&&) noexcept = default; object\_t& operator=(const object\_t& x)  $\{$  return  $*$ this = object\_t(x);  $\}$  object\_t& operator=(object\_t&&) noexcept = default; { x.self\_->draw\_(out, position); } private: struct concept\_t { virtual  $\sim$ concept\_t() = default; virtual unique\_ptr<concept\_t>  $copy( )$  const = 0; virtual void draw\_(ostream&, size\_t) const = 0; }; template <typename T> struct model final : concept\_t {  $model(T x)$ : data\_(move(x)) { } unique\_ptr<concept\_t> copy\_() const override { return make\_unique<model>(\*this); } { draw(data\_, out, position); }

```
defects
 void draw_(ostream& out, size_t position) const override 
                                +
```

```
+
```
cout guidelines object\_t(const object\_t& x) : self\_(x.self\_->copy\_()) { } object\_t(object\_t&&) noexcept = default; object\_t& operator=(const object\_t& x)  $\{$  return  $*$ this = object\_t(x);  $\}$  object\_t& operator=(object\_t&&) noexcept = default; { x.self\_->draw\_(out, position); } private: struct concept\_t { virtual  $\sim$ concept\_t() = default; virtual unique\_ptr<concept\_t>  $copy( )$  const = 0; virtual void draw\_(ostream&, size\_t) const = 0; }; template <typename T> struct model final : concept\_t {  $model(T \times)$ : data\_(move(x)) { } unique\_ptr<concept\_t> copy\_() const override { return make\_unique<model>(\*this); }  $\{$  draw(data $\_$ , out, position); }

```
defects
 friend void draw(const object_t& x, ostream& out, size_t position) 
     void draw_(ostream& out, size_t position) const override 
                                    ++
```
client | library cout guidelines { } object\_t(const object\_t& x) : self\_(x.self\_->copy\_()) { } object\_t(object\_t&&) noexcept = default; object\_t& operator=(const object\_t& x) { return  $*$ this = object\_t(x); } object\_t& operator=(object\_t&&) noexcept = default; { x.self\_->draw\_(out, position); } private: struct concept\_t { virtual  $\sim$ concept\_t() = default; virtual unique\_ptr<concept\_t>  $copy( )$  const = 0; virtual void draw\_(ostream&, size\_t) const = 0; }; template <typename T> struct model final : concept\_t {  $model(T x)$ : data\_(move(x)) { } unique\_ptr<concept\_t> copy\_() const override { return make\_unique<model>(\*this); } void draw\_(ostream& out, size\_t position) const override

```
defects
 friend void draw(const object_t& x, ostream& out, size_t position) 
                                   ++
```

```
 friend void draw(const object_t& x, ostream& out, size_t position)
```
### client | library cout guidelines object\_t(T x) : self\_(make\_unique<model<T>>(move(x))) { } object\_t(const object\_t& x) : self\_(x.self\_->copy\_()) { } object\_t(object\_t&&) noexcept = default; object\_t& operator=(const object\_t& x)  $\{$  return  $*$ this = object\_t(x);  $\}$  object\_t& operator=(object\_t&&) noexcept = default;  $\{ x.setf_\text{--} > draw_\text{--}(out, position); \}$  private: struct concept\_t { virtual  $\sim$ concept\_t() = default; virtual unique\_ptr<concept\_t>  $copy( )$  const = 0; virtual void draw\_(ostream&, size\_t) const = 0; }; template <typename T> struct model final : concept\_t {  $model(T x)$ : data\_(move(x)) { } unique\_ptr<concept\_t> copy\_() const override { return make\_unique<model>(\*this); }

```
defects
   +
```

```
+
```
cout guidelines template <typename T> object\_t(T x) : self\_(make\_unique<model<T>>(move(x))) { } object\_t(const object\_t& x) : self\_(x.self\_->copy\_()) { } object\_t(object\_t&&) noexcept = default; object\_t& operator=(const object\_t& x)  $\{$  return  $*$ this = object\_t(x);  $\}$  object\_t& operator=(object\_t&&) noexcept = default; { x.self\_->draw\_(out, position); } private: struct concept\_t { virtual  $\sim$ concept\_t() = default; virtual unique\_ptr<concept\_t>  $copy( )$  const = 0; virtual void draw\_(ostream&, size\_t) const = 0; }; template <typename T> struct model final : concept\_t {  $model(T x)$ : data\_(move(x)) { } unique\_ptr<concept\_t> copy\_() const override

```
defects
 friend void draw(const object_t& x, ostream& out, size_t position) 
                                   ++
```

```
defects
       cout guidelines
  public: 
    template <typename T> 
    object_t(T x) : self_(make_unique<model<T>>(move(x))) 
    { } 
    object_t(const object_t& x) : self_(x.self_->copy_()) 
    { } 
    object_t(object_t&&) noexcept = default; 
    object_t& operator=(const object_t& x) 
   { return *this = object_t(x); }
    object_t& operator=(object_t&&) noexcept = default; 
    friend void draw(const object_t& x, ostream& out, size_t position) 
    { x.self_->draw_(out, position); } 
  private: 
     struct concept_t { 
        virtual \simconcept_t() = default;
        virtual unique_ptr<concept_t> copy( ) const = 0; virtual void draw_(ostream&, size_t) const = 0; 
    }; 
    template <typename T> 
     struct model final : concept_t { 
model(T \times) : data_(move(x)) { }
                                        ++
```
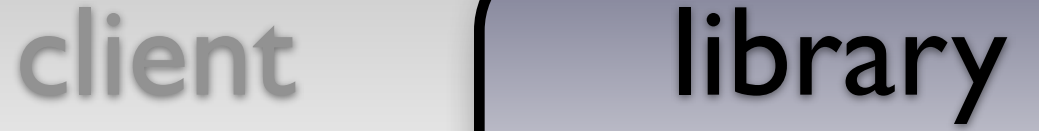

```
defects
       cout guidelines
class object_t { 
   public: 
     template <typename T> 
     object_t(T x) : self_(make_unique<model<T>>(move(x))) 
     { } 
     object_t(const object_t& x) : self_(x.self_->copy_()) 
     { } 
     object_t(object_t&&) noexcept = default; 
     object_t& operator=(const object_t& x) 
    \{ return *this = object_t(x); \} object_t& operator=(object_t&&) noexcept = default; 
     friend void draw(const object_t& x, ostream& out, size_t position) 
     { x.self_->draw_(out, position); } 
   private: 
     struct concept_t { 
        virtual \sim concept_t() = default;virtual unique_ptr<concept_t> copy( ) const = 0;
         virtual void draw_(ostream&, size_t) const = 0; 
     }; 
     template <typename T> 
     struct model final : concept_t { 
                                        ++
```
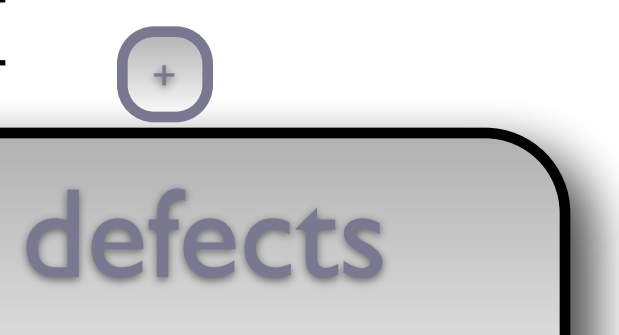

### client | library class object\_t { public: template <typename T> object\_t(T x) : self\_(make\_unique<model<T>>(move(x))) { } object t(const object t& x) : self (x.self ->copy ())  $\{\}$  object\_t(object\_t&&) noexcept = default; object\_t& operator=(const object\_t& x)  $\{$  return  $*$ this = object\_t(x);  $\}$  object\_t& operator=(object\_t&&) noexcept = default; { x.self\_->draw\_(out, position); } private: struct concept\_t {

virtual  $\sim$ concept\_t() = default; virtual unique\_ptr<concept\_t>  $copy( )$  const = 0; virtual void draw\_(ostream&, size\_t) const = 0; }; template <typename T> struct model final : concept\_t {

cout guidelines

```
defects
 friend void draw(const object_t& x, ostream& out, size_t position) 
                                                      \left( \begin{array}{c} + \end{array} \right)
```
185

```
defects
class object_t { 
   public: 
     template <typename T> 
     object_t(T x) : self_(make_unique<model<T>>(move(x))) 
     { } 
    object t(const object t& x) : self (x.self ->copy ())
     object_t(object_t&&) noexcept = default; 
     object_t& operator=(const object_t& x) 
    \{ return *this = object_t(x); \} object_t& operator=(object_t&&) noexcept = default; 
     friend void draw(const object_t& x, ostream& out, size_t position) 
     { x.self_->draw_(out, position); } 
   private: 
     struct concept_t { 
        virtual \simconcept_t() = default;
        virtual unique_ptr<concept_t> copy( ) const = 0;
         virtual void draw_(ostream&, size_t) const = 0; 
     }; 
     template <typename T> 
     struct model final : concept_t { 
                                           +\left( \begin{array}{c} + \end{array} \right)
```
186

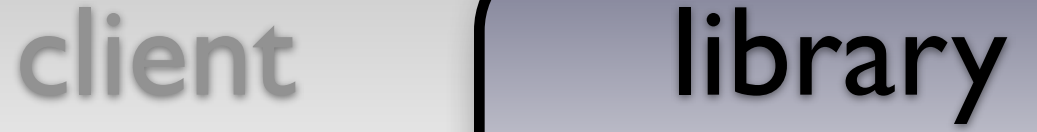

```
defects
class object_t { 
   public: 
     template <typename T> 
     object_t(T x) : self_(make_unique<model<T>>(move(x))) 
     { } 
    object t(const object t& x) : self (x.self ->copy ())
     object_t(object_t&&) noexcept = default; 
     object_t& operator=(const object_t& x) 
    { return *this = object_t(x); }
     object_t& operator=(object_t&&) noexcept = default; 
     friend void draw(const object_t& x, ostream& out, size_t position) 
     { x.self_->draw_(out, position); } 
   private: 
     struct concept_t { 
        virtual \simconcept_t() = default;
        virtual unique_ptr<concept_t> copy( ) const = 0;
         virtual void draw_(ostream&, size_t) const = 0; 
     }; 
     template <typename T> 
     struct model final : concept_t { 
                                           +\left( \begin{array}{c} + \end{array} \right)
```
{ } { cout << "copy" << endl; }

186

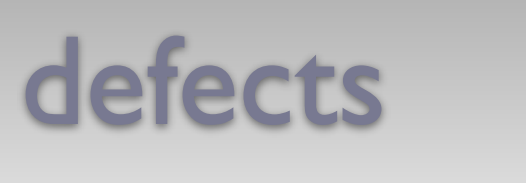

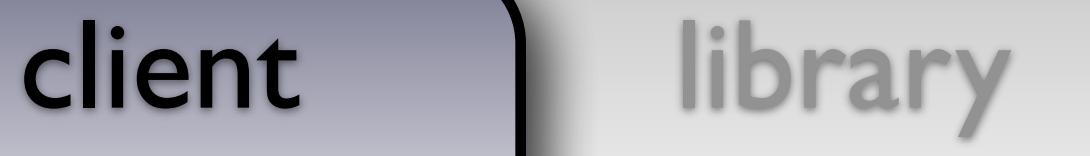

```
class my_class_t { 
     /* ... */
}; 
void draw(const my_class_t&, ostream& out, size_t position) 
{ out << string(position, ' ') << "my_class_t" << endl; } 
int main() 
\{ document_t document; 
     document.emplace_back(0); 
     document.emplace_back(string("Hello!")); 
     document.emplace_back(document); 
     document.emplace_back(my_class_t()); 
     draw(document, cout, 0); 
}
```
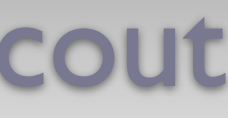

187

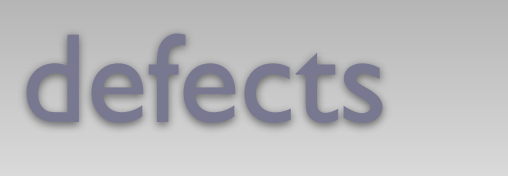

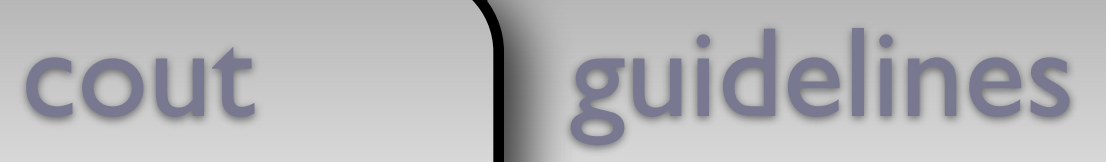

 $+$ 

```
 /* ... */
```
};

```
void draw(const my_class_t&, ostream& out, size_t position) 
{ out << string(position, ' ') << "my_class_t" << endl; }
```

```
int main()
```

```
\{
```
document\_t document;

```
 document.emplace_back(0); 
 document.emplace_back(string("Hello!")); 
 document.emplace_back(document); 
 document.emplace_back(my_class_t());
```

```
 draw(document, cout, 0);
```
}

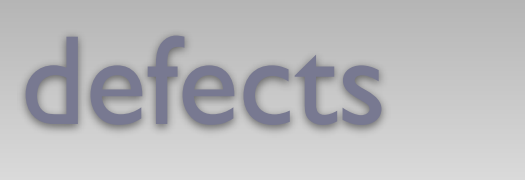

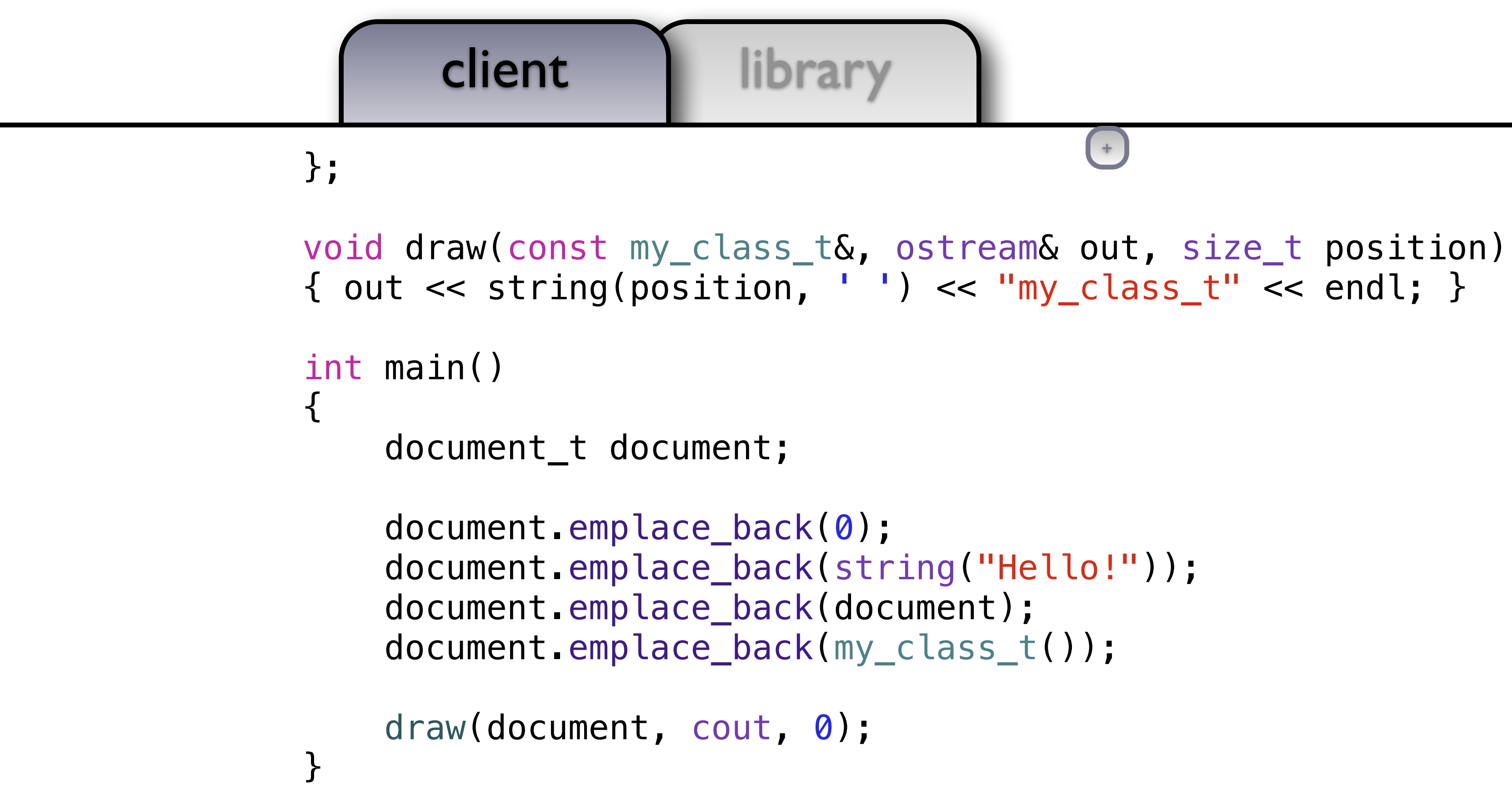

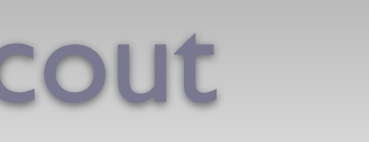

cout guidelines

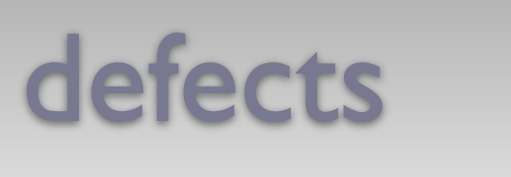

```
void draw(const my_class_t&, ostream& out, size_t position) 
{ out << string(position, ' ') << "my_class_t" << endl; } 
int main() 
{ 
     document_t document; 
     document.emplace_back(0); 
     document.emplace_back(string("Hello!")); 
     document.emplace_back(document); 
     document.emplace_back(my_class_t()); 
     draw(document, cout, 0); 
}
```
cout guidelines

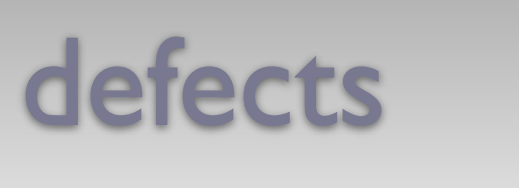

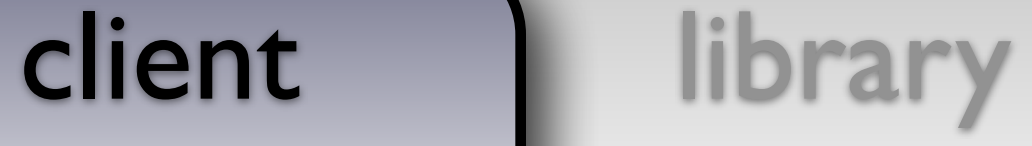

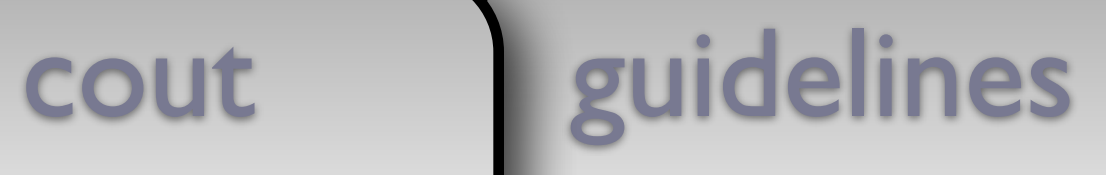

```
void draw(const my_class_t&, ostream& out, size_t position) 
{ out << string(position, ' ') << "my_class_t" << endl; } 
int main() 
\{ document_t document; 
     document.emplace_back(0); 
     document.emplace_back(string("Hello!")); 
     document.emplace_back(document); 
     document.emplace_back(my_class_t()); 
     draw(document, cout, 0);
```
}

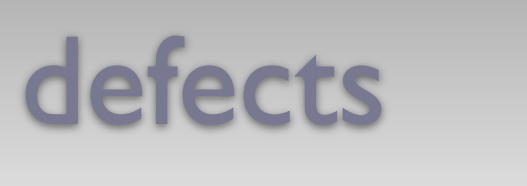

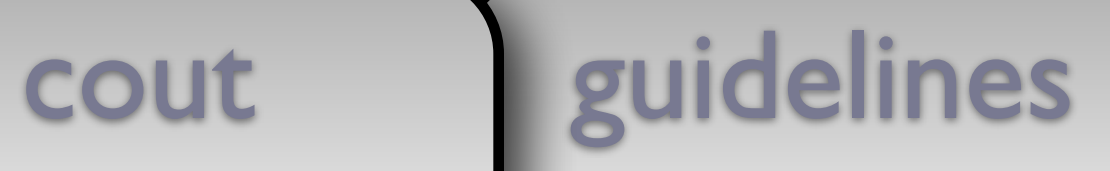

```
int main()
```
 $\mathcal{L}$ 

document\_t document;

{ out << string(position, ' ') << "my\_class\_t" << endl; } +

```
 document.emplace_back(0); 
 document.emplace_back(string("Hello!")); 
 document.emplace_back(document); 
 document.emplace_back(my_class_t());
```

```
 draw(document, cout, 0);
```
}

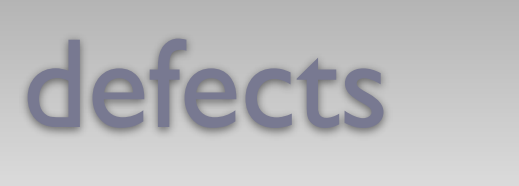

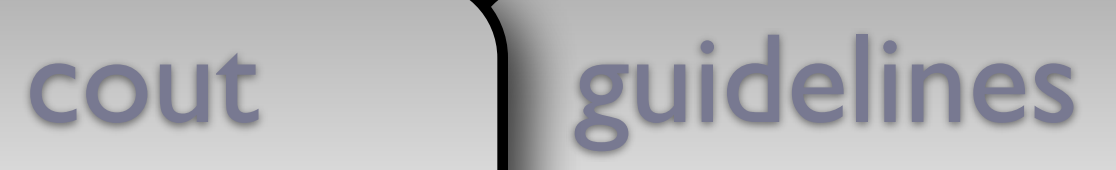

 $+$ 

```
int main()
```
 $\{$ 

document\_t document;

 document.emplace\_back(0); document.emplace\_back(string("Hello!")); document.emplace\_back(document); document.emplace\_back(my\_class\_t());

```
 draw(document, cout, 0);
```
}

### defects

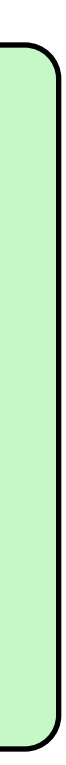

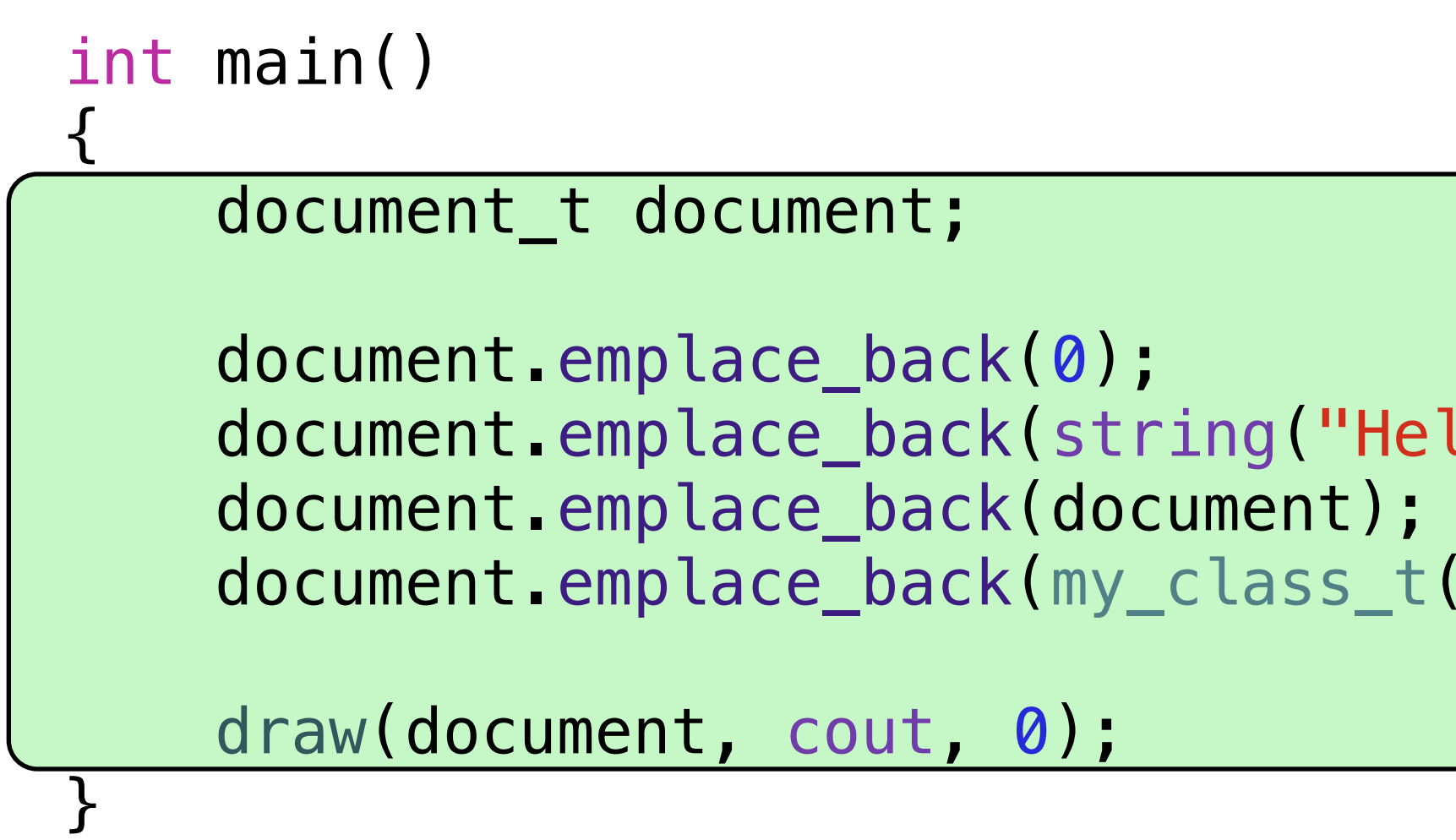

194

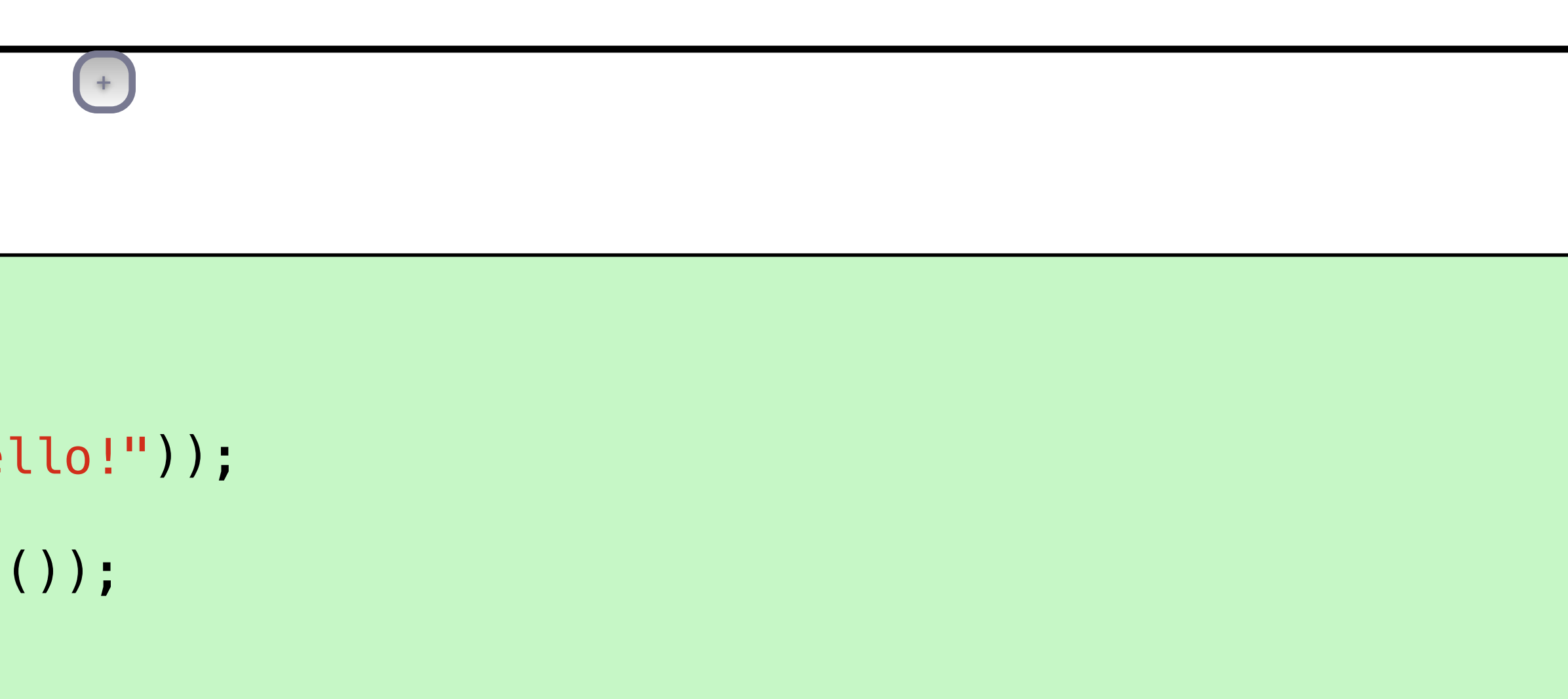

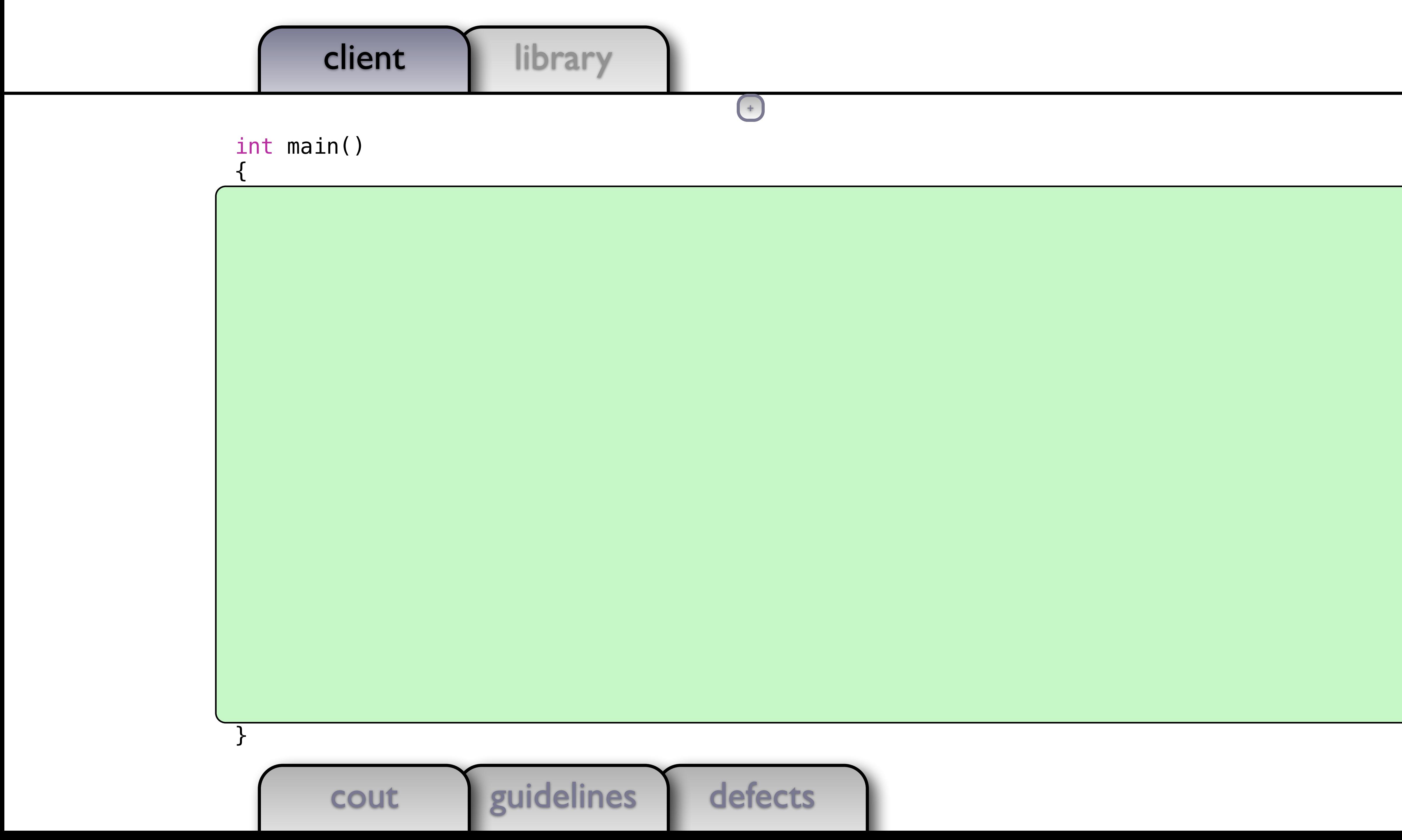

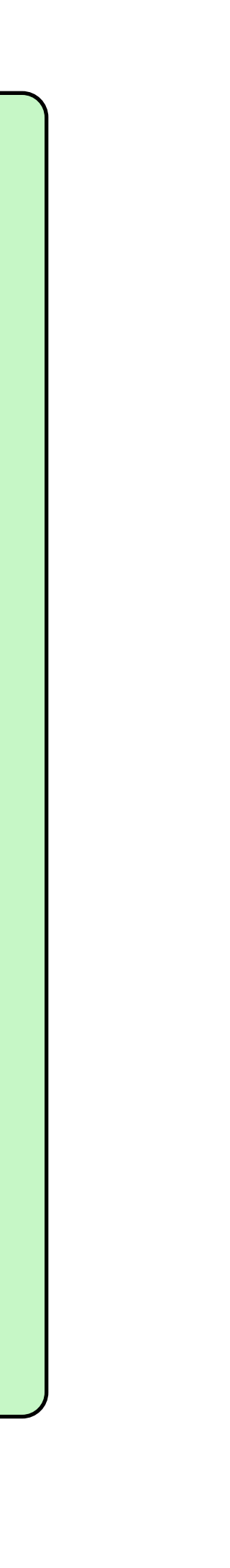

195

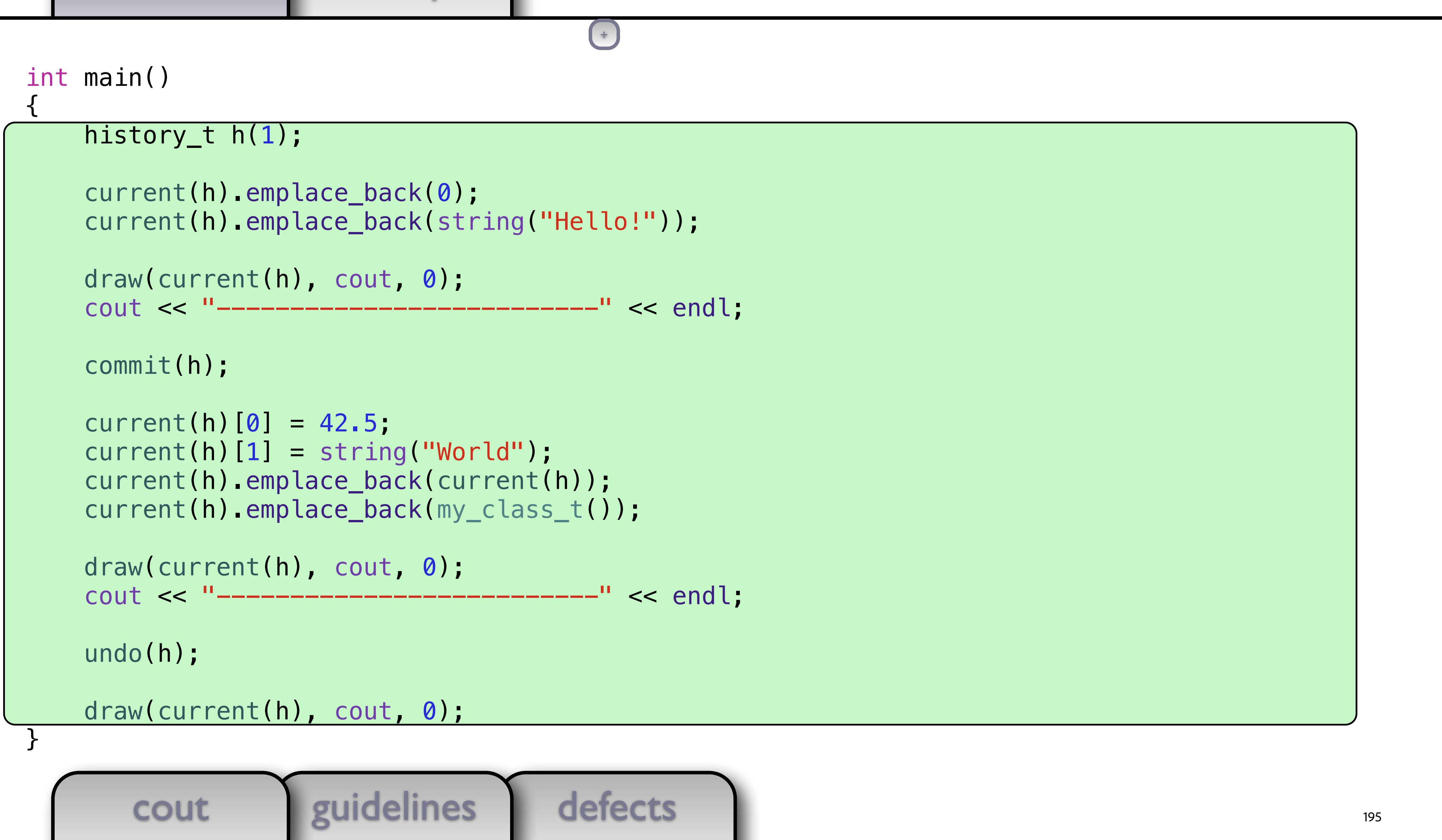

defects

```
cout guidelines
int main() 
\{ history_t h(
1); 
 current(h).emplace_back
(
0); 
 current(h).emplace_back
(string
("Hello!")); 
draw(current(h), cout, 0);
   cout << "---------------------------" << endl;
    commit(h); 
 current(h)[
0] = 42.5; 
 current(h)[
1] = string
("World"); 
 current(h).emplace_back
(current(h)); 
 current(h).emplace_back
(my_class_t()); 
draw(current(h), cout, 0);
   cout << "---------------------------" << endl;
    undo(h); 
draw(current(h), cout, 0);
}
```
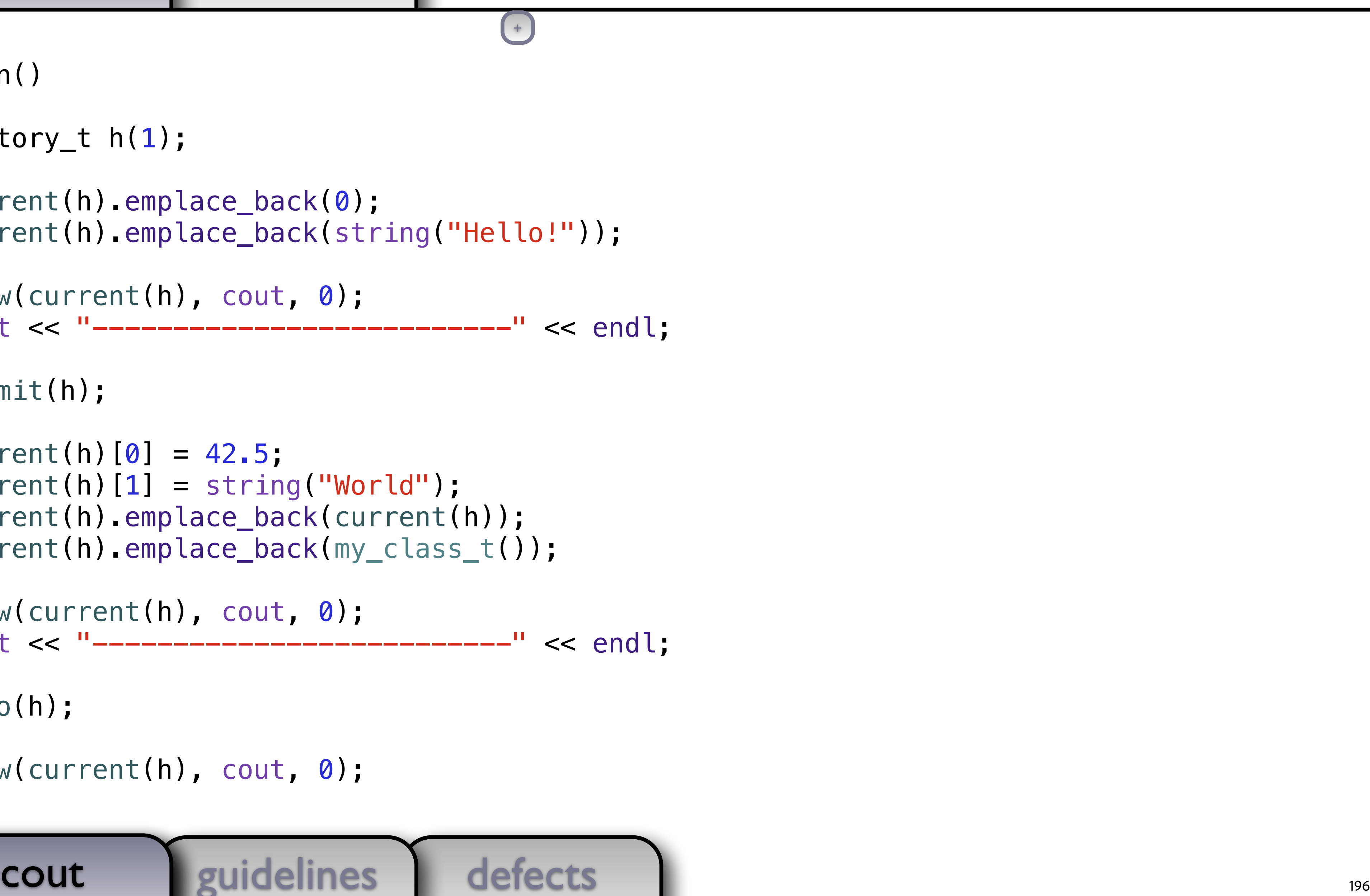

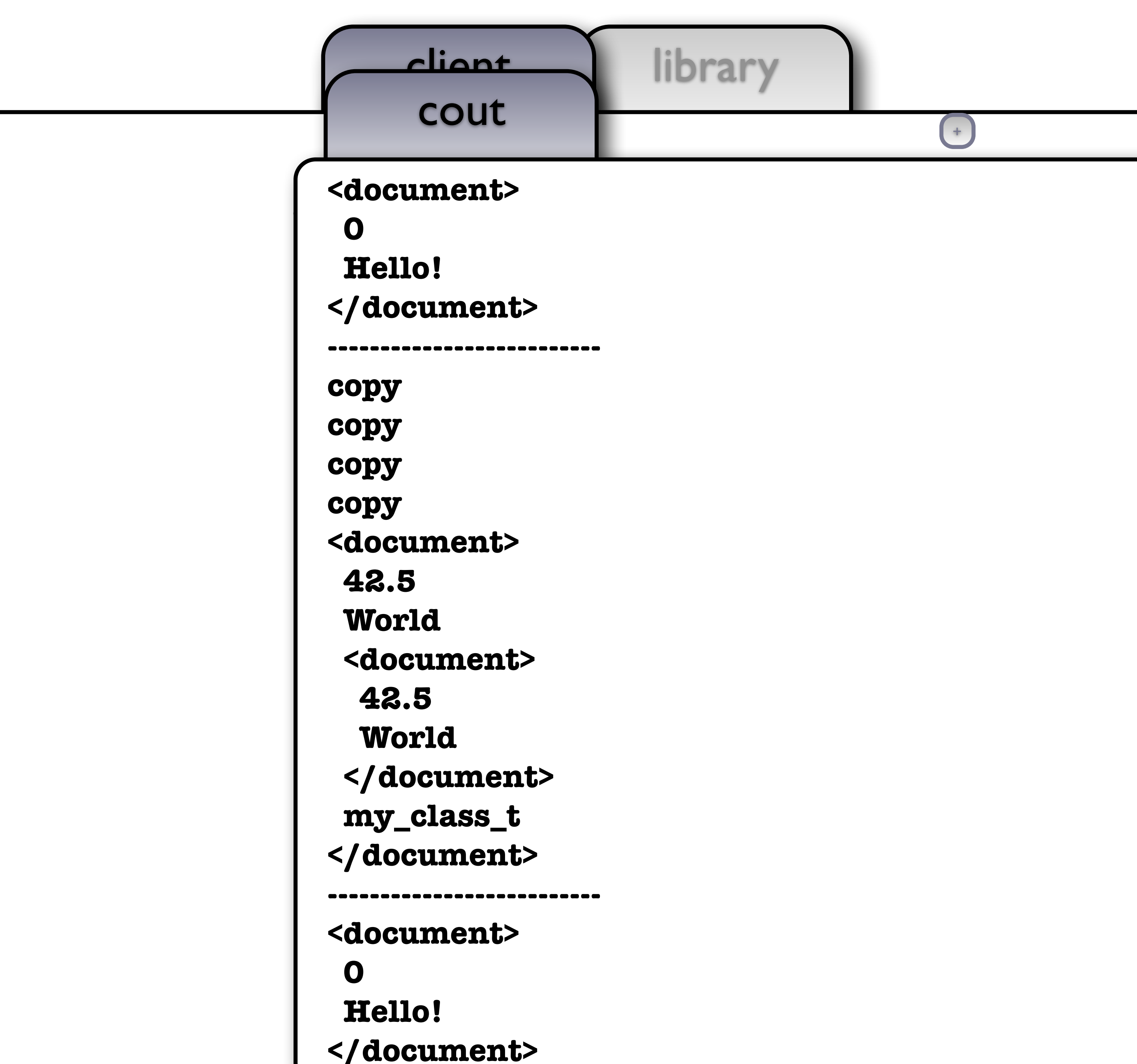

196

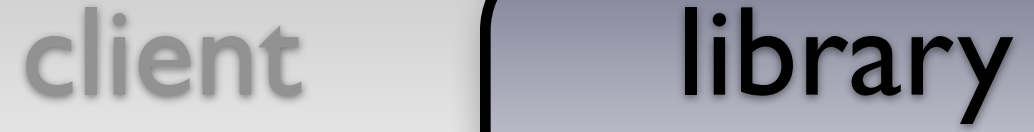

```
class object_t { 
   public: 
     template <typename T> 
     object_t(T x) : self_(make_unique<model<T>>(move(x))) 
     { } 
i<br>S
     object_t(const object_t& x) : self_(x.self_->copy_()) 
     { cout << "copy" << endl; } 
    object_t(object_t&&&&&\nvert = default; object_t& operator=(const object_t& x) 
    { return *this = object_t(x); }
     object_t& operator=(object_t&&) noexcept = default; 
Ĩ.
     friend void draw(const object_t& x, ostream& out, size_t position) 
     { x.self_->draw_(out, position); } 
   private: 
     struct concept_t { 
        virtual \simconcept_t() = default;
        virtual unique_ptr<concept_t> copy( ) const = 0;
         virtual void draw_(ostream&, size_t) const = 0; 
     }; 
     template <typename T> 
                                         +
```

```
defects
     cout guidelines
 struct model final : concept_t { 
                                                     \left( \begin{array}{c} + \end{array} \right)
```
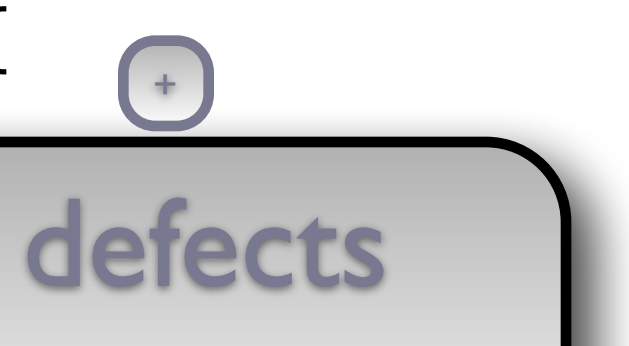

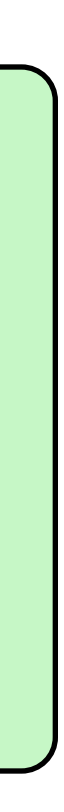

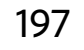

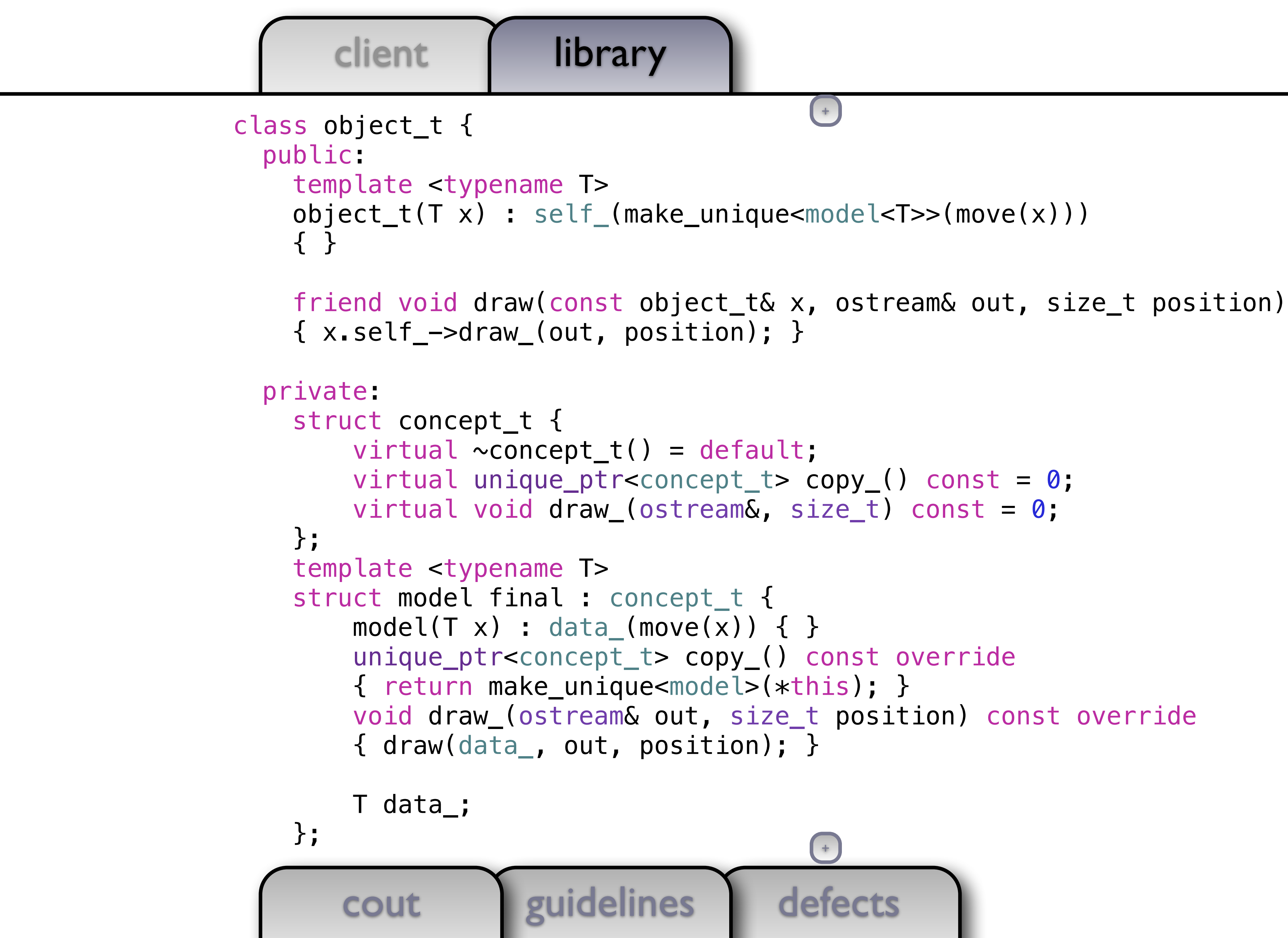

defects +

```
 void draw_(ostream& out, size_t position) const override
```
198
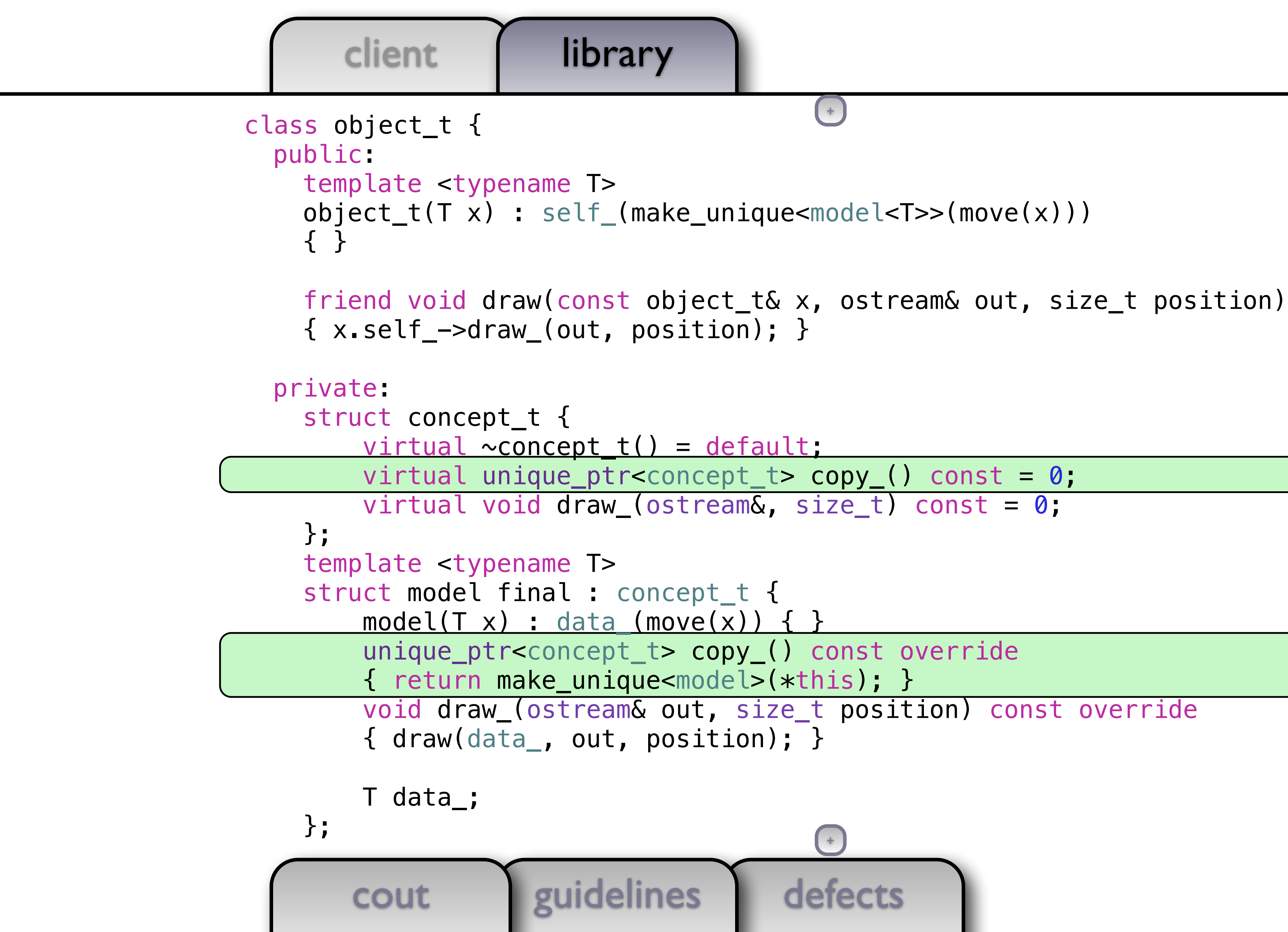

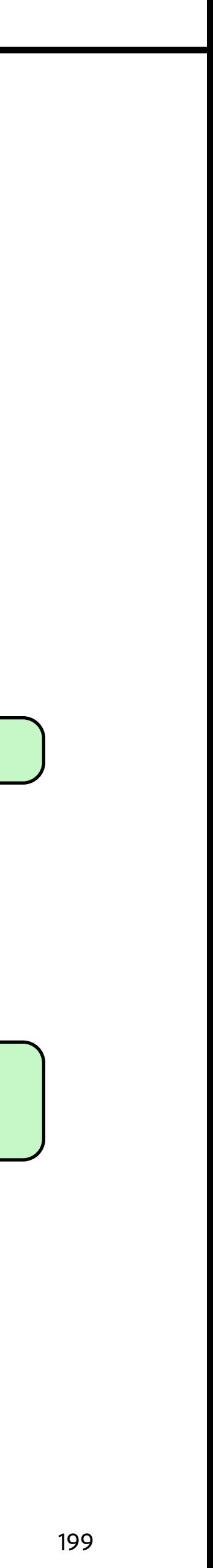

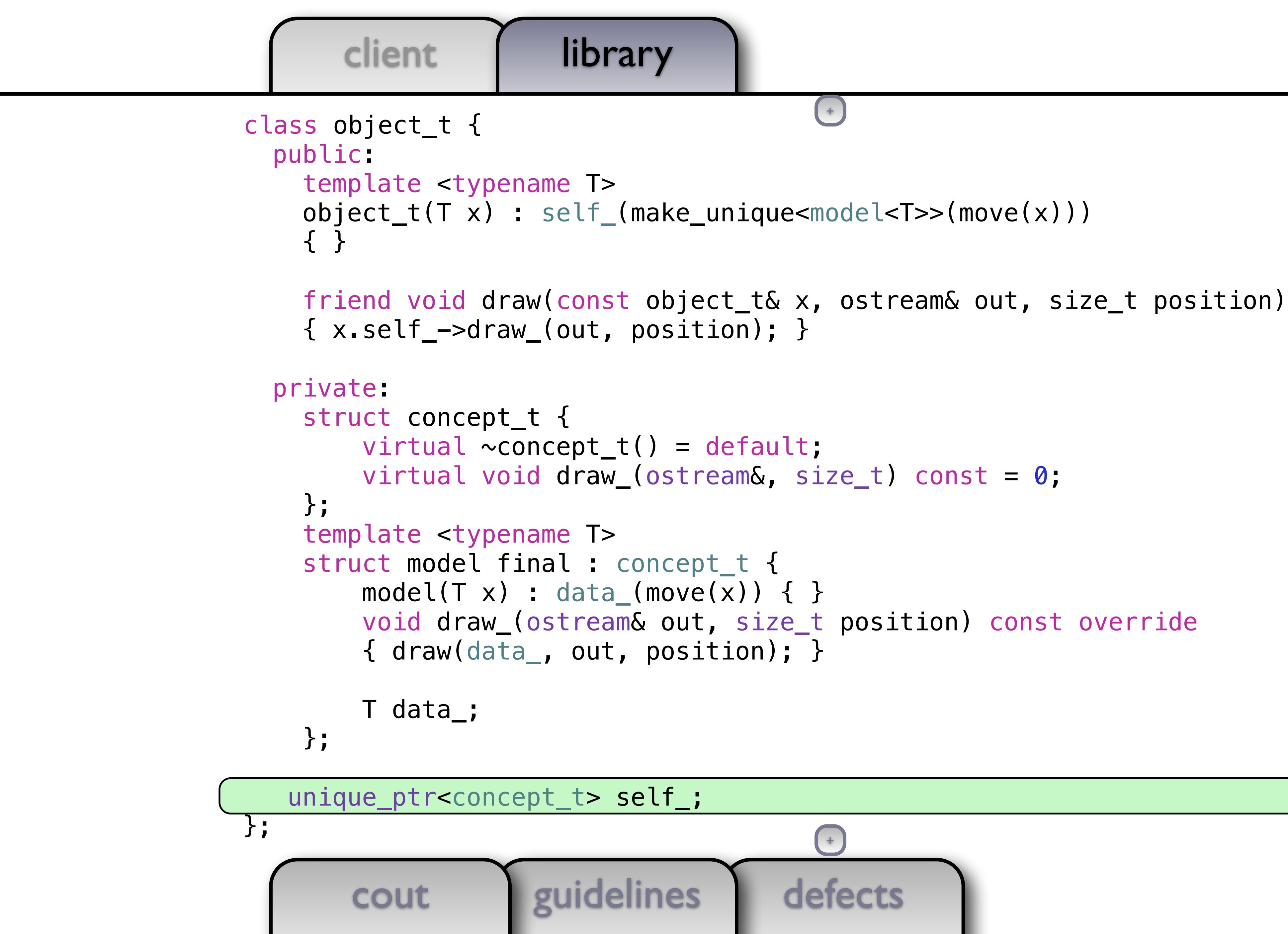

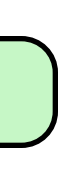

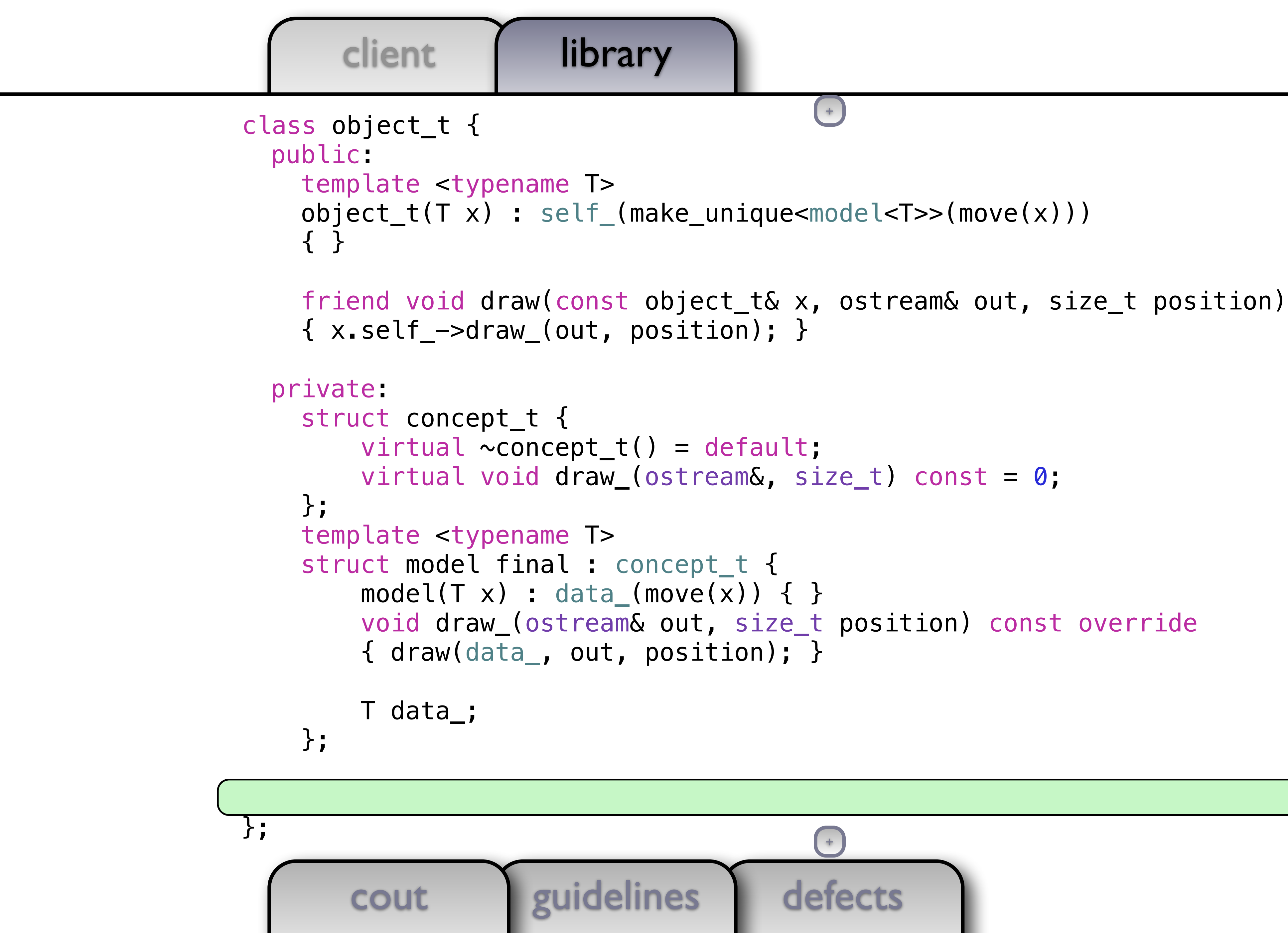

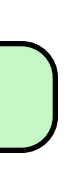

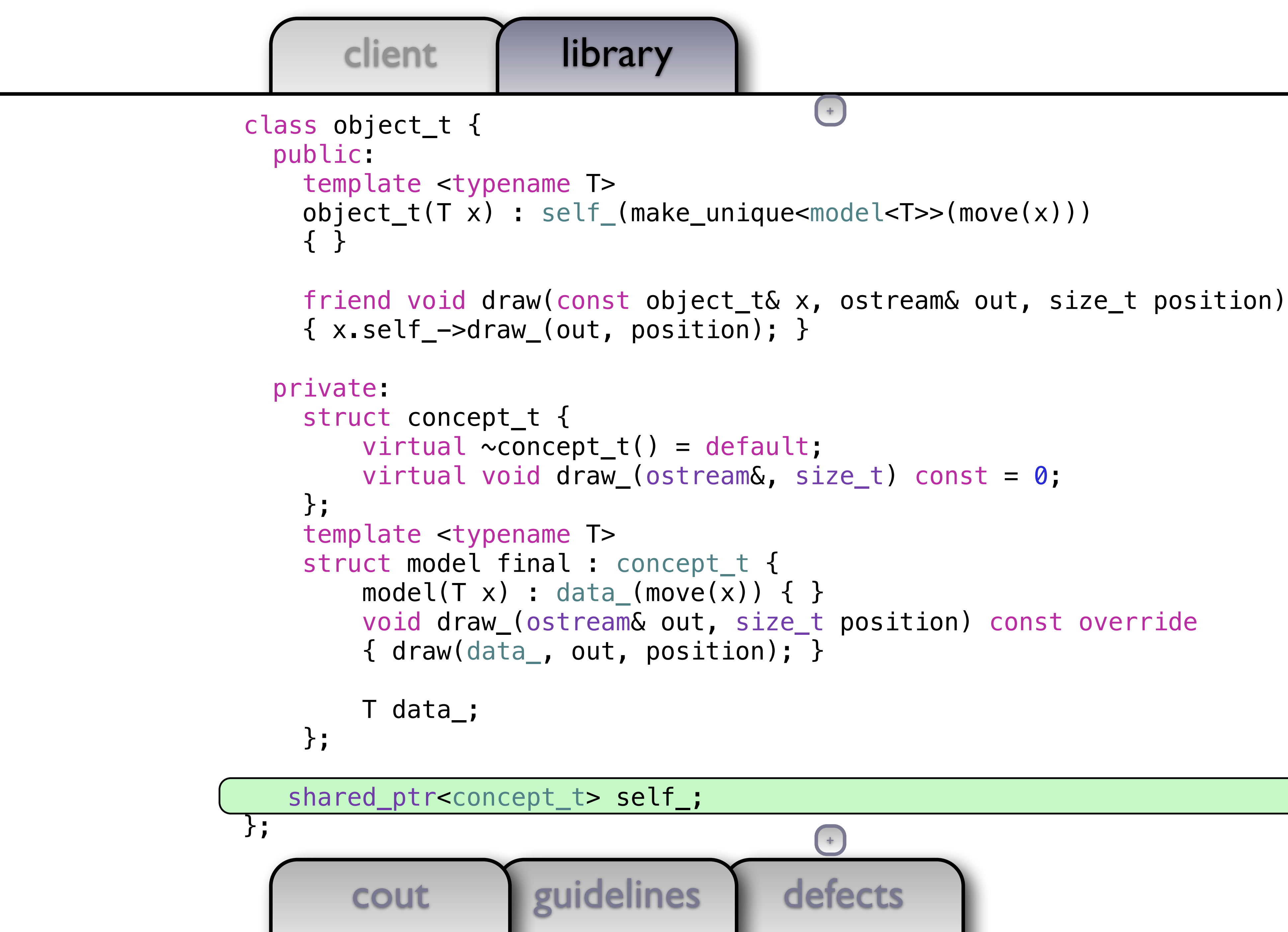

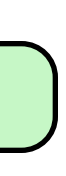

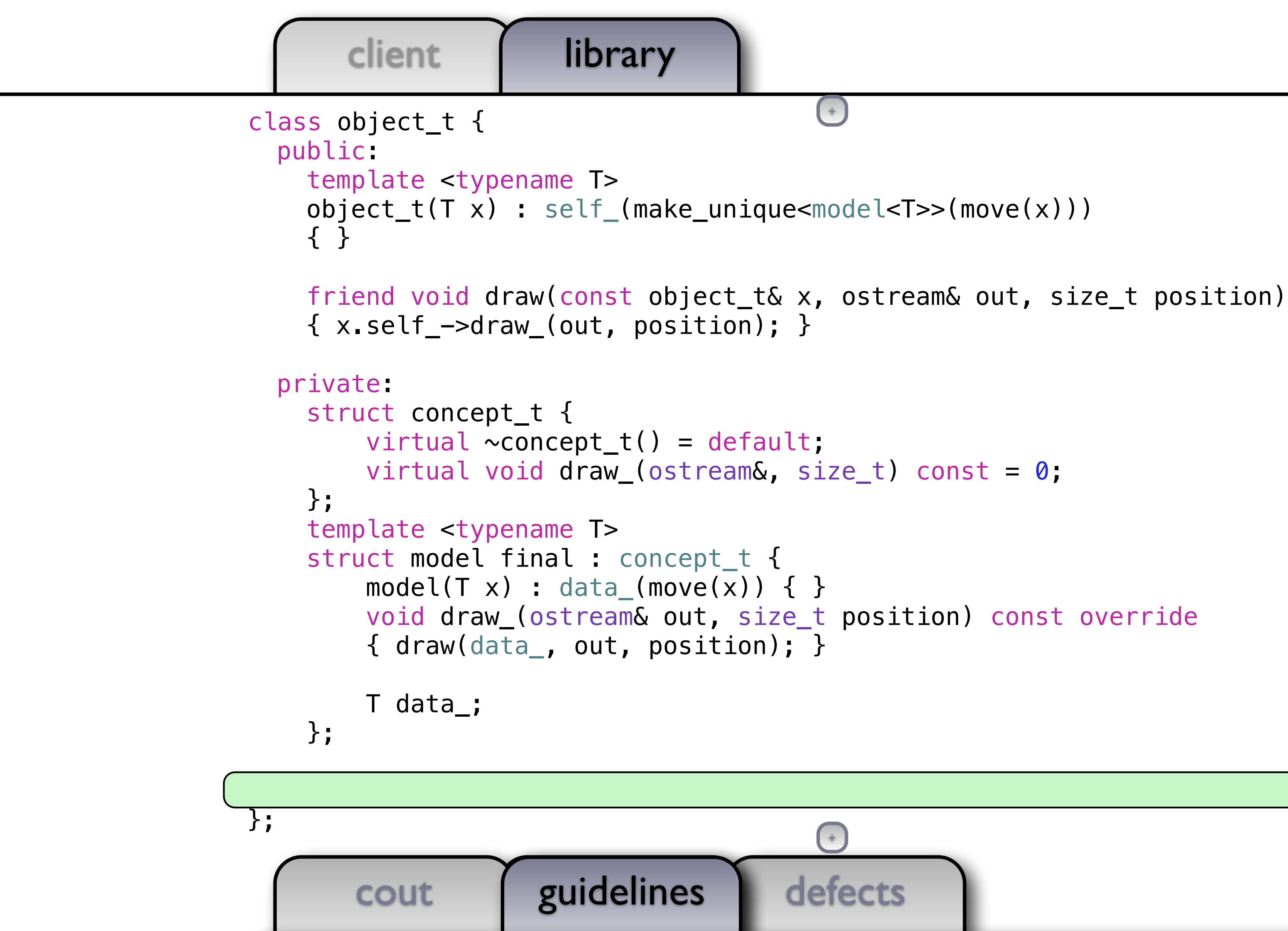

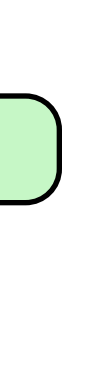

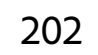

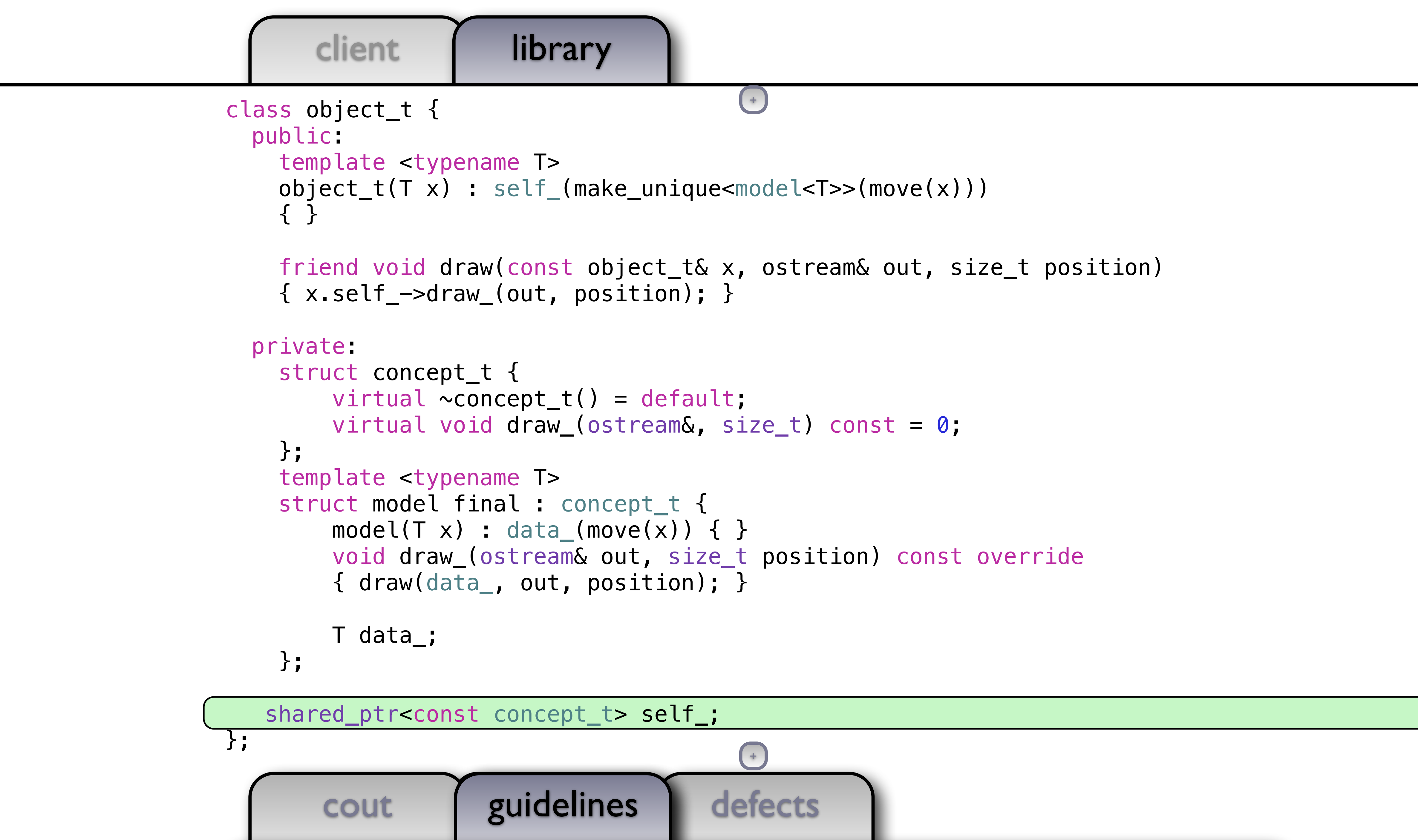

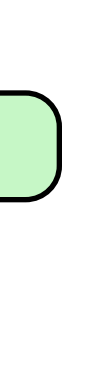

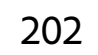

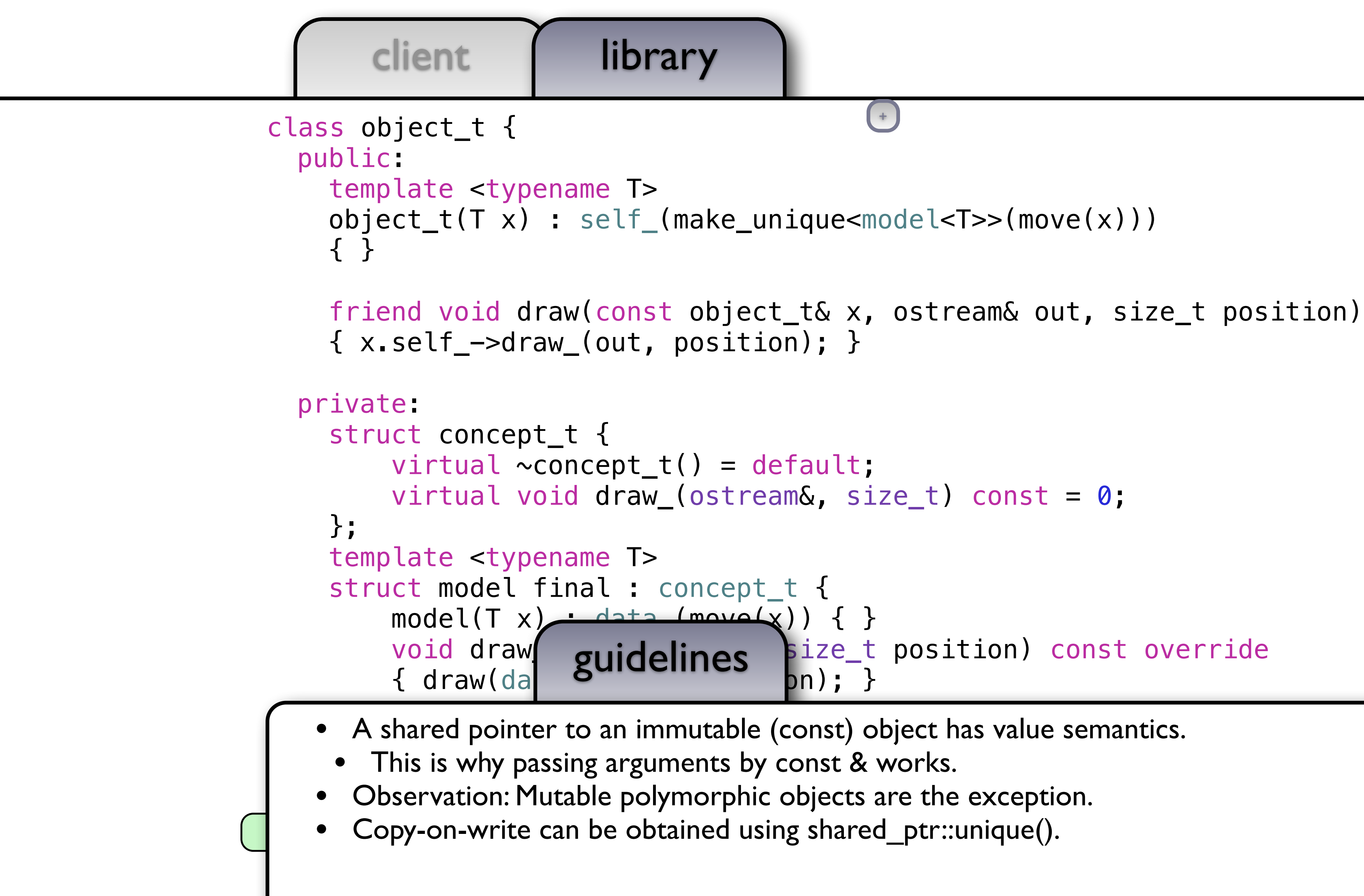

```
void draw \sigma idelings \frac{size}{} position) const override
```
 $+$ 

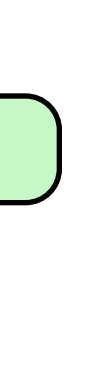

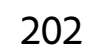

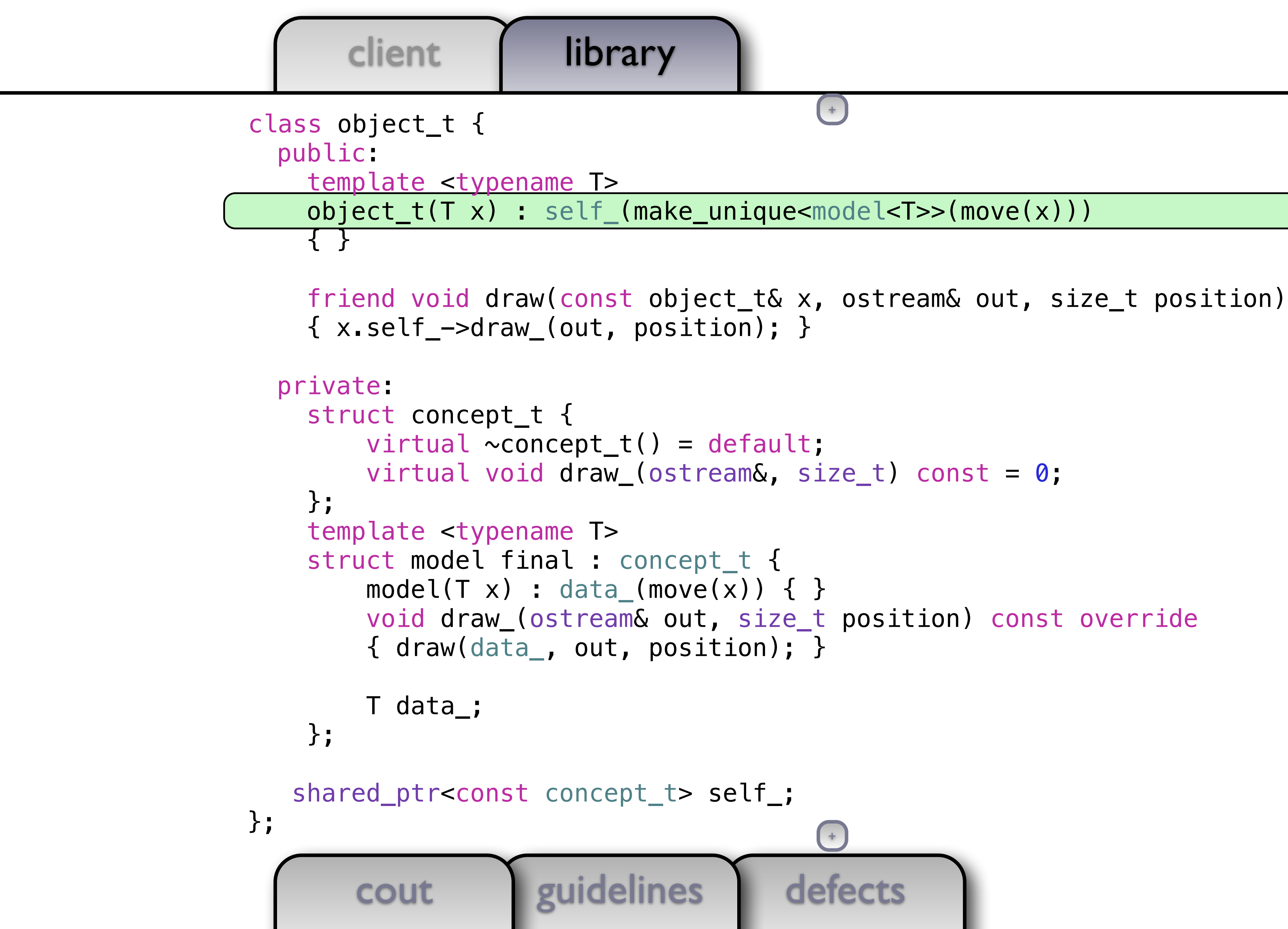

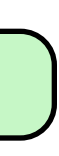

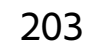

defects

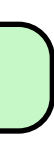

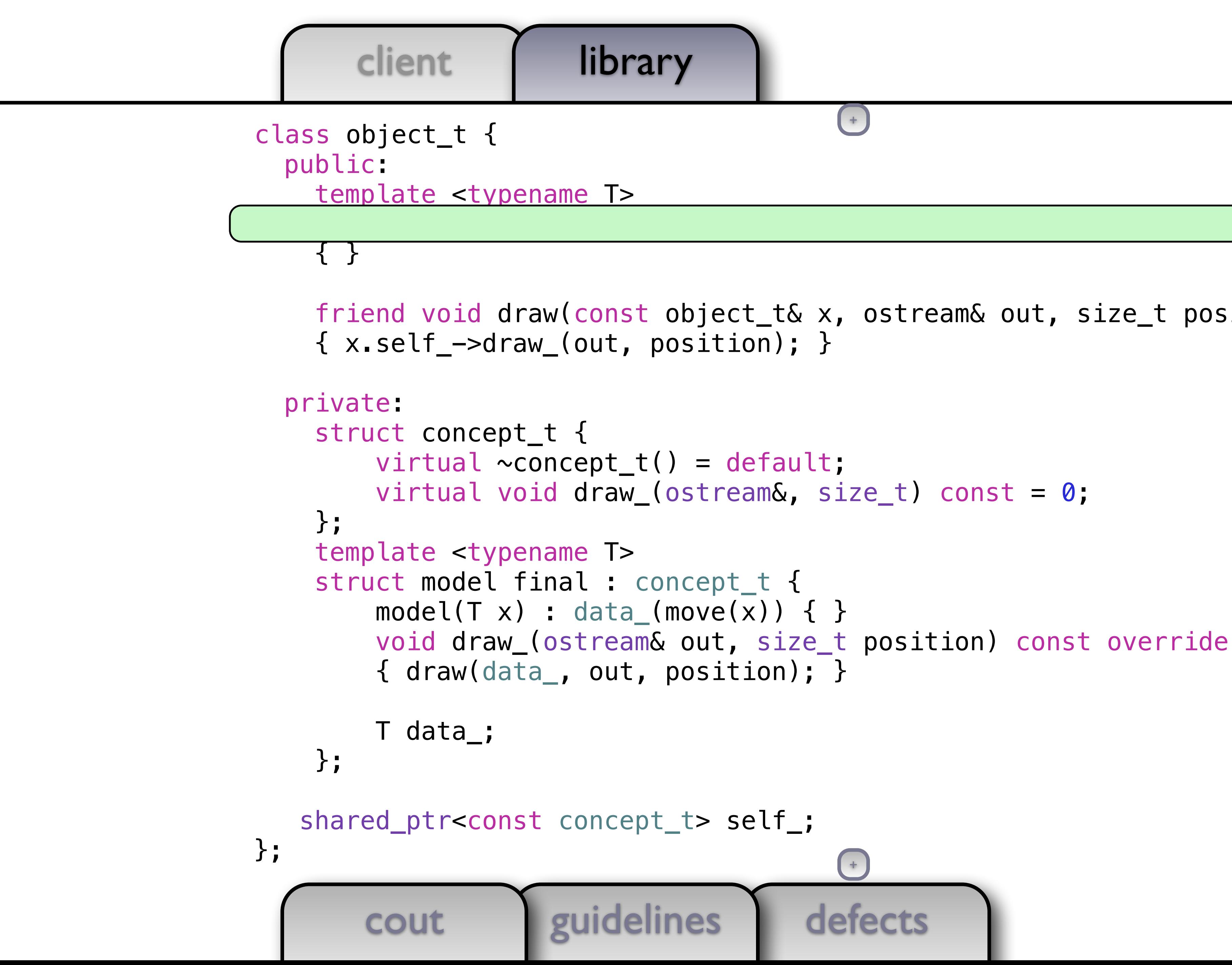

```
 friend void draw(const object_t& x, ostream& out, size_t position) 
                                   ++
```
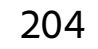

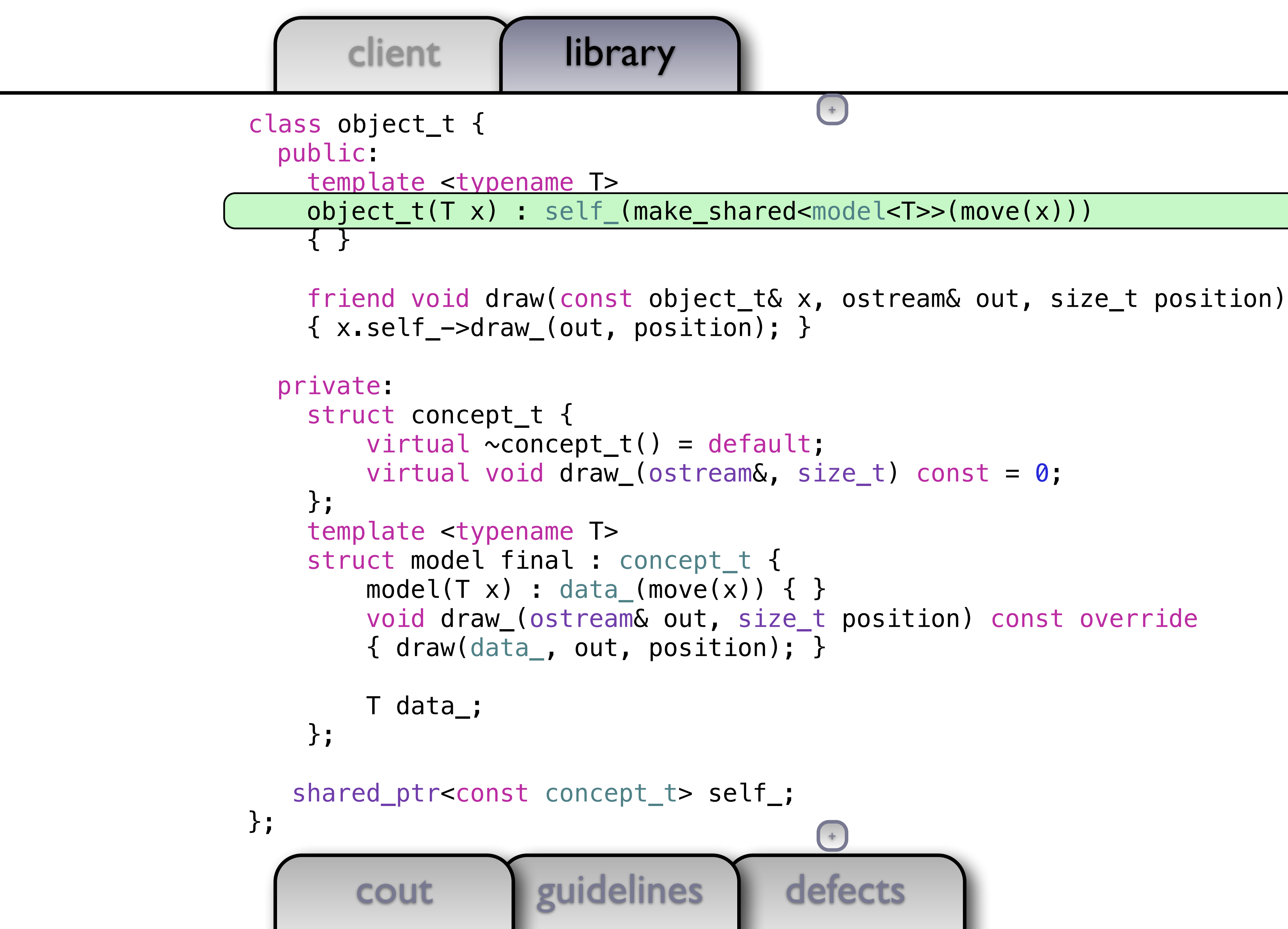

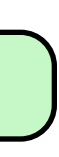

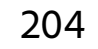

defects

```
cout guidelines
int main() 
\{ history_t h(
1); 
 current(h).emplace_back
(
0); 
 current(h).emplace_back
(string
("Hello!")); 
draw(current(h), cout, 0);
   cout << "---------------------------" << endl;
    commit(h); 
 current(h)[
0] = 42.5; 
 current(h)[
1] = string
("World"); 
 current(h).emplace_back
(current(h)); 
 current(h).emplace_back
(my_class_t()); 
draw(current(h), cout, 0);
   cout << "---------------------------" << endl;
    undo(h); 
draw(current(h), cout, 0);
}
```
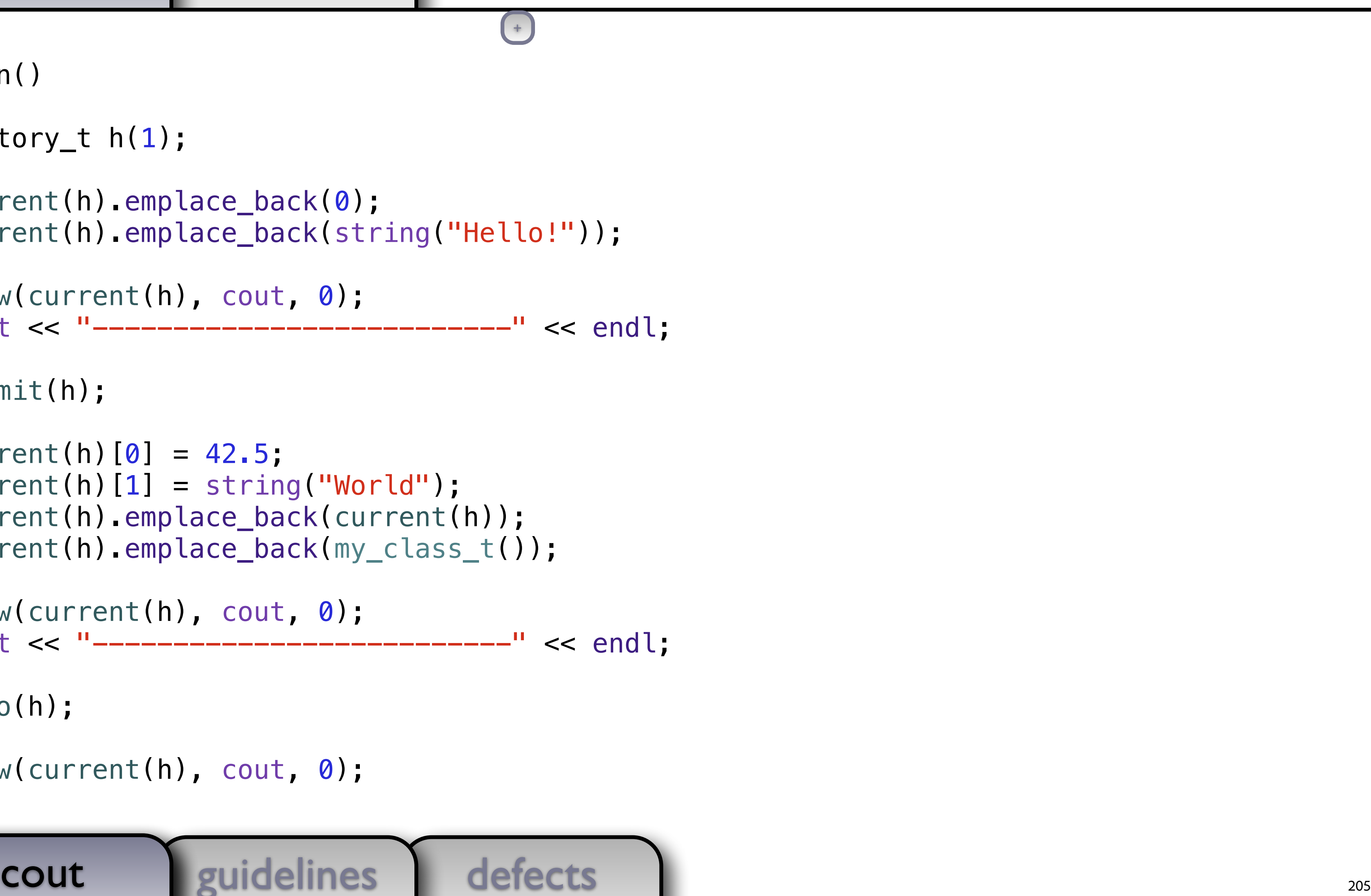

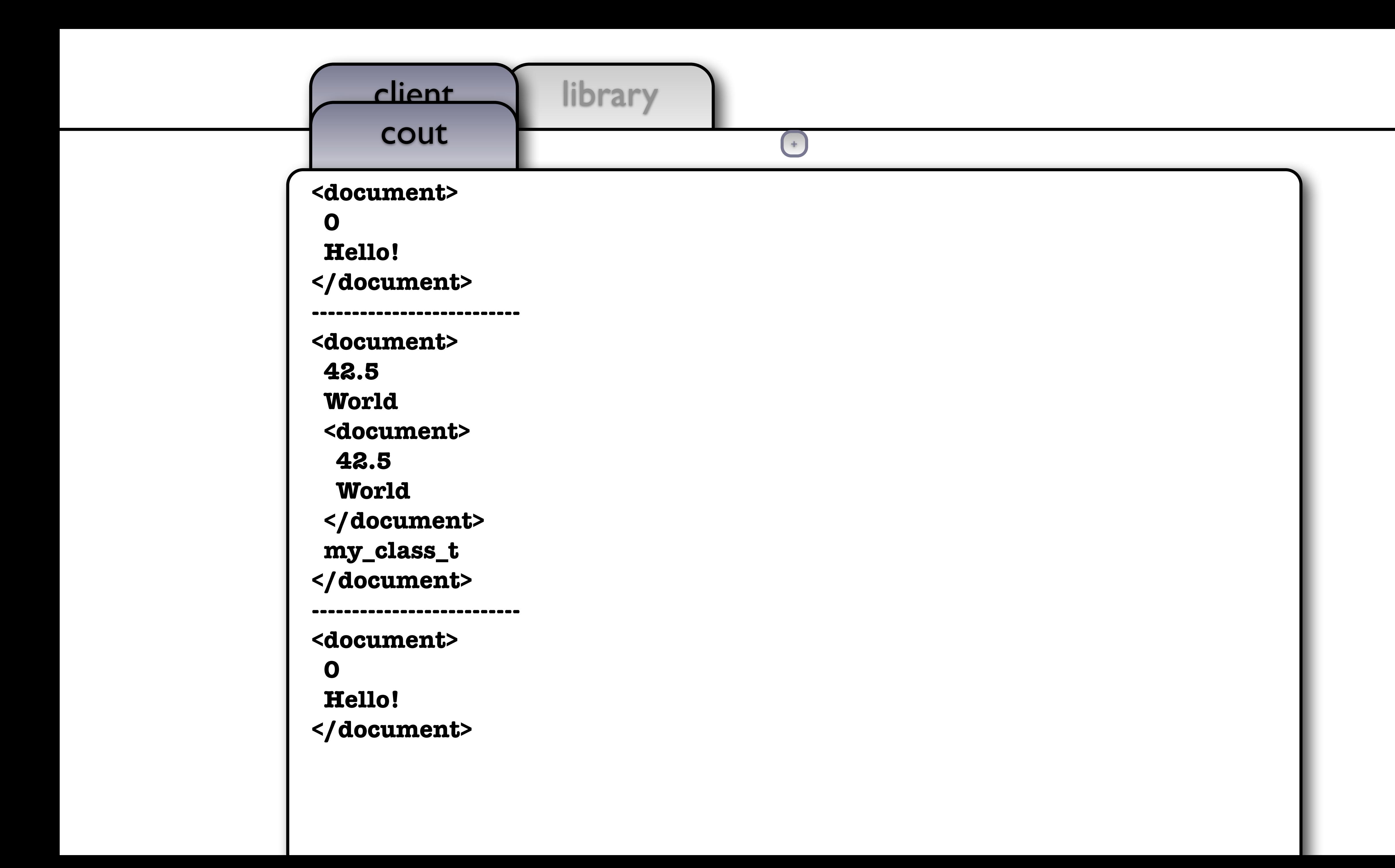

205

defects

```
int main() 
\{
```

```
 history_t h(1);
```
 draw(current(h), cout, 0); cout << "---------------------------" << endl;

 current(h).emplace\_back(0); current(h).emplace\_back(string("Hello!"));

commit(h);

 $\overline{a}$ 

 $current(h)[0] = 42.5;$ 

 current(h)[1] = string("World"); current(h).emplace\_back(current(h)); current(h).emplace\_back(my\_class\_t());

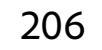

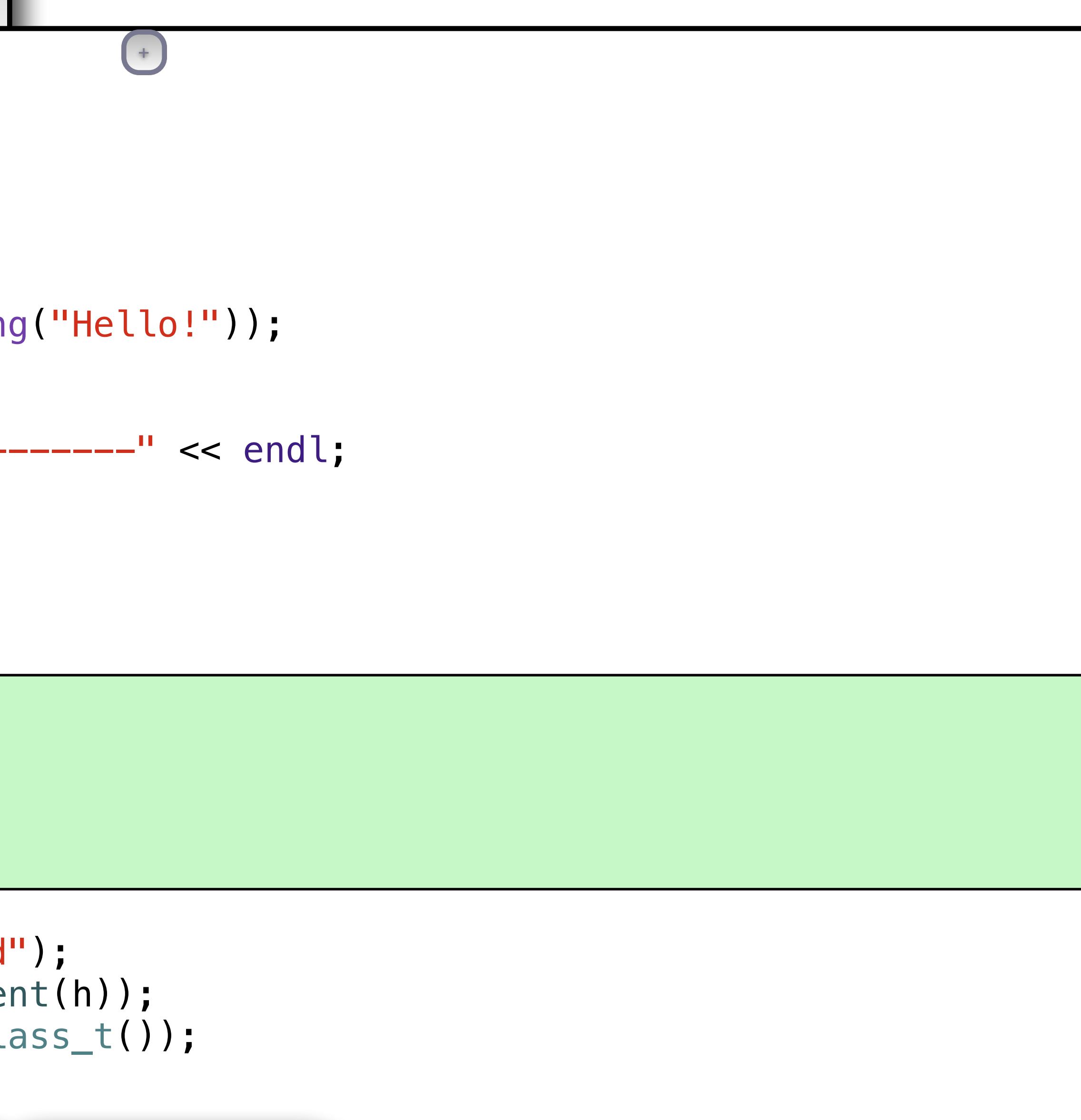

cout

guidelines

defects

```
int main() 
\{ history_t h(1); 
     current(h).emplace_back(0); 
     current(h).emplace_back(string("Hello!")); 
     draw(current(h), cout, 0); 
    cout << "---------------------------" << endl;
     commit(h); 
    current(h)[0] = 42.5;\overline{a}auto saving = async([document = current(h)]() {
 this_thread::sleep_for(chrono::seconds(3)); 
this_thread::sleep_for(chrono::seconds(3));
 cout << "-- 'save' --" << endl; 
cout << "-------- 'save' --------" << endl;
draw(document, cout, 0);
 }); 
});
    current(h)[1] = string("World");
```
 current(h).emplace\_back(current(h)); current(h).emplace\_back(my\_class\_t());

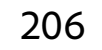

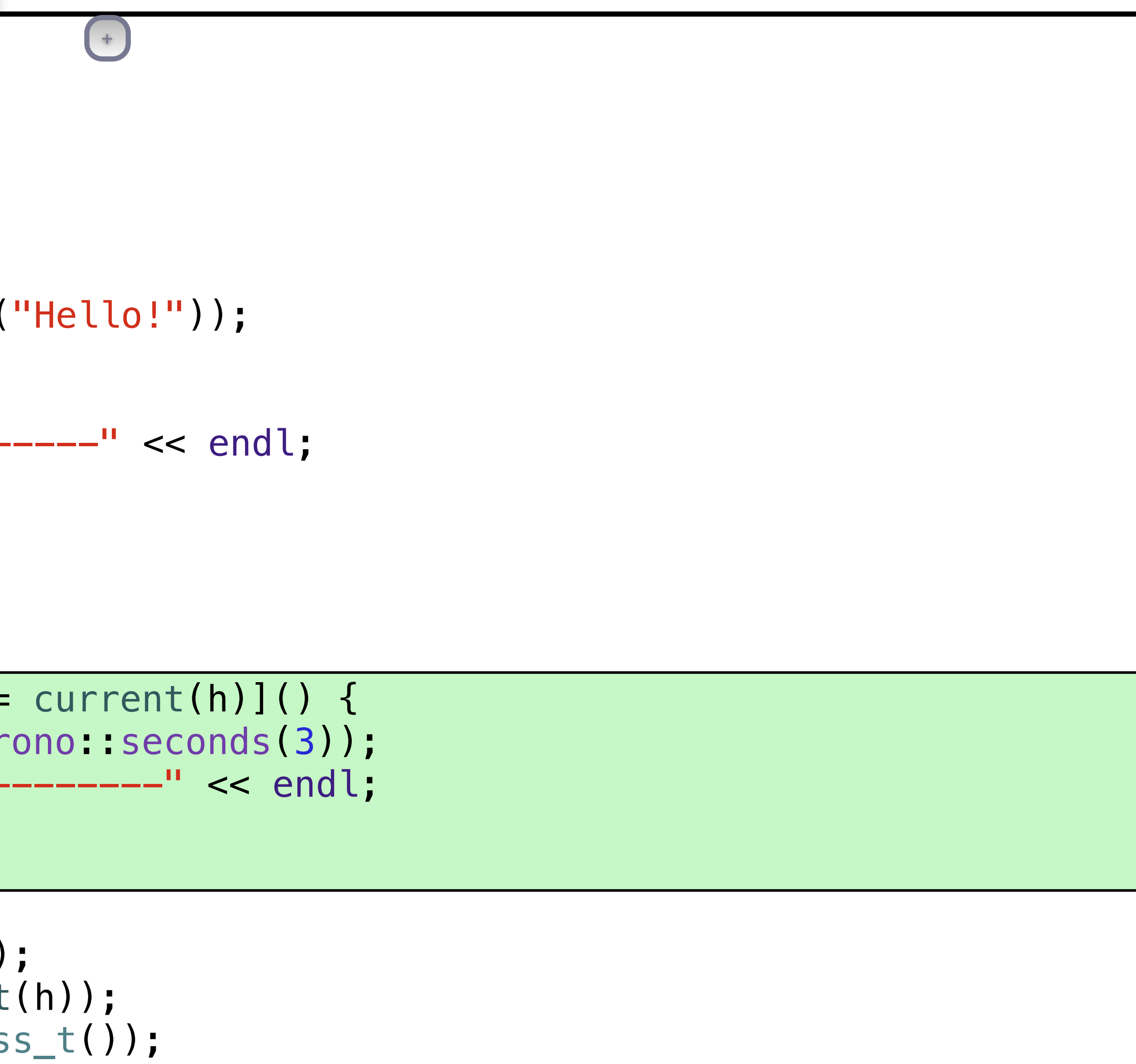

cout

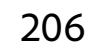

 $\frac{1}{2}$  document>  $\overline{r}$  $\mathbf{I}$  history\_t h( **</document>**  <document> current(h).emplace\_back  **42.5**   $\overline{\phantom{a}}$ continents and  $\sim$ **World**  $\int$  my class t auto saving = async([=]() { a u t o s a v i n g the contraction of the contraction of the contraction of the contraction of the contraction of the contraction of  $\mathbf{r}_i$ subset of  $\leq$  document  $\overline{\mathbf{O}}$  }); } ) ;  **Hello!**   $\sum_{i=1}^{n}$ | ------- 'save' ------- $\blacksquare$  <document> t e h i s  $\overline{\phantom{a}}$ t h r e **<document> 0 Hello! -------------------------- World <document> 42.5 </document> my\_class\_t </document> -------------------------- 0 </document> 42.5 Hello!**

a

L

L

L

L

L

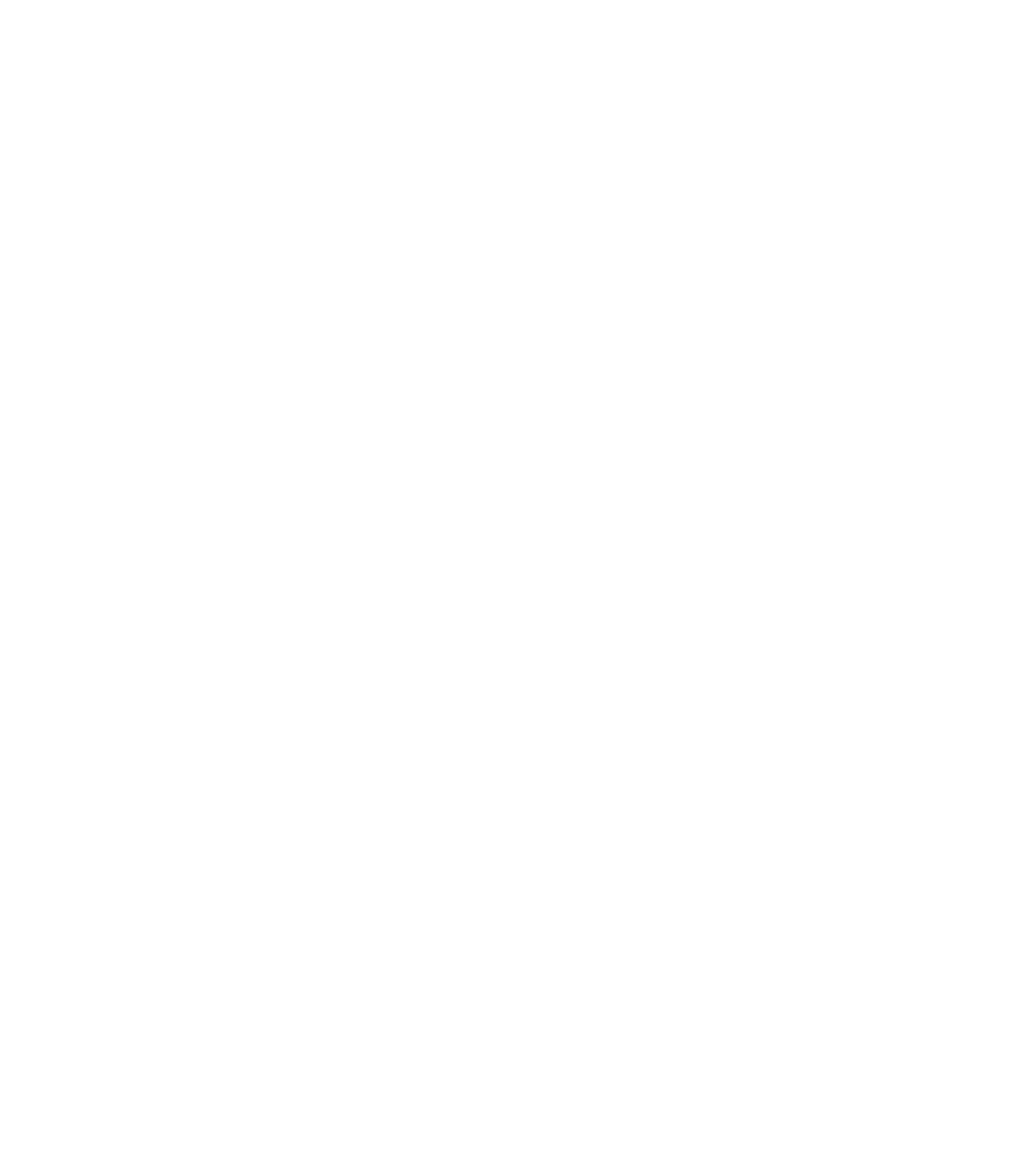

### cout

library

- More flexible
	- Non-intrusive design doesn't require class wrappers
- More efficient
	- Polymorphism is only paid for when needed
- Less error prone
	- Client doesn't do any heap allocation, worry about object ownership or lifetimes
	- **Exception safe**
- **Thread safe**

# Compared To Inheritance Based Design

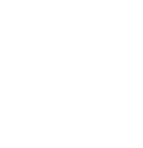

```
defects
       cout guidelines
template <typename T> 
void draw(const T& x, ostream& out, size_t position) 
{ out << string(position, ' ') << x << endl; }
class object_t { 
   public: 
     template <typename T> 
     object_t(T x) : self_(make_shared<model<T>>(move(x))) 
     { } 
     friend void draw(const object_t& x, ostream& out, size_t position) 
     { x.self_->draw_(out, position); } 
   private: 
     struct concept_t { 
        virtual \simconcept_t() = default;
         virtual void draw_(ostream&, size_t) const = 0; 
     }; 
     template <typename T> 
     struct model final : concept_t { 
        model(T x): data_(move(x)) { }
         void draw_(ostream& out, size_t position) const override 
         { draw(data_, out, position); } 
         T data_; 
                                         +
```
208

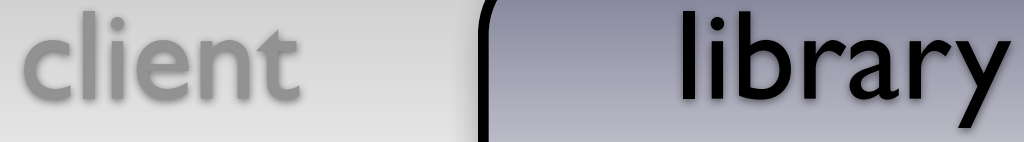

```
defects
       cout guidelines
void draw(const T& x, ostream& out, size_t position) 
{ out << string(position, ' ') << \times < endl; }
class object_t { 
  public: 
     template <typename T> 
     object_t(T x) : self_(make_shared<model<T>>(move(x))) 
     { } 
     friend void draw(const object_t& x, ostream& out, size_t position) 
     { x.self_->draw_(out, position); } 
   private: 
     struct concept_t { 
        virtual \simconcept_t() = default;
         virtual void draw_(ostream&, size_t) const = 0; 
     }; 
     template <typename T> 
     struct model final : concept_t { 
        model(T x): data_(move(x)) { }
         void draw_(ostream& out, size_t position) const override 
         { draw(data_, out, position); } 
         T data_; 
     }; 
                                          +
                                          +
```

```
{ out \lt\lt string(position, ' ') \lt\ltimes \ltimes \lt andl; }
                                                       +
```

```
defects
       cout guidelines
class object_t { 
   public: 
     template <typename T> 
     object_t(T x) : self_(make_shared<model<T>>(move(x))) 
     { } 
     friend void draw(const object_t& x, ostream& out, size_t position) 
     { x.self_->draw_(out, position); } 
   private: 
     struct concept_t { 
        virtual \sim concept_t() = default; virtual void draw_(ostream&, size_t) const = 0; 
     }; 
     template <typename T> 
     struct model final : concept_t { 
        model(T x): data_(move(x)) { }
         void draw_(ostream& out, size_t position) const override 
         { draw(data_, out, position); } 
         T data_; 
     }; 
                                          +
```

```
defects
       cout guidelines
class object_t { 
   public: 
     template <typename T> 
     object_t(T x) : self_(make_shared<model<T>>(move(x))) 
     { } 
     friend void draw(const object_t& x, ostream& out, size_t position) 
     { x.self_->draw_(out, position); } 
   private: 
     struct concept_t { 
        virtual \sim concept_t() = default; virtual void draw_(ostream&, size_t) const = 0; 
     }; 
     template <typename T> 
     struct model final : concept_t { 
        model(T x): data_(move(x)) { }
         void draw_(ostream& out, size_t position) const override 
         { draw(data_, out, position); } 
         T data_; 
     }; 
 shared_ptr<const concept_t> self_; 
                                         +
```

```
+
```
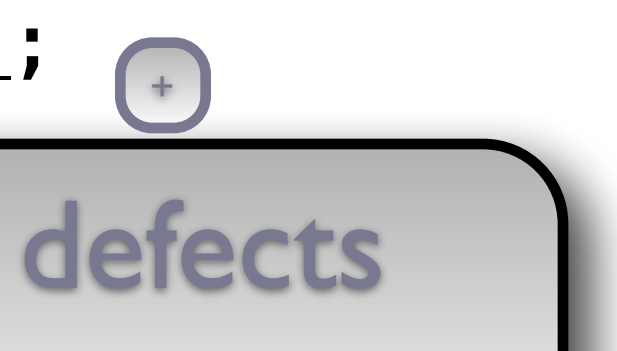

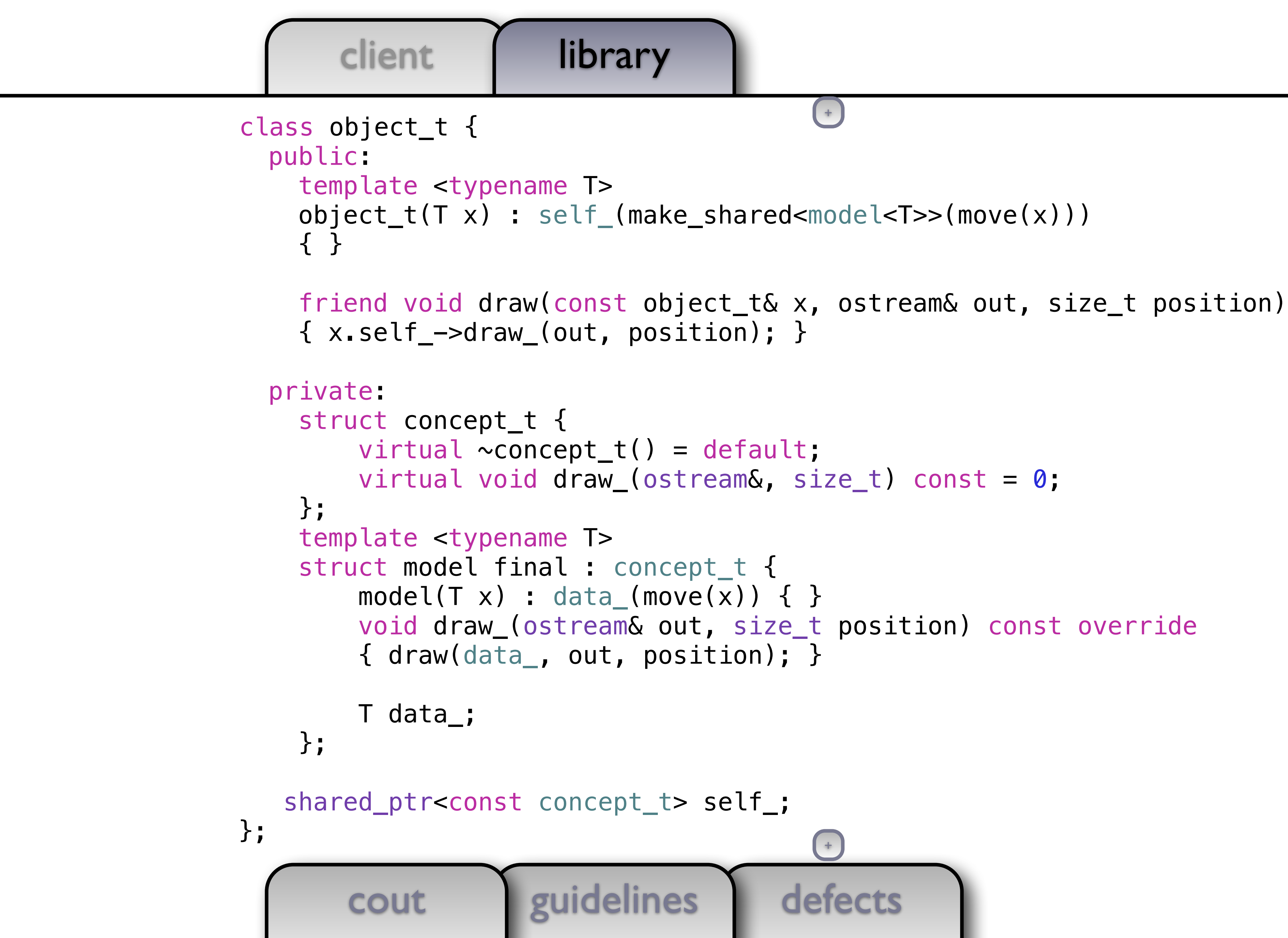

```
defects
       cout guidelines
   public: 
     template <typename T> 
     object_t(T x) : self_(make_shared<model<T>>(move(x))) 
     { } 
     friend void draw(const object_t& x, ostream& out, size_t position) 
     { x.self_->draw_(out, position); } 
   private: 
     struct concept_t { 
        virtual \simconcept_t() = default;
         virtual void draw_(ostream&, size_t) const = 0; 
     }; 
     template <typename T> 
     struct model final : concept_t { 
        model(T x) : data_{max}(move(x)) { } void draw_(ostream& out, size_t position) const override 
         { draw(data_, out, position); } 
         T data_; 
     }; 
    shared_ptr<const concept_t> self_; 
}; 
                                          +
```
 $+$ 

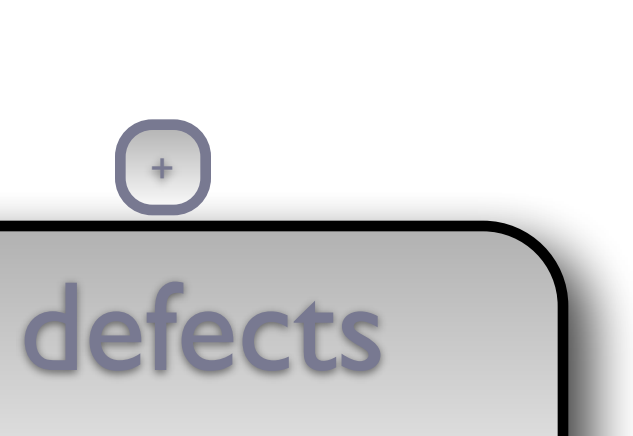

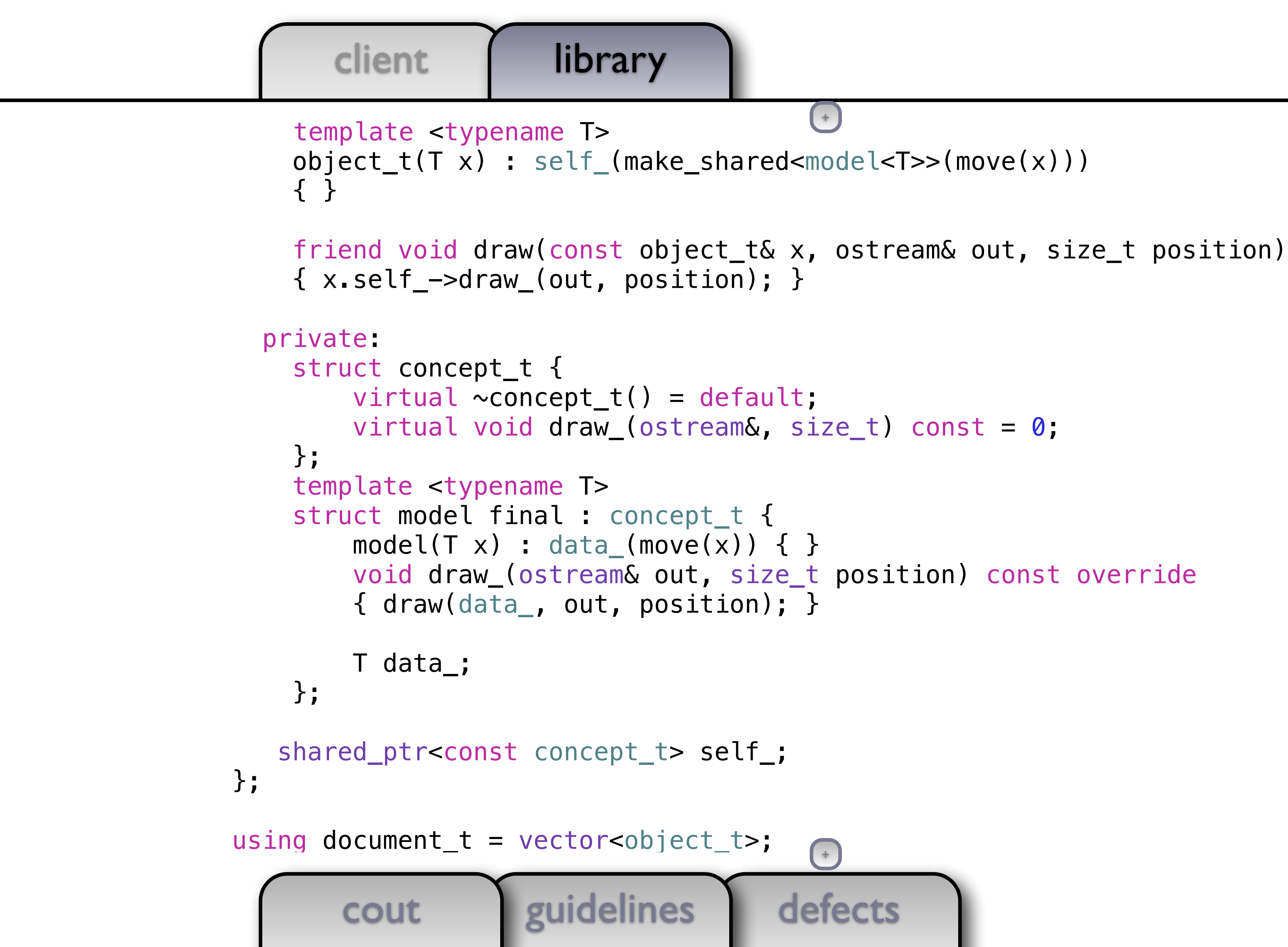

```
defects
      client | library
       cout guidelines
 object_t(T x) : self_(make_shared<model<T>>(move(x))) 
     { } 
     friend void draw(const object_t& x, ostream& out, size_t position) 
     { x.self_->draw_(out, position); } 
   private: 
     struct concept_t { 
        virtual \sim concept_t() = default; virtual void draw_(ostream&, size_t) const = 0; 
     }; 
     template <typename T> 
     struct model final : concept_t { 
        model(T x): data_(move(x)) { }
         void draw_(ostream& out, size_t position) const override 
         { draw(data_, out, position); } 
         T data_; 
     }; 
    shared_ptr<const concept_t> self_; 
}; 
using document t = vector<\>object_t>;
                                         +
                                         +
```
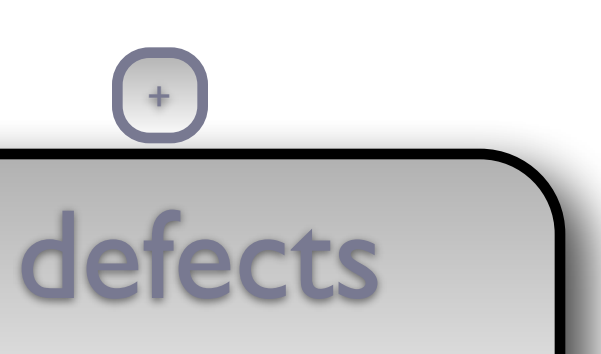

```
 friend void draw(const object_t& x, ostream& out, size_t position) 
     void draw_(ostream& out, size_t position) const override 
                                   +
```

```
defects
   +
```
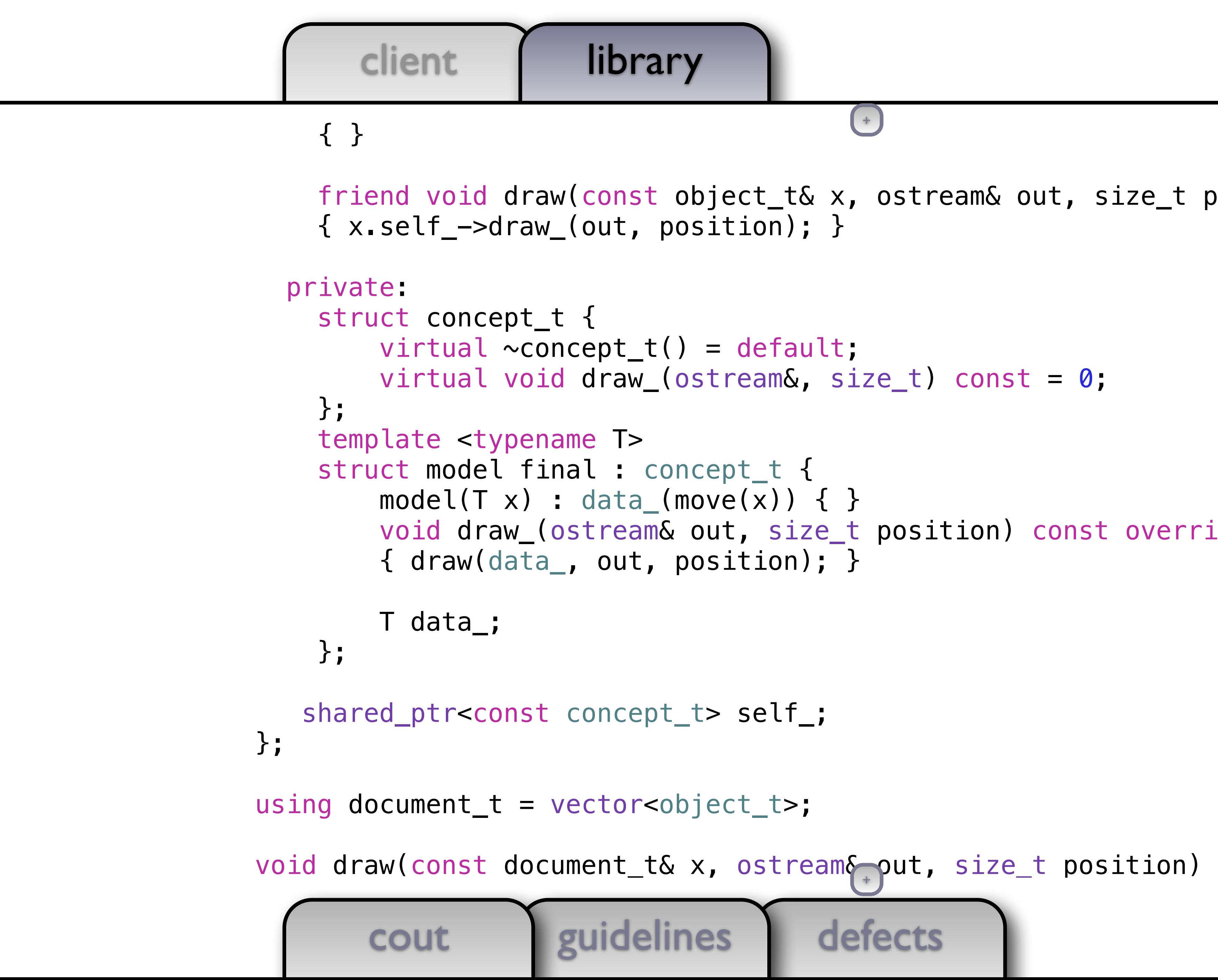

```
defects
       cout guidelines
     friend void draw(const object_t& x, ostream& out, size_t position) 
     { x.self_->draw_(out, position); } 
   private: 
     struct concept_t { 
        virtual \simconcept_t() = default;
         virtual void draw_(ostream&, size_t) const = 0; 
     }; 
     template <typename T> 
     struct model final : concept_t { 
        model(T x): data_(move(x)) { }
         void draw_(ostream& out, size_t position) const override 
         { draw(data_, out, position); } 
         T data_; 
     }; 
    shared_ptr<const concept_t> self_; 
}; 
using document t = vector<\>object_t>;
void draw(const document_t& x, ostream& out, size_t position) 
{ 
                                        ++
```

```
defects
       cout guidelines
 friend void draw(const object_t& x, ostream& out, size_t position) 
     { x.self_->draw_(out, position); } 
   private: 
     struct concept_t { 
        virtual \sim concept_t() = default; virtual void draw_(ostream&, size_t) const = 0; 
     }; 
     template <typename T> 
     struct model final : concept_t { 
        model(T x): data_(move(x)) { }
         void draw_(ostream& out, size_t position) const override 
         { draw(data_, out, position); } 
         T data_; 
     }; 
    shared_ptr<const concept_t> self_; 
}; 
using document_t = vector<object_t>; 
void draw(const document_t& x, ostream& out, size_t position) 
{ 
out << string(position, ' ') << "<e^+e^-(ument>" << endl;
                                         +
                                         +
```
defects cout guidelines { x.self\_->draw\_(out, position); } private: struct concept\_t {  $virtual \sim concept_t() = default;$  virtual void draw\_(ostream&, size\_t) const = 0; }; template <typename T> struct model final : concept\_t {  $model(T x)$ : data\_(move(x)) { } void draw\_(ostream& out, size\_t position) const override { draw(data\_, out, position); } T data\_; }; shared\_ptr<const concept\_t> self\_; }; using document\_t = vector<object\_t>; void draw(const document\_t& x, ostream& out, size\_t position) { out << string(position, ' ') << "<document>" << endl; for (const auto& e: x) draw(e, out position + 2); + +

```
defects
       cout guidelines
   private: 
     struct concept_t { 
        virtual \sim concept_t() = default; virtual void draw_(ostream&, size_t) const = 0; 
     }; 
     template <typename T> 
     struct model final : concept_t { 
        model(T x): data_(move(x)) { }
         void draw_(ostream& out, size_t position) const override 
         { draw(data_, out, position); } 
         T data_; 
     }; 
    shared_ptr<const concept_t> self_; 
}; 
using document_t = vector<object_t>;
void draw(const document_t& x, ostream& out, size_t position) 
\{ out << string(position, ' ') << "<document>" << endl; 
    for (const auto& e: x) draw(e, out, position + 2);
 out << string(position, ' ') << "</document>" << endl; 
                                         +
```
 $+$ 

```
defects
       cout guidelines
   private: 
     struct concept_t { 
        virtual \sim concept_t() = default; virtual void draw_(ostream&, size_t) const = 0; 
     }; 
     template <typename T> 
     struct model final : concept_t { 
        model(T \times): data_(move(x)) { }
         void draw_(ostream& out, size_t position) const override 
         { draw(data_, out, position); } 
         T data_; 
     }; 
    shared_ptr<const concept_t> self_; 
}; 
using document_t = vector<object_t>; 
void draw(const document_t& x, ostream& out, size_t position) 
\{ out << string(position, ' ') << "<document>" << endl; 
     for (const auto& e: x) draw(e, out, position + 2); 
     out << string(position, ' ') << "</document>" << endl; 
} 
                                         ++
```

```
defects
       cout guidelines
     struct concept_t { 
        virtual \sim concept_t() = default; virtual void draw_(ostream&, size_t) const = 0; 
     }; 
     template <typename T> 
     struct model final : concept_t { 
        model(T x): data_(move(x)) { }
         void draw_(ostream& out, size_t position) const override 
         { draw(data_, out, position); } 
         T data_; 
     }; 
    shared_ptr<const concept_t> self_; 
}; 
using document_t = vector<object_t>; 
void draw(const document_t& x, ostream& out, size_t position) 
     out << string(position, ' ') << "<document>" << endl; 
     for (const auto& e: x) draw(e, out, position + 2); 
     out << string(position, ' ') << "</document>" << endl; 
} 
                                         +
                                         +
```
 $\{$ 

 $\{$ 

```
defects
       cout guidelines
virtual \sim concept_t() = default, virtual void draw_(ostream&, size_t) const = 0; 
     }; 
     template <typename T> 
     struct model final : concept_t { 
        model(T x): data_(move(x)) { }
         void draw_(ostream& out, size_t position) const override 
         { draw(data_, out, position); } 
         T data_; 
     }; 
    shared_ptr<const concept_t> self_; 
}; 
using document t = vector<\>object_t>;
void draw(const document_t& x, ostream& out, size_t position) 
     out << string(position, ' ') << "<document>" << endl; 
     for (const auto& e: x) draw(e, out, position + 2); 
     out << string(position, ' ') << "</document>" << endl; 
} 
using history_t = vector<document_t>; 
                                        +
                                        +
```
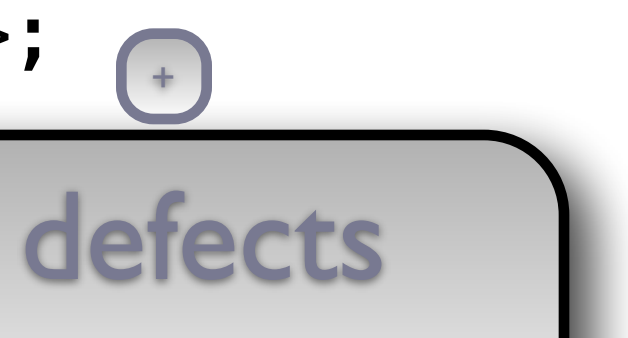

```
virtual void draw_(ostream&, size_t) const = 0;
     }; 
     template <typename T> 
     struct model final : concept_t { 
        model(T x): data_(move(x)) { }
         void draw_(ostream& out, size_t position) const override 
         { draw(data_, out, position); } 
         T data_; 
     }; 
    shared_ptr<const concept_t> self_; 
}; 
using document_t = vector<object_t>; 
void draw(const document_t& x, ostream& out, size_t position) 
     out << string(position, ' ') << "<document>" << endl; 
     for (const auto& e: x) draw(e, out, position + 2); 
     out << string(position, ' ') << "</document>" << endl; 
using history_t = vector<document_t>; 
                                         +
```
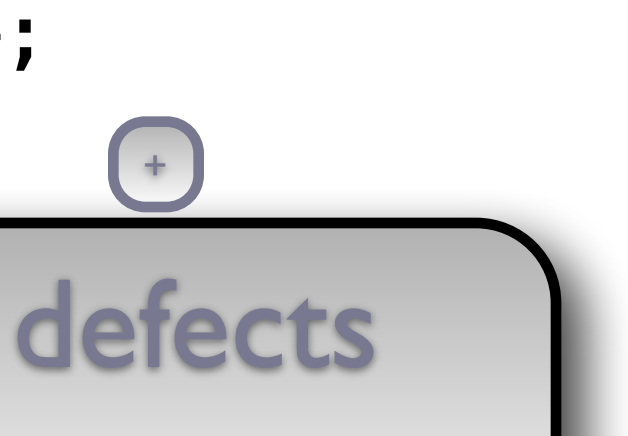

 $\{$ 

}

cout guidelines

```
defects
   +
```
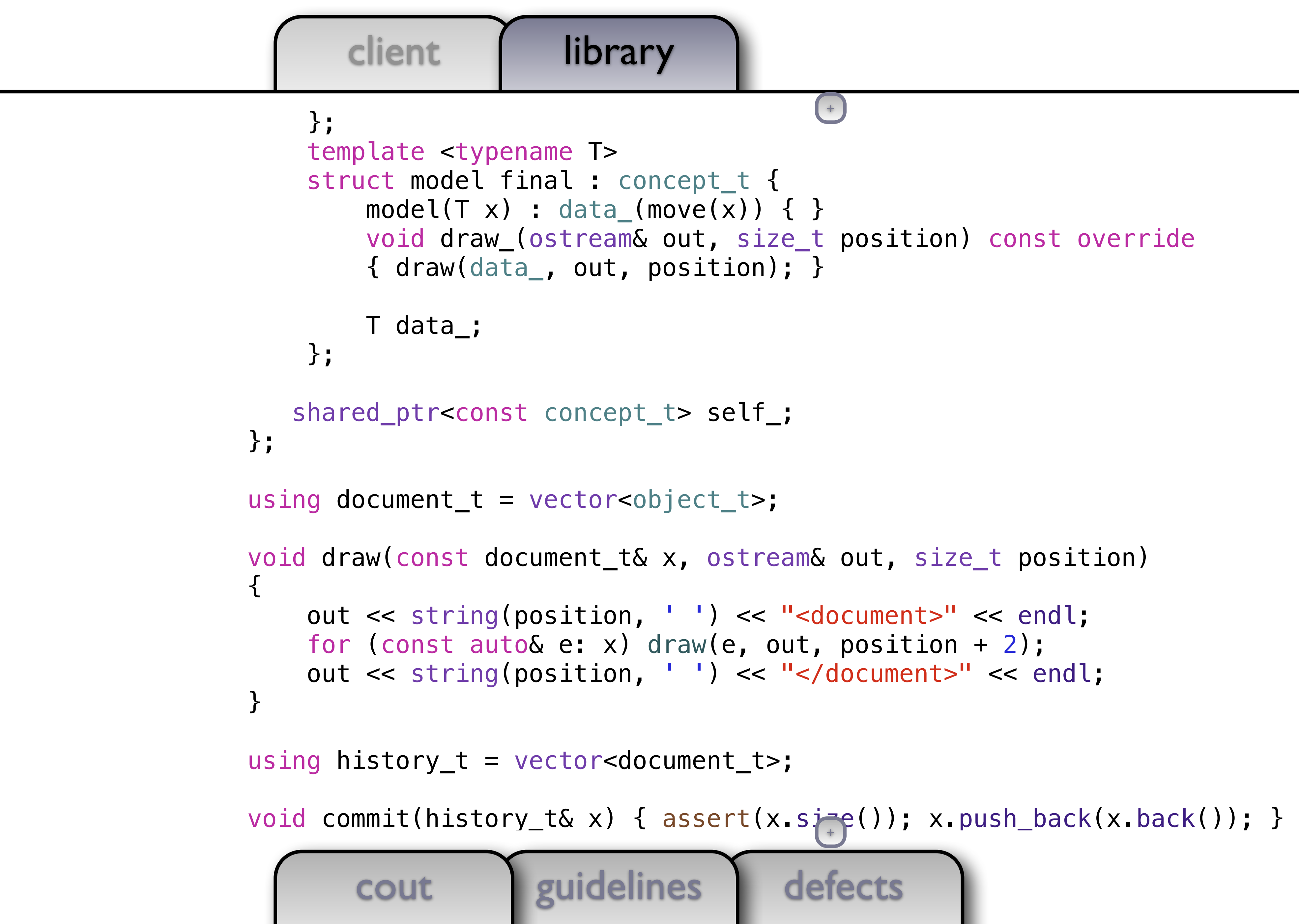

```
 void draw_(ostream& out, size_t position) const override 
                                +
```
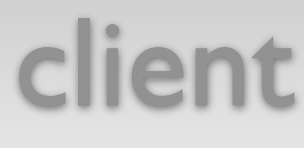

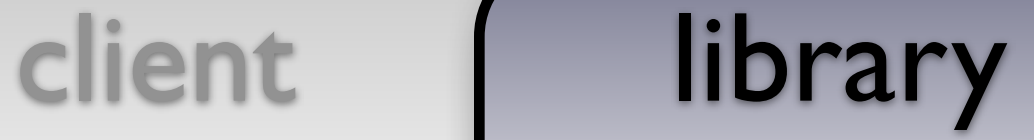

```
defects
       cout guidelines
     template <typename T> 
     struct model final : concept_t { 
        model(T x): data_(move(x)) { }
         void draw_(ostream& out, size_t position) const override 
         { draw(data_, out, position); } 
         T data_; 
     }; 
    shared_ptr<const concept_t> self_; 
}; 
using document t = vector<\>object_t>;
void draw(const document_t& x, ostream& out, size_t position) 
\mathcal{L} out << string(position, ' ') << "<document>" << endl; 
    for (const auto& e: x) draw(e, out, position + 2);
     out << string(position, ' ') << "</document>" << endl; 
} 
using history t = vector <document t,
void commit(history_t& x) { assert(x.size()); x.push_back(x.back()); } 
void undo(history_t& x) { assert(x.size)); x.pop_back(); }
                                        +
                                         +
```
### defects client | library cout guidelines struct model final : concept\_t {  $model(T x)$ : data\_(move(x)) { } void draw\_(ostream& out, size\_t position) const override { draw(data\_, out, position); } T data\_; }; shared\_ptr<const concept\_t> self\_; }; using document  $t = vector<\>object_t>$ ; void draw(const document\_t& x, ostream& out, size\_t position)  $\left\{ \right.$  out << string(position, ' ') << "<document>" << endl; for (const auto& e: x) draw(e, out, position + 2); out << string(position, ' ') << "</document>" << endl; } using history\_t = vector<document\_t>; void commit(history\_t& x) { assert(x.size()); x.push\_back(x.back()); } void undo(history\_t& x) { assert(x.size()); x.pop\_back(); } document\_t& current(history\_t& x) { assert(x.size()); return x.back(); } +
## Concluding Remarks

■ As we increasingly move to heavily threaded systems using futures, reactive programming, and task queues, value semantics becomes critical to avoid locking and to reason about code

■ It is my hope that the language (and libraries) will evolve to make creating polymorphic types

- 
- with value semantics easier
- Thanks to Alex Stepanov, Howard Hinnant, and Dave Abrahams
- **<http://sean-parent.stlab.cc/papers-and-presentations>**
- Stepanov, Alexander and Paul McJones. *Elements of Programming.* Addison-Wesley Professional, 2009.

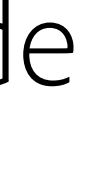

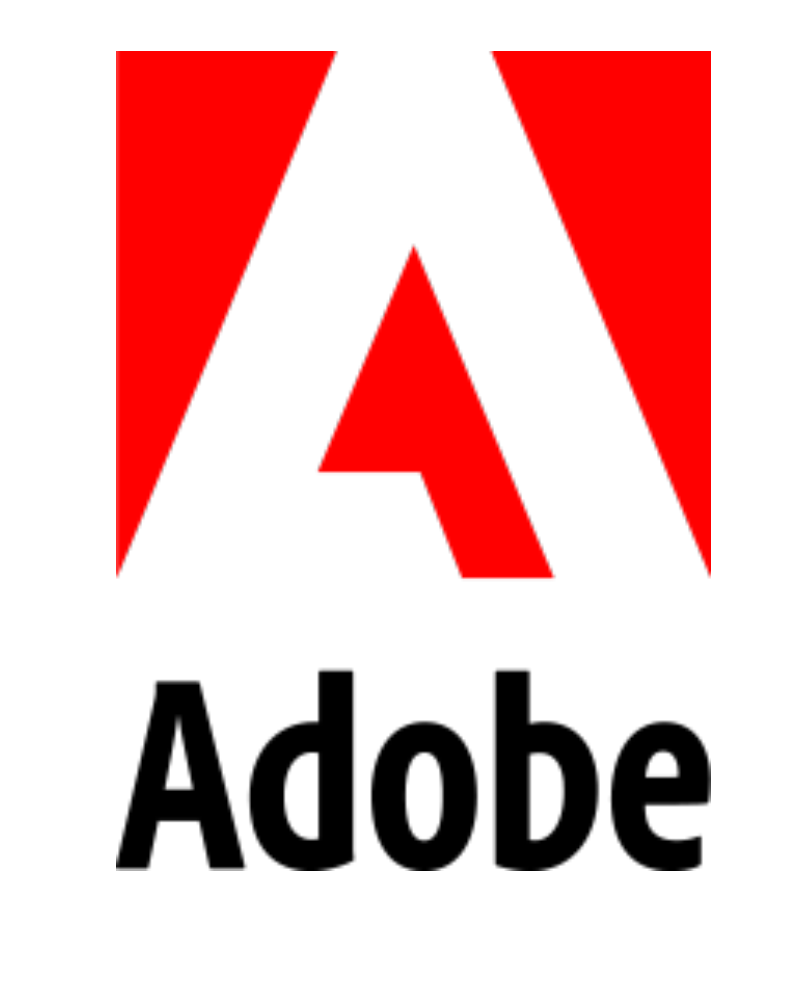